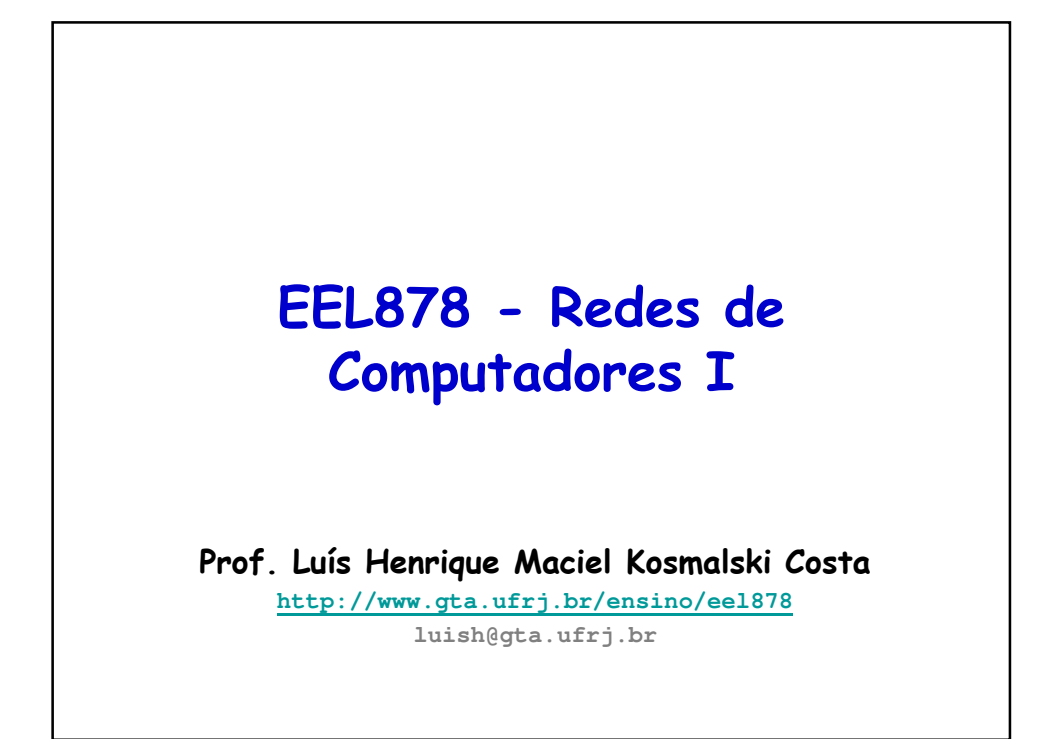

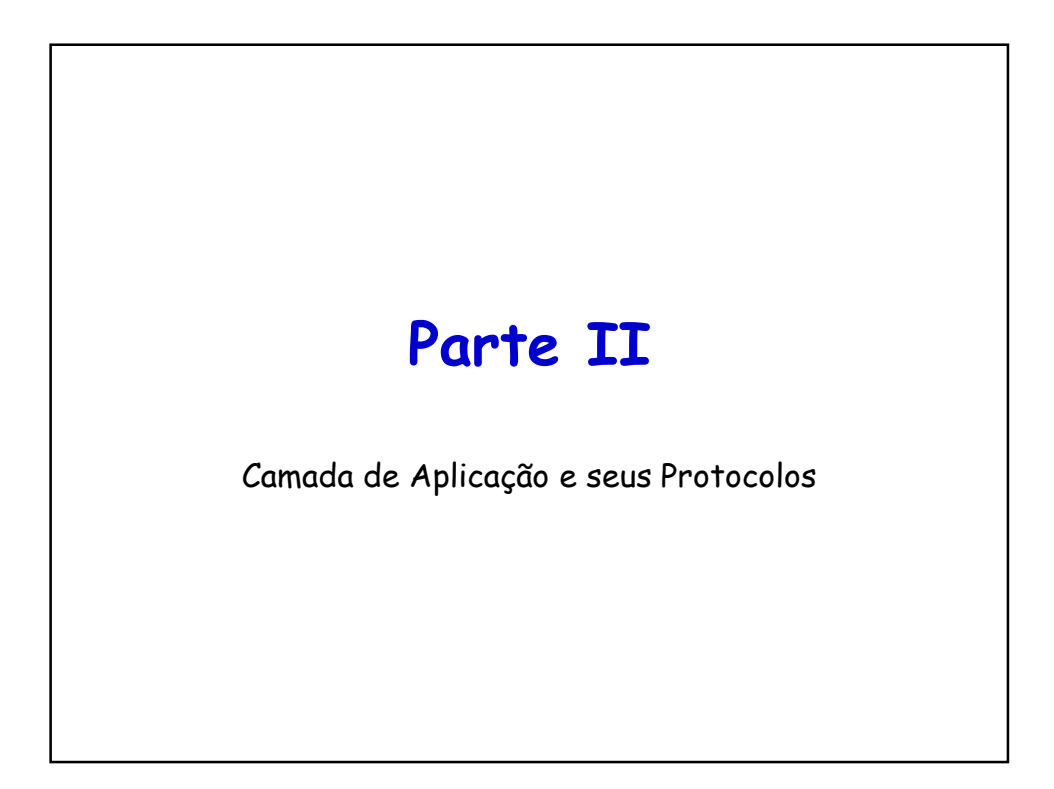

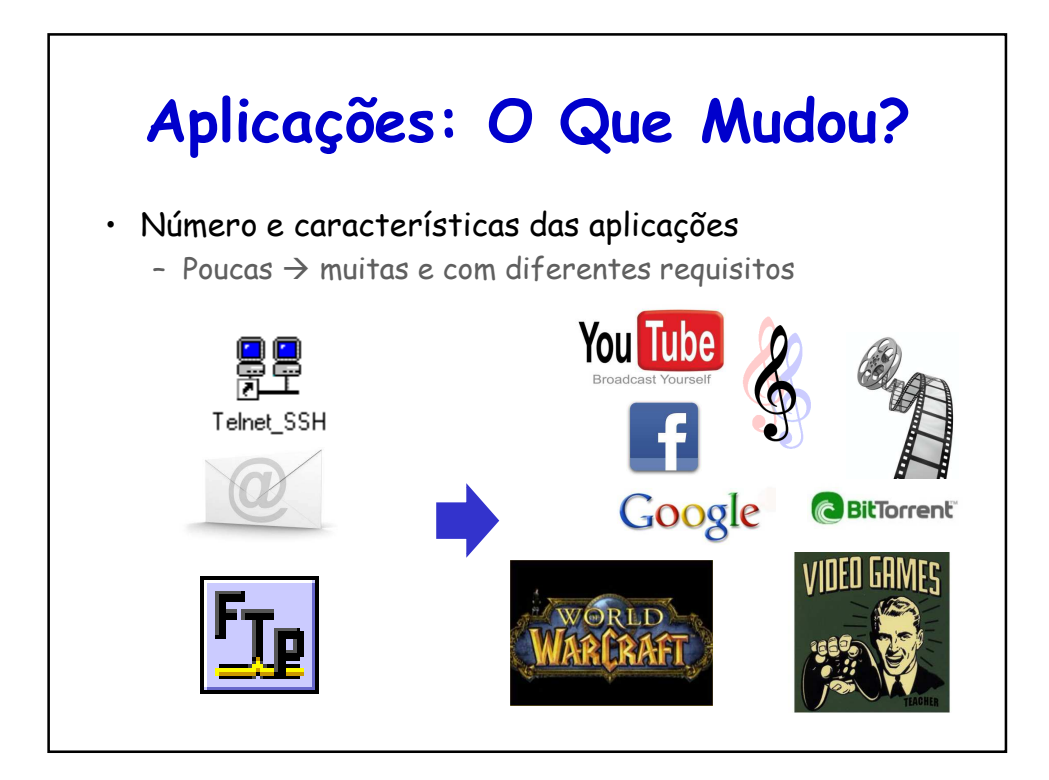

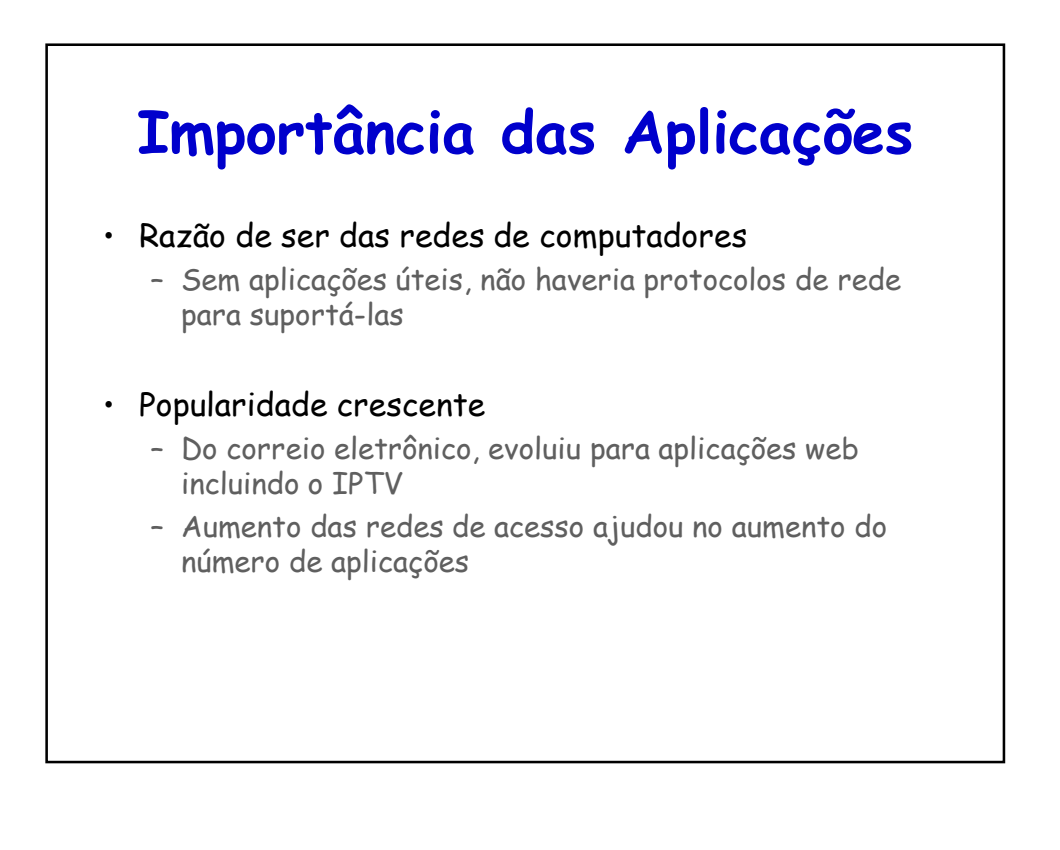

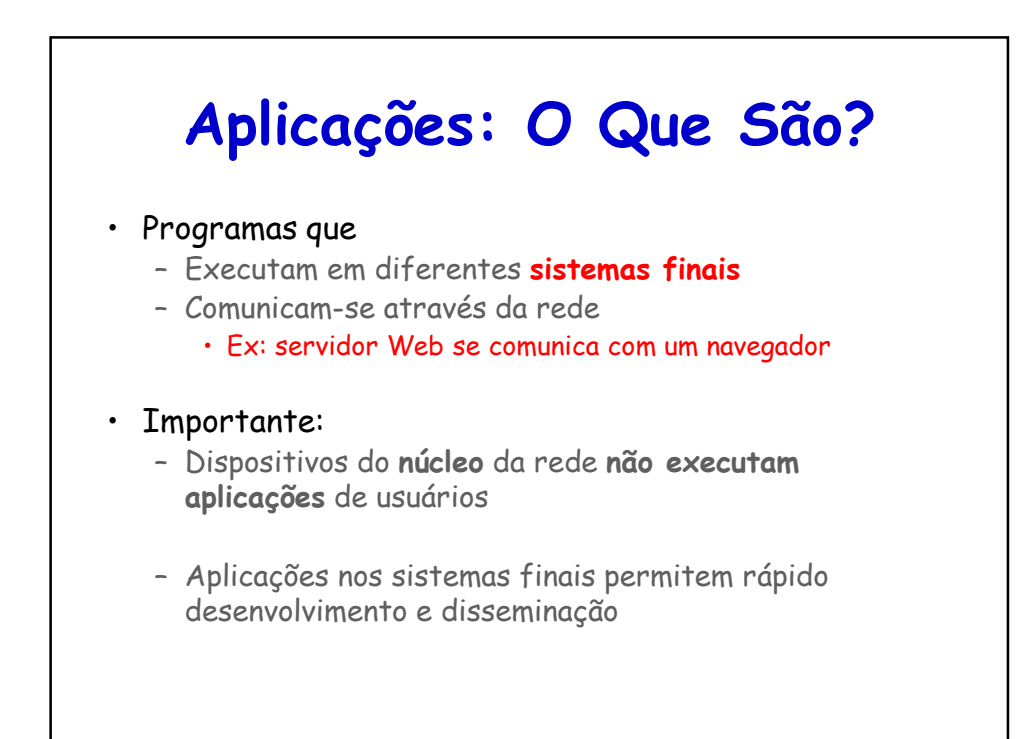

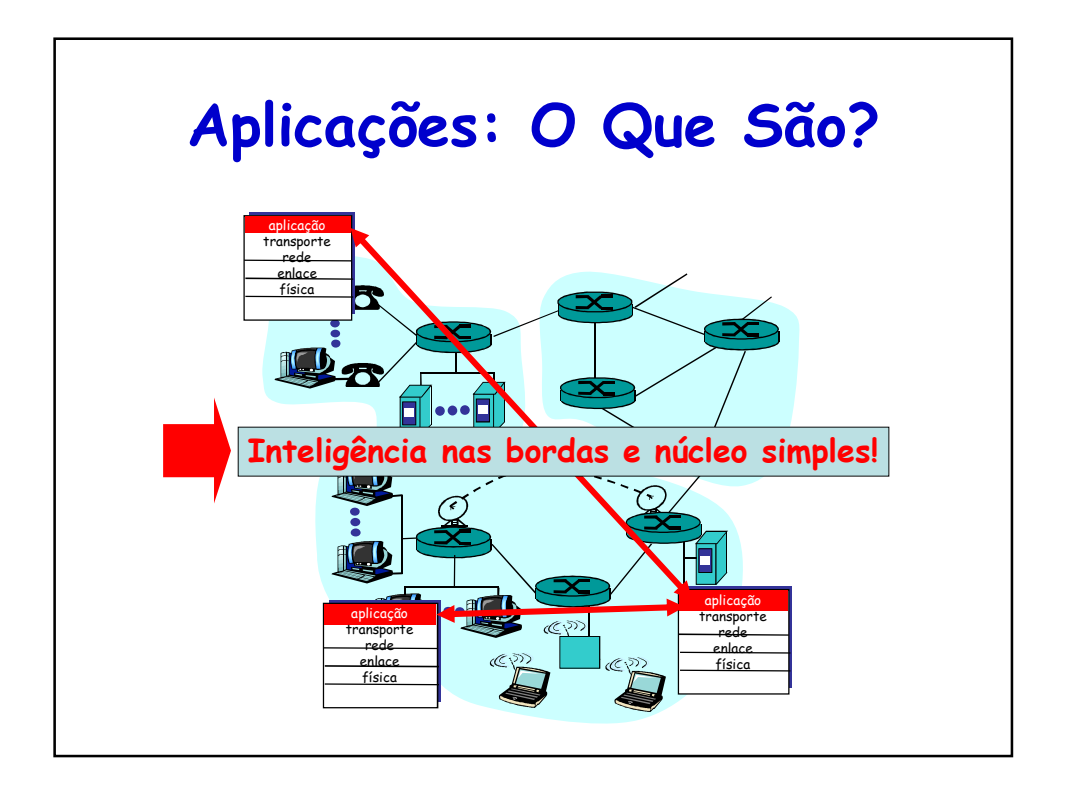

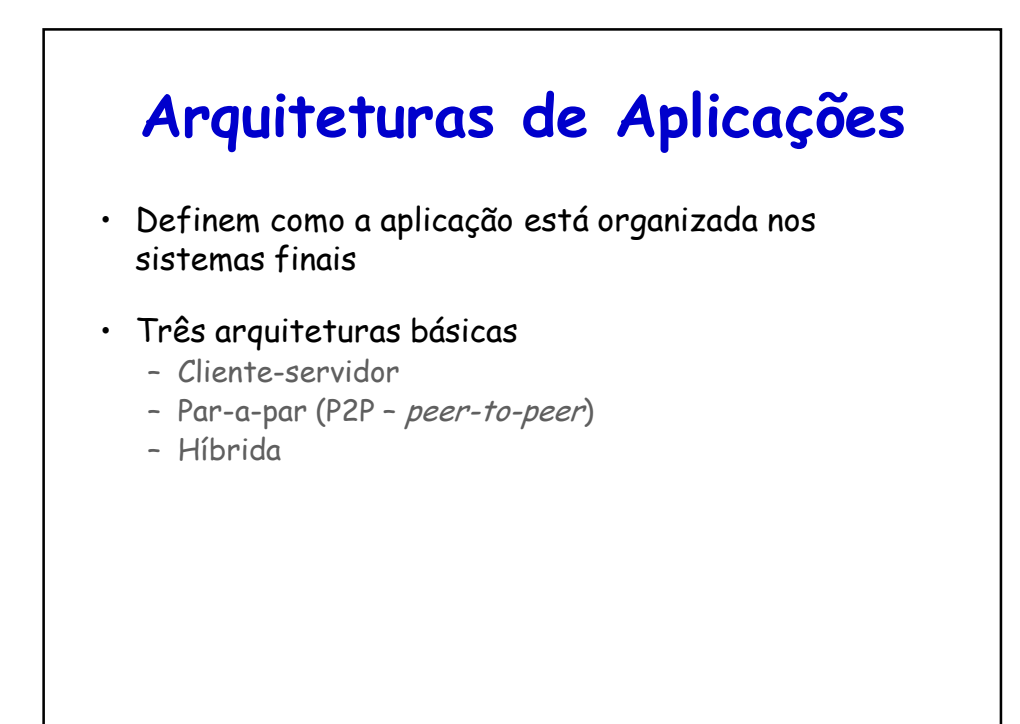

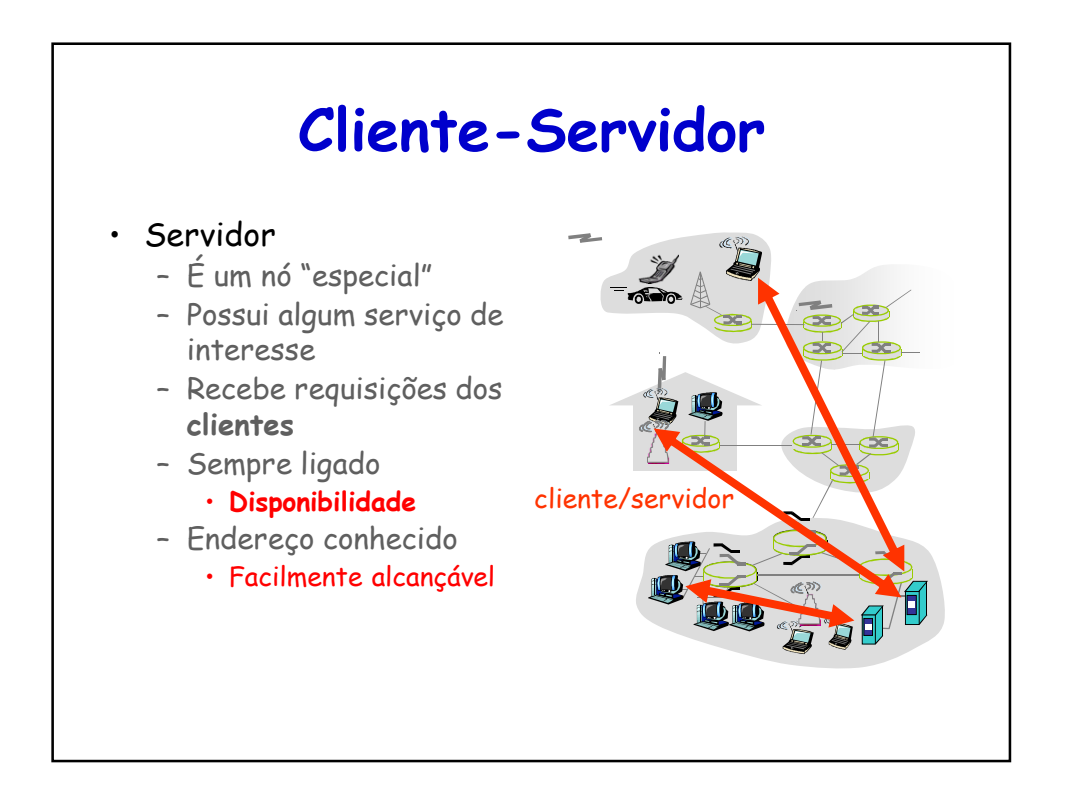

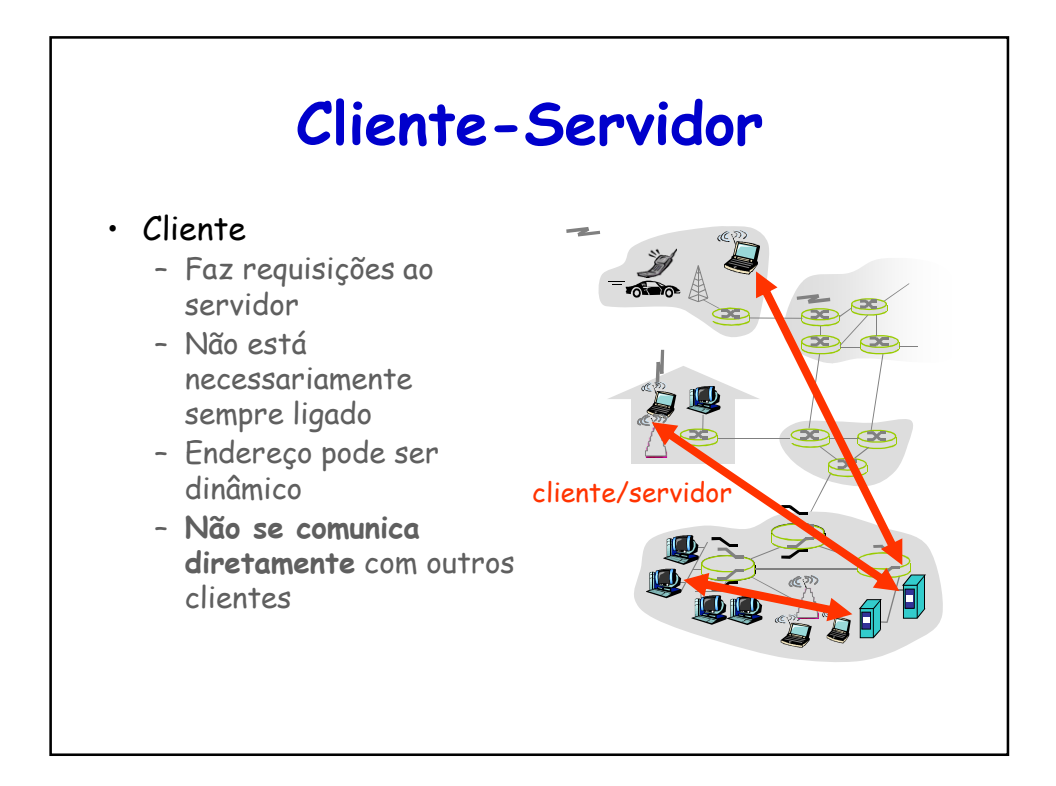

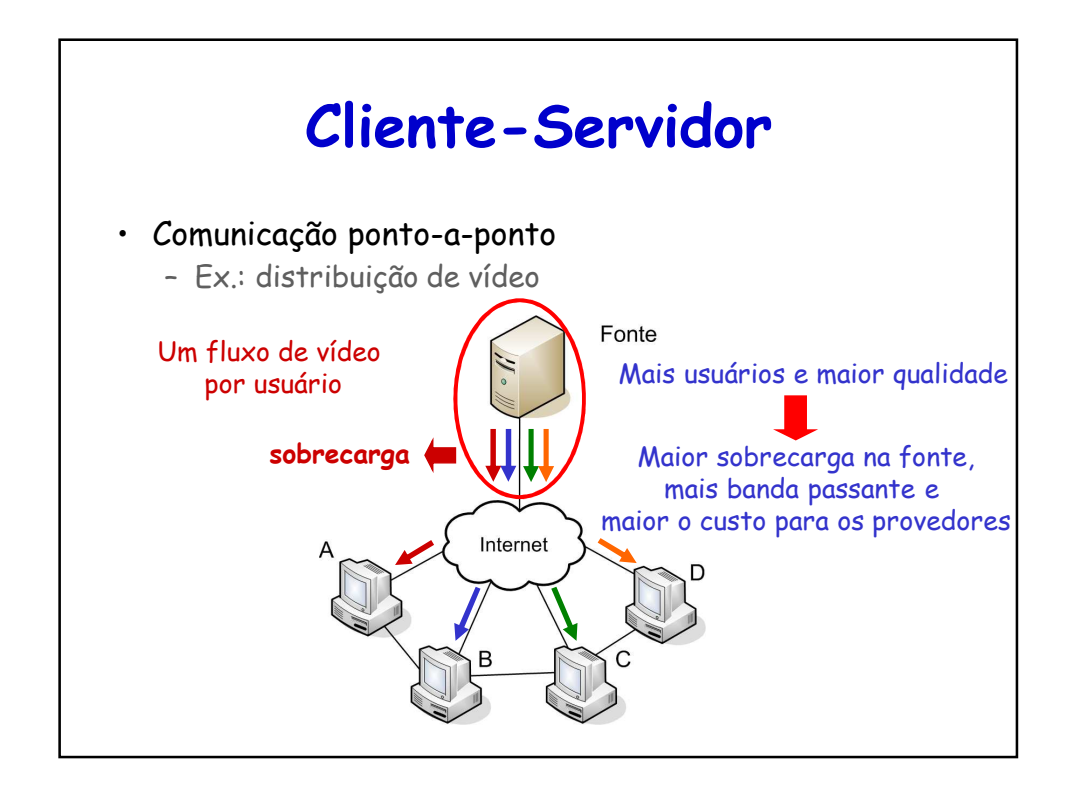

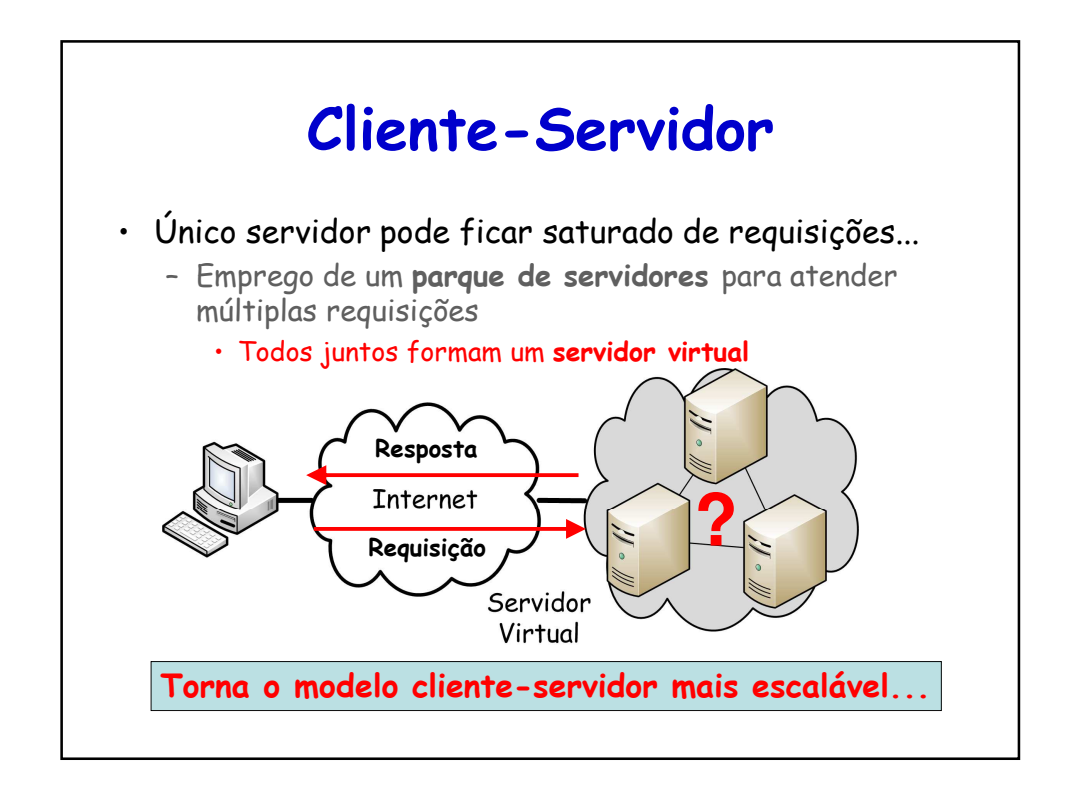

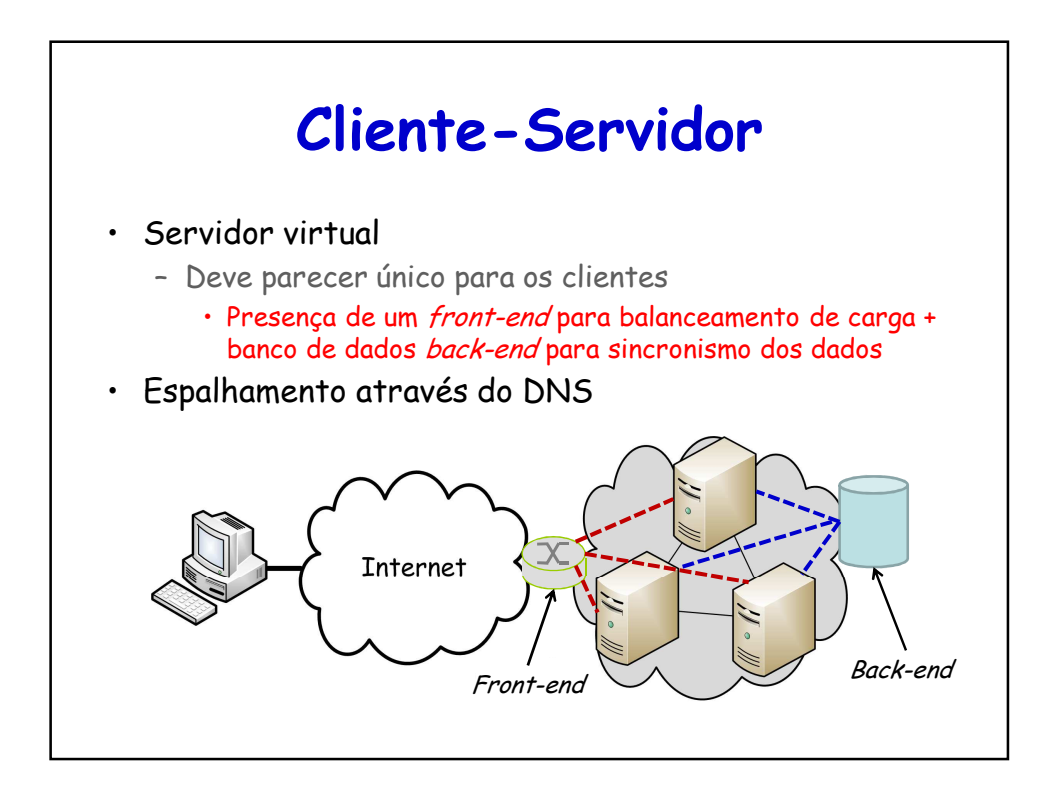

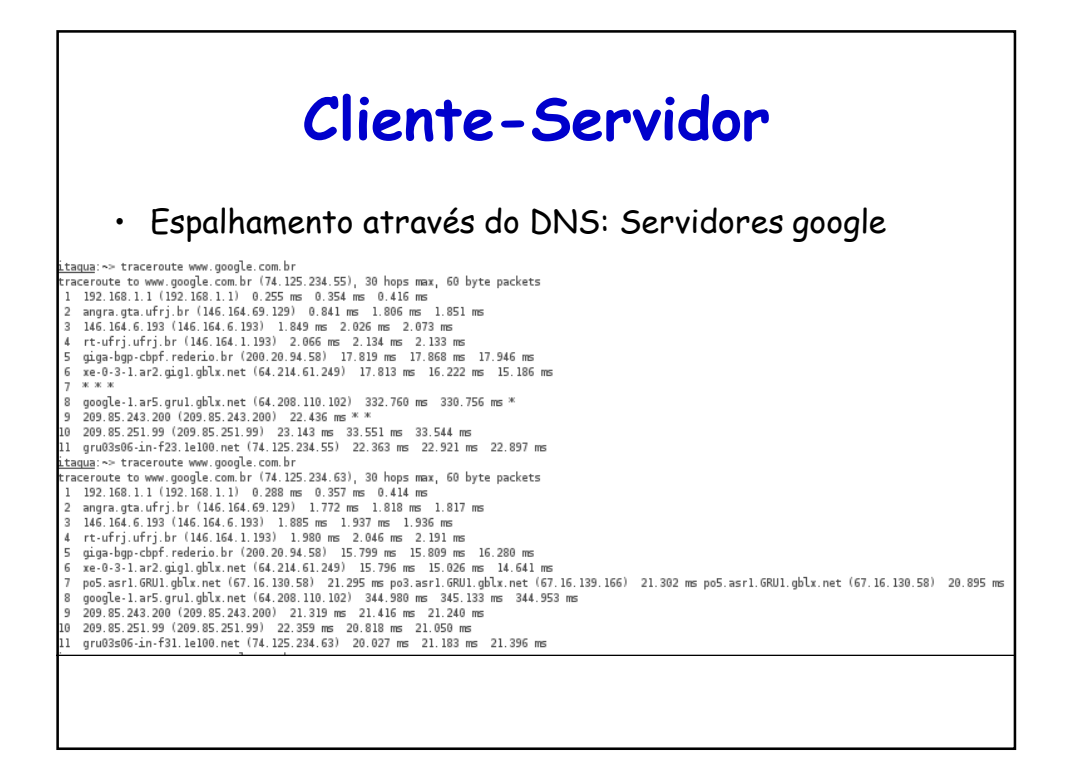

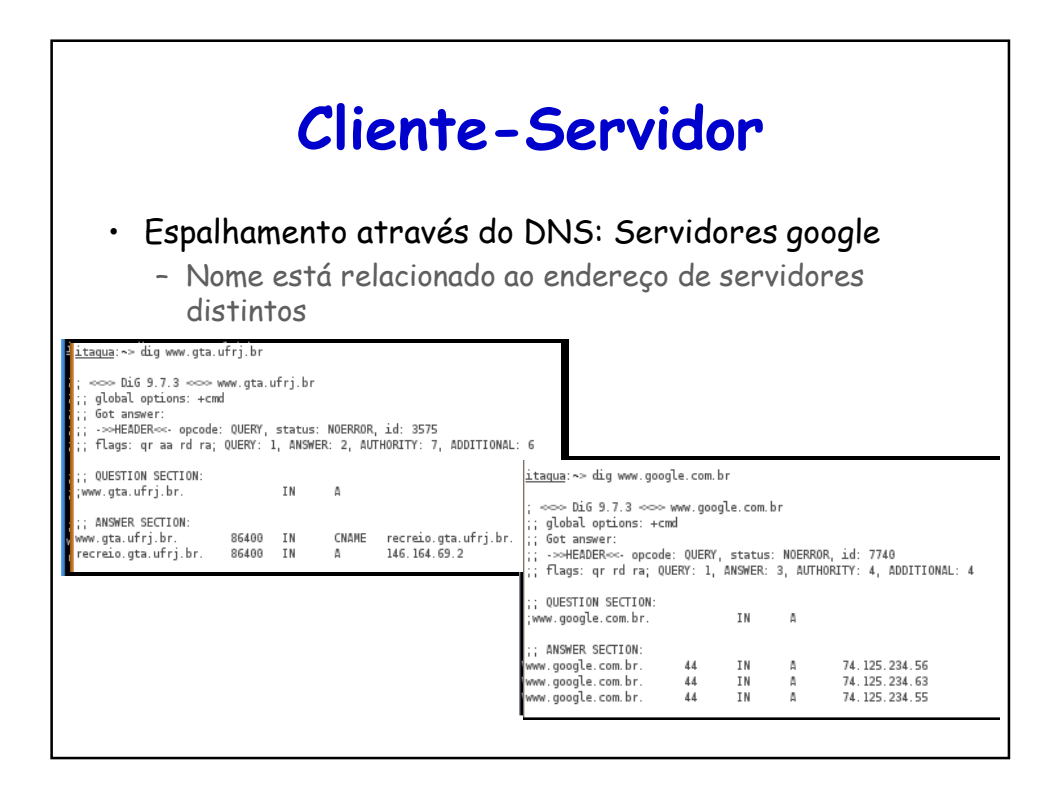

### **Redes de Distribuição de Conteúdo**

- Tornam o modelo cliente-servidor mais eficiente e escalável
	- Parque de servidores não é suficiente para sites muito populares
		- Exemplo: site de distribuição de vídeo
- Definem conjunto de servidores auxiliares (espelhos)
	- Replicação do conteúdo
	- Espalhados geograficamente
	- Pertencem a diferentes backbones

#### **Redes de Distribuição de Conteúdo**

- Interceptam a requisição do cliente
	- Determinação do servidor CDN mais apropriado para o cliente naquele momento
	- Redirecionamento da requisição para o servidor escolhido
- Operação preferencialmente transparente para o cliente
	- Há a possibilidade do cliente escolher o servidor auxiliar de uma lista estática recebida como resposta

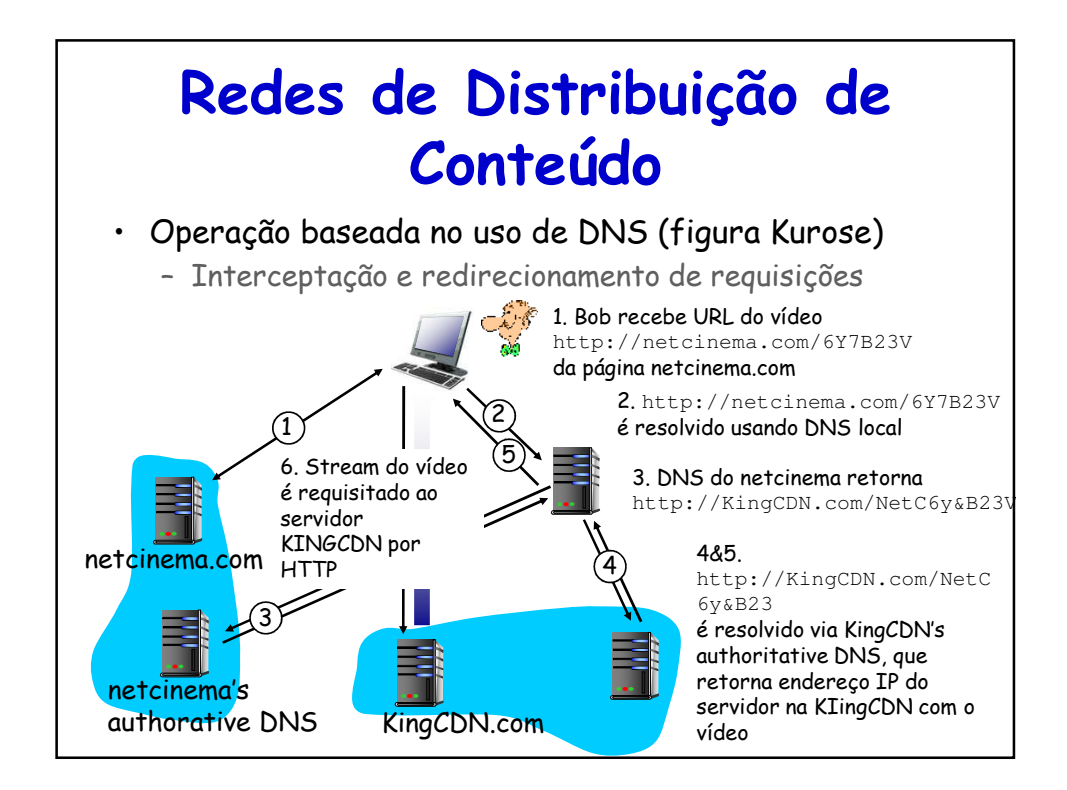

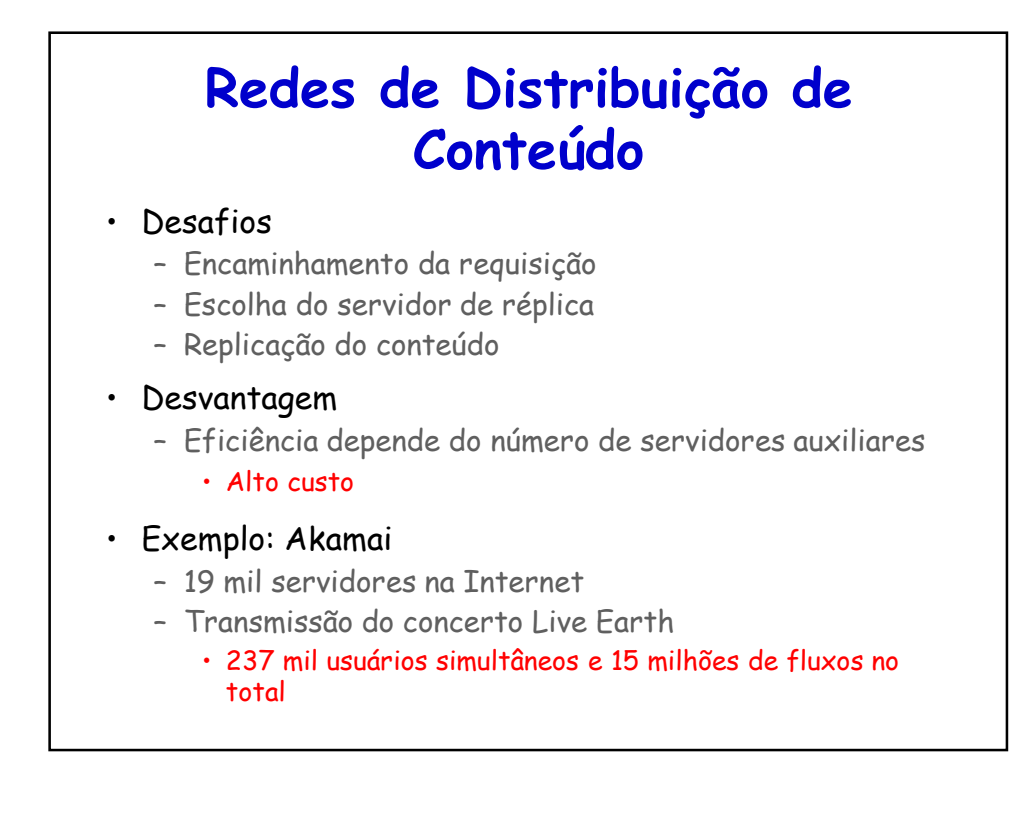

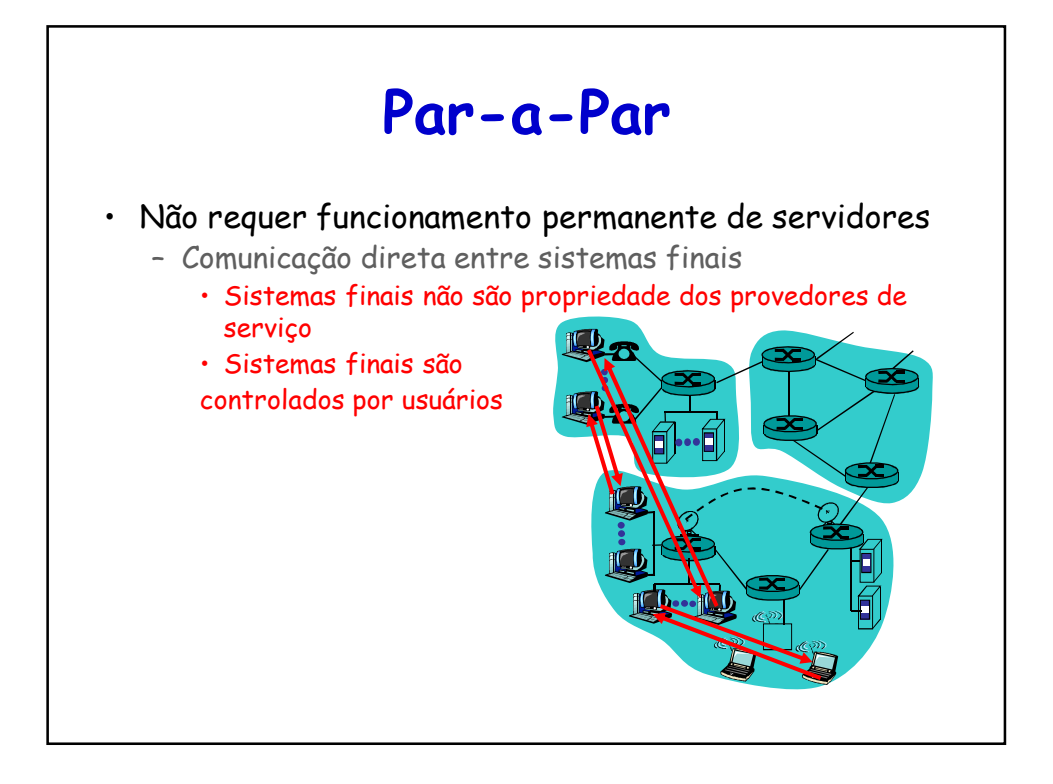

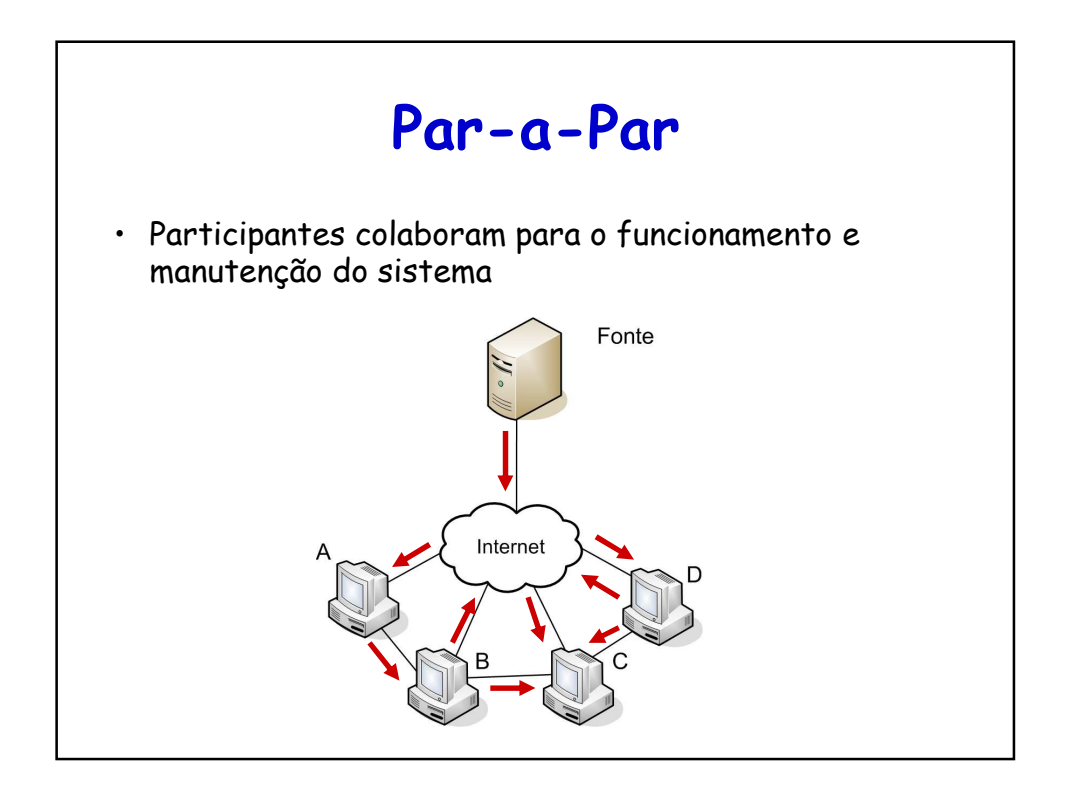

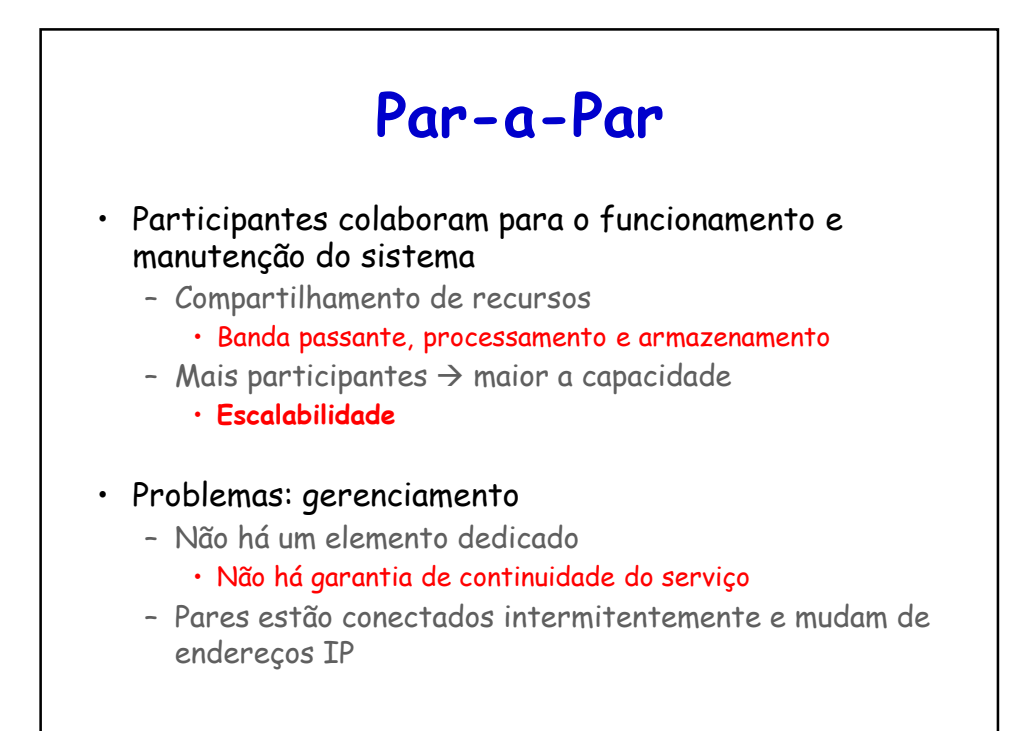

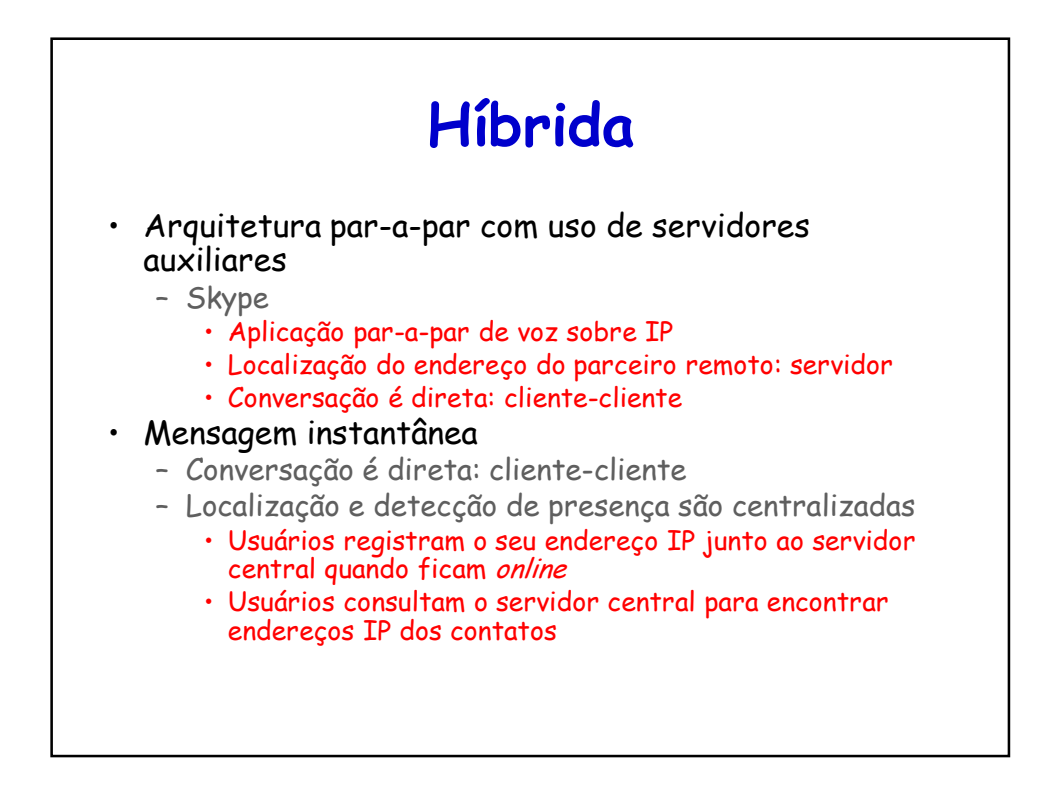

#### **Desafios da Arquitetura Par-a-Par**

- Provedor de serviço amigável
	- Provedores residenciais oferecem taxas maiores para downstream
		- Aplicações usam igualmente banda para upstream
- Segurança
	- Aplicações são distribuídas e os dados são expostos
		- Participação direta dos usuários no funcionamento
- Incentivos
	- Usuários devem compartilhar recursos
		- Funcionamento do sistema depende dessa participação

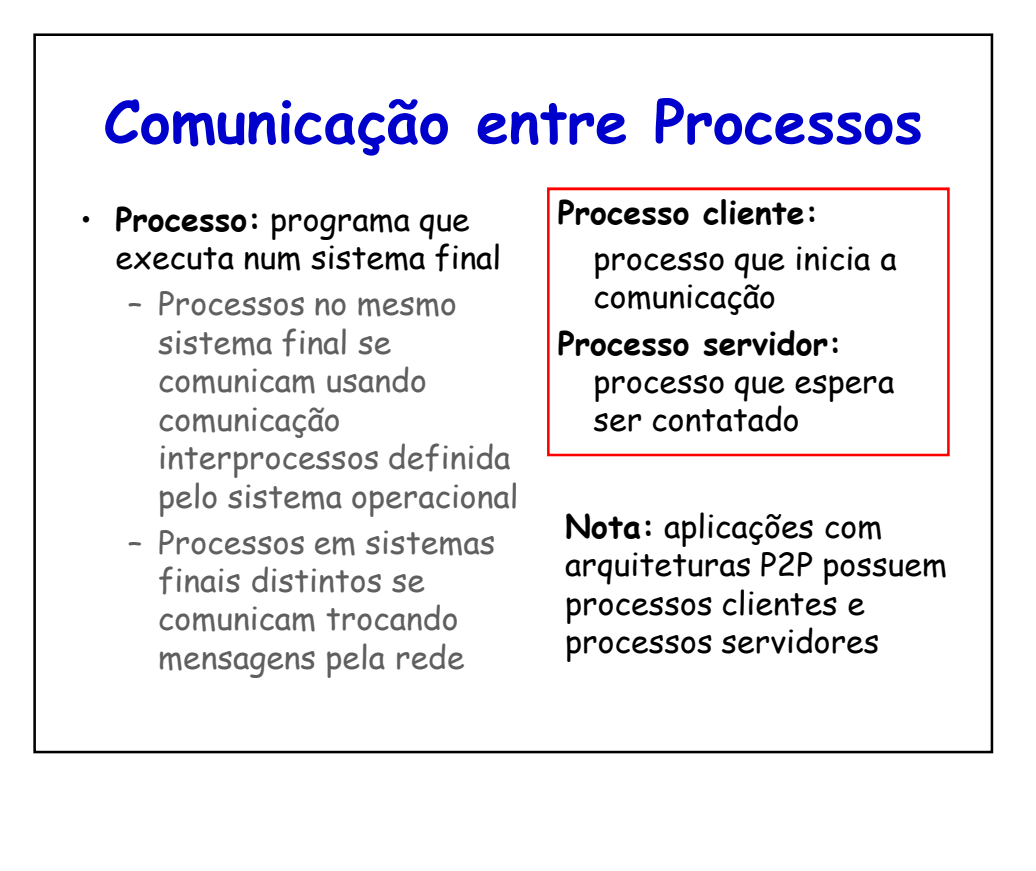

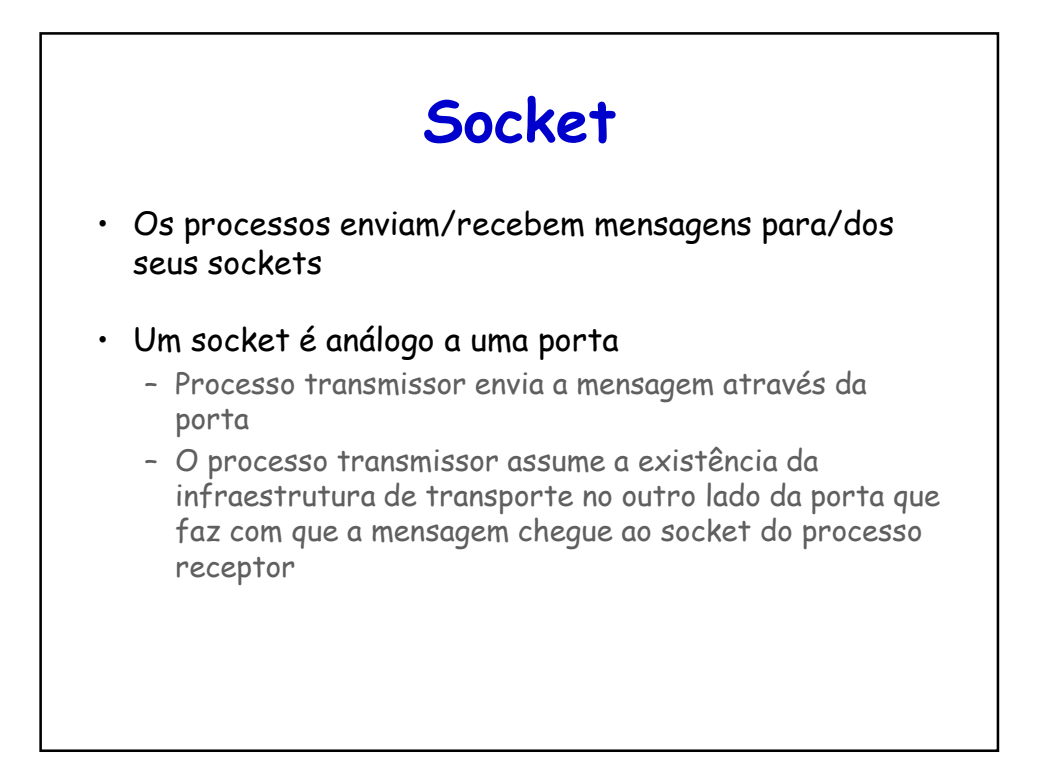

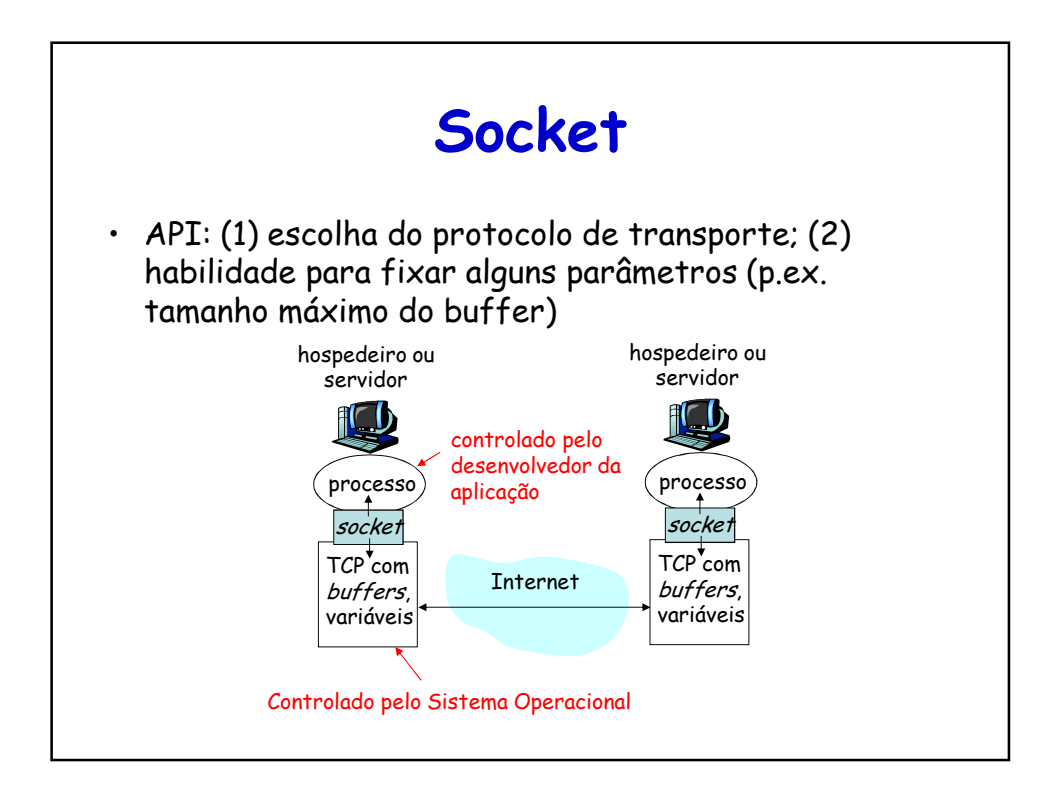

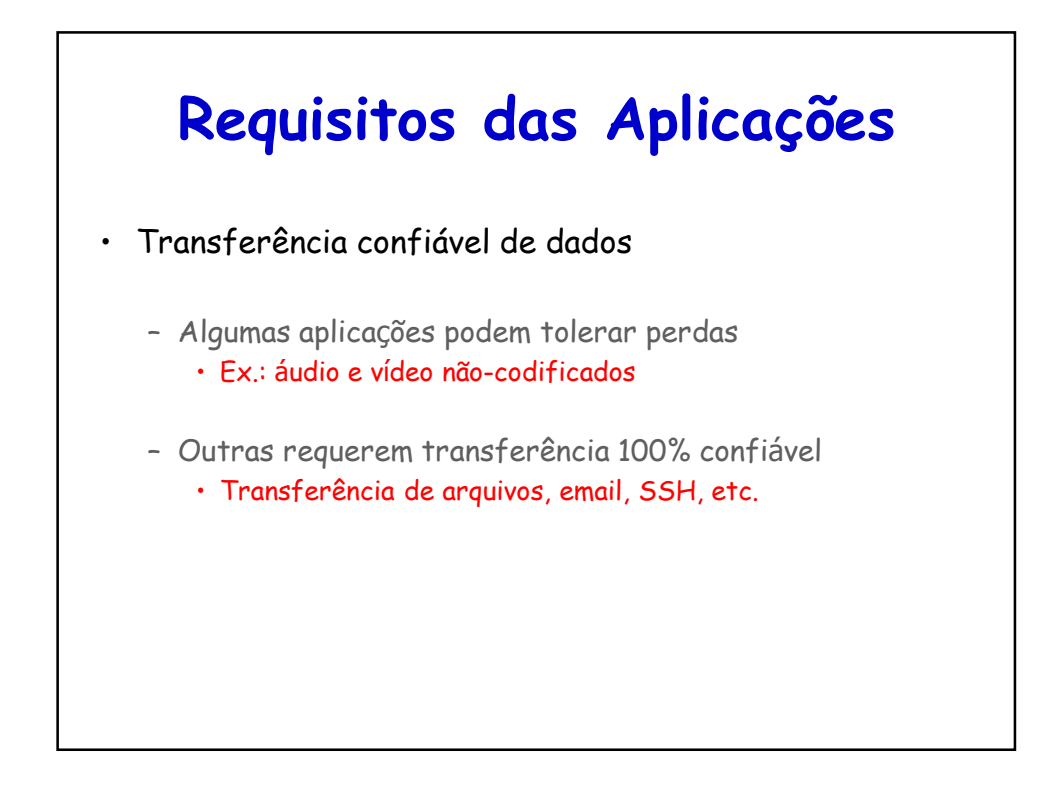

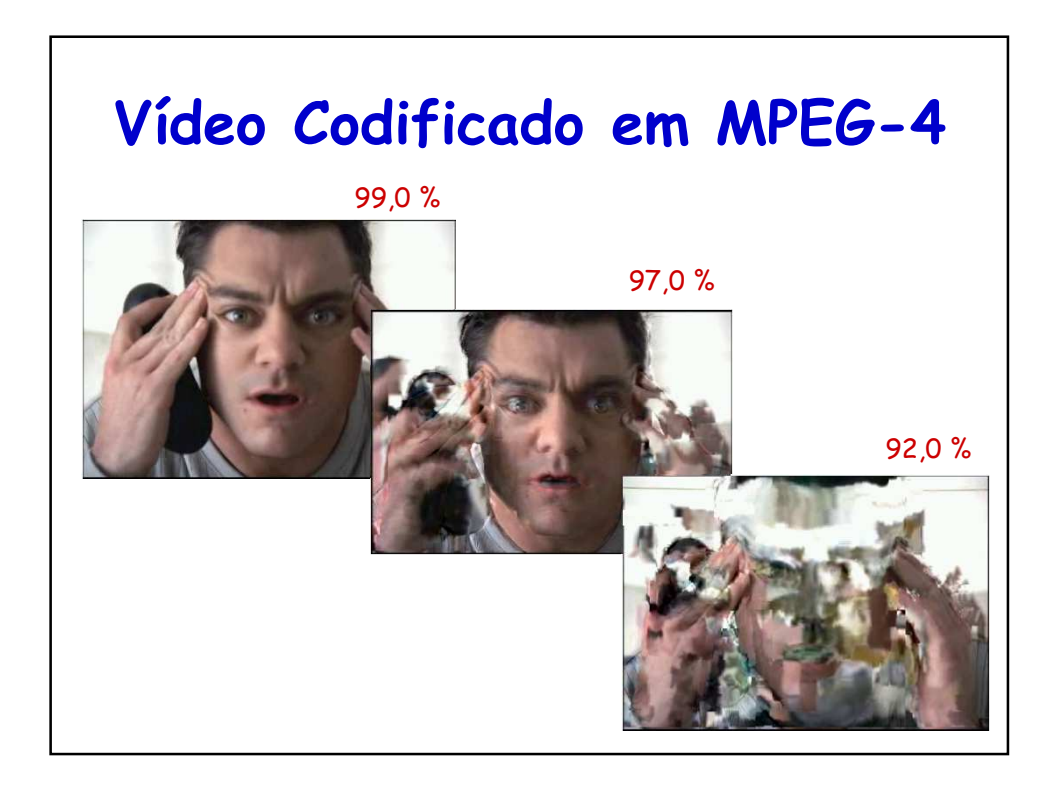

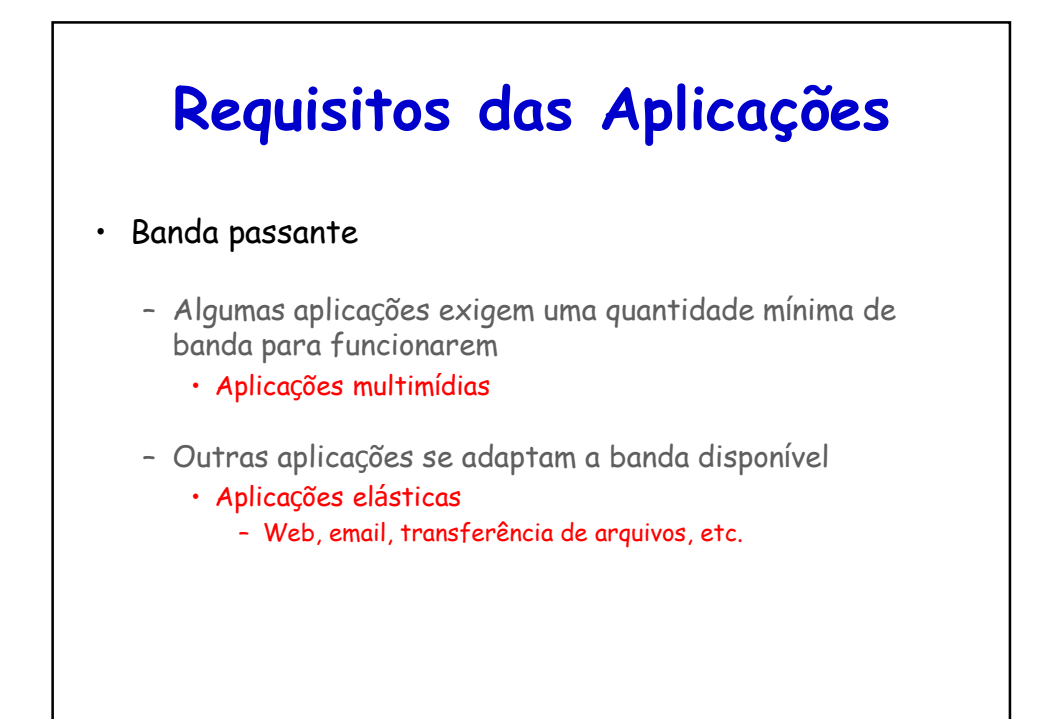

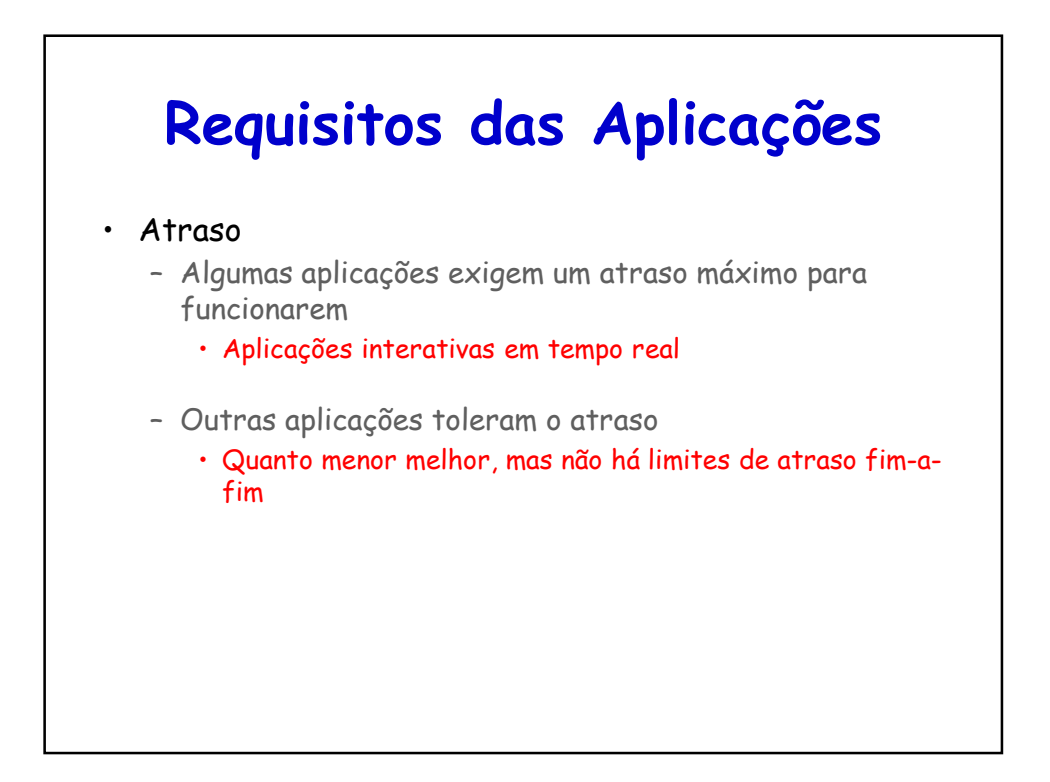

# **Requisitos das Aplicações**

- Segurança
	- Autenticação
	- Controle de acesso
	- Integridade
	- Não-repúdio
	- Confidencialidade

## **Requisitos das Aplicações**

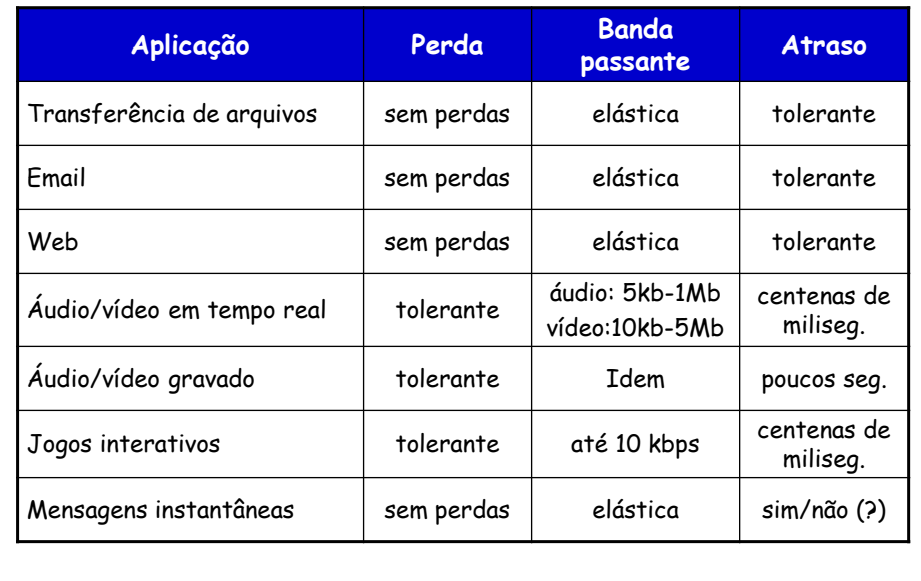

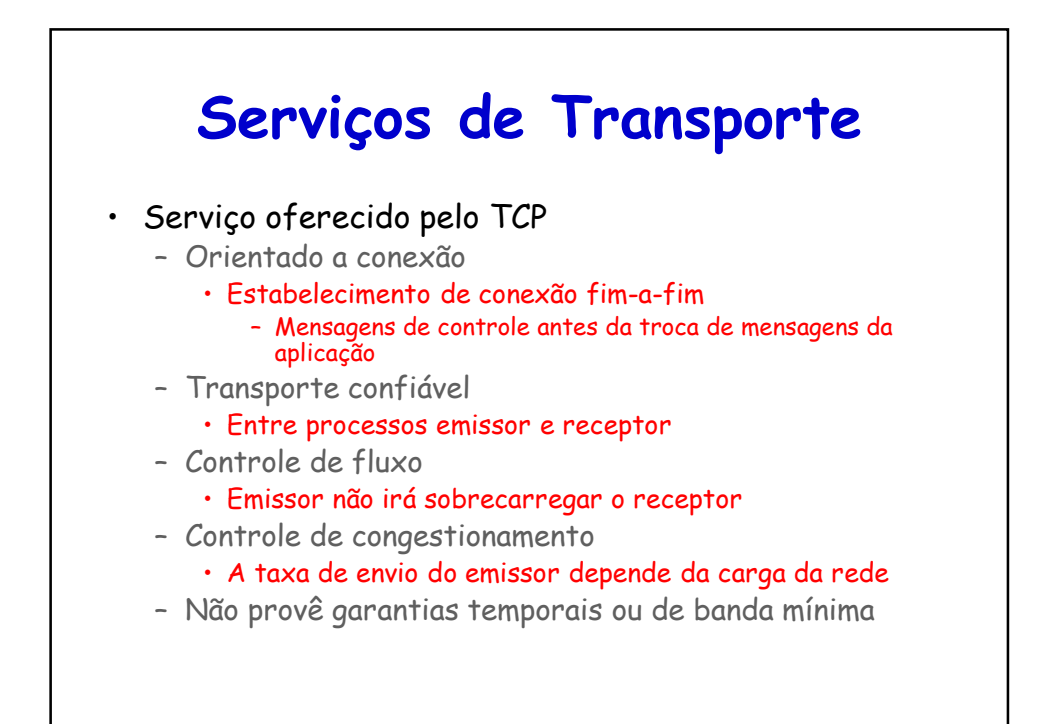

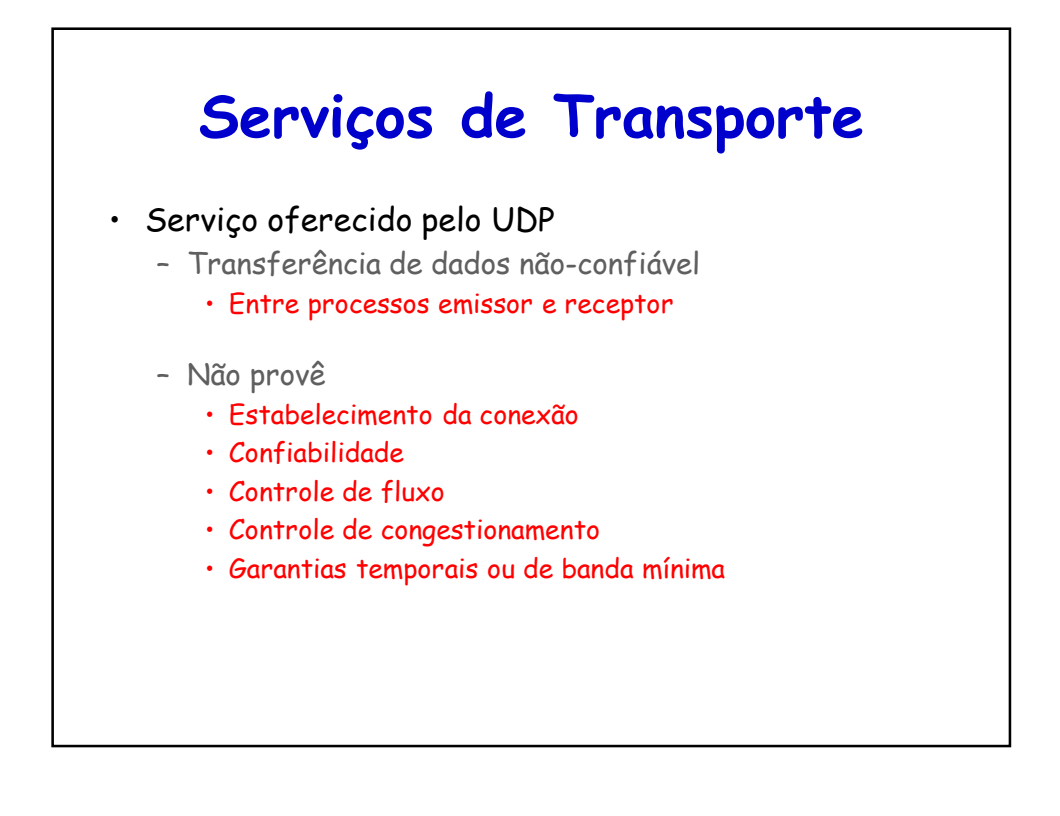

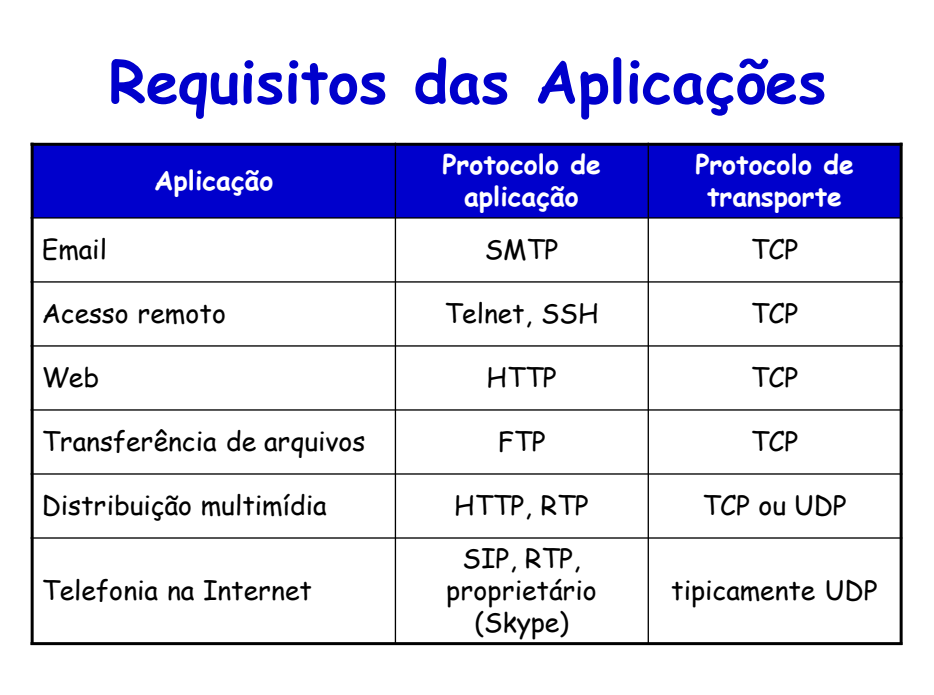

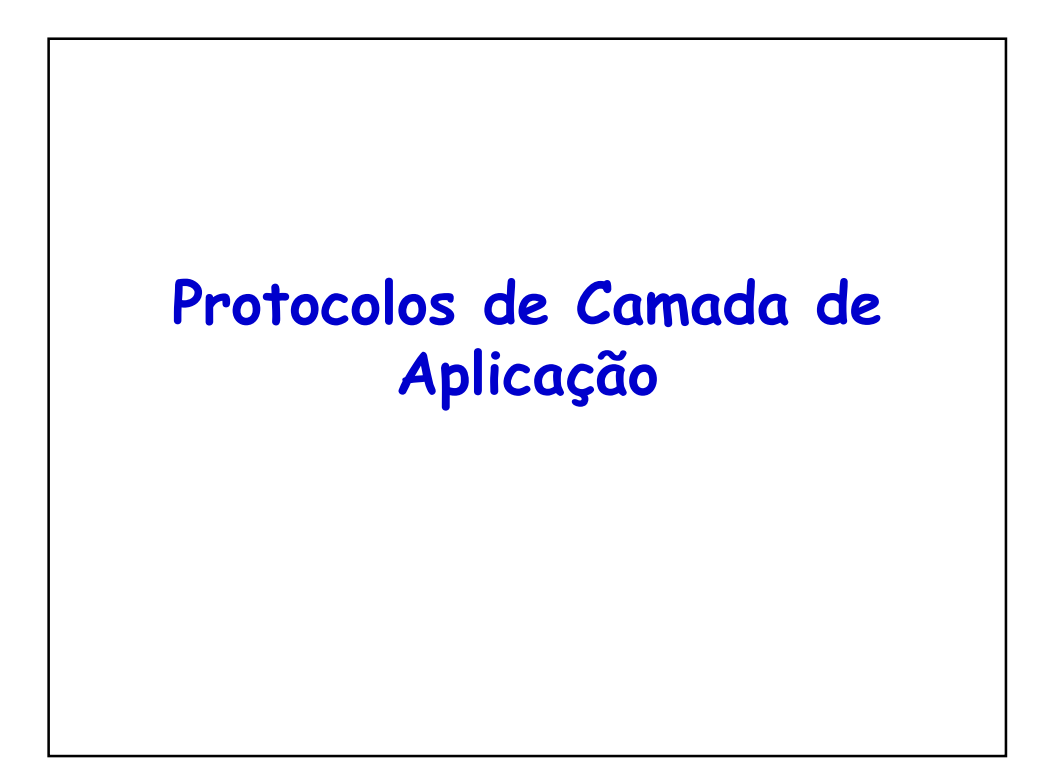

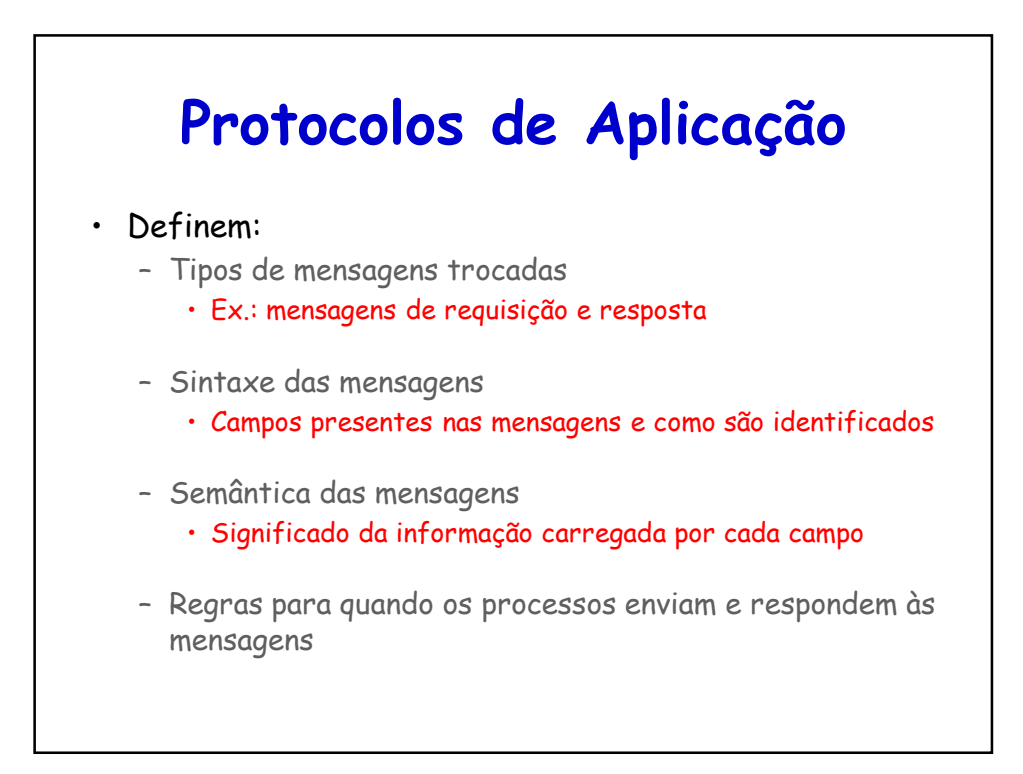

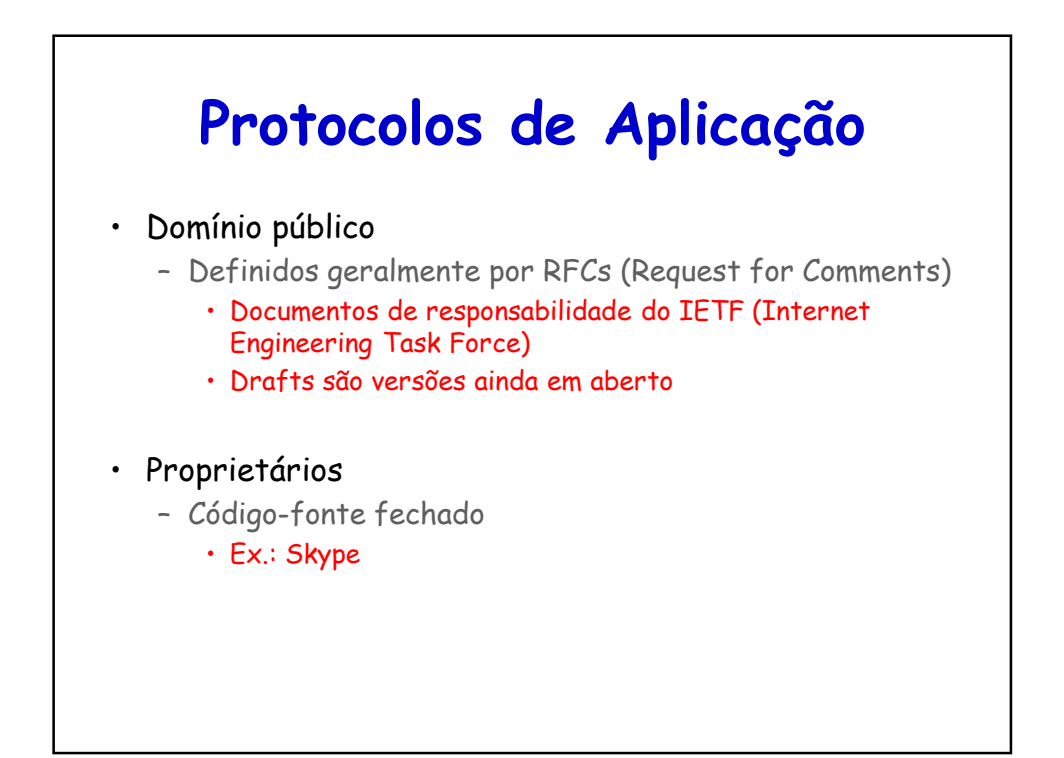

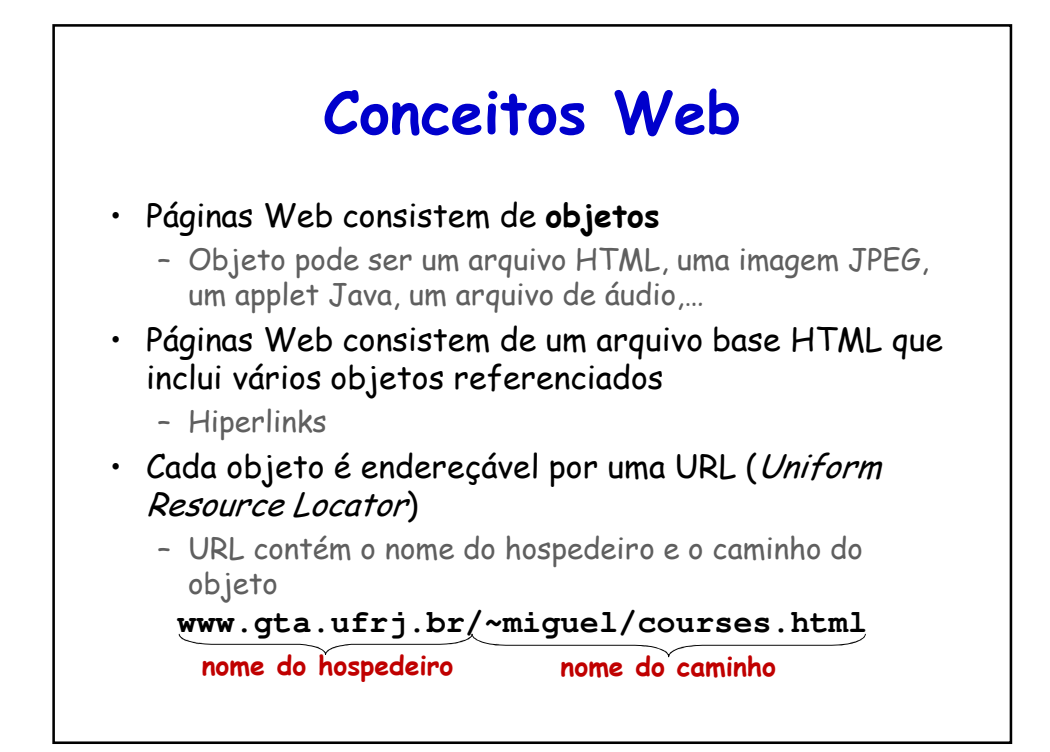

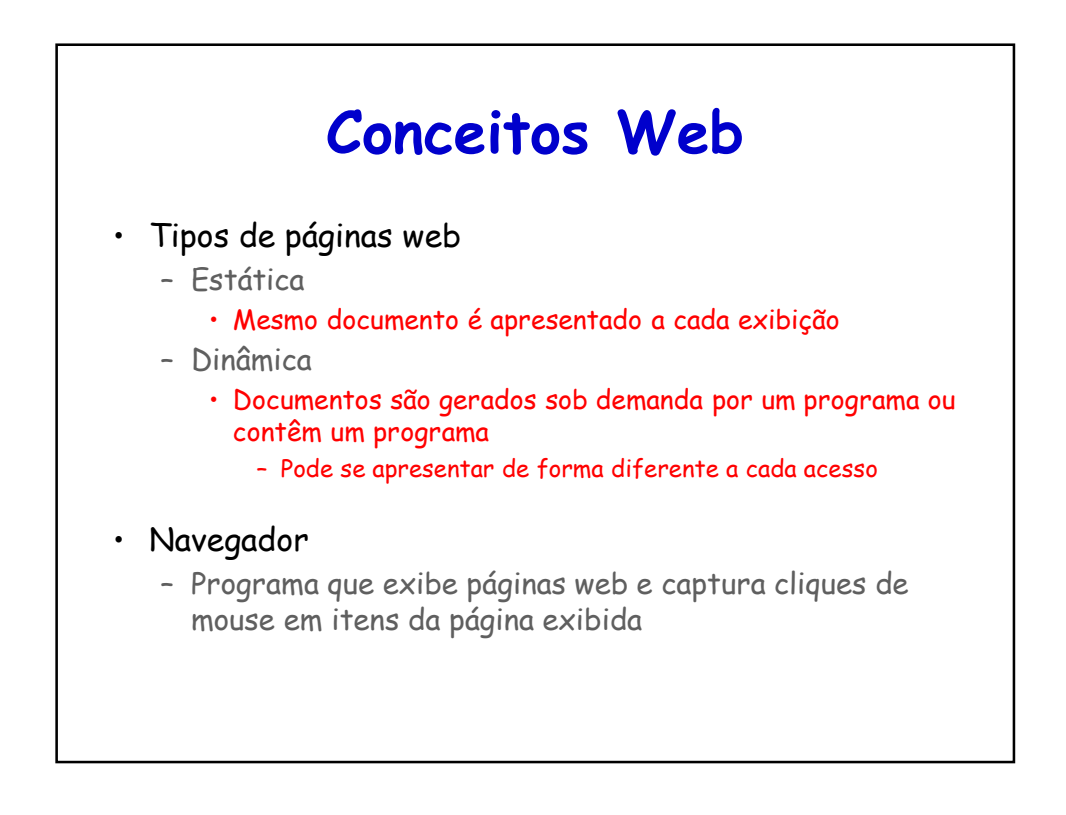

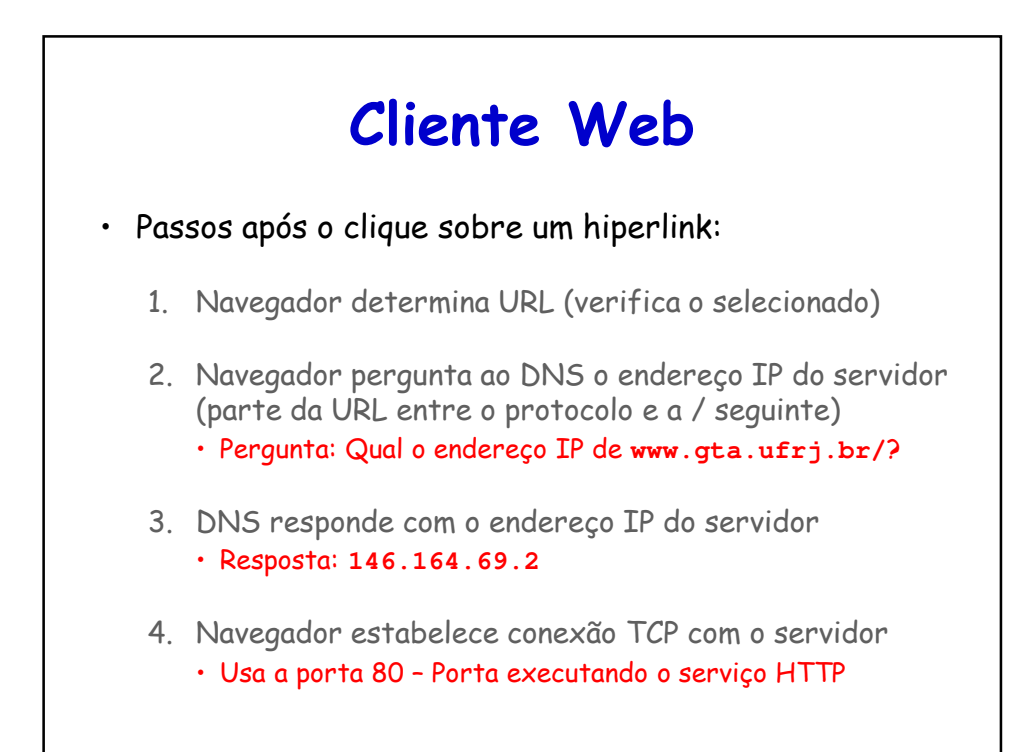

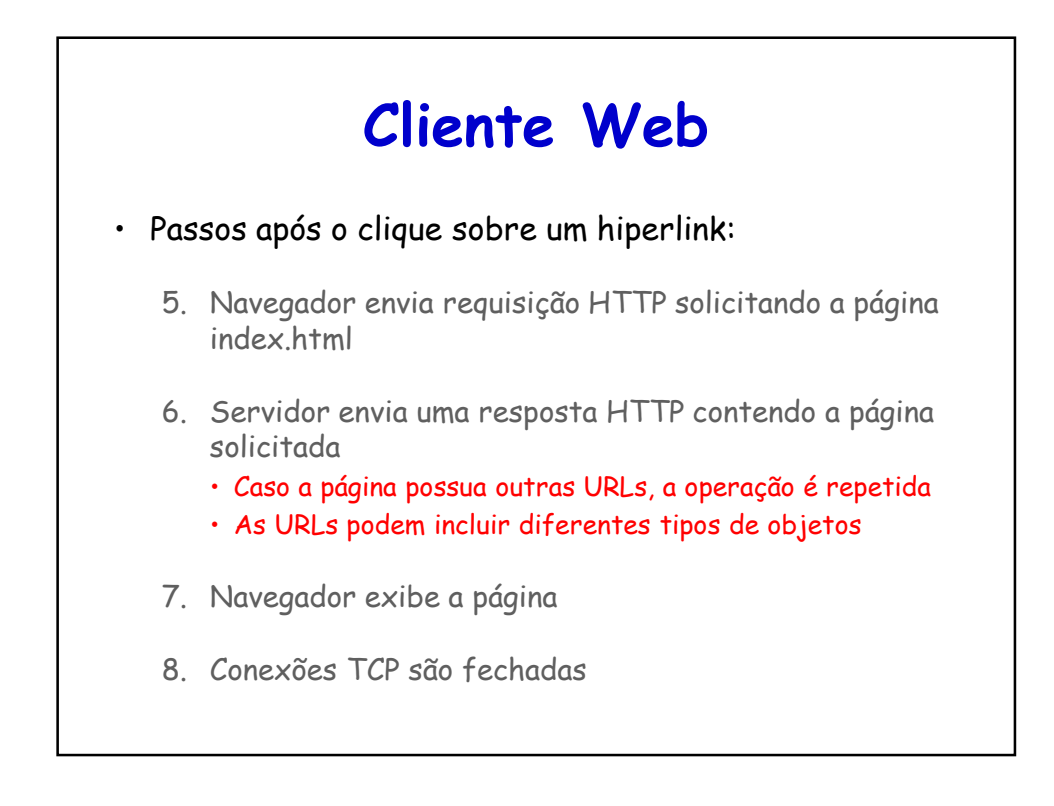

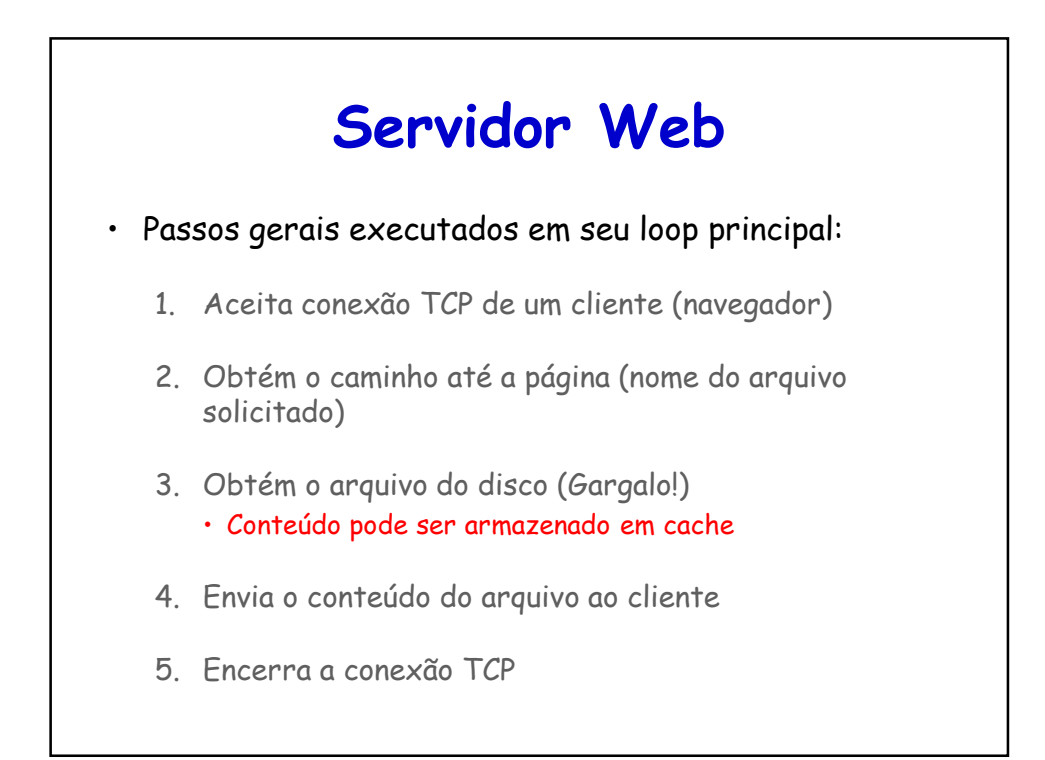

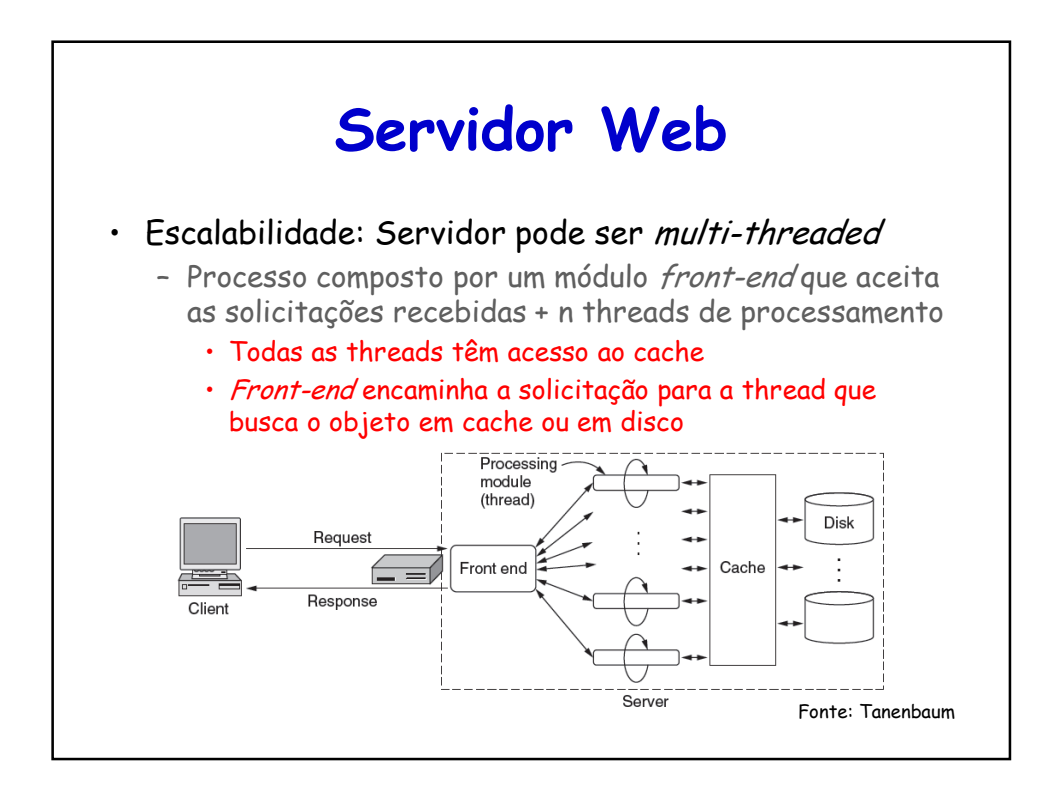

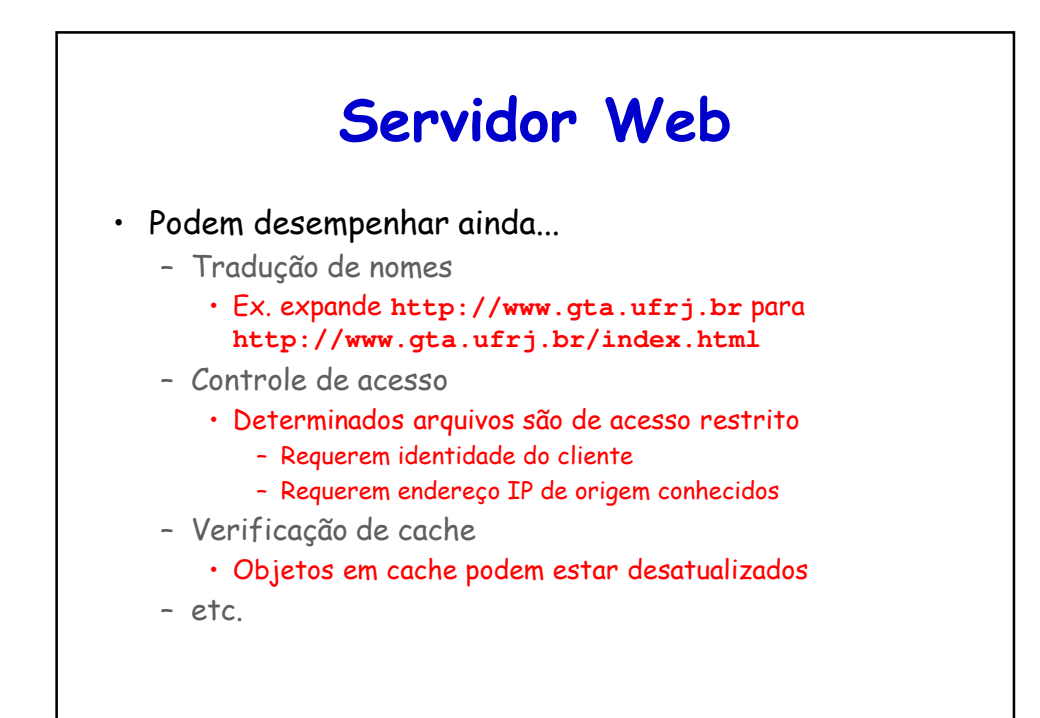

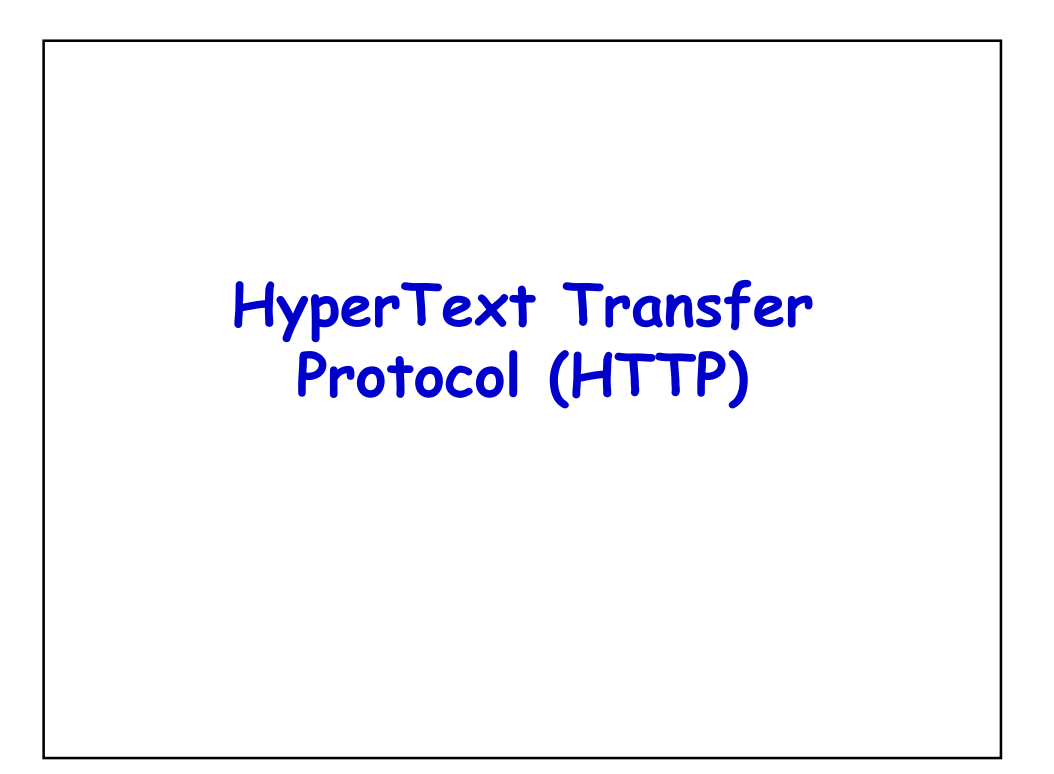

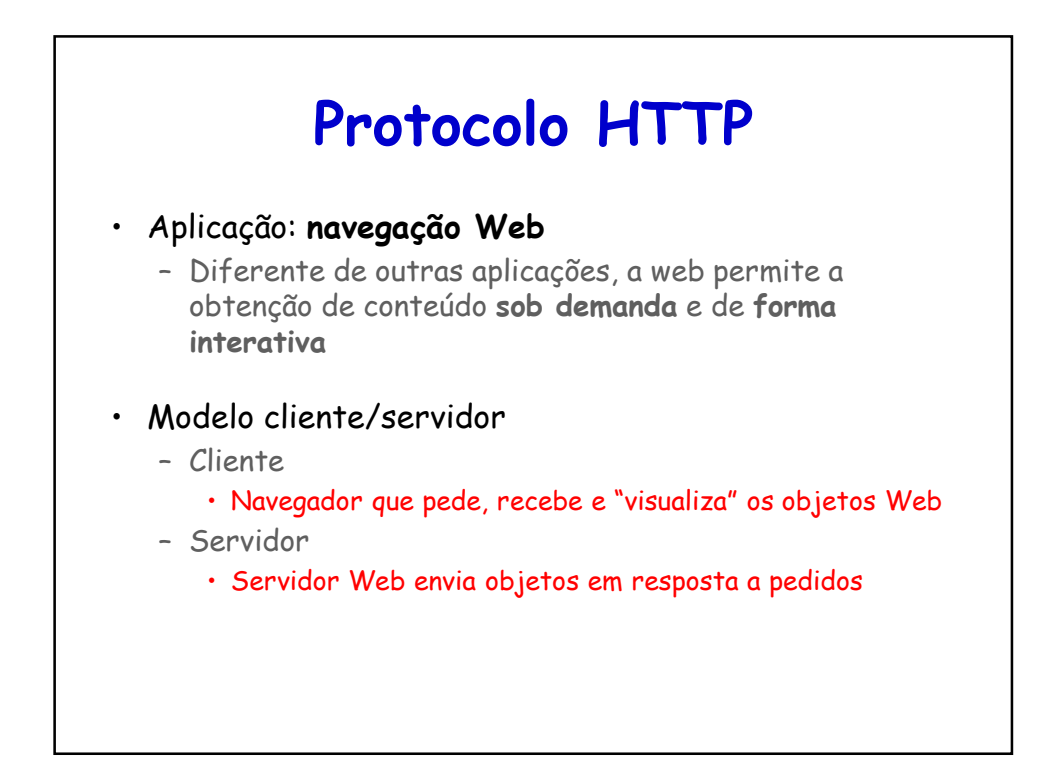

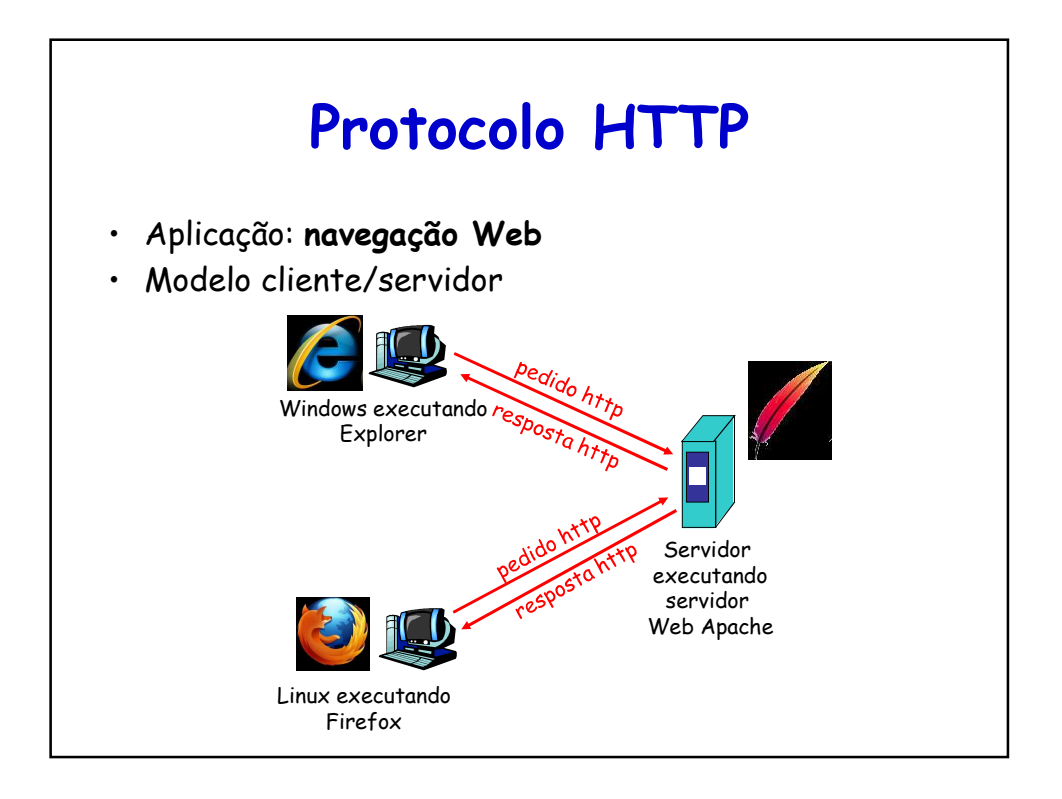

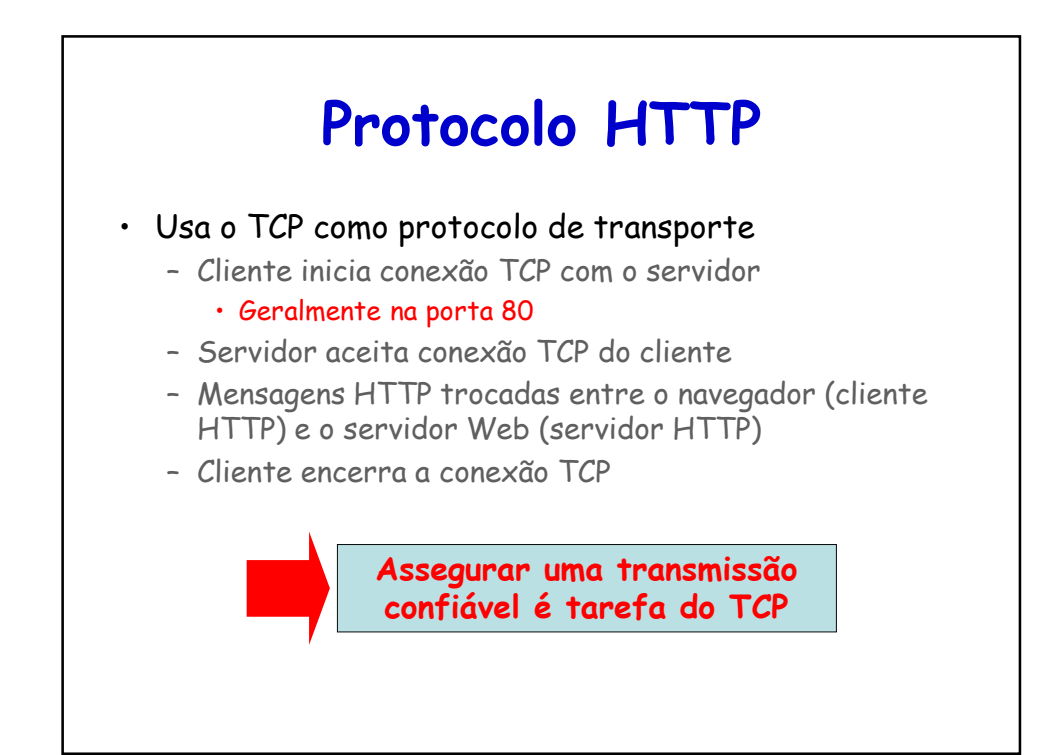

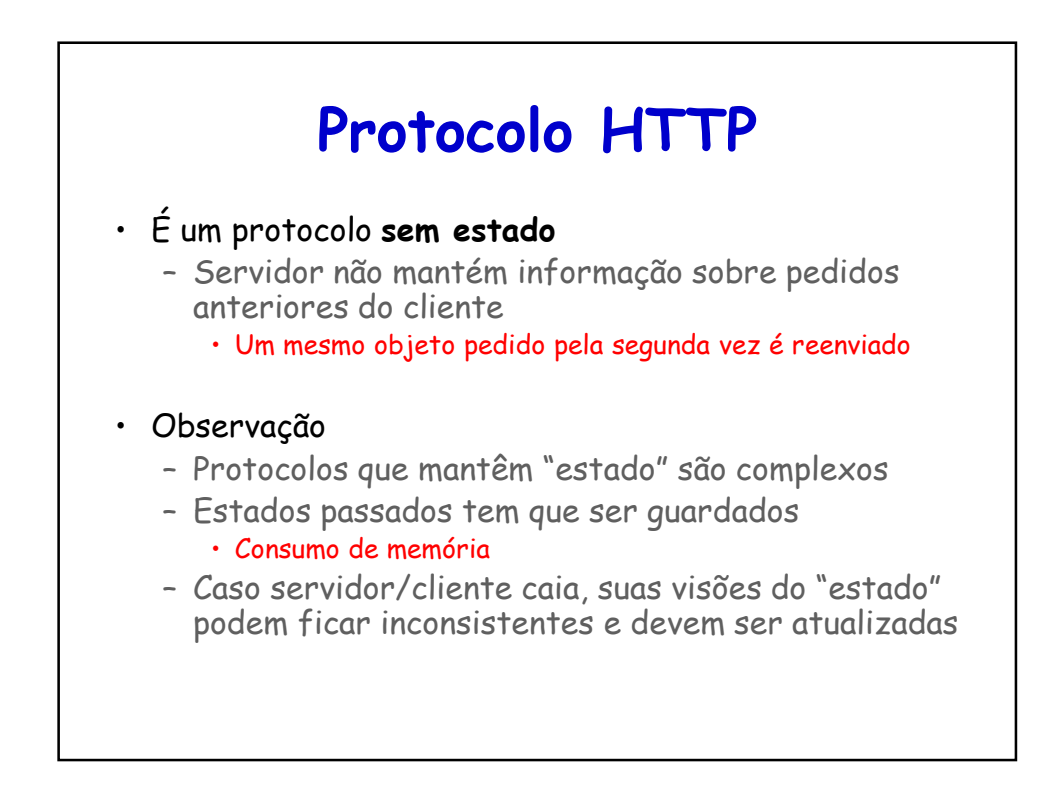

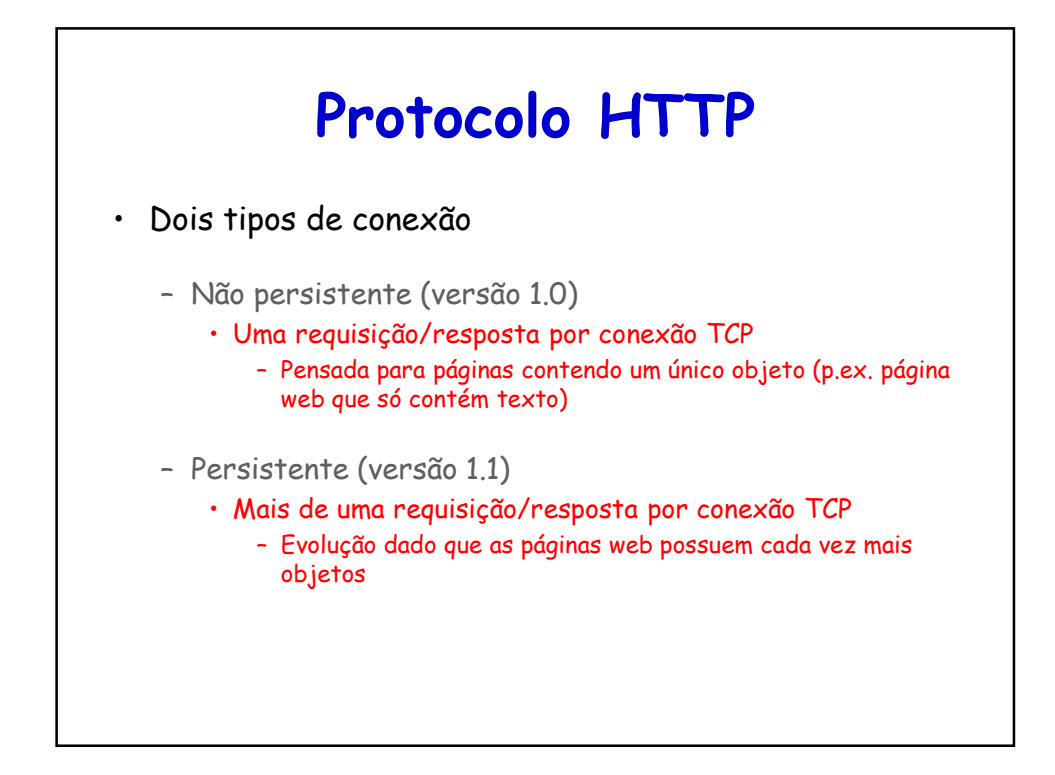

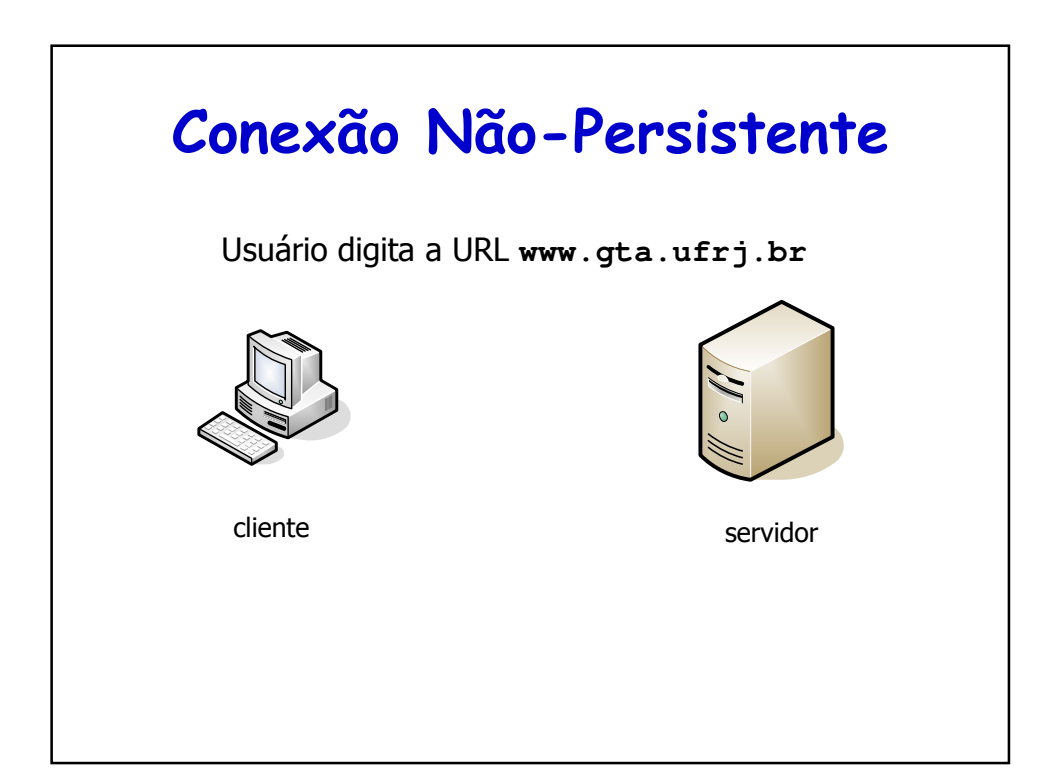

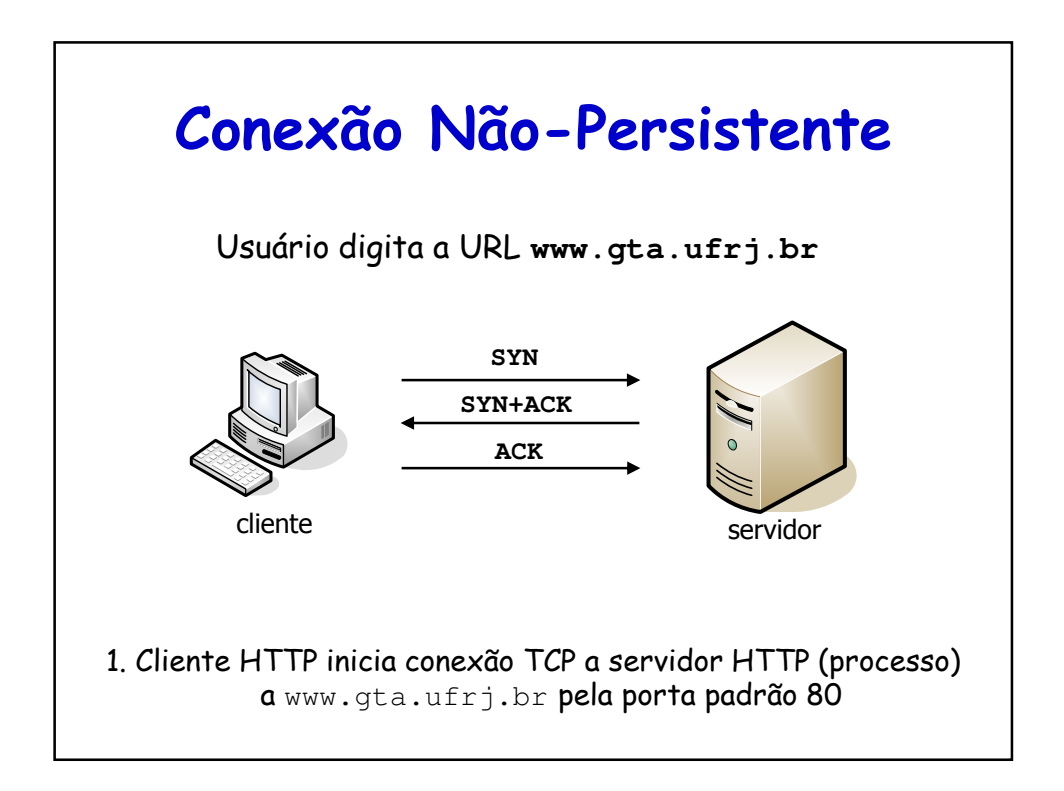

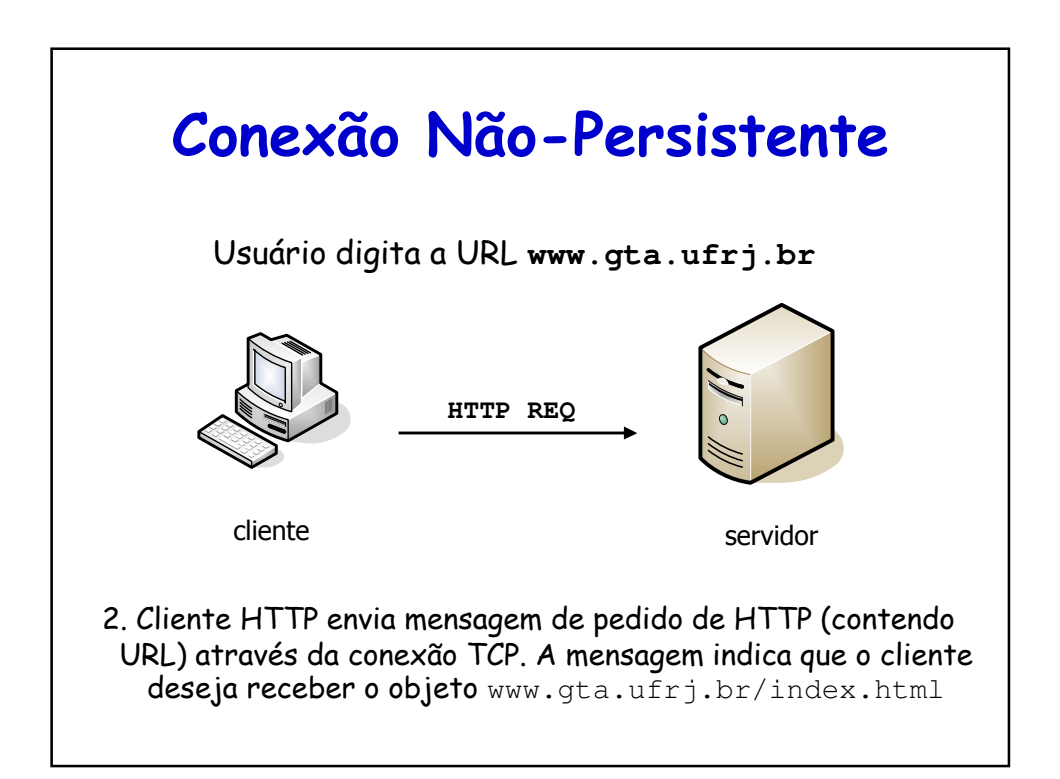

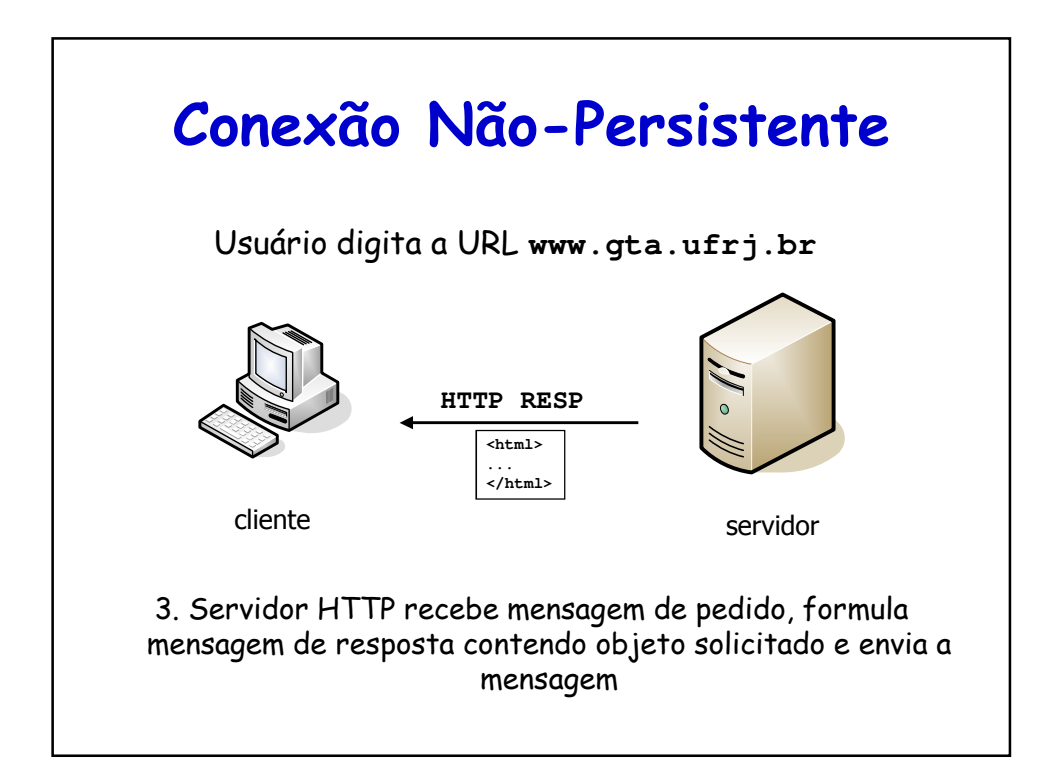

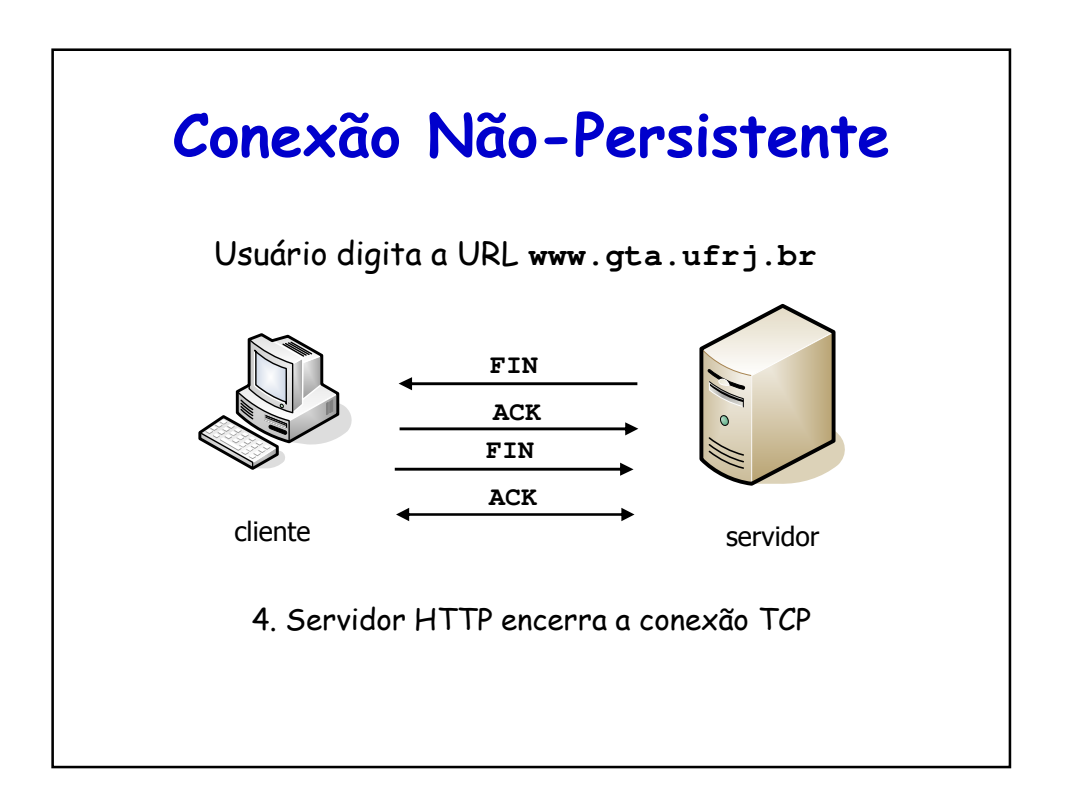

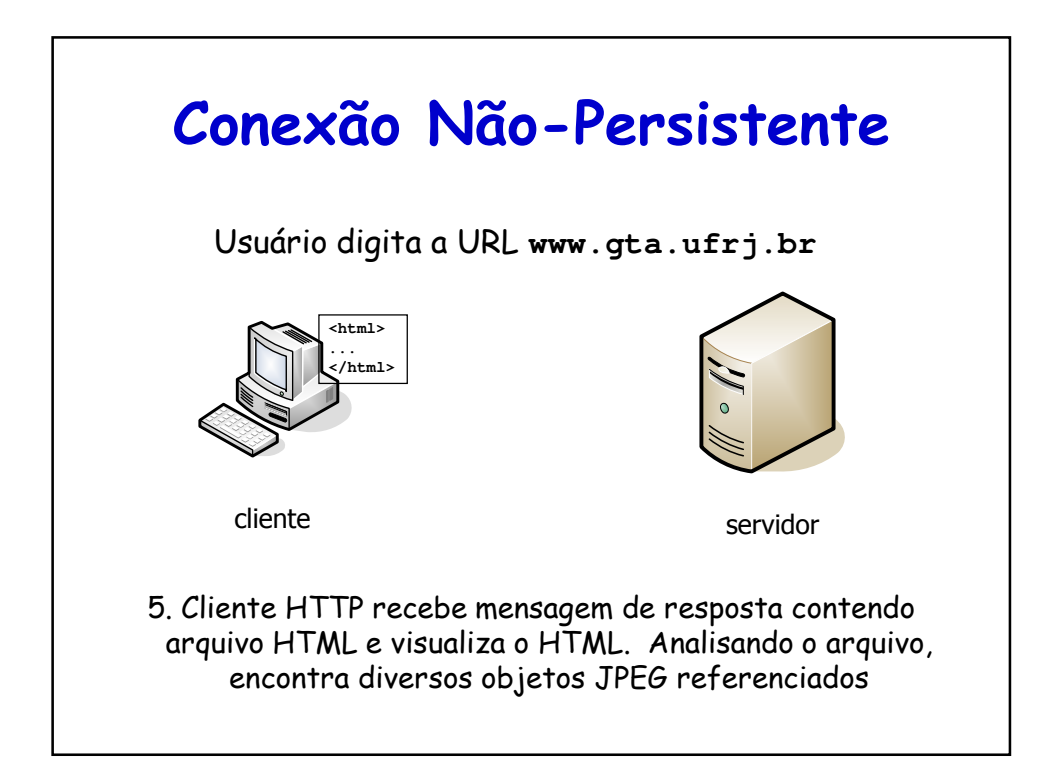

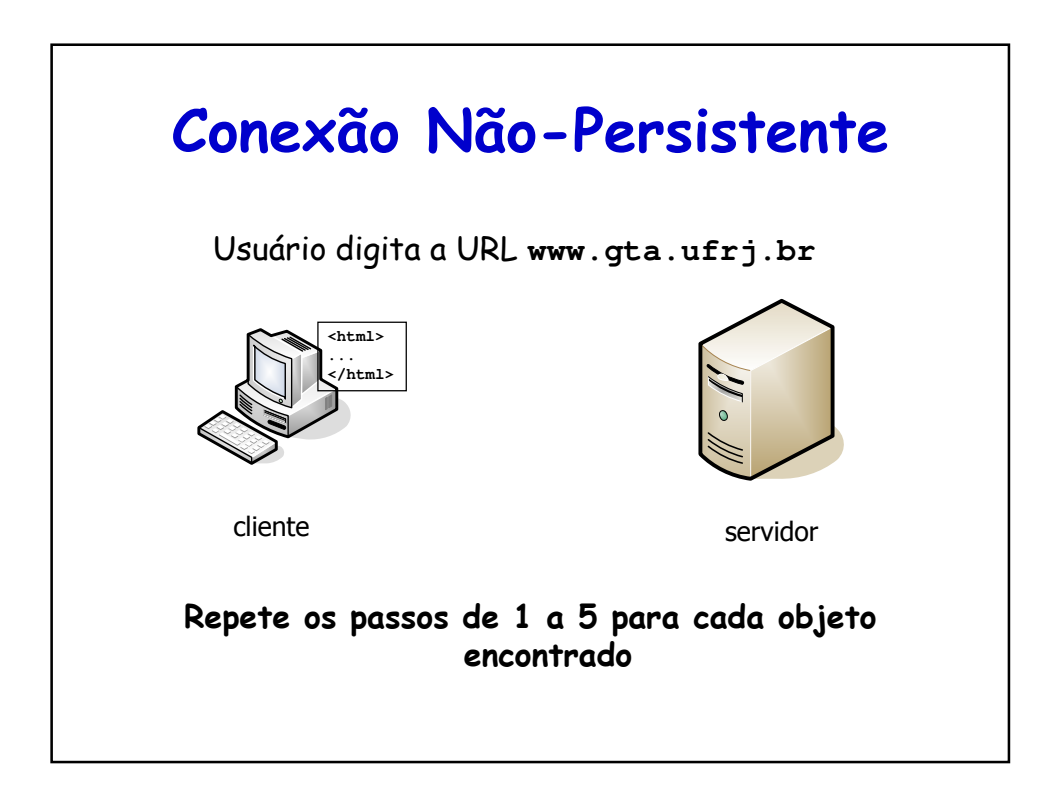

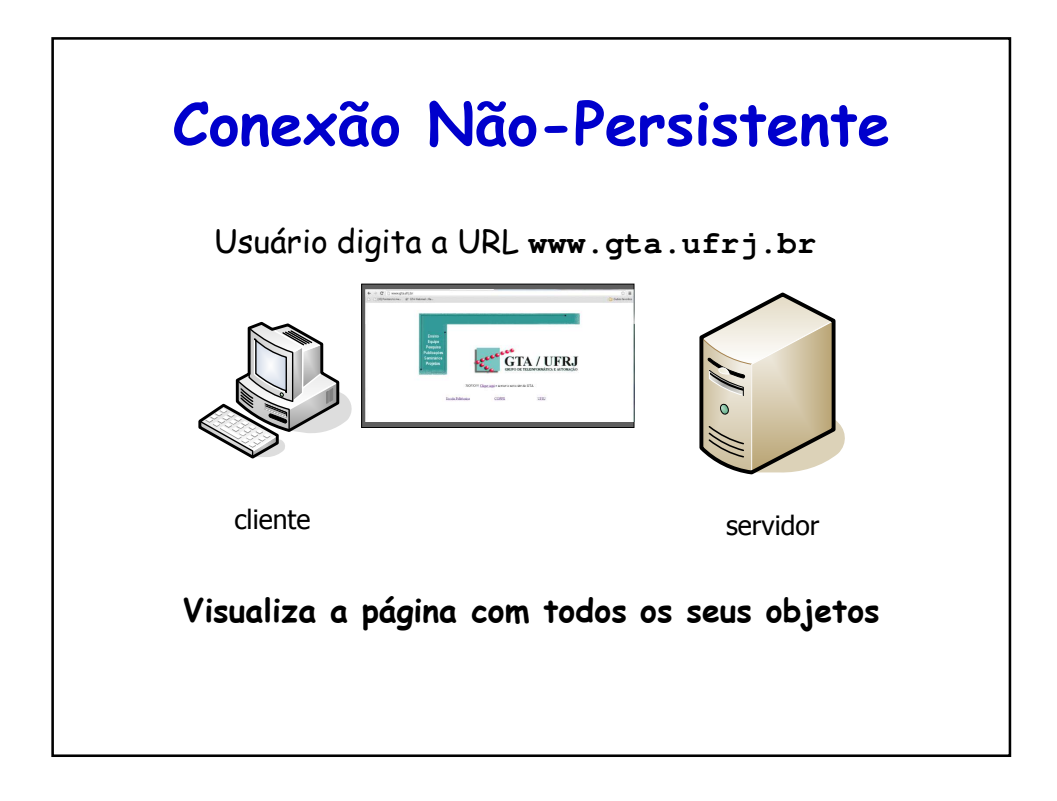

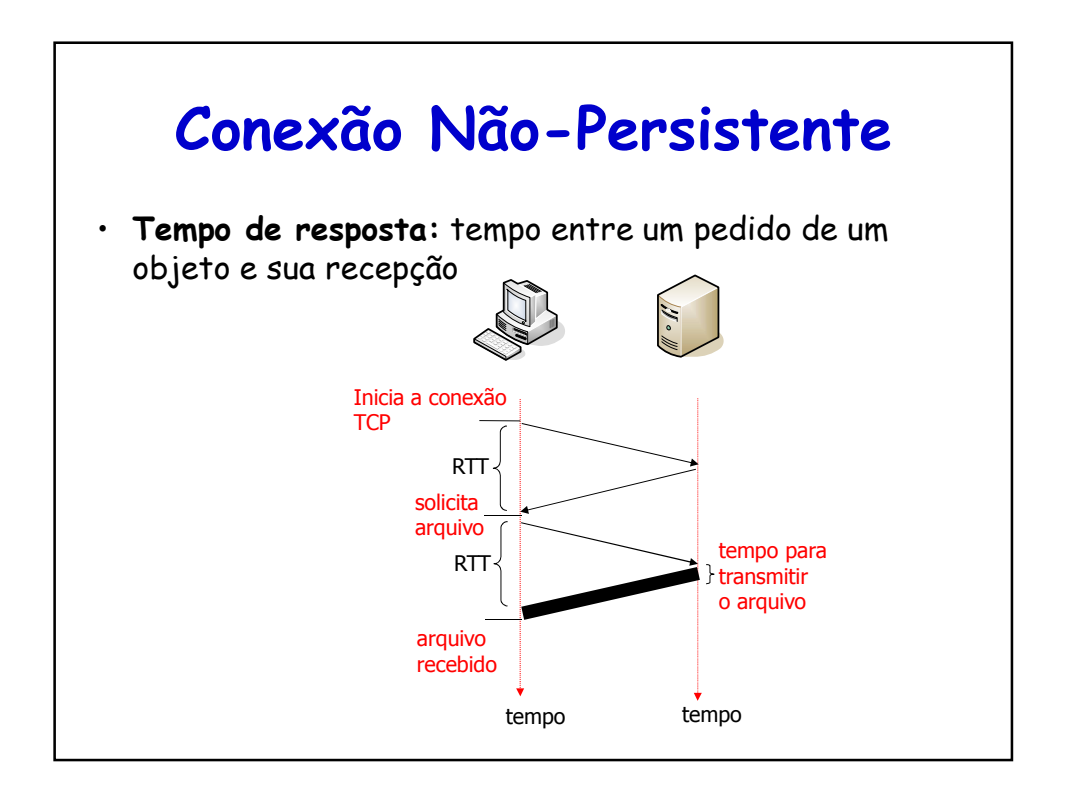

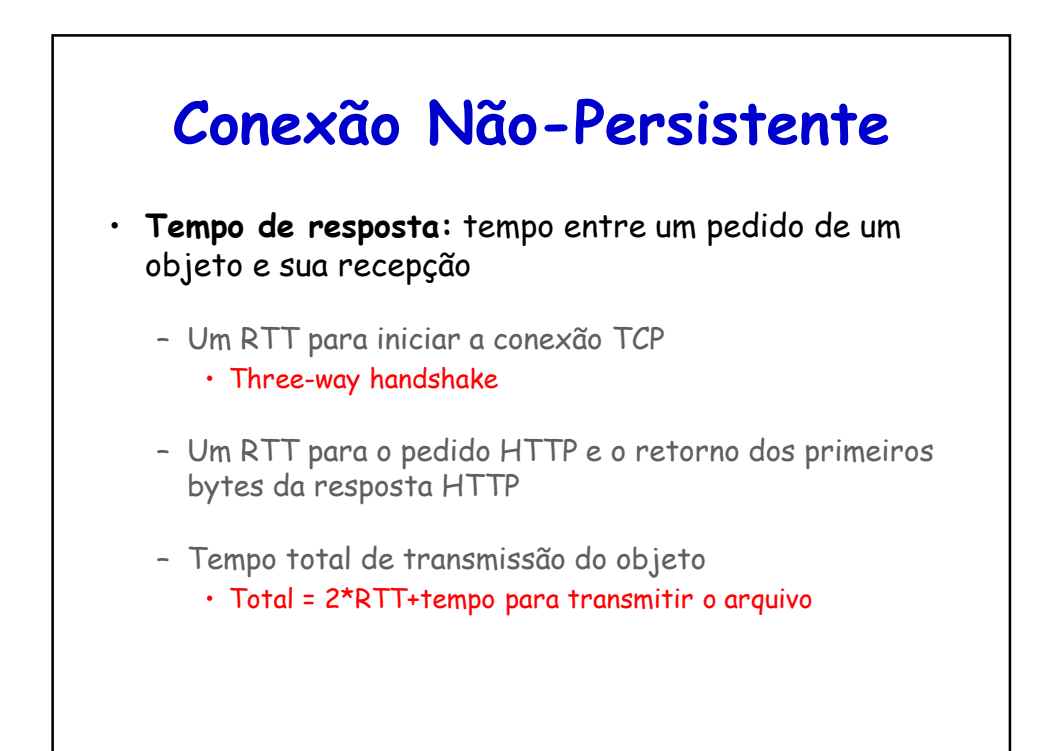

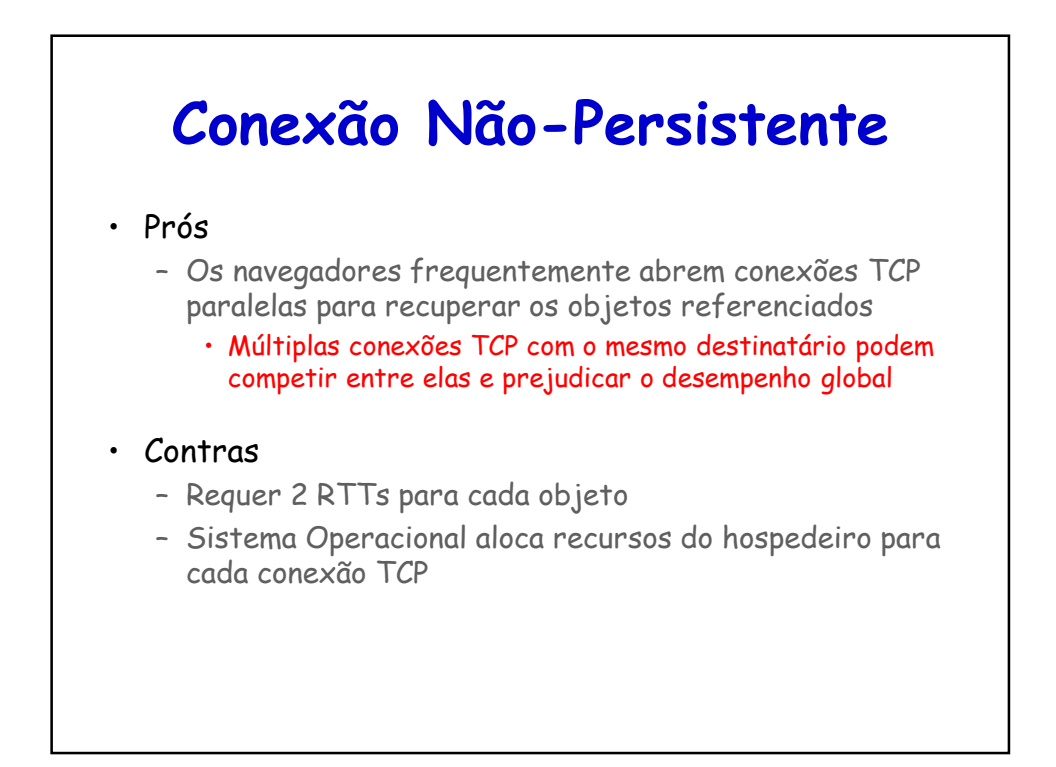

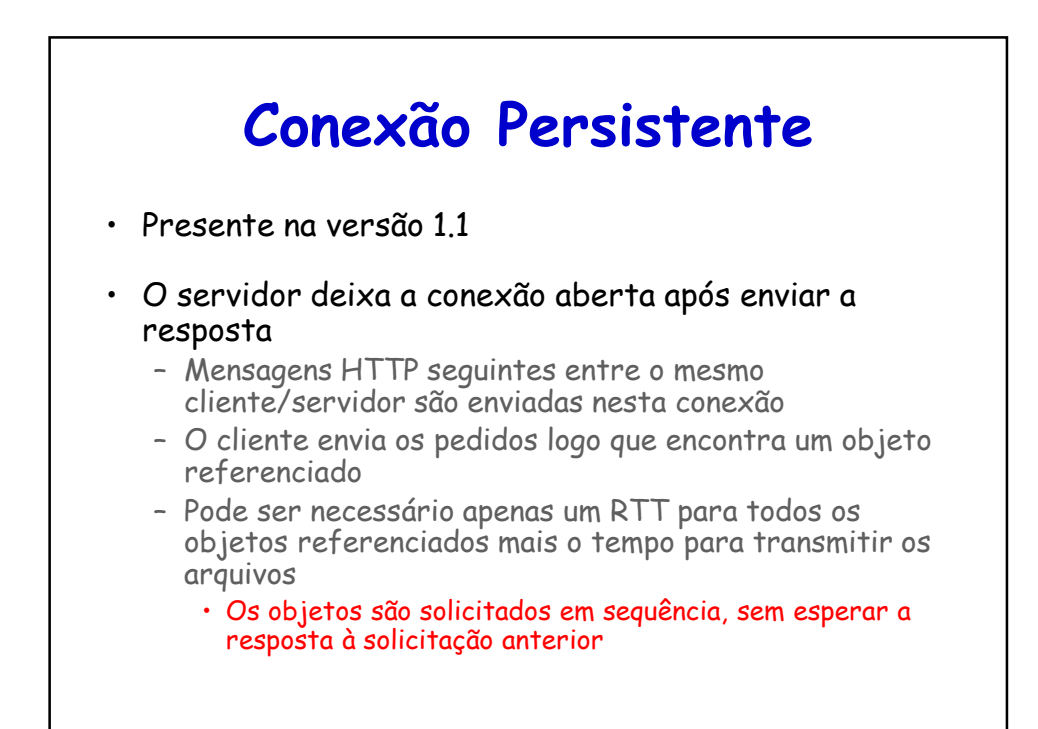

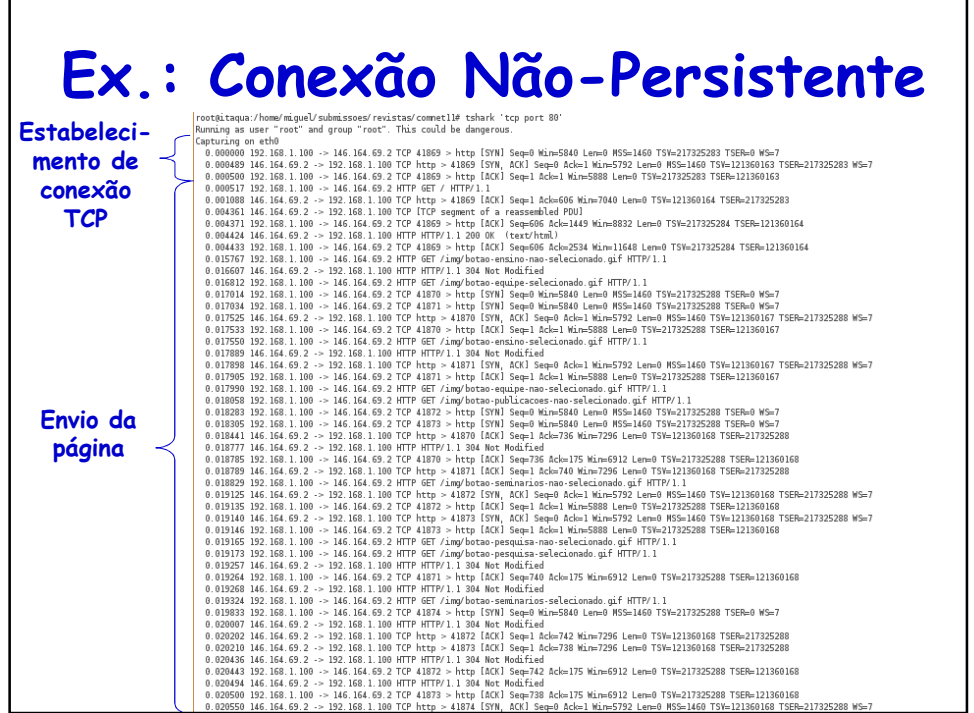

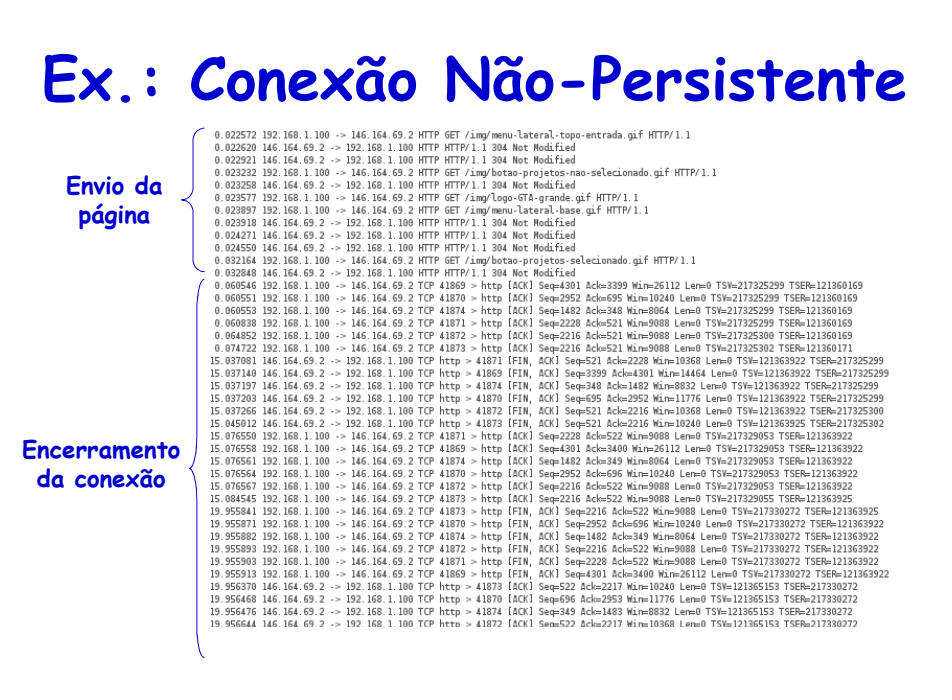

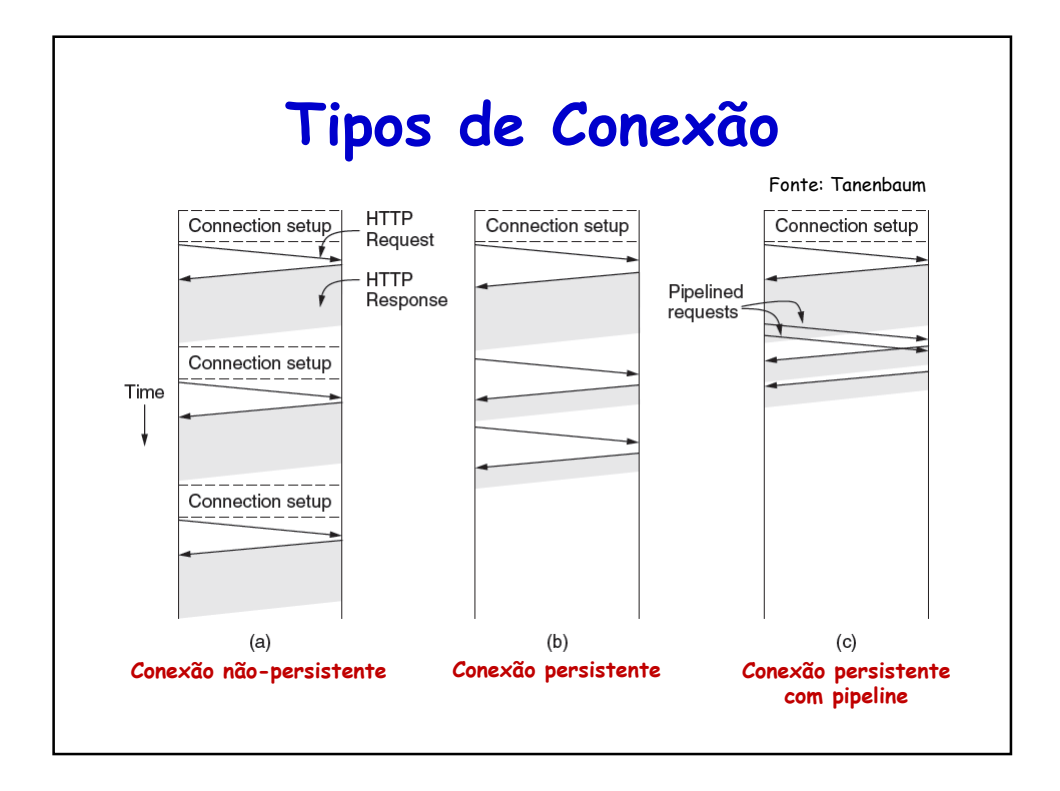

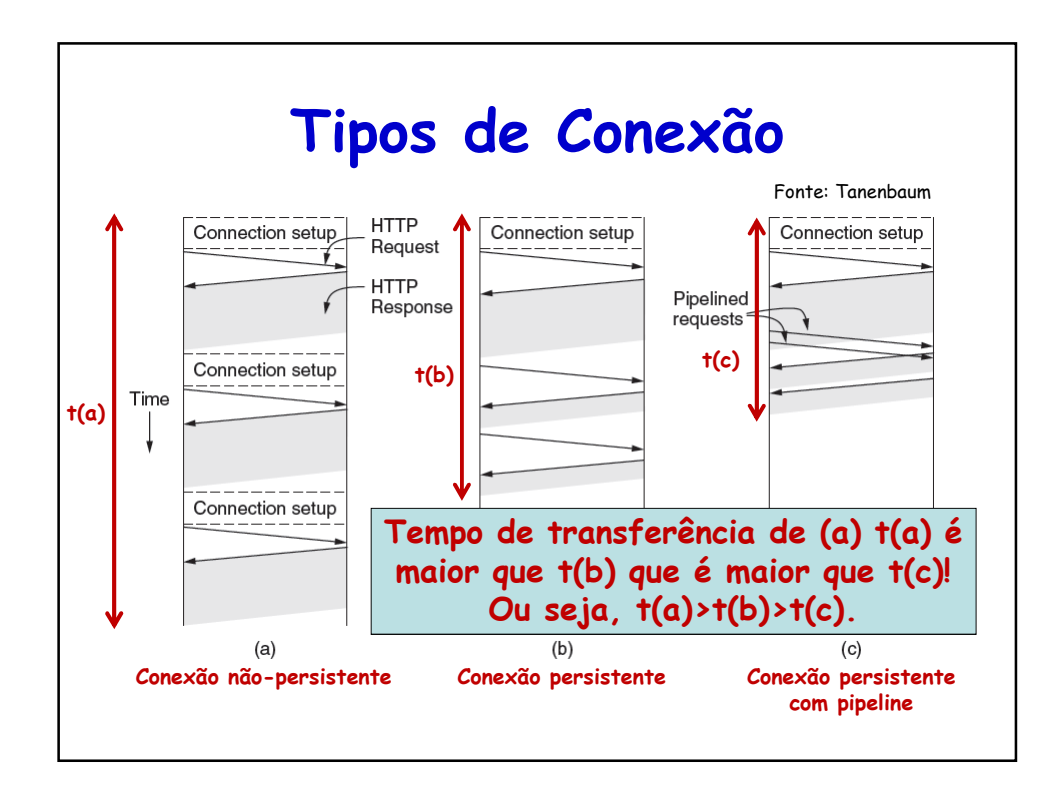

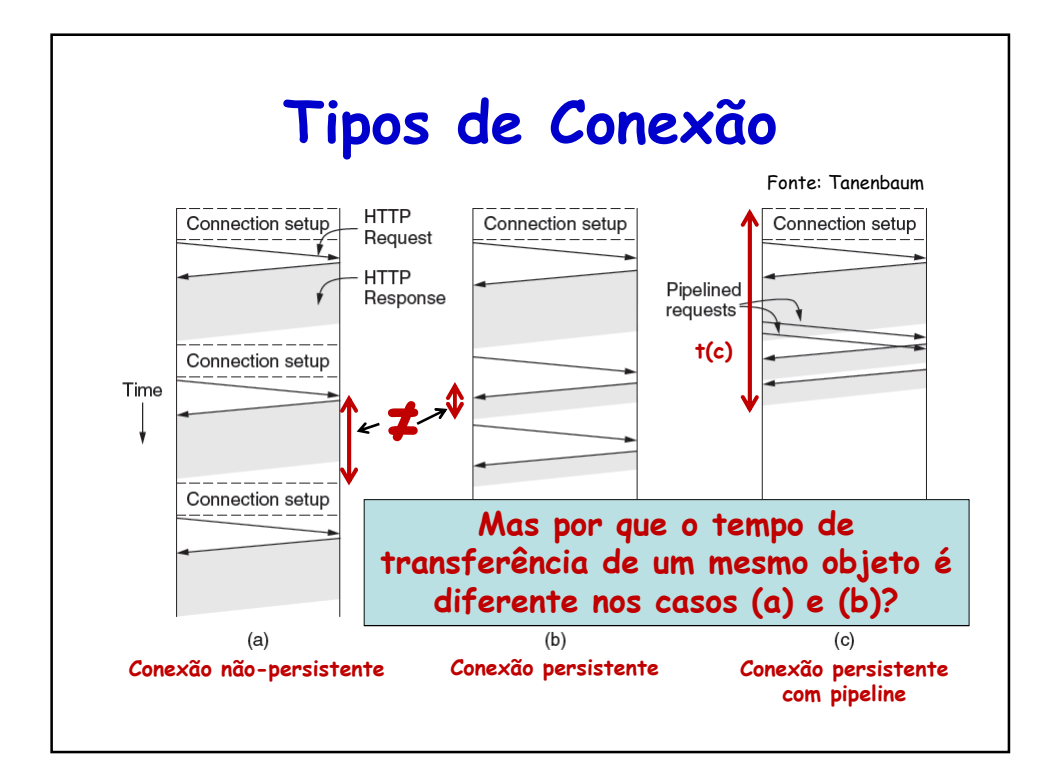

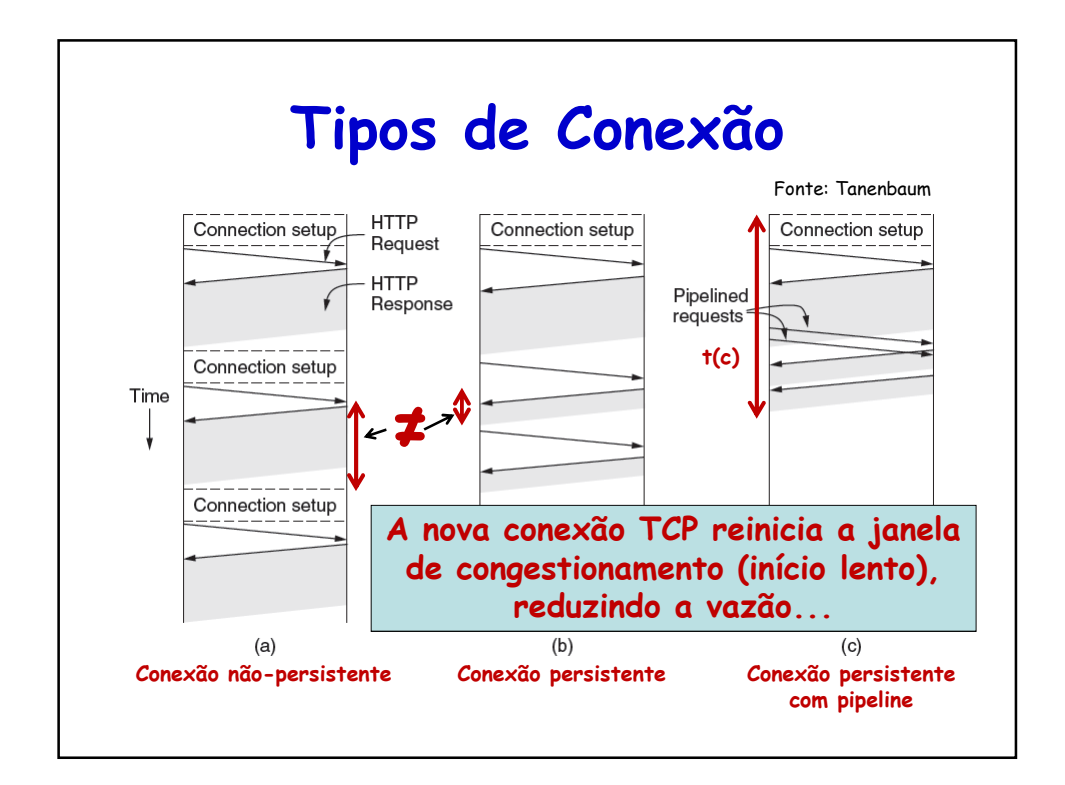

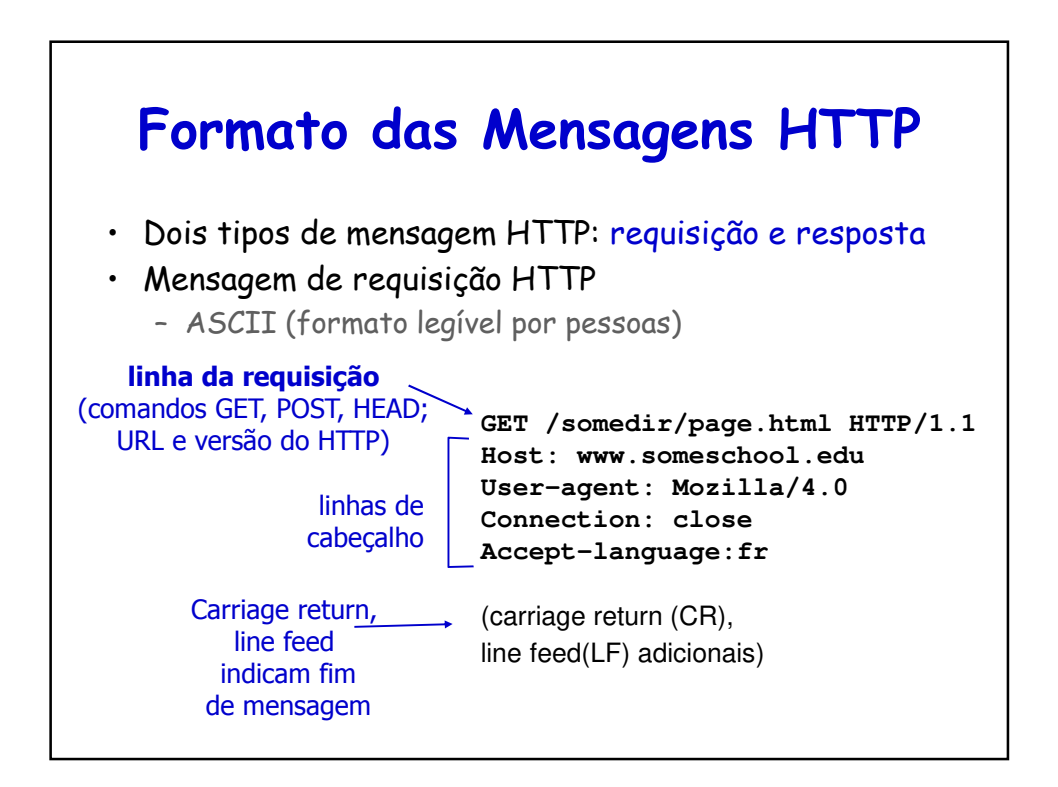

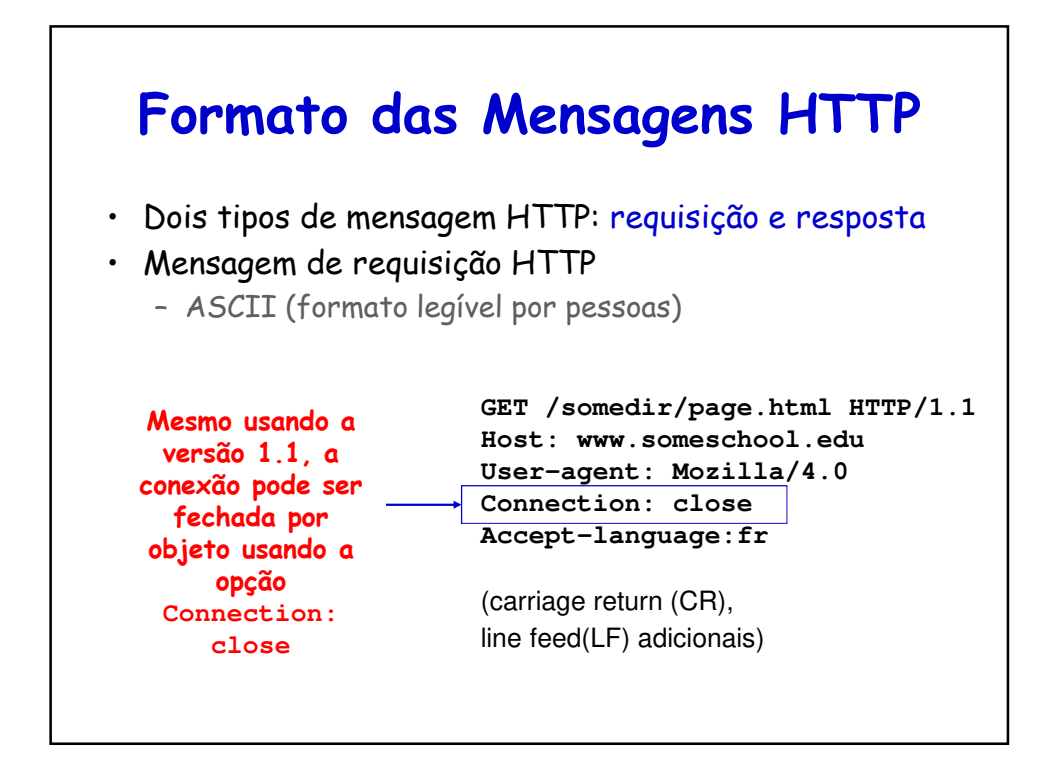

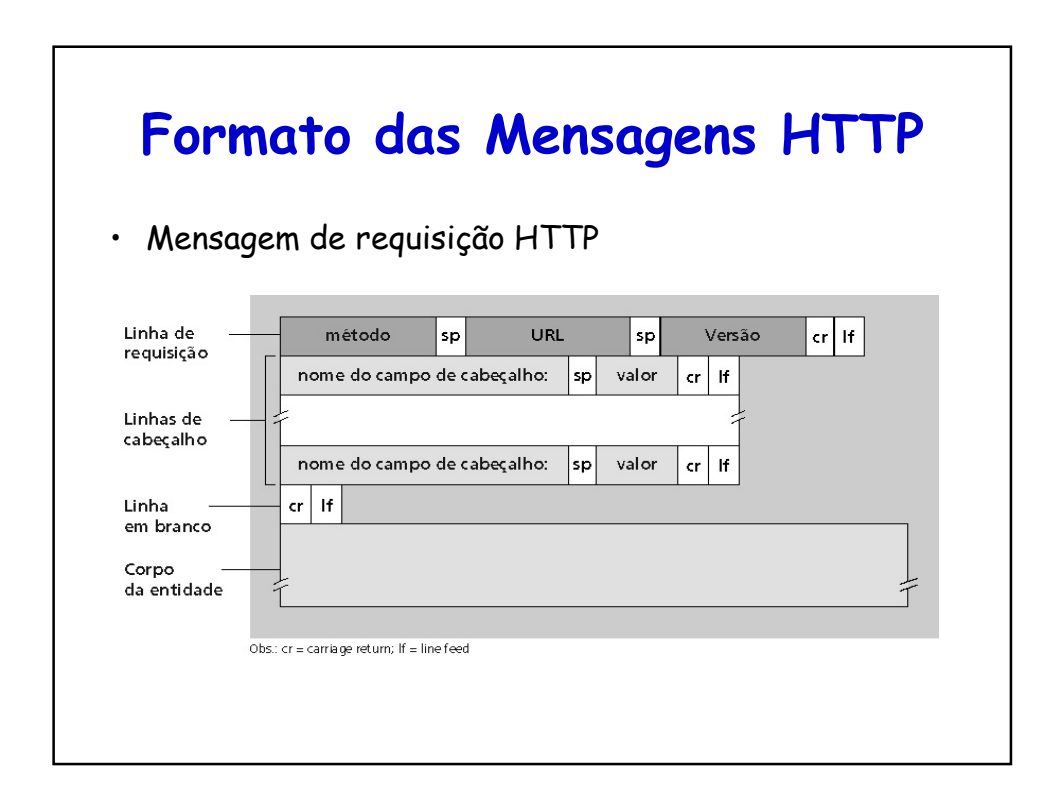
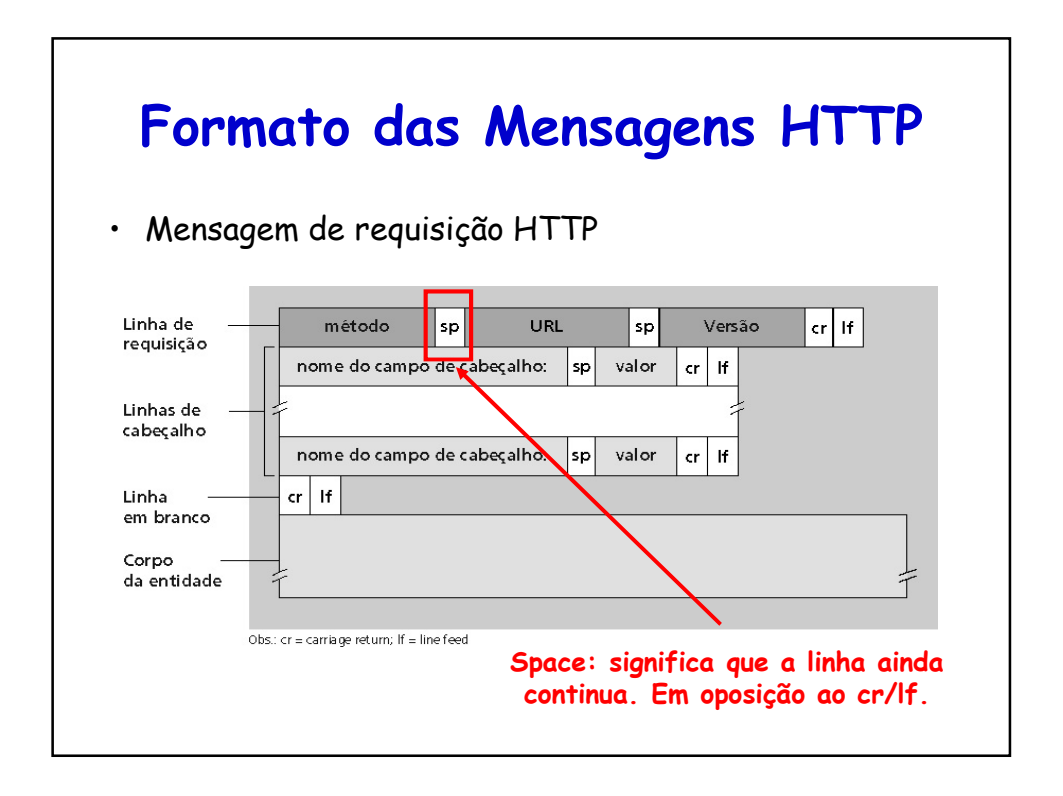

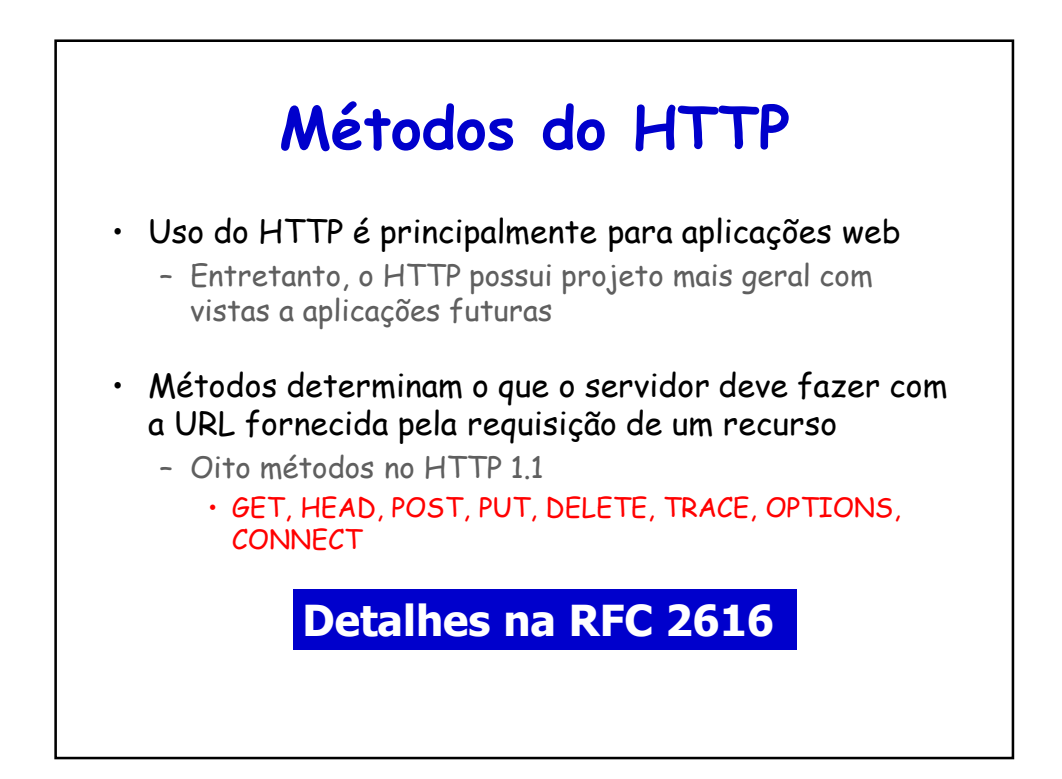

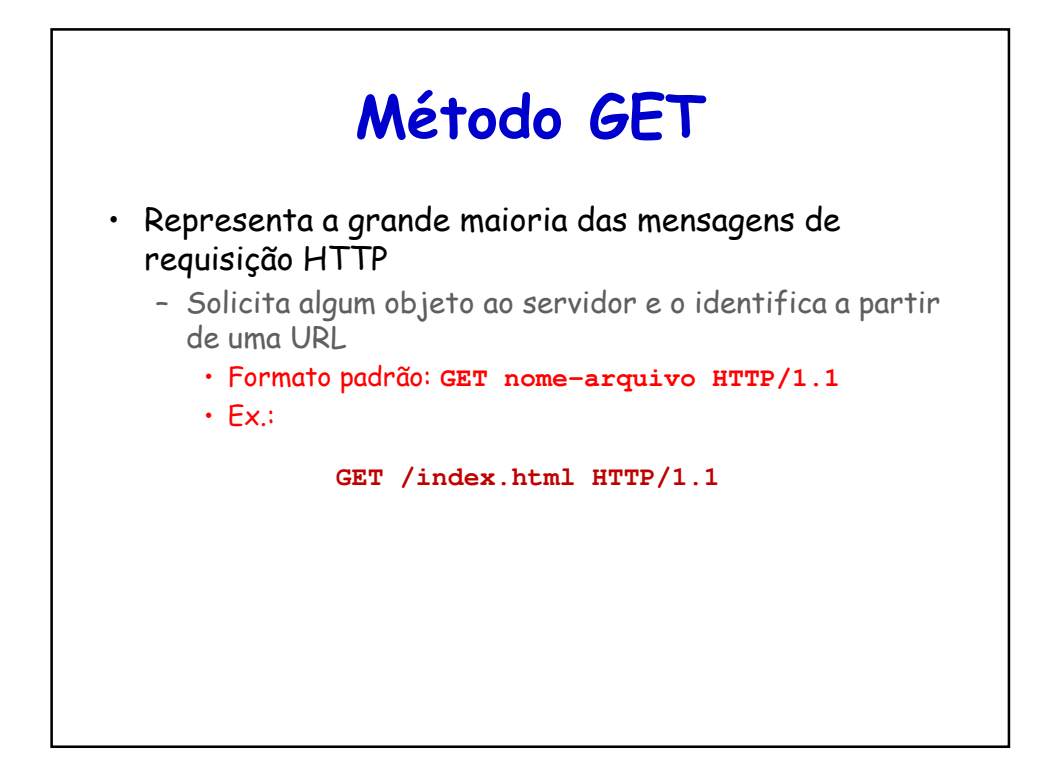

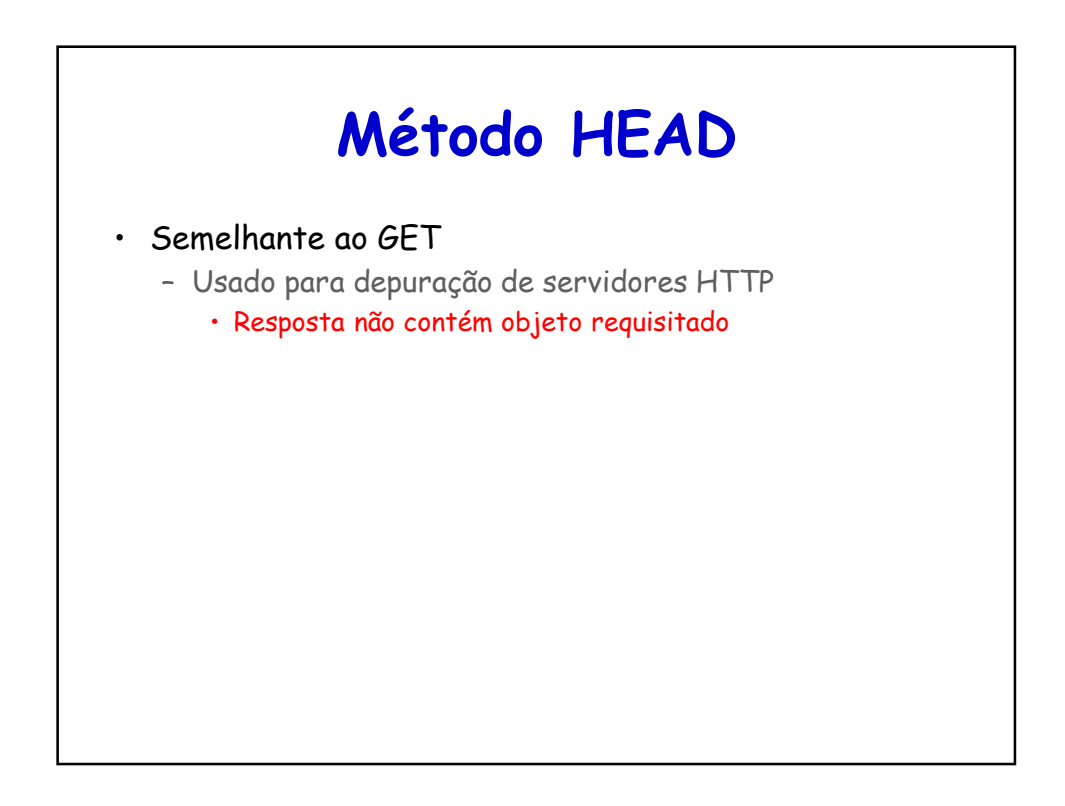

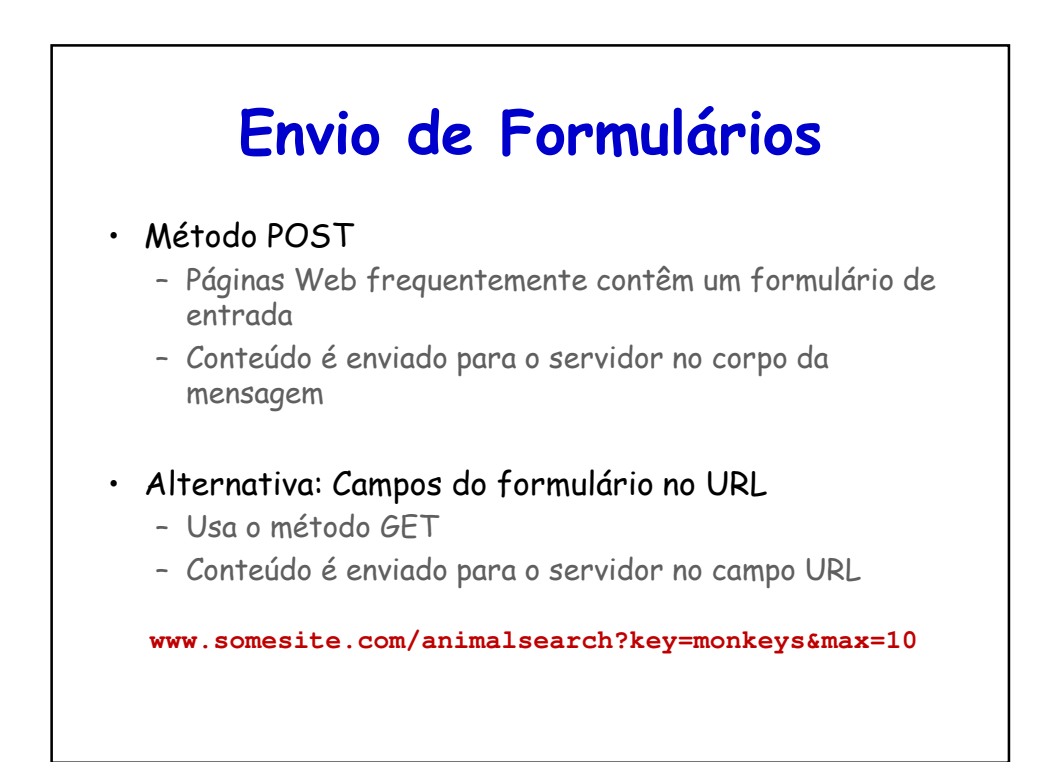

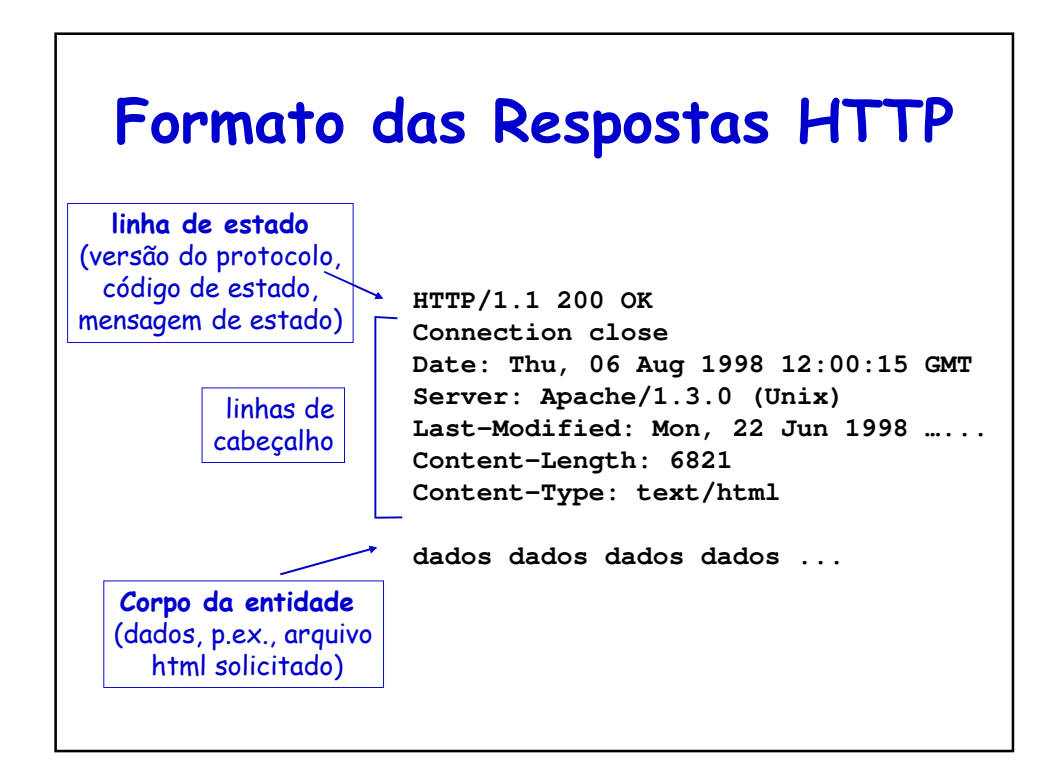

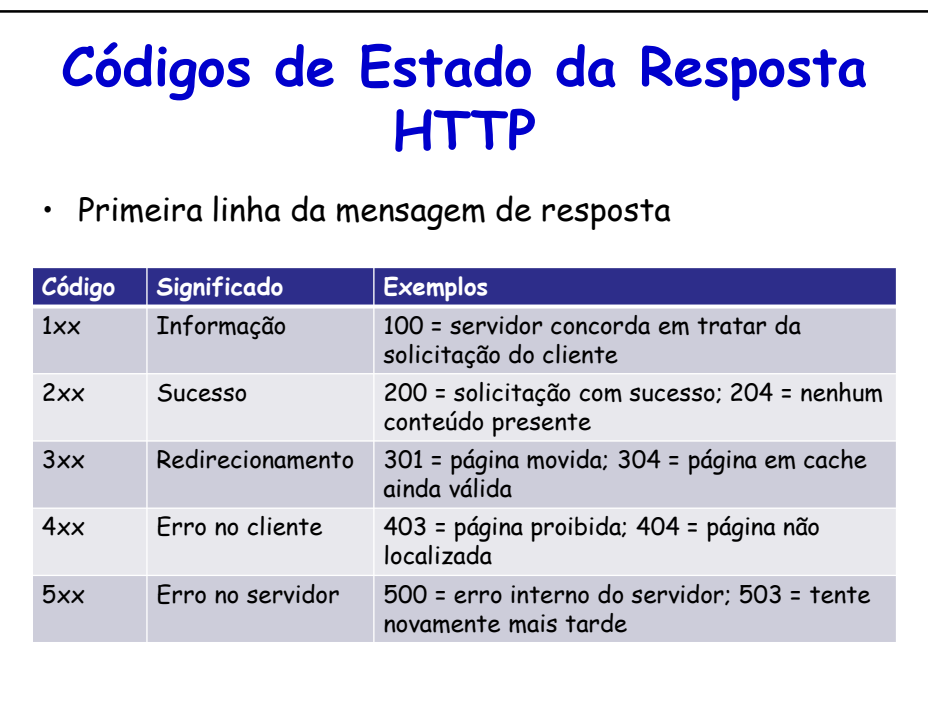

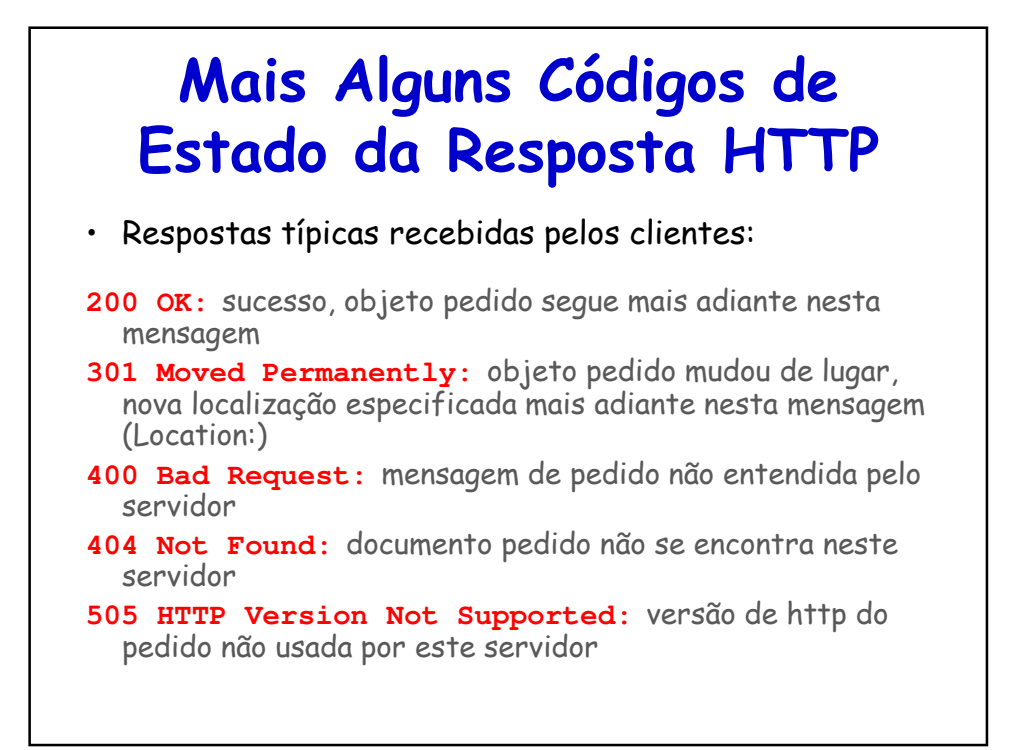

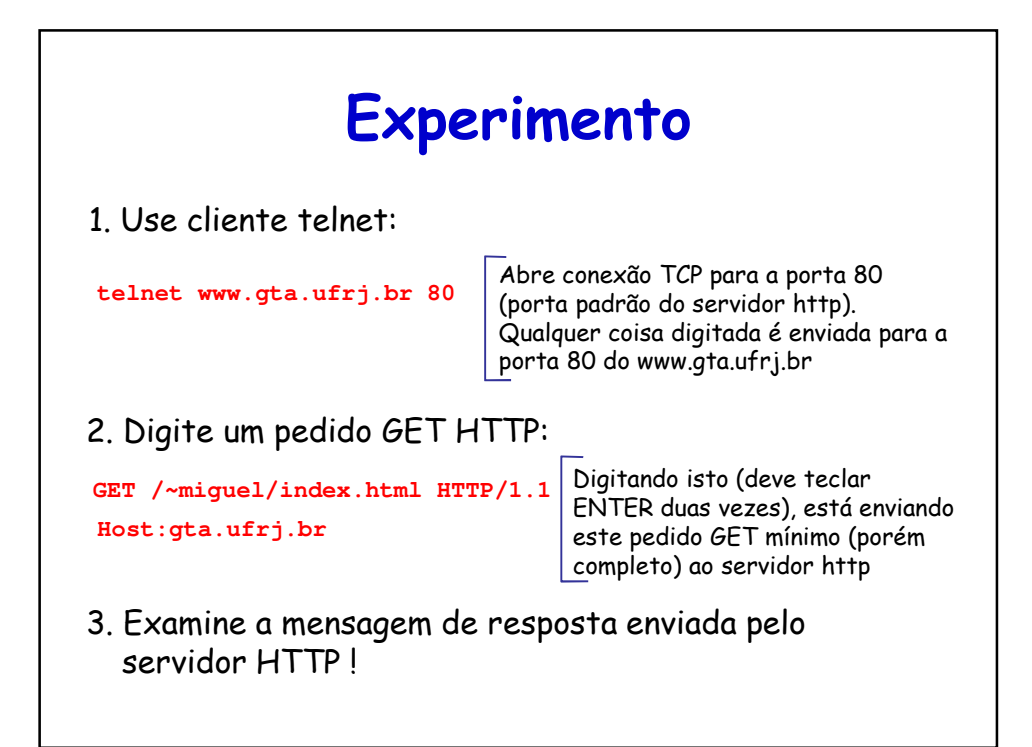

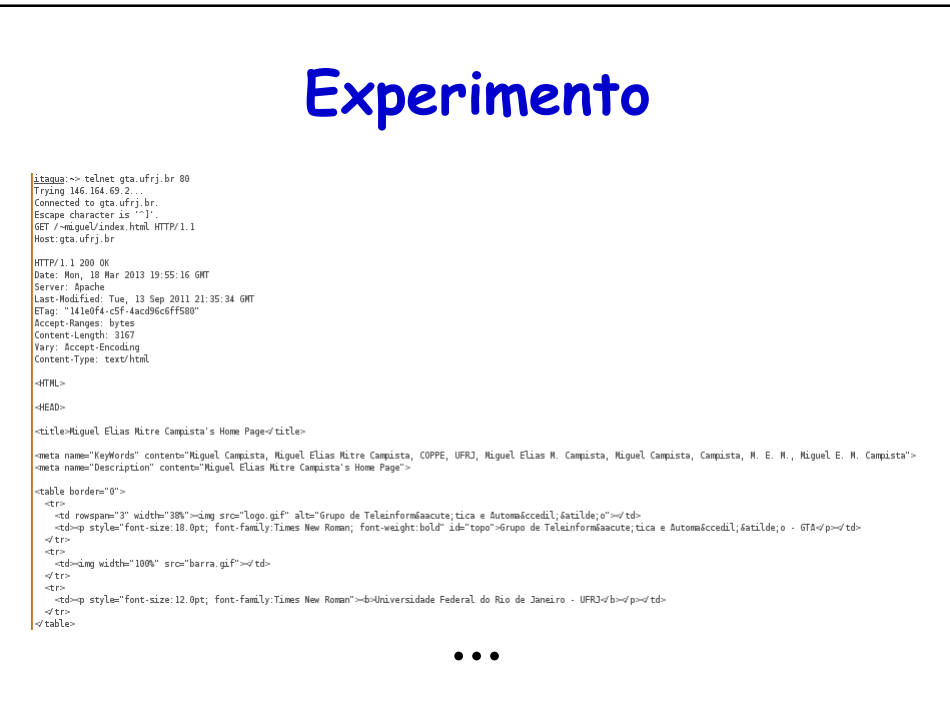

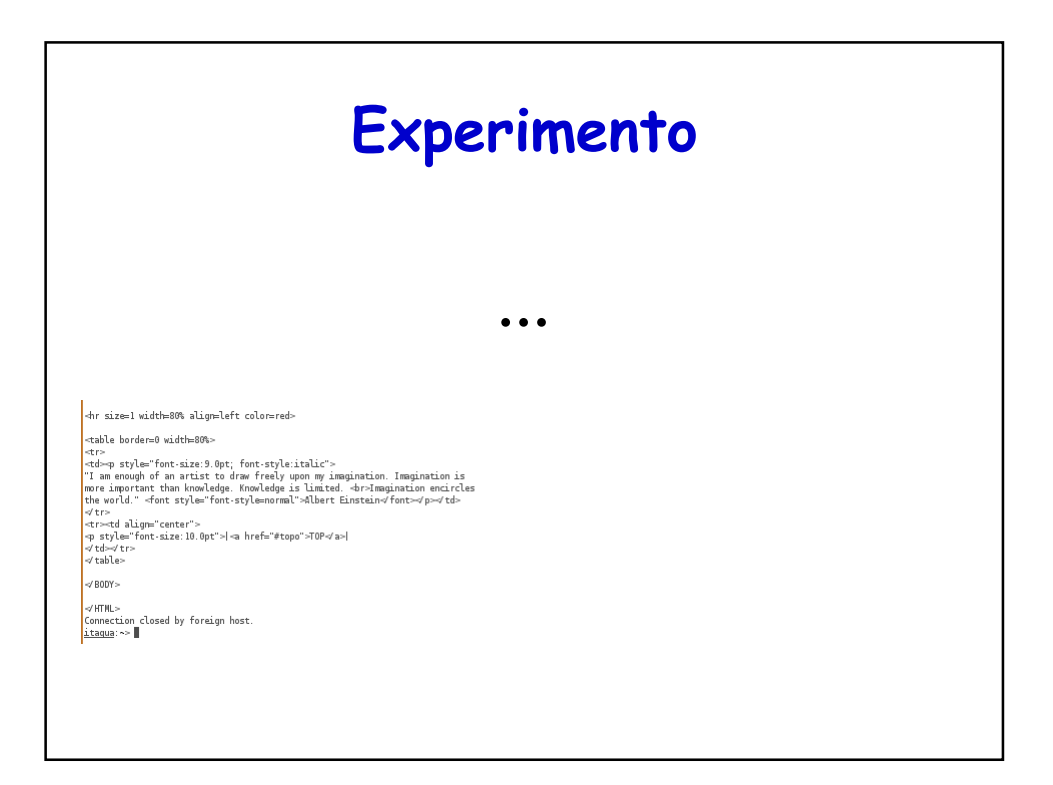

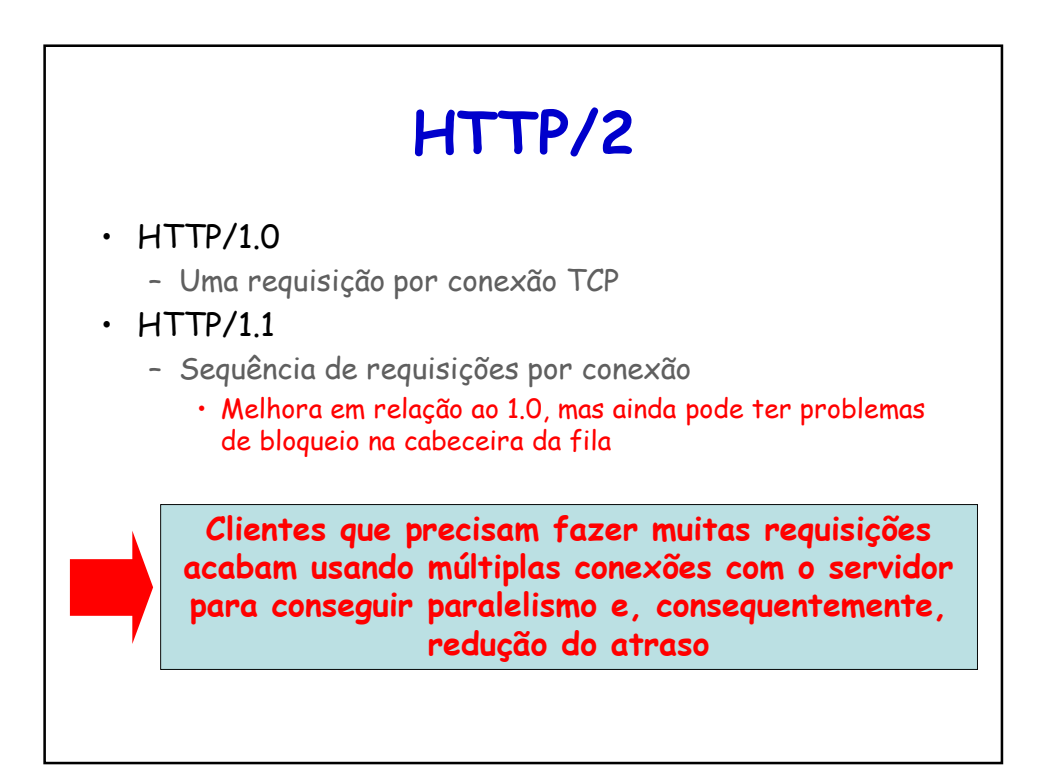

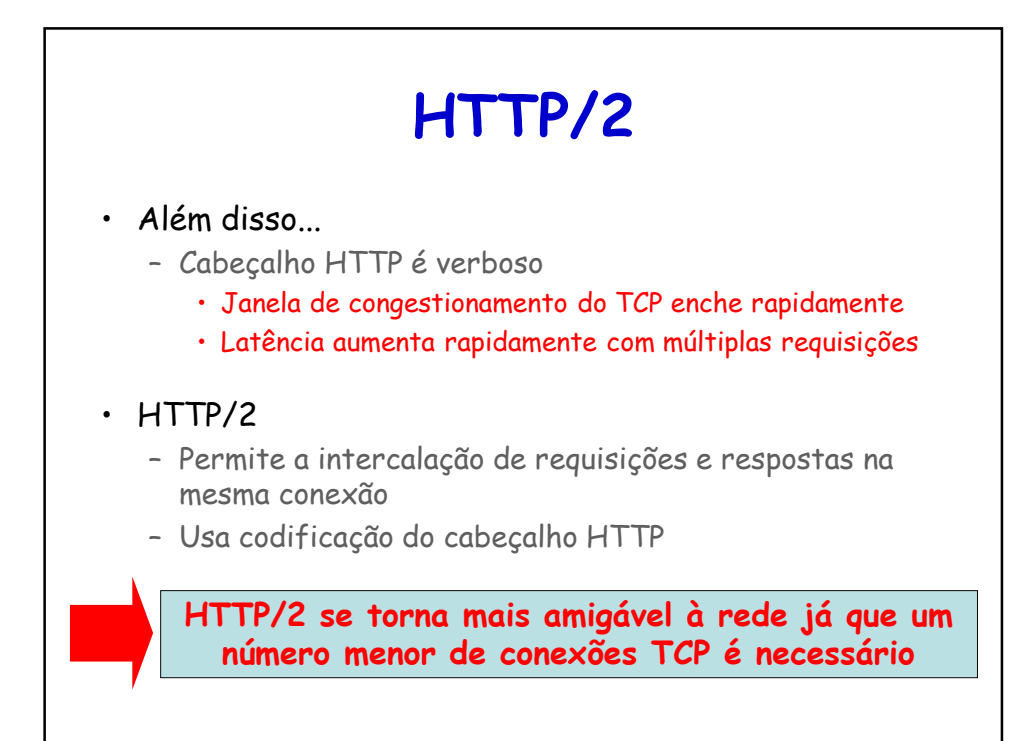

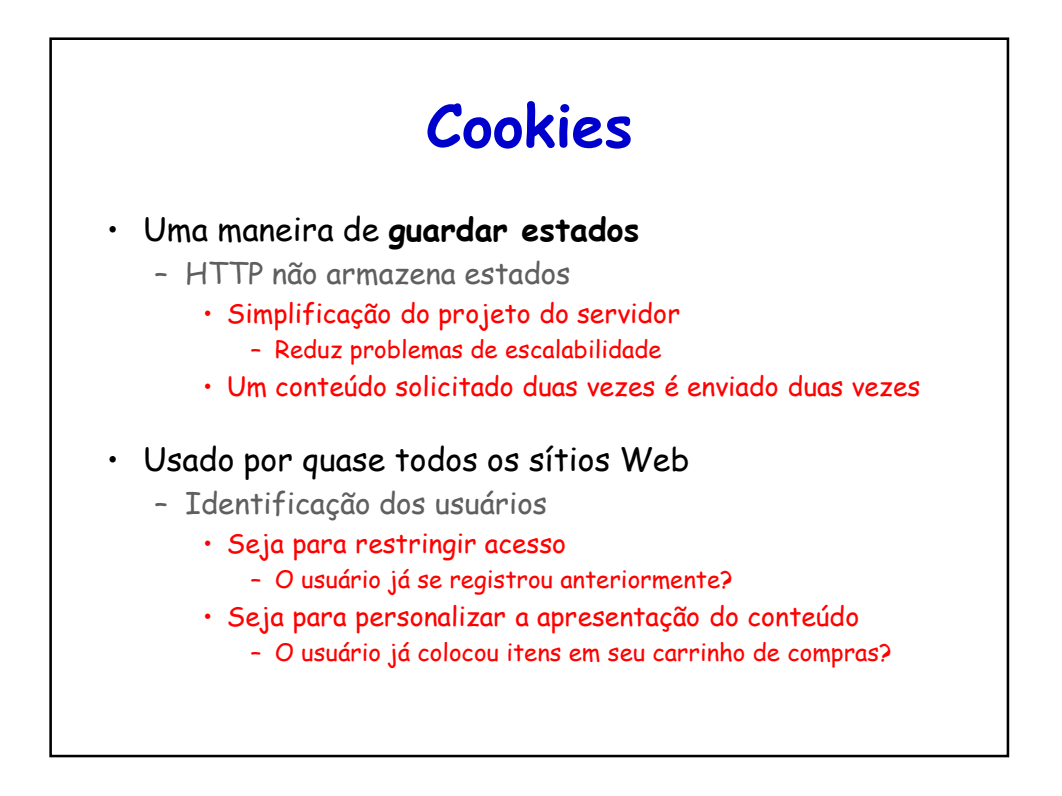

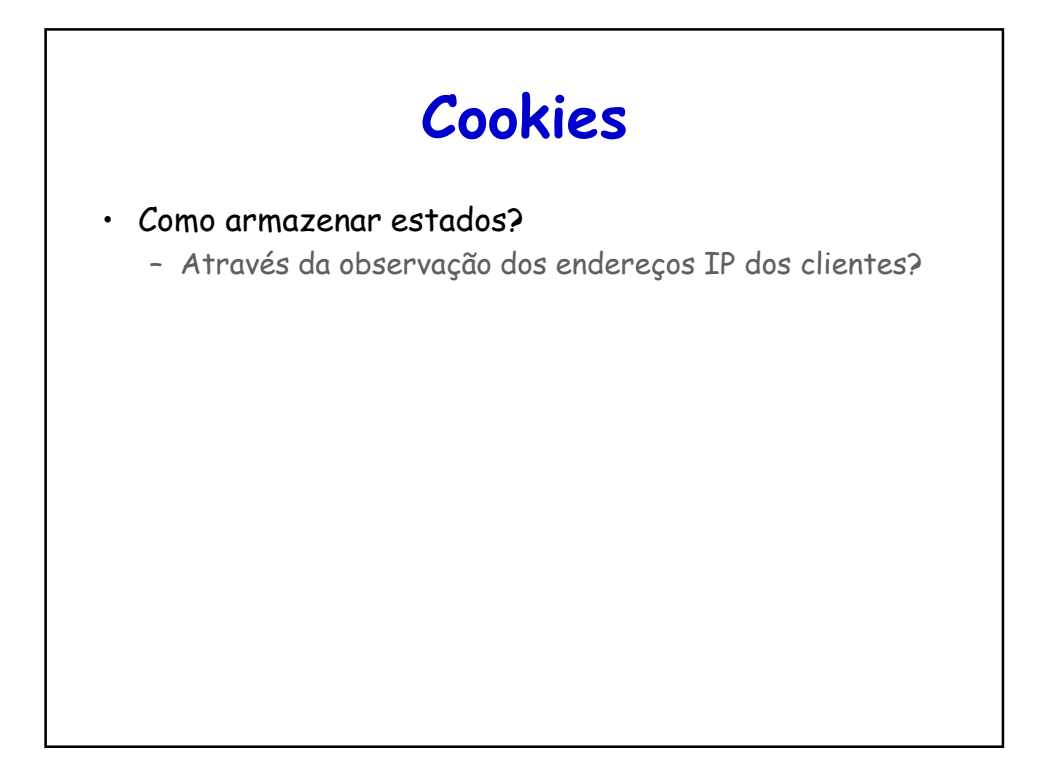

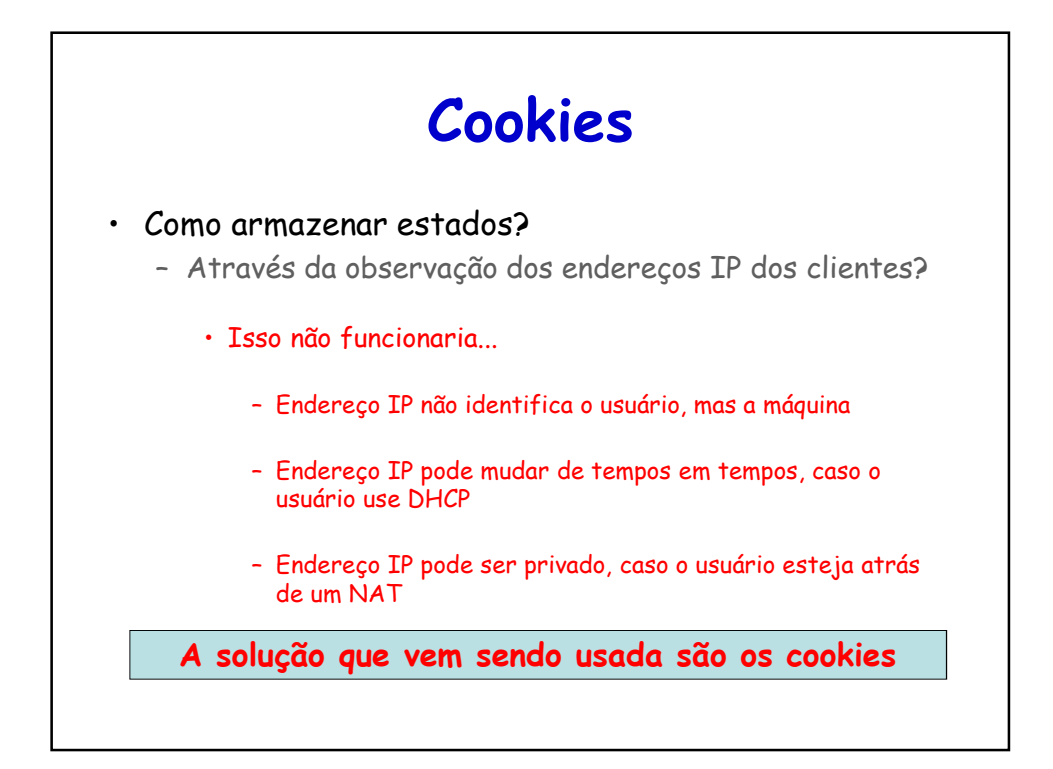

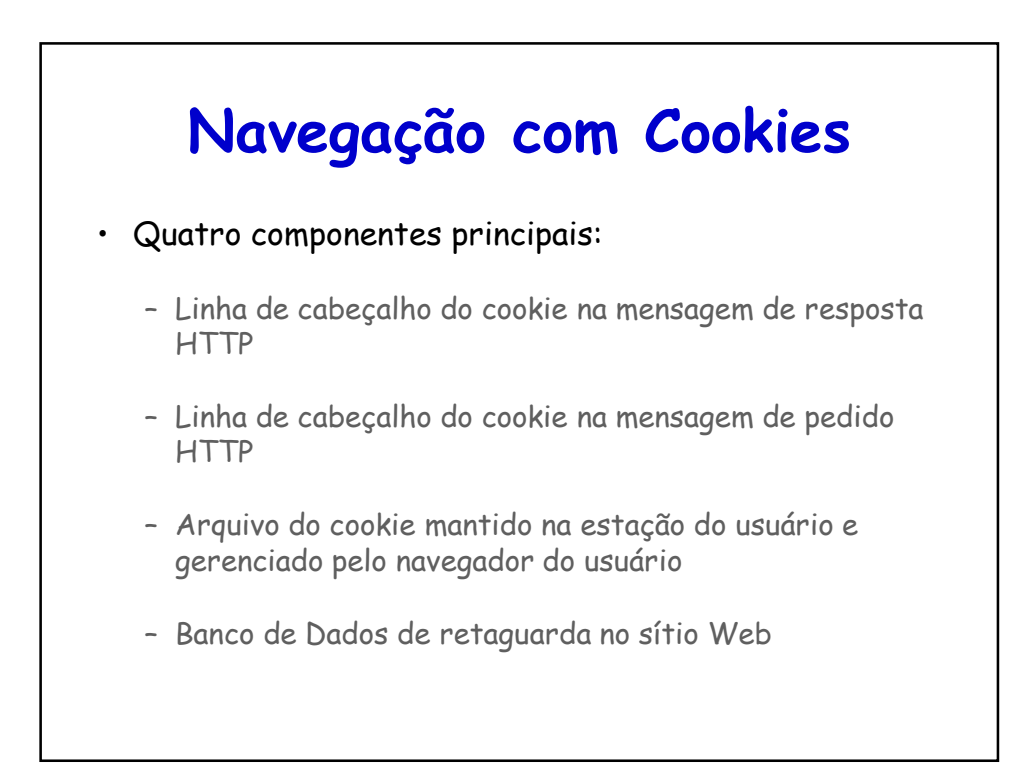

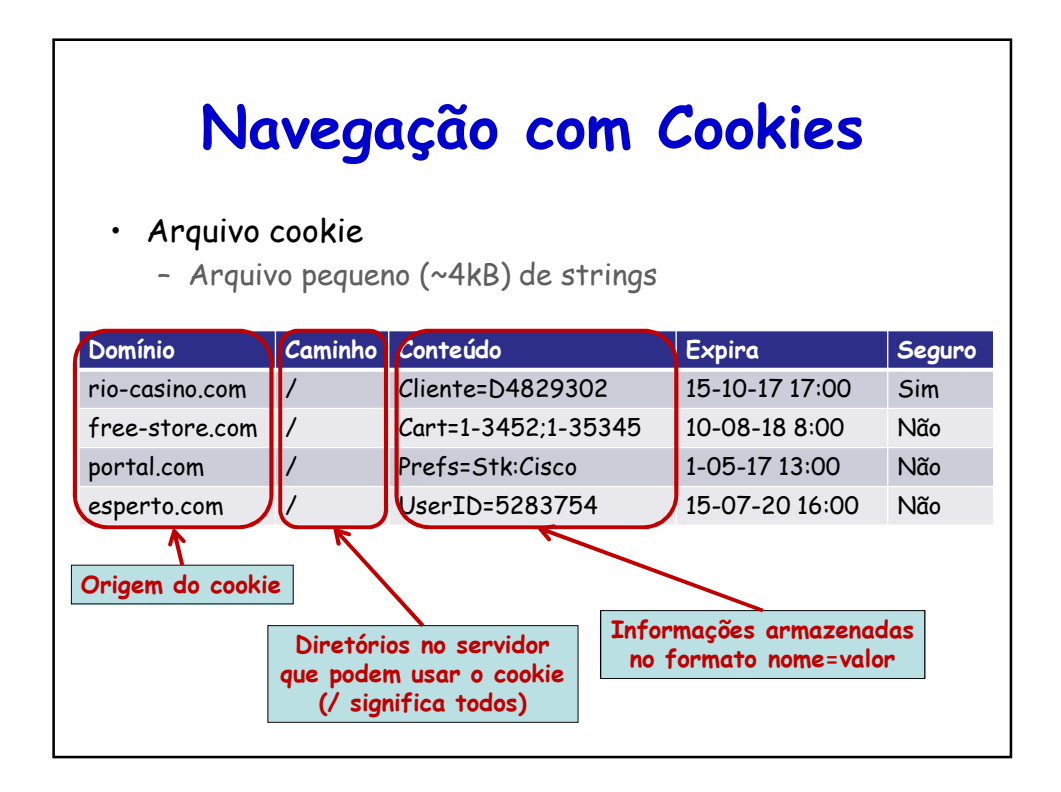

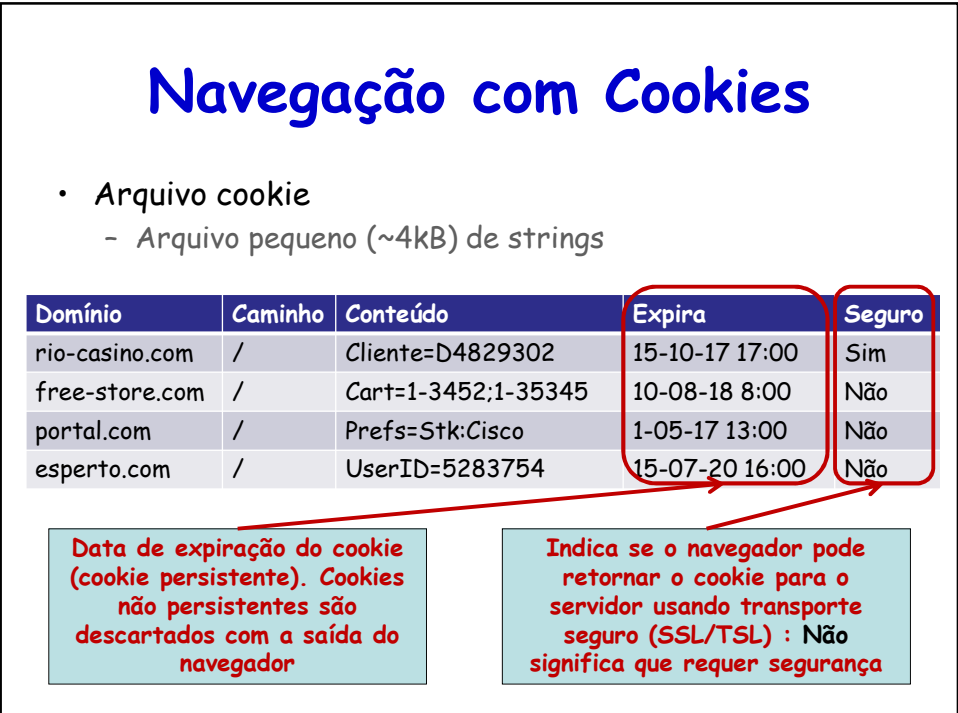

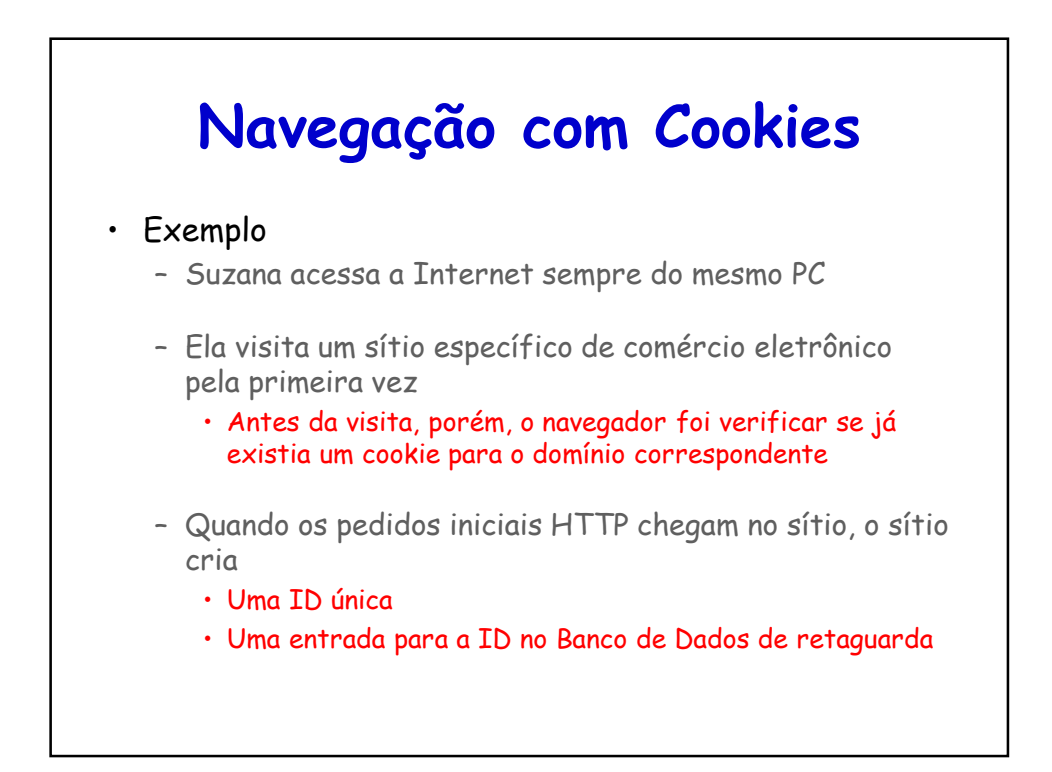

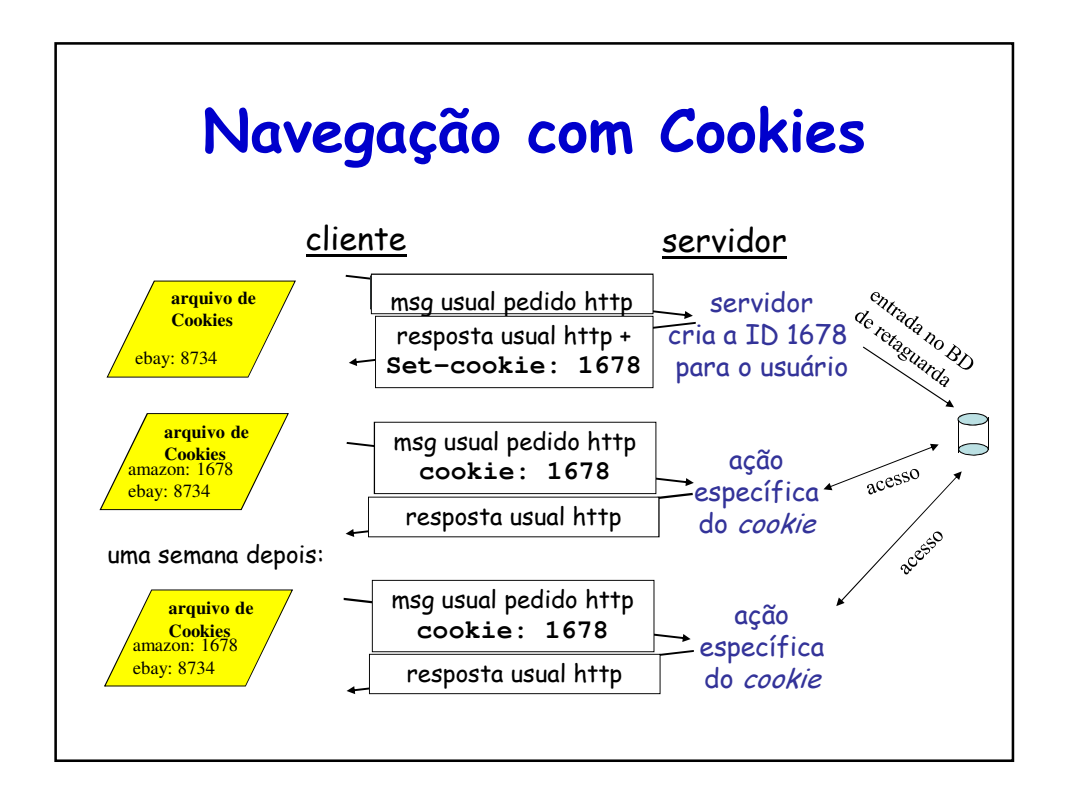

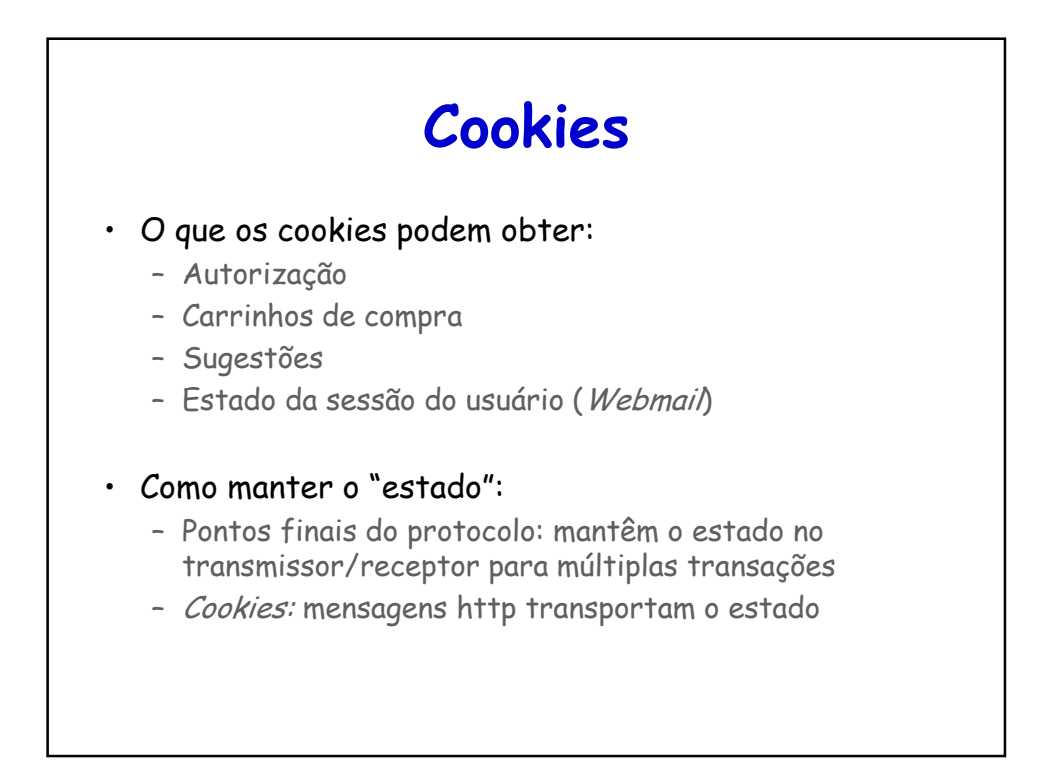

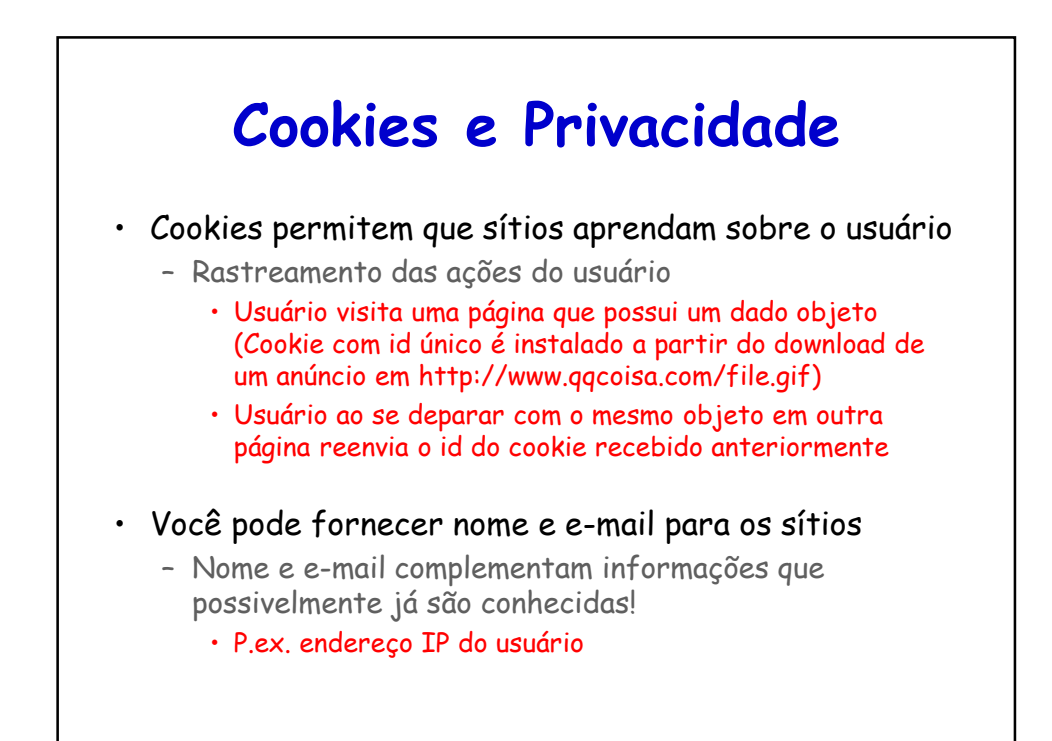

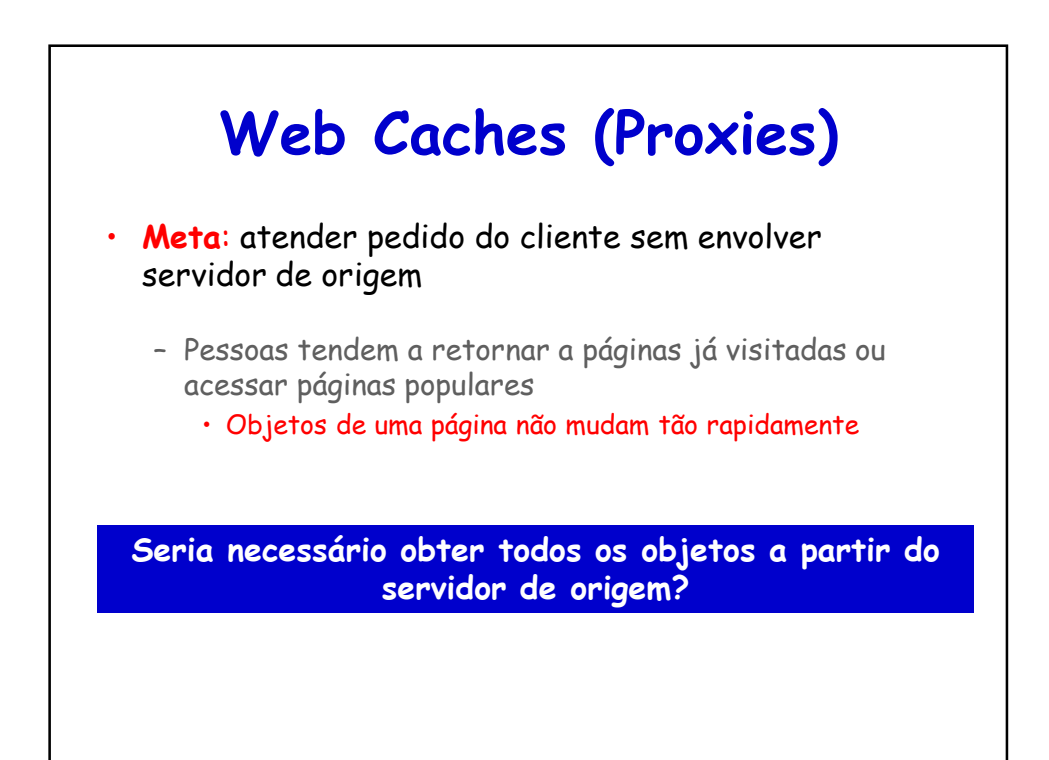

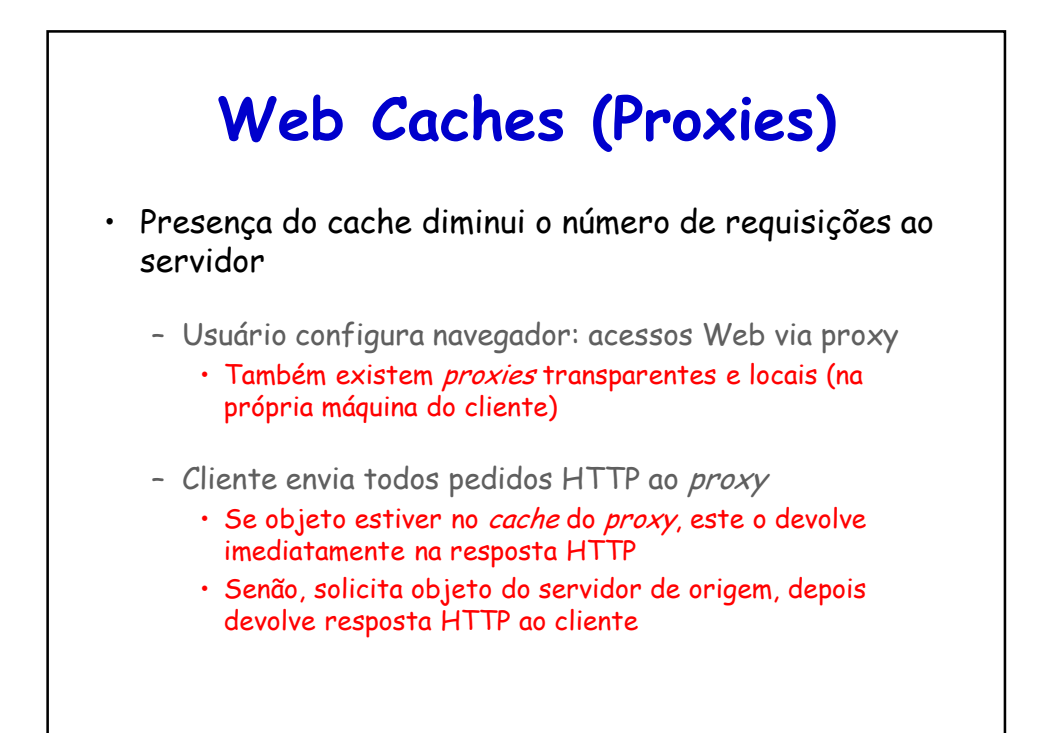

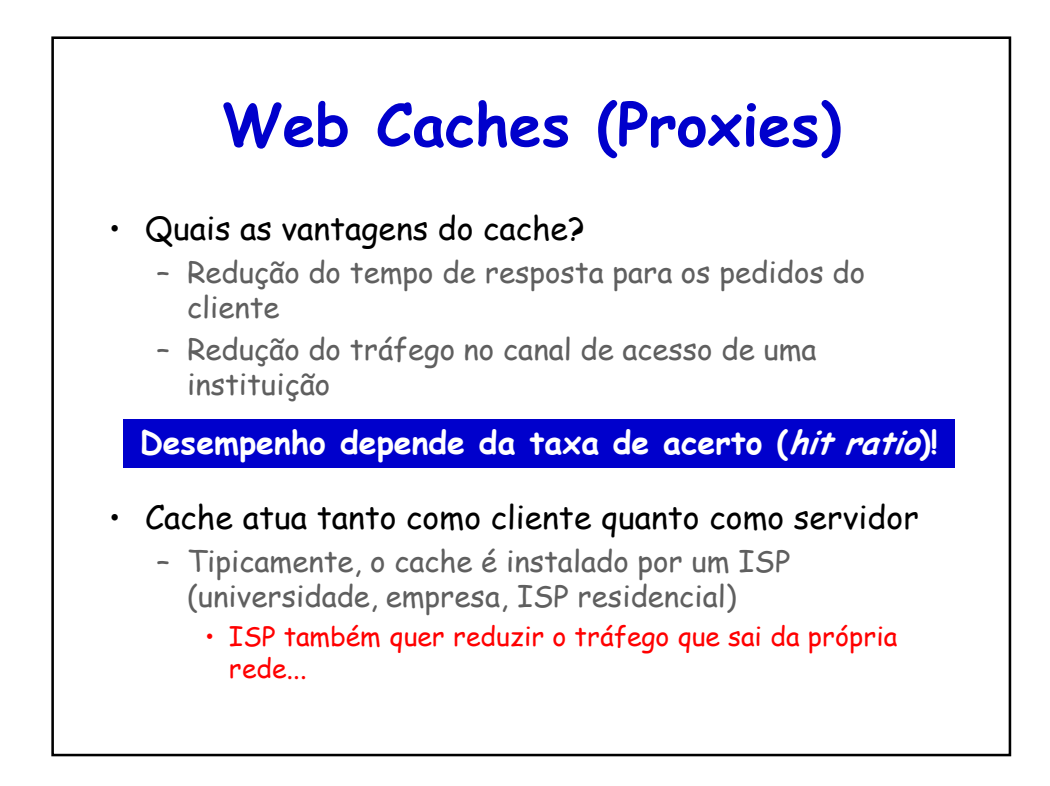

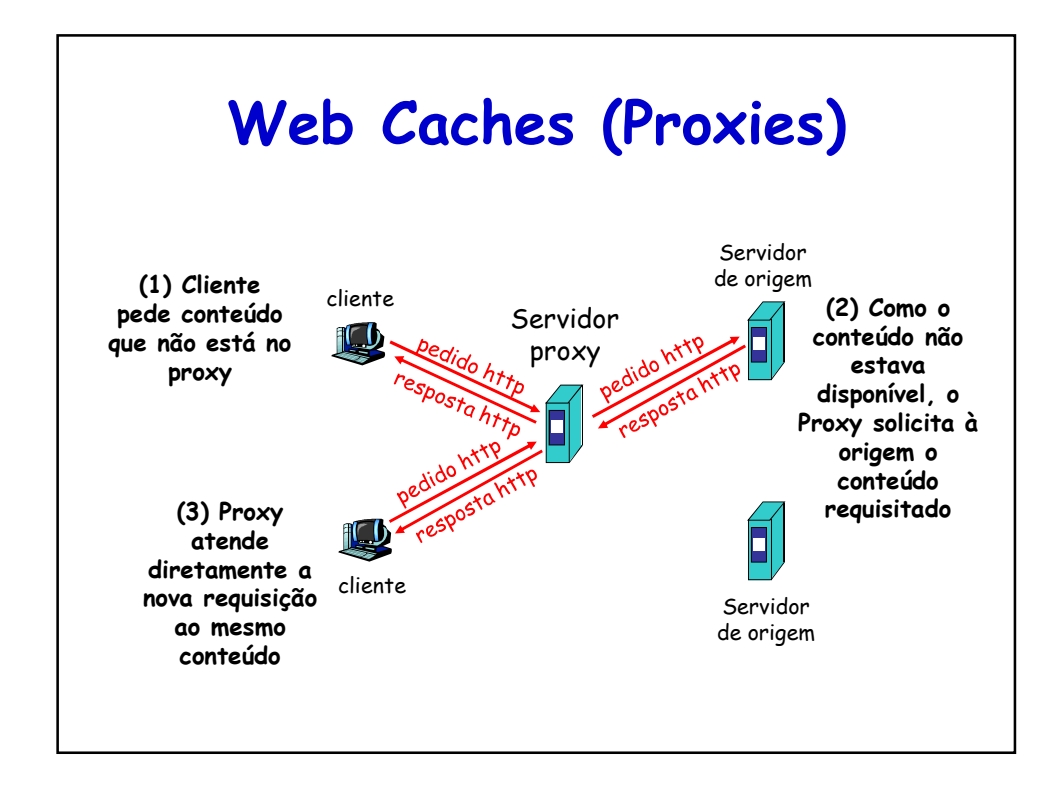

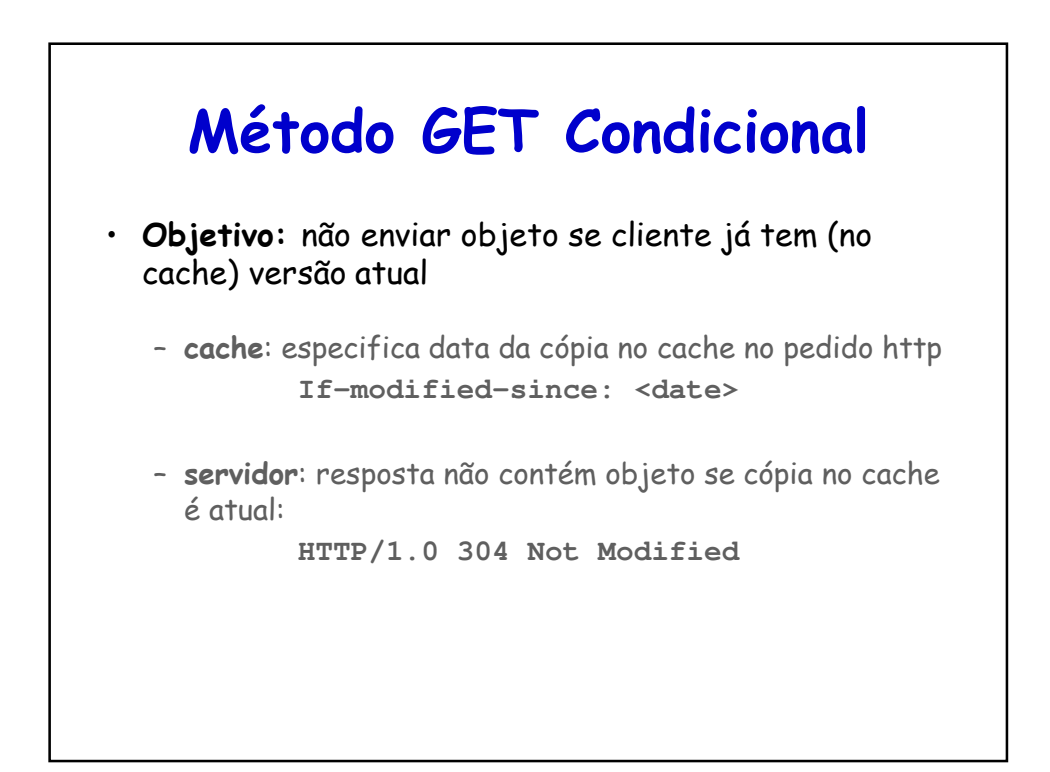

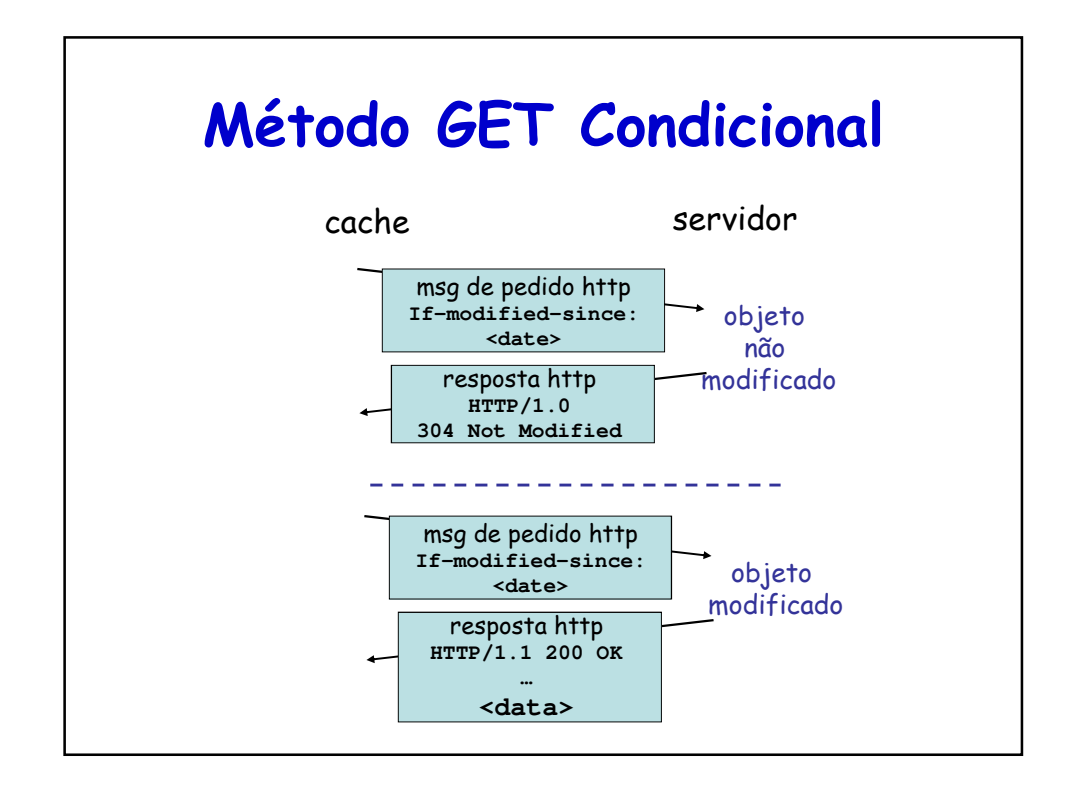

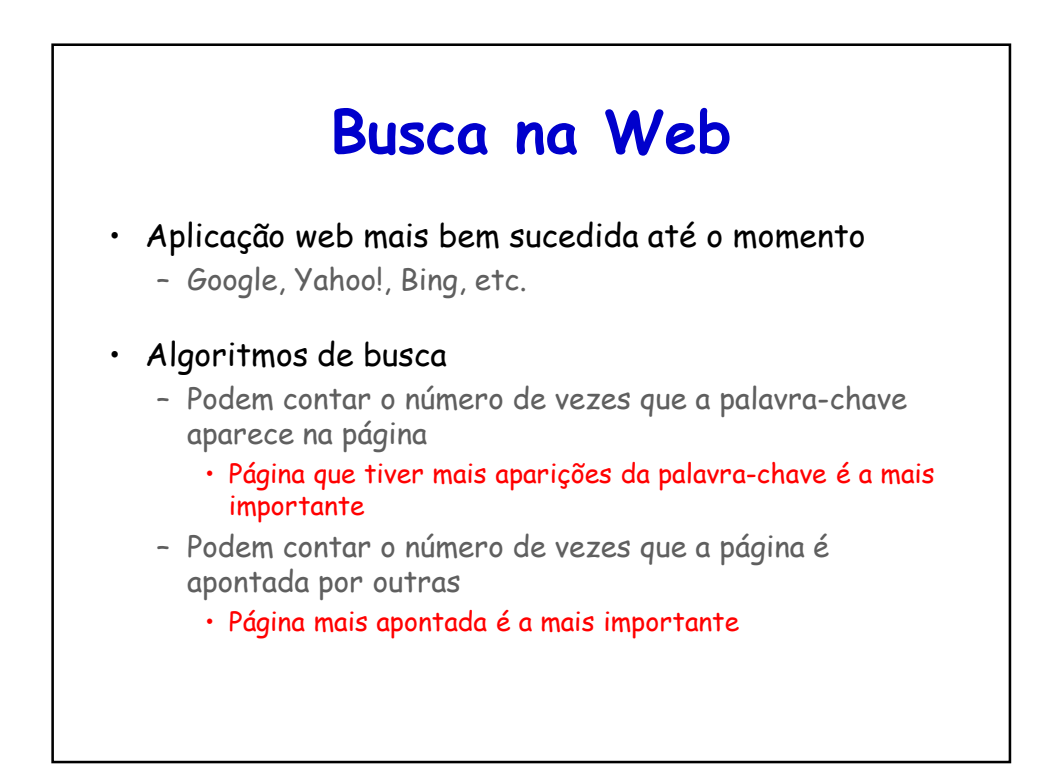

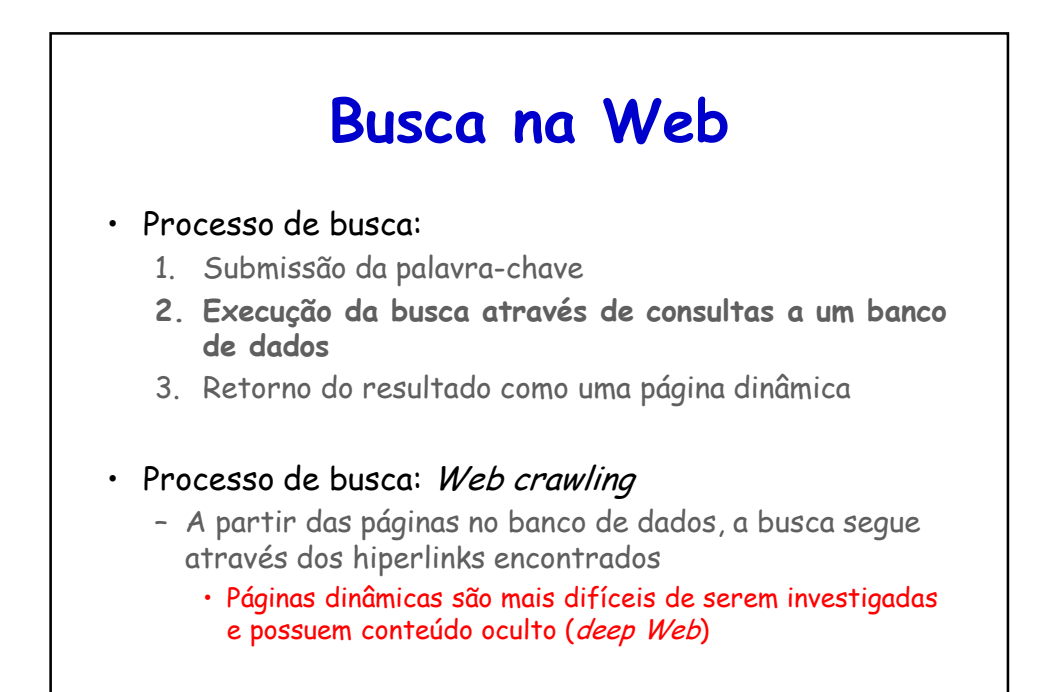

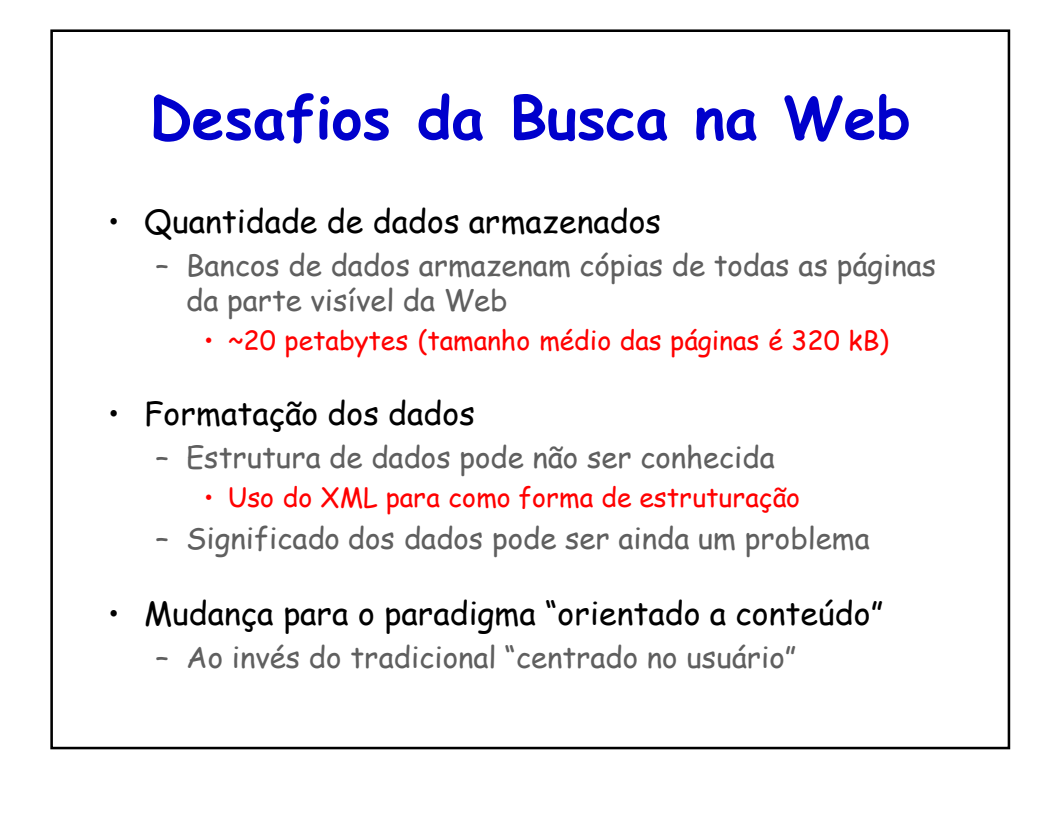

## **File Transfer Protocol (FTP)**

## **Protocolo FTP**

- **Transferir um arquivo**
	- De um hospedeiro remoto
	- Para um hospedeiro remoto
- Modelo cliente-servidor
	- Cliente
		- Lado que inicia a transferência
			- Pode ser de ou para o sistema remoto
	- Servidor:
		- Hospedeiro remoto

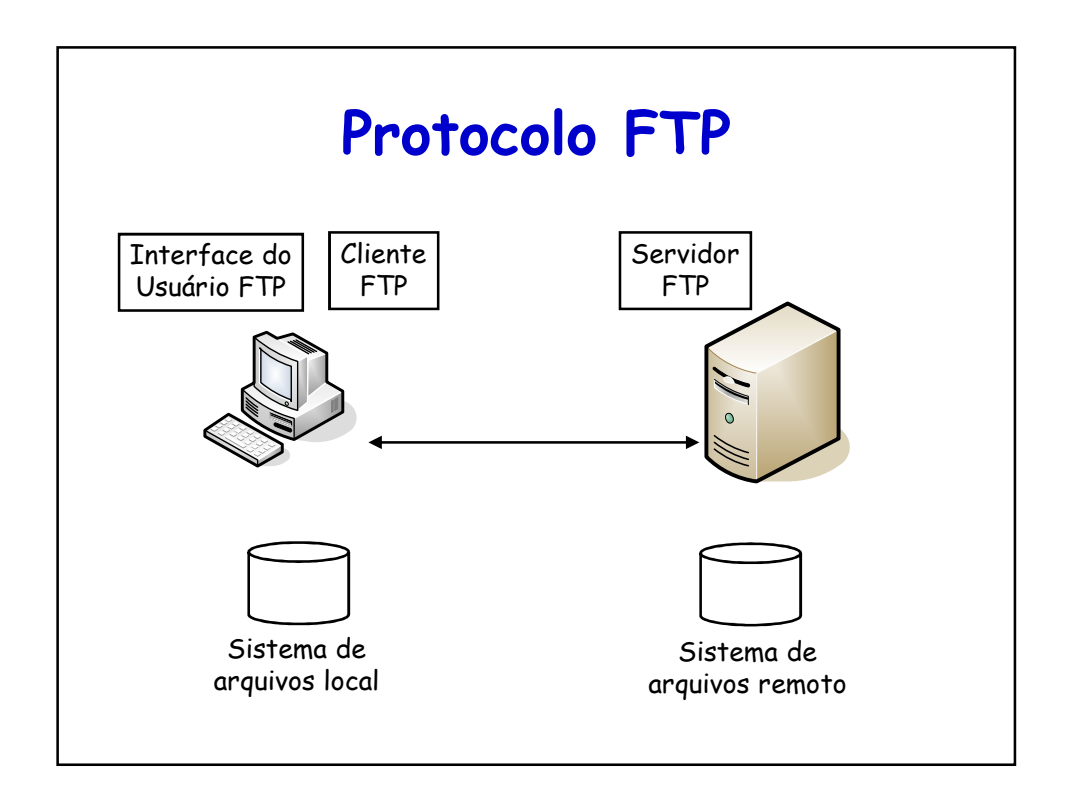

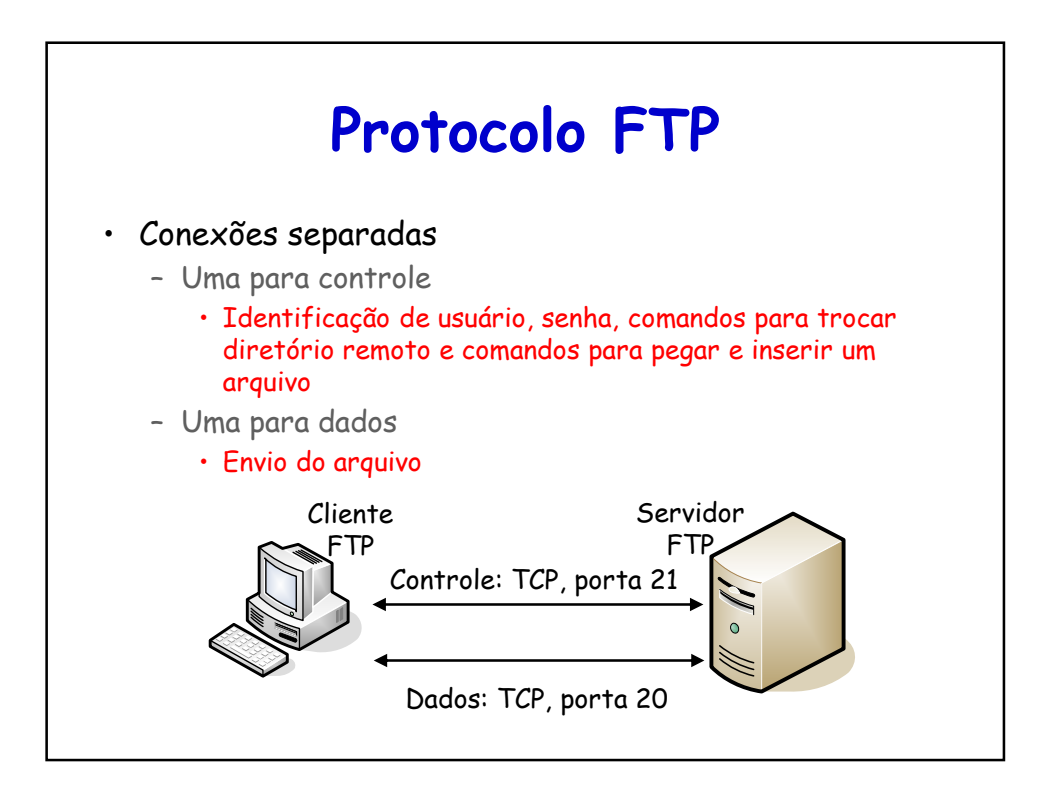

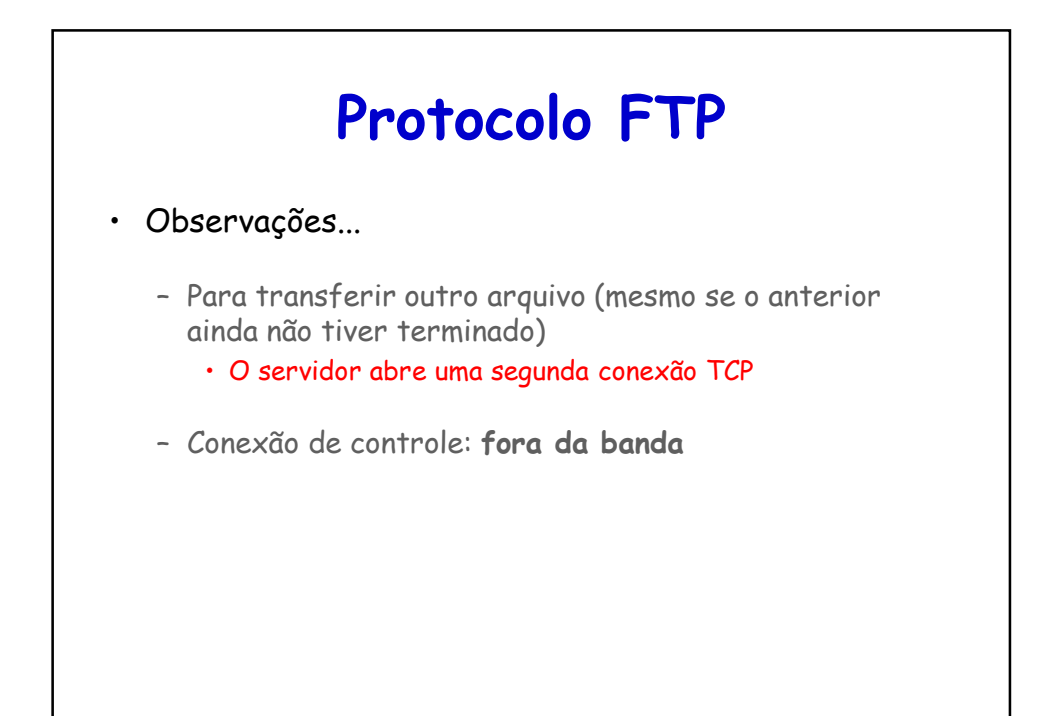

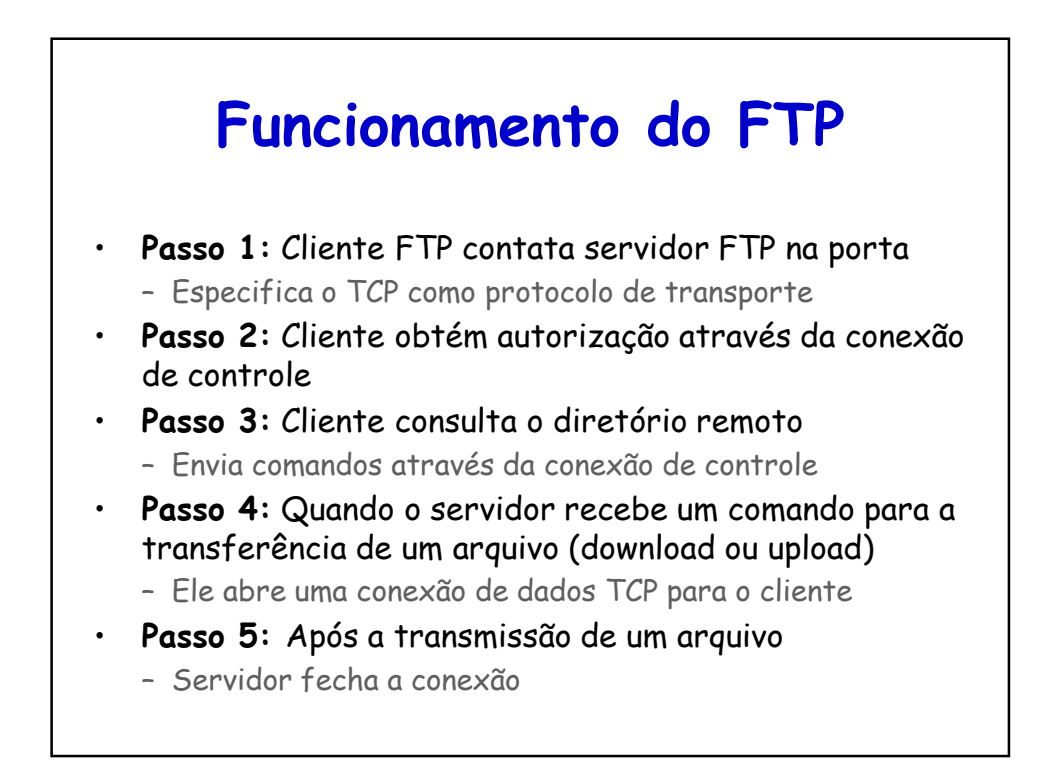

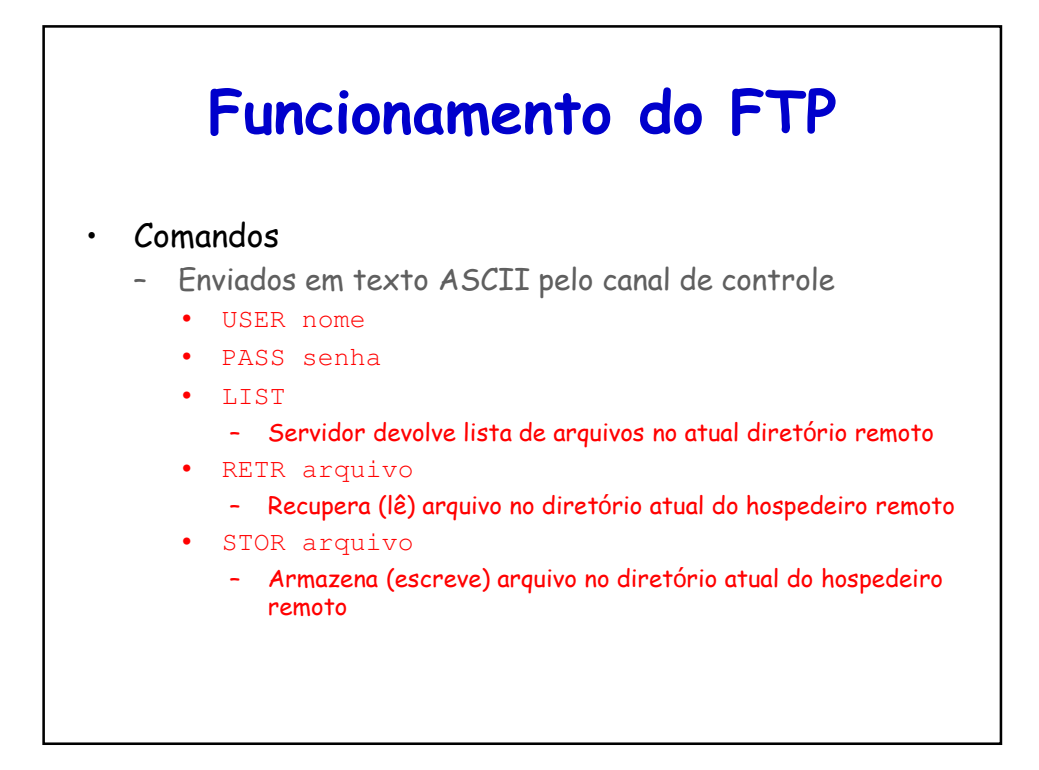

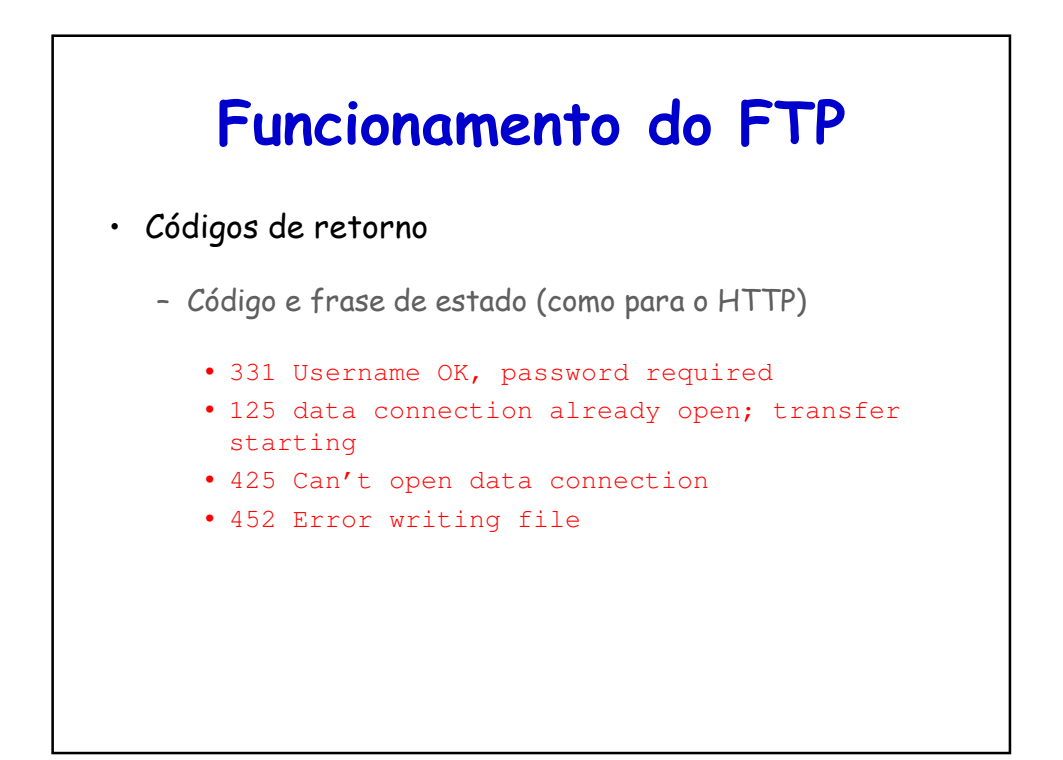

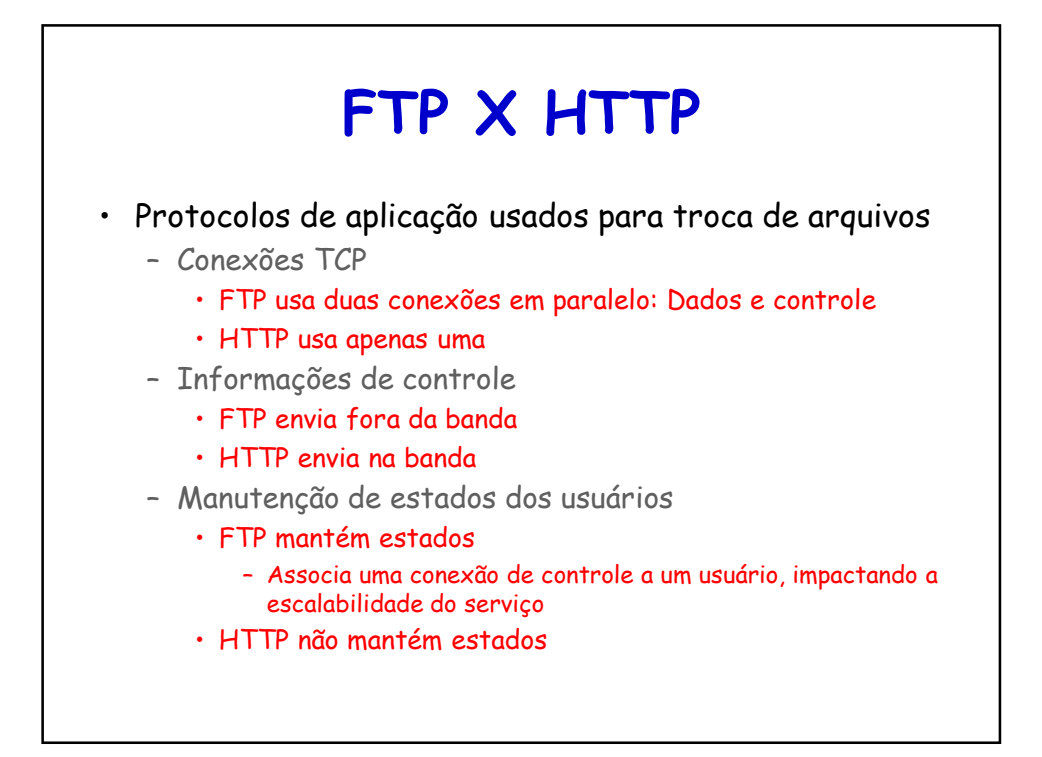

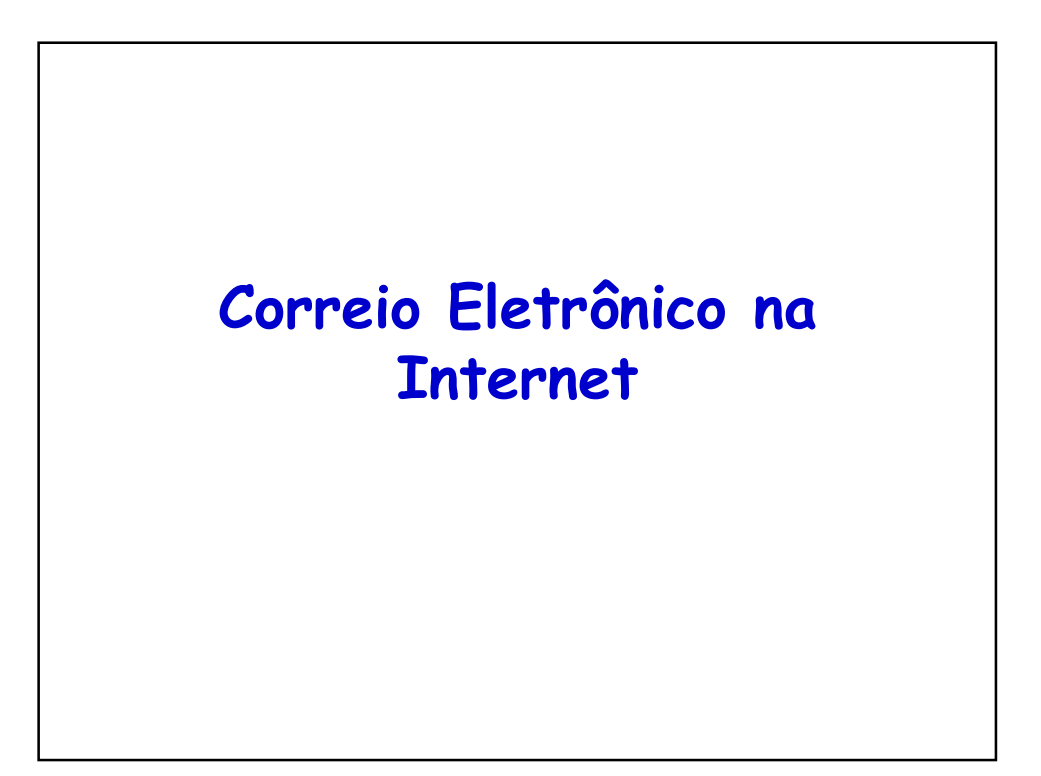

## **Sistema de Correio da Internet** • Composto por: – Agentes de usuário – Servidores de correio ou agentes de transferência de mensagens – Protocolo simples de transferência de correio • Simple Mail Transfer Protocol (SMTP) – Protocolos de acesso a correio

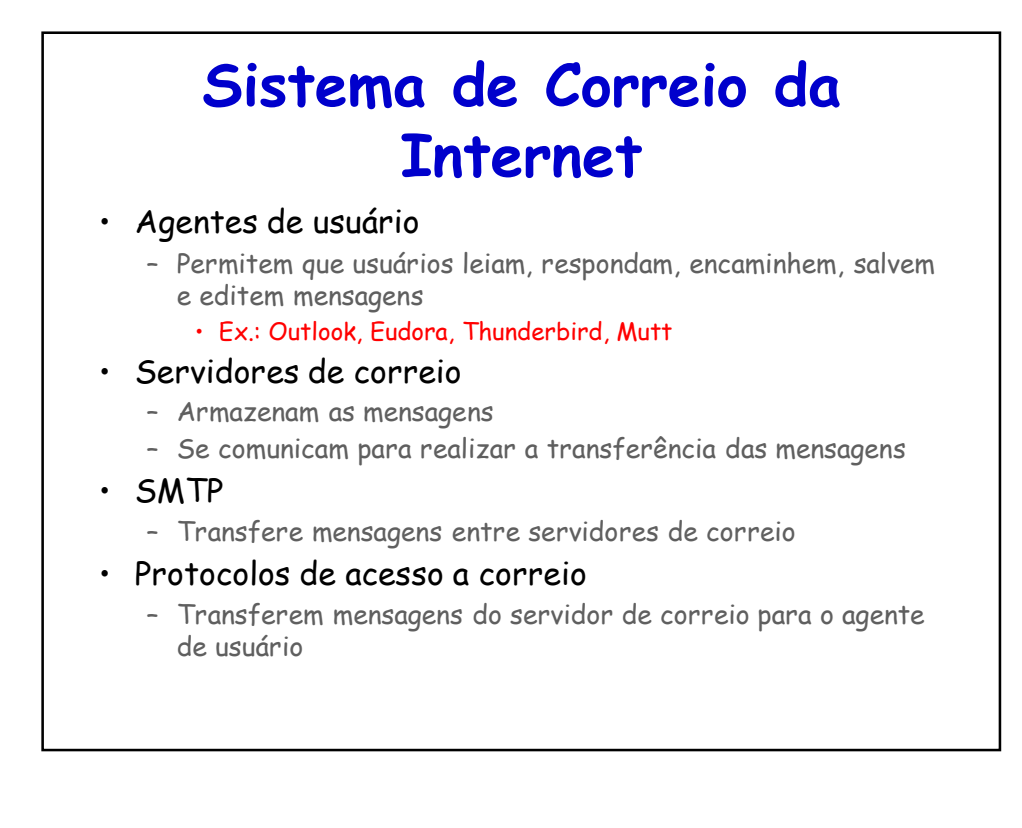

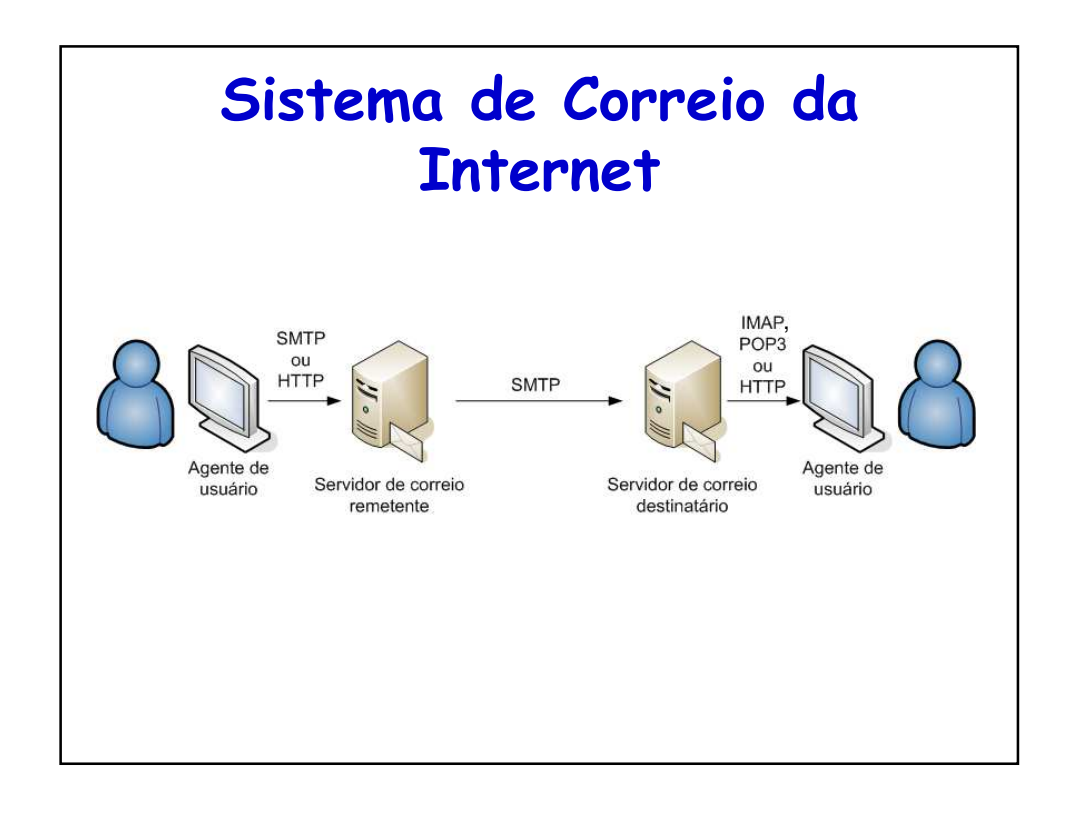

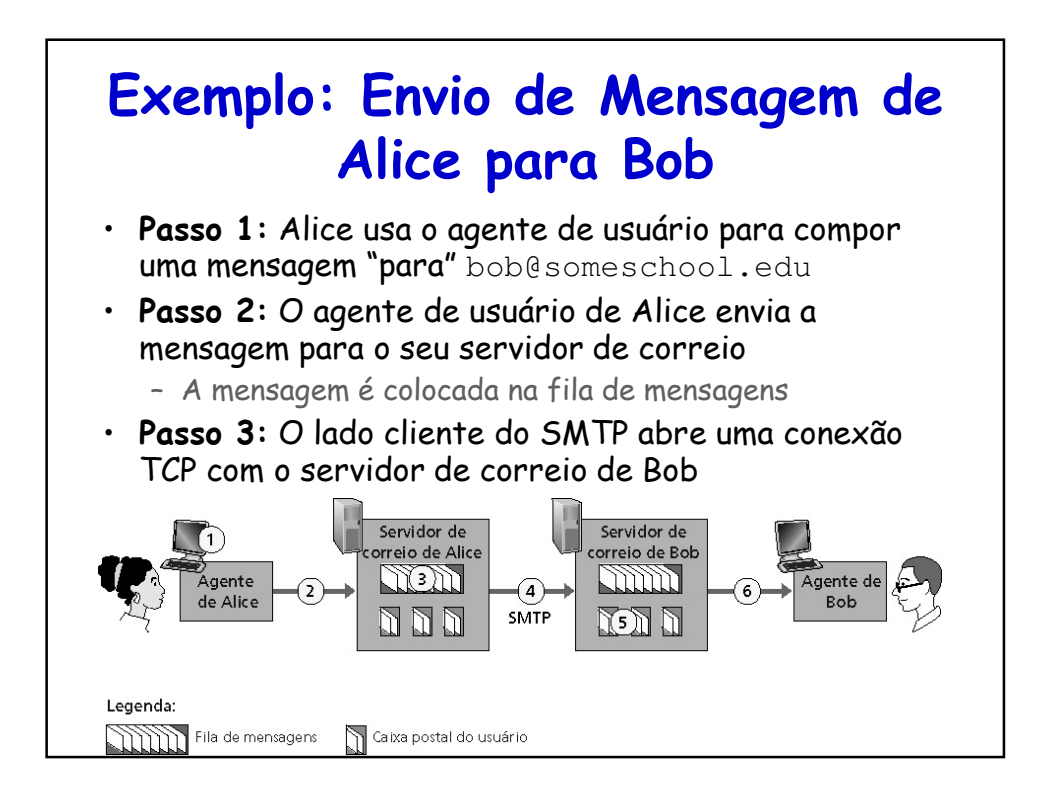

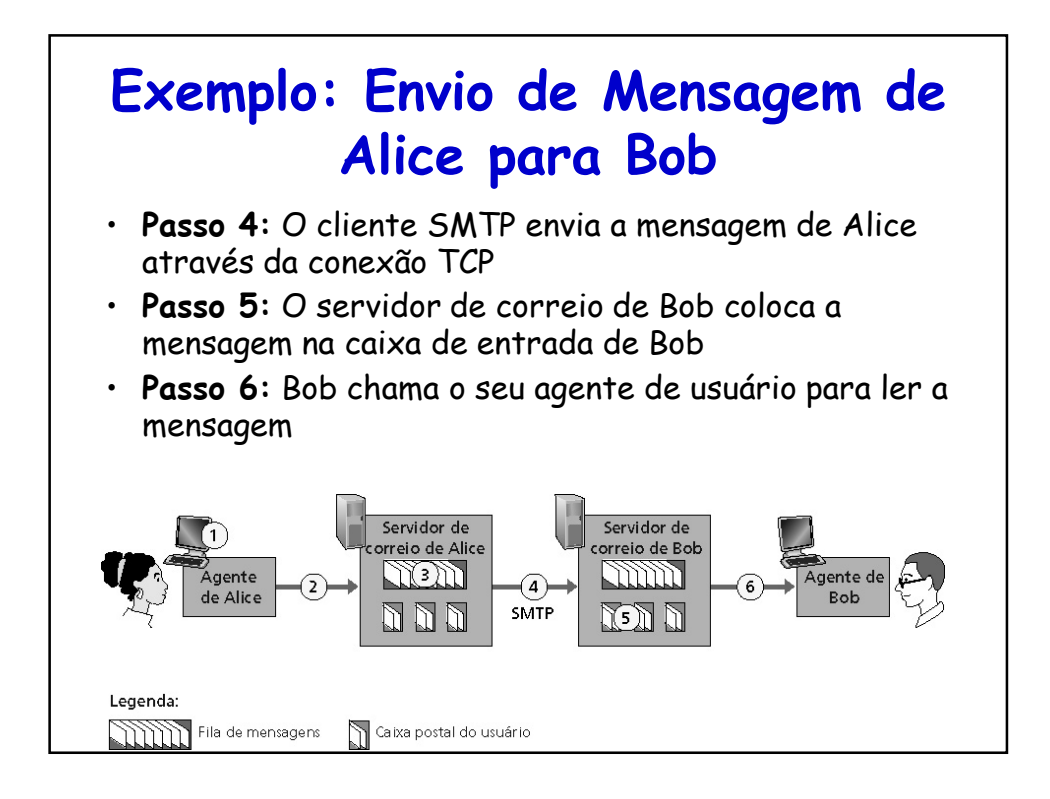

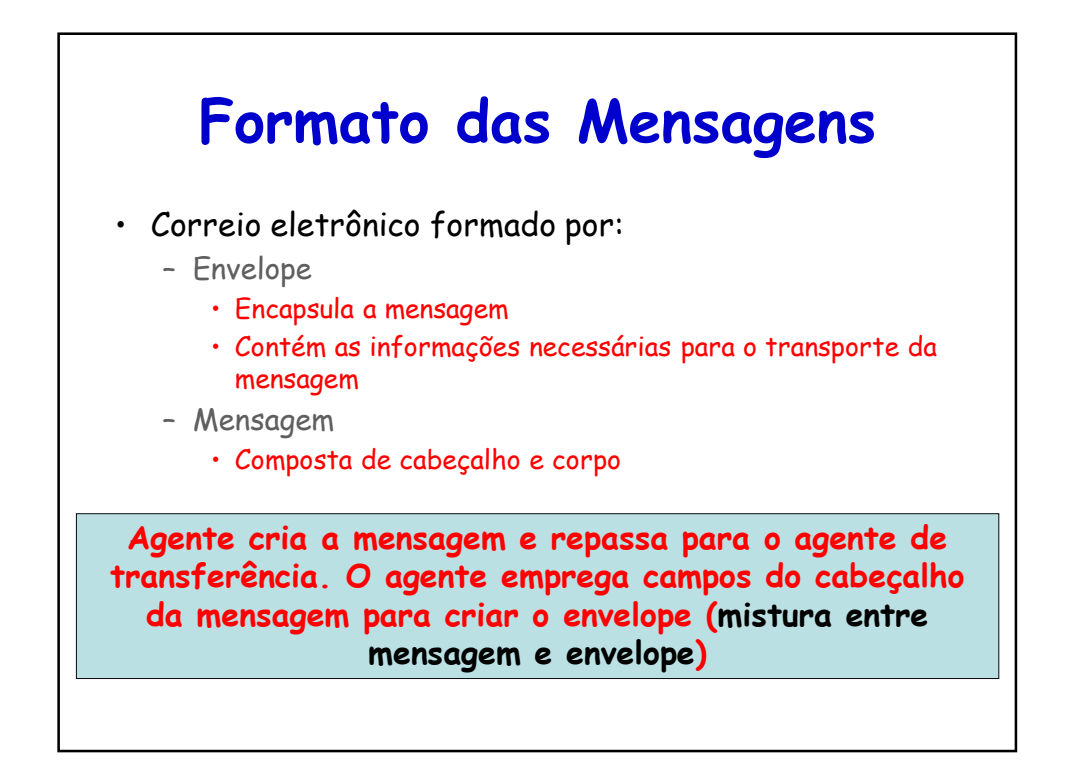

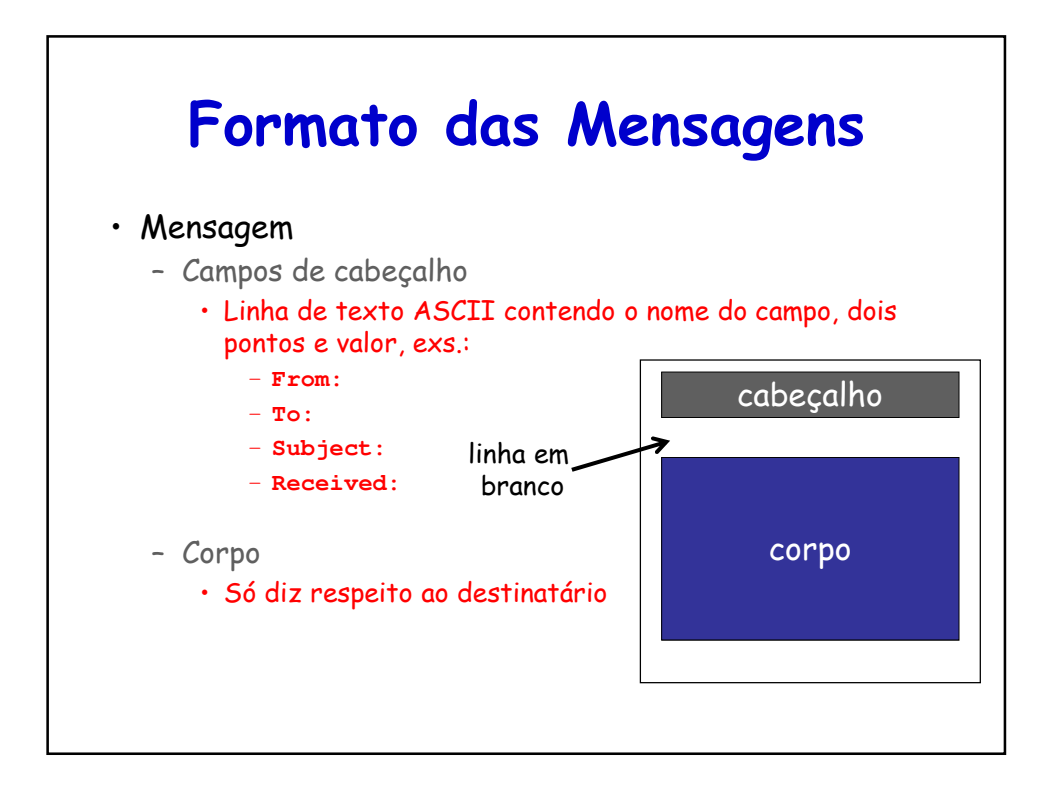

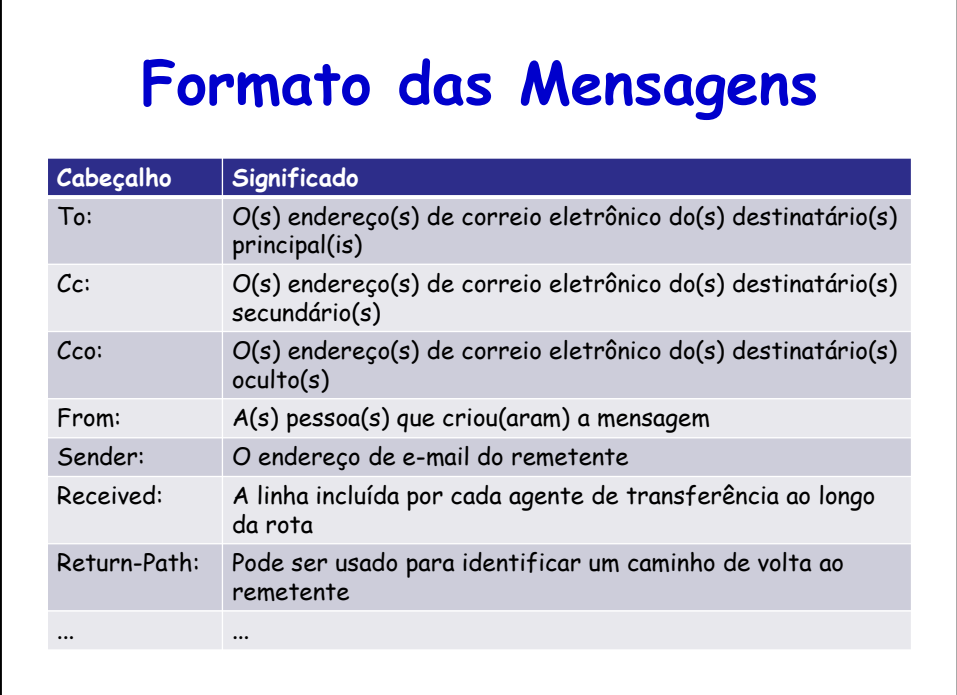

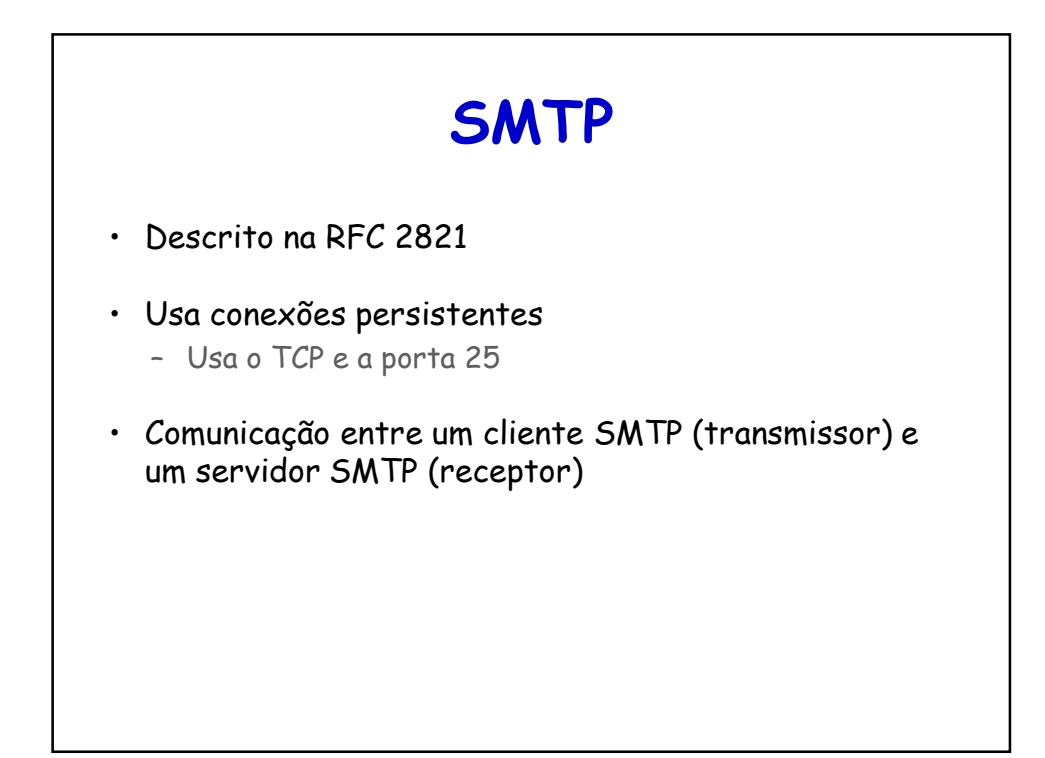

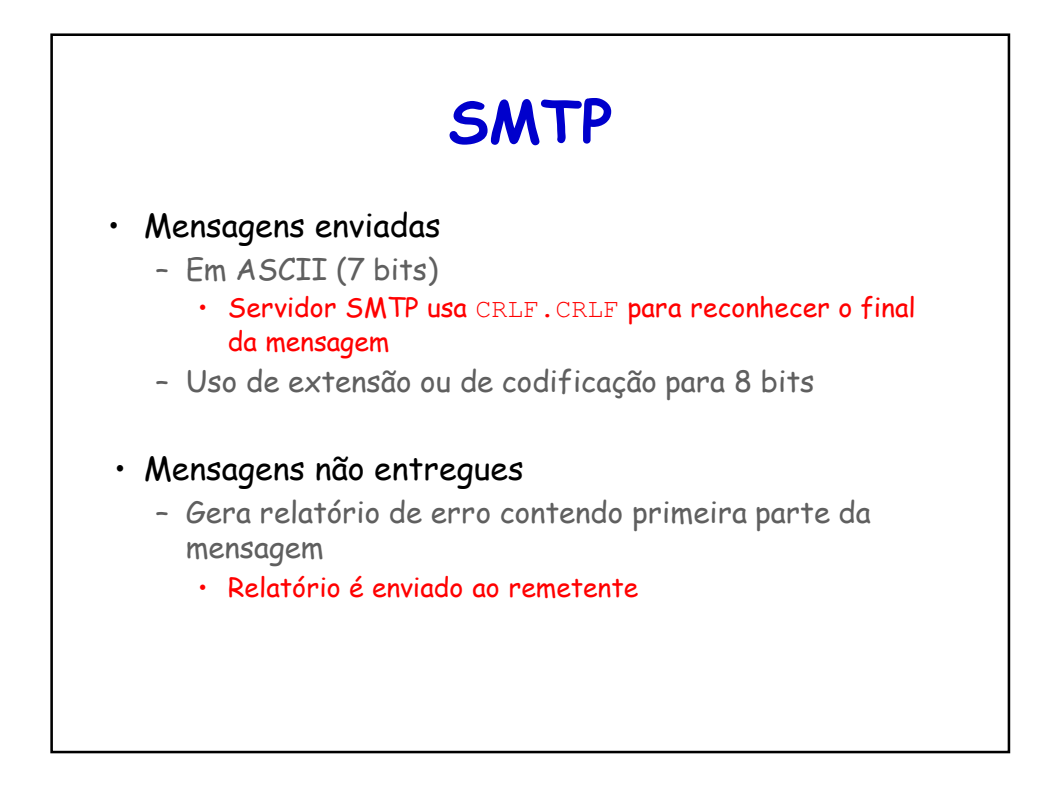

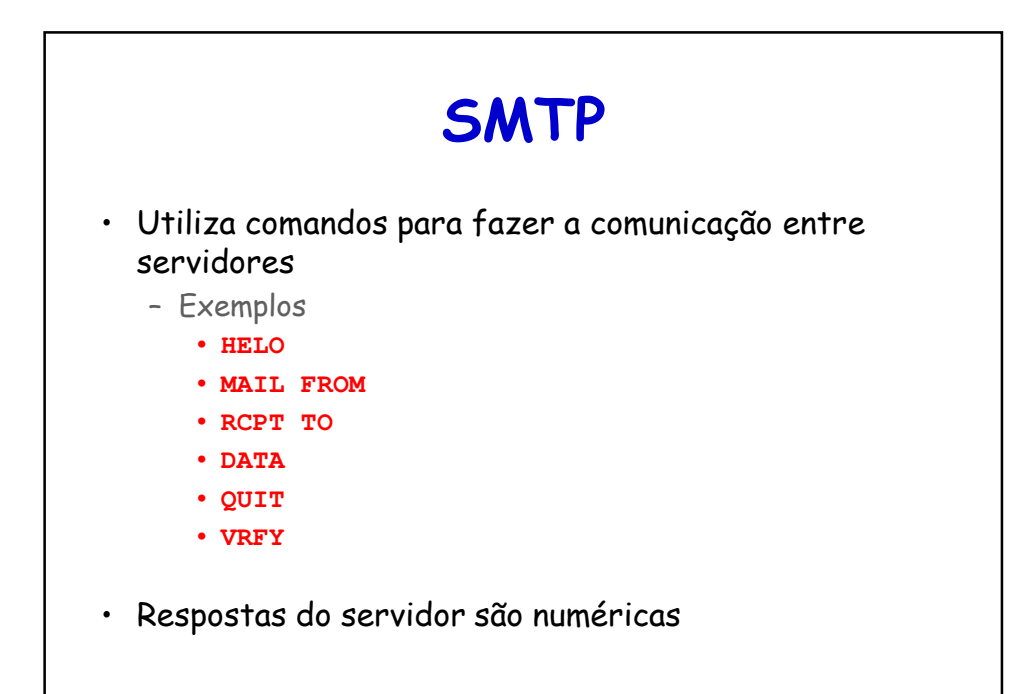

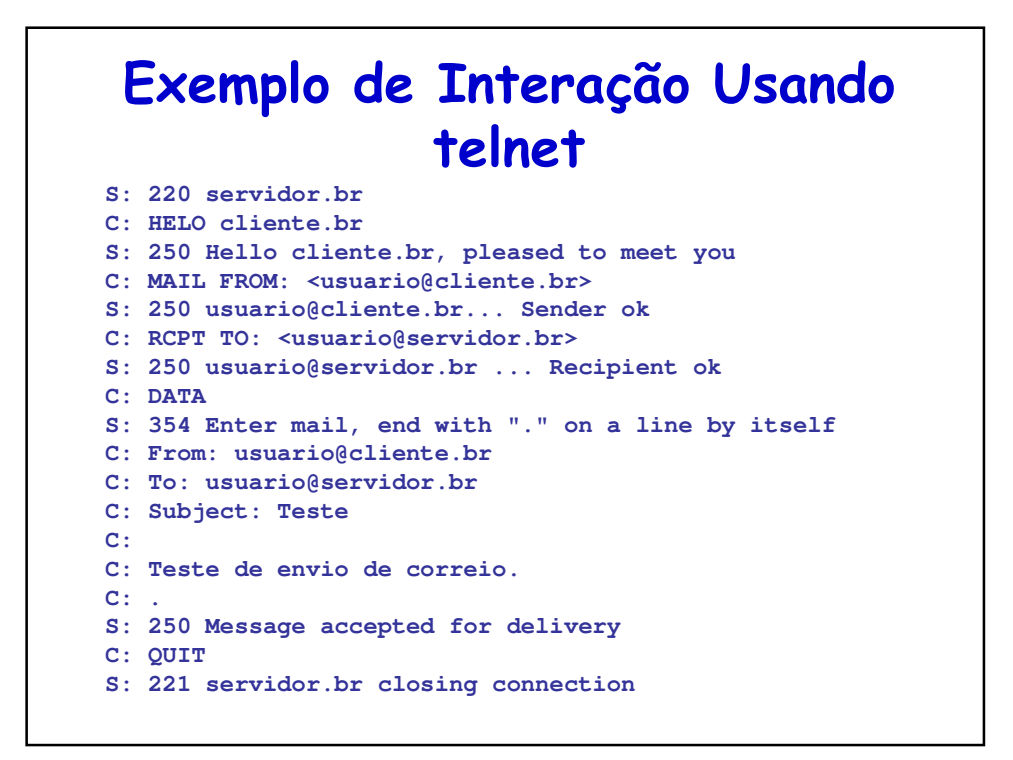

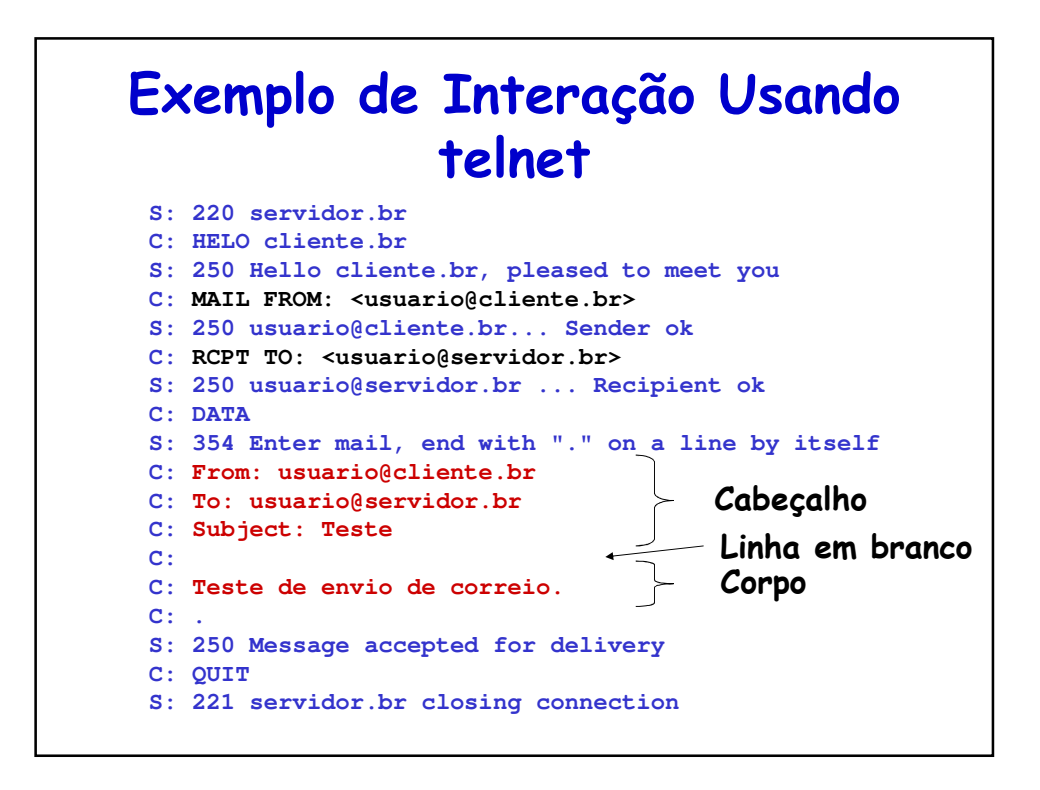

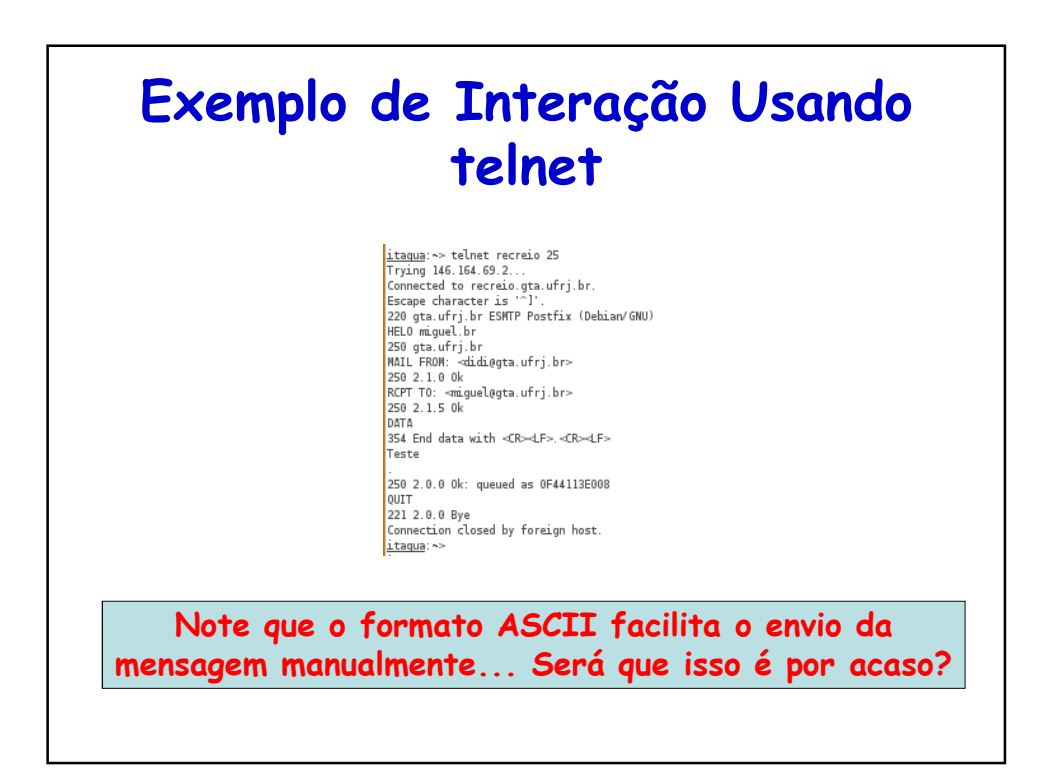

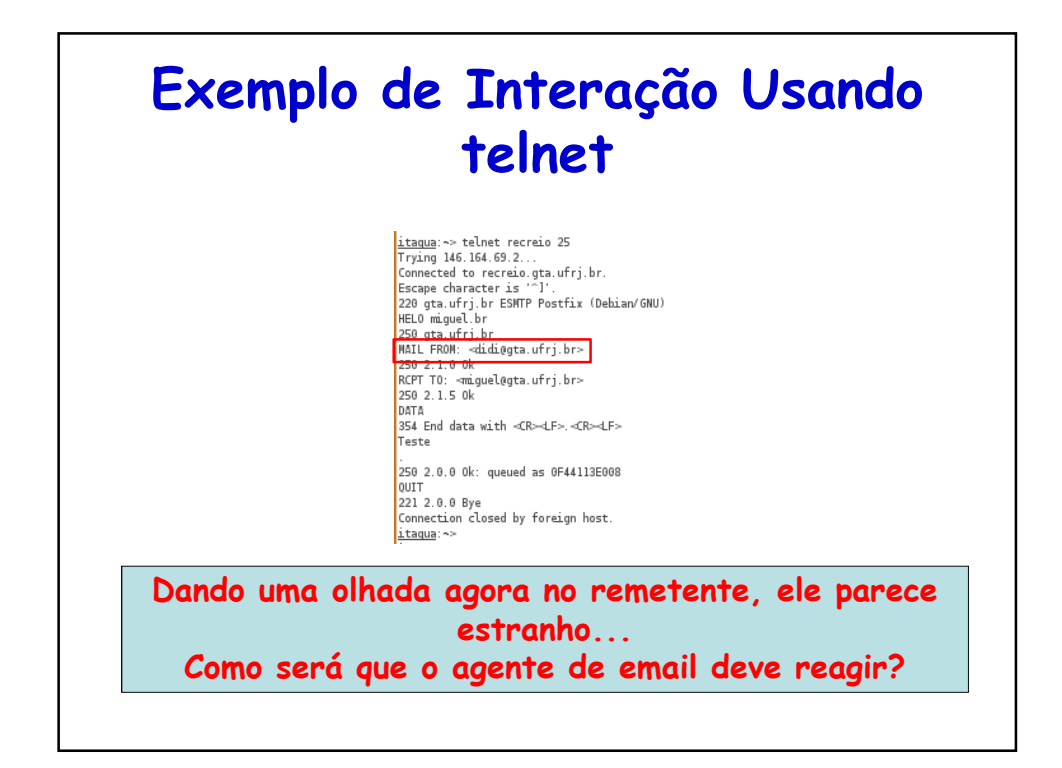

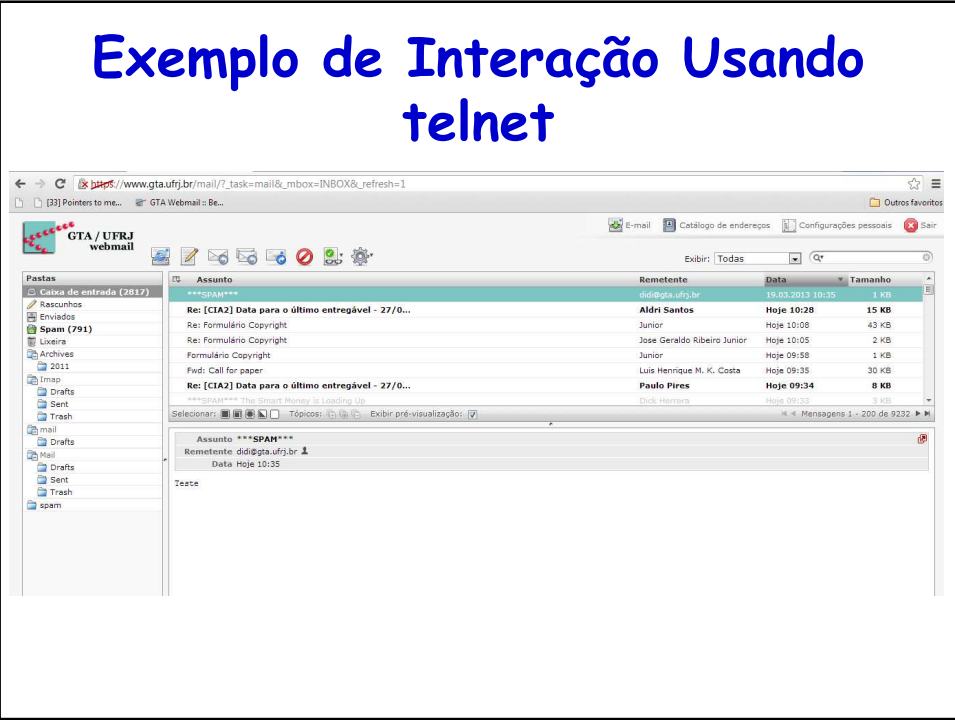

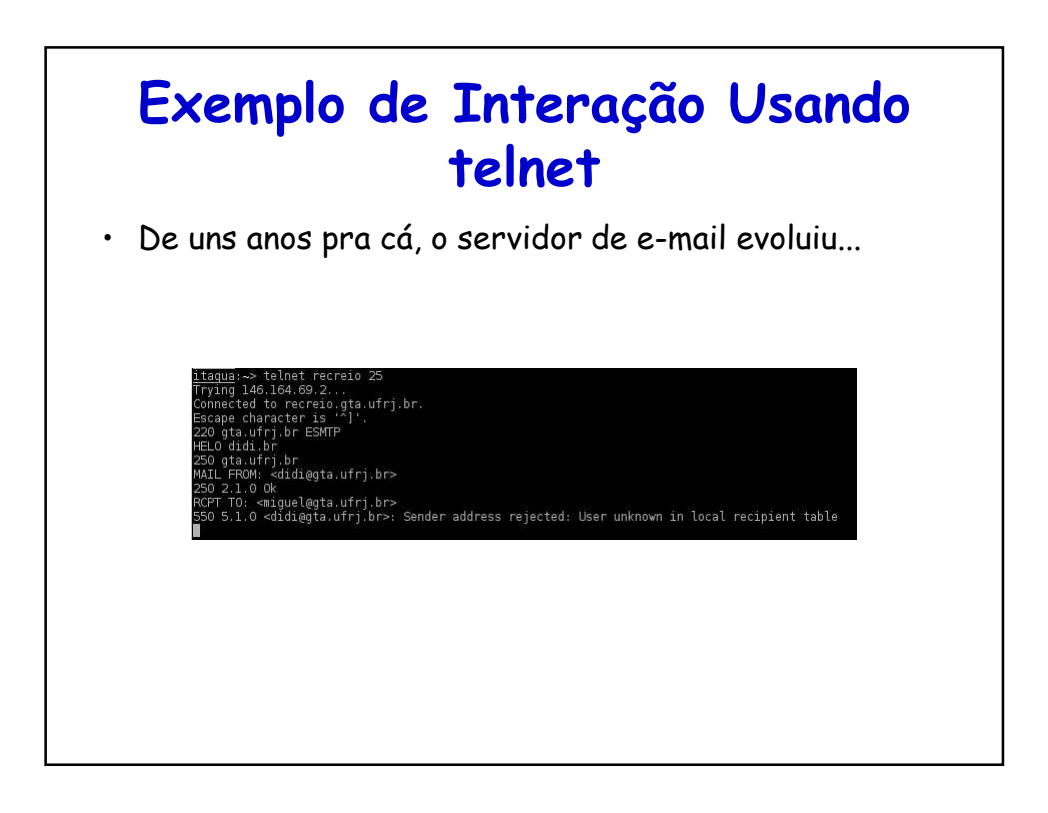

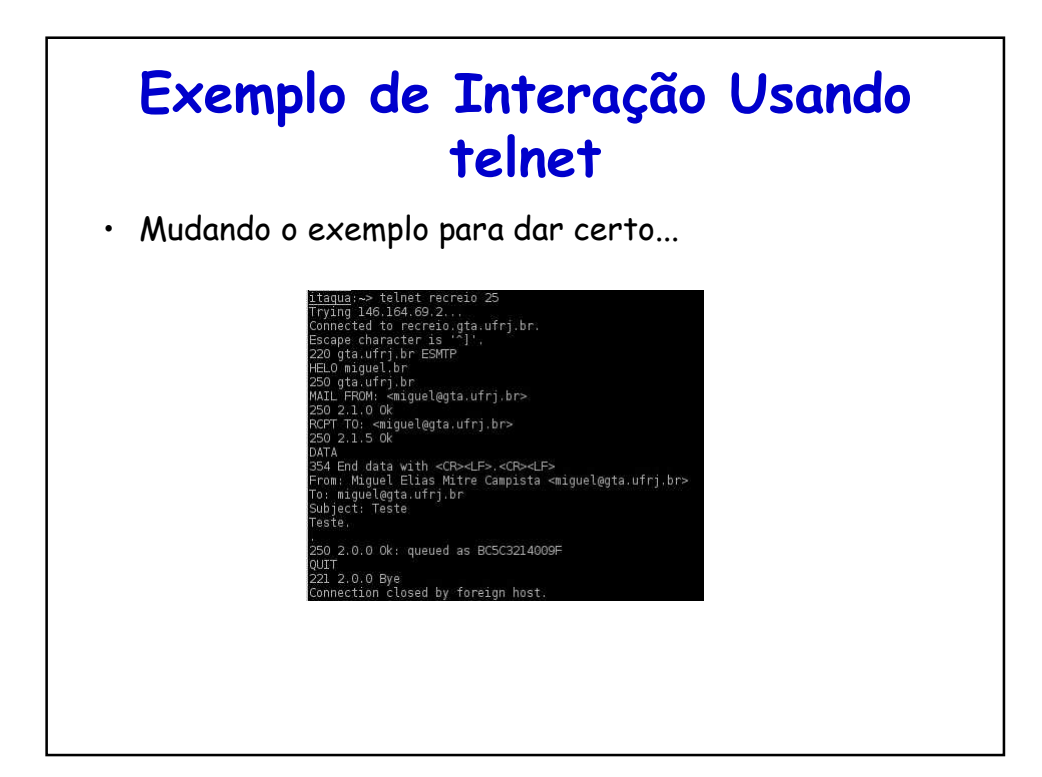

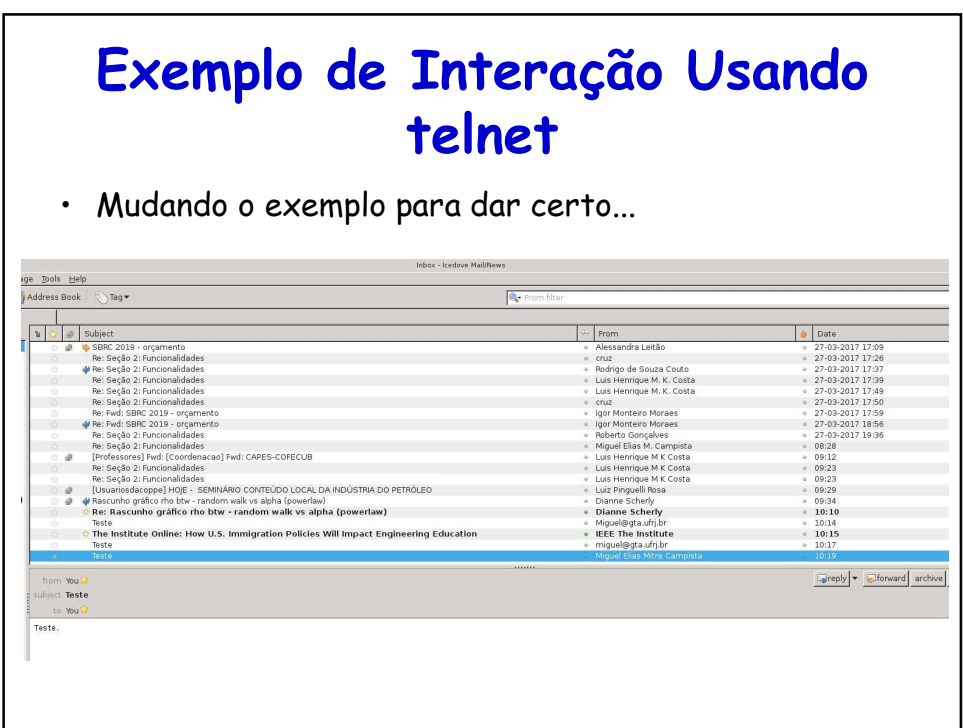

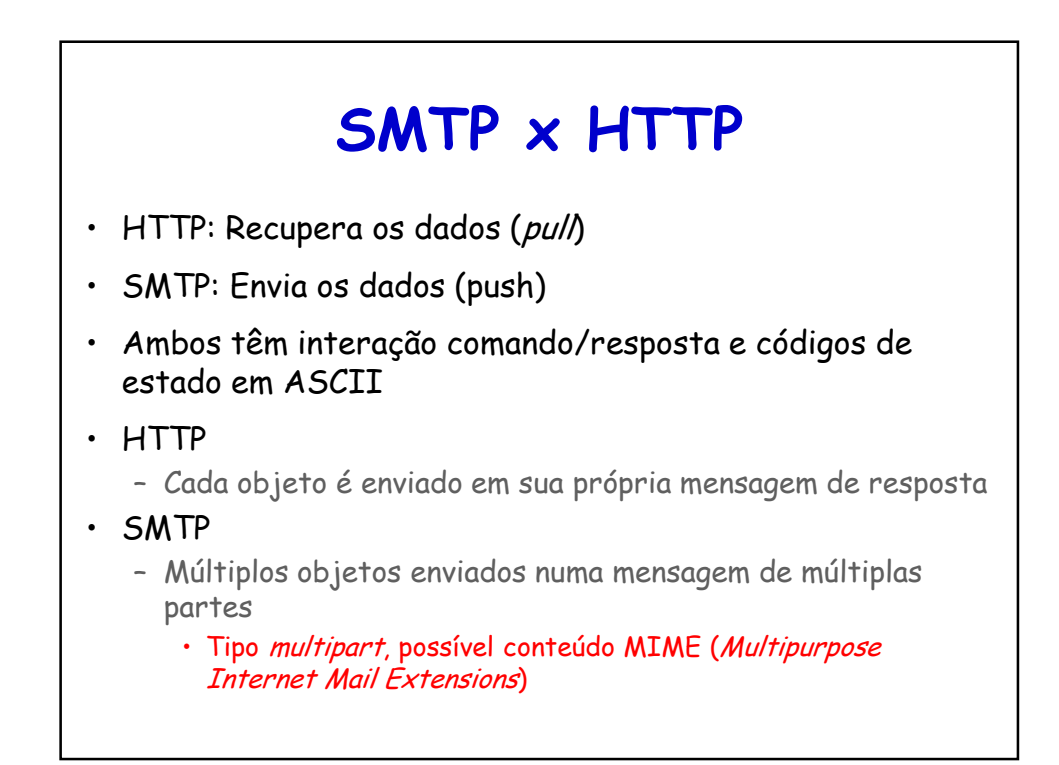

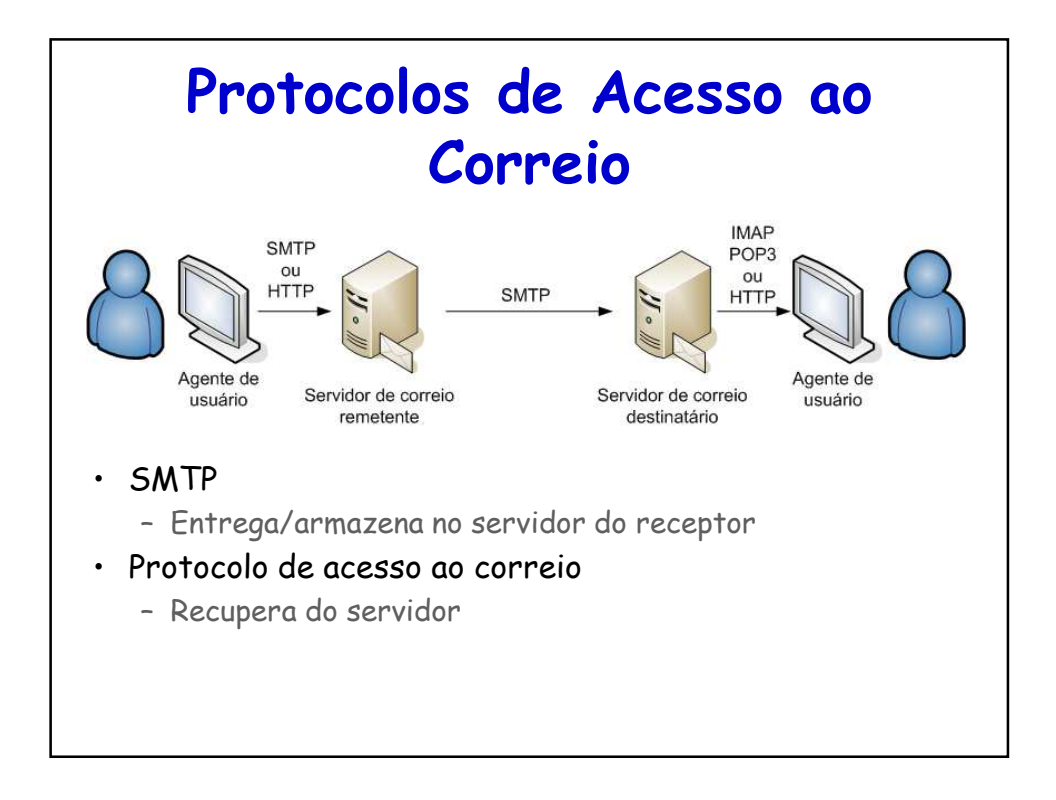

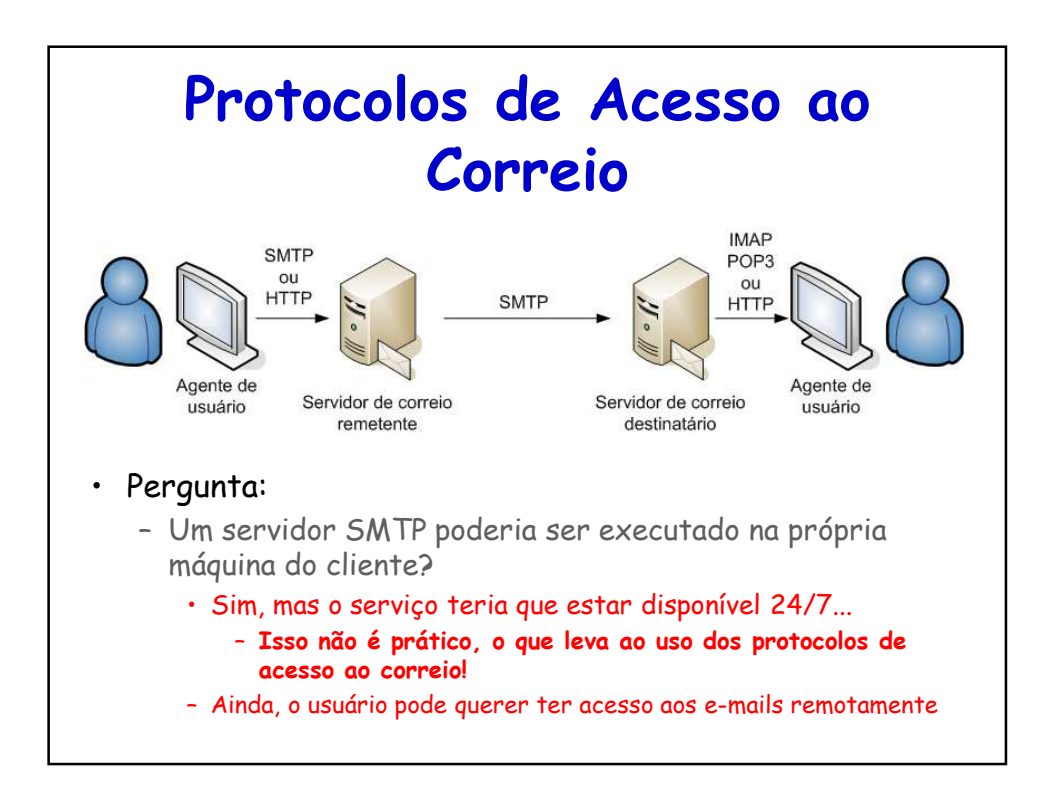

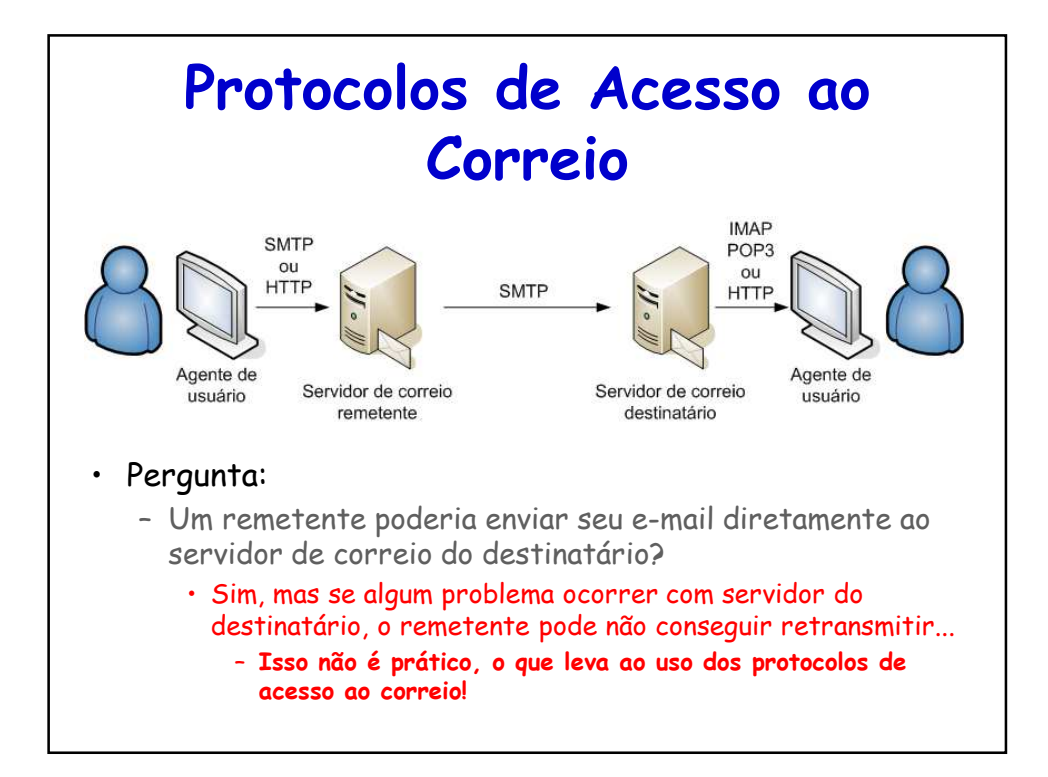

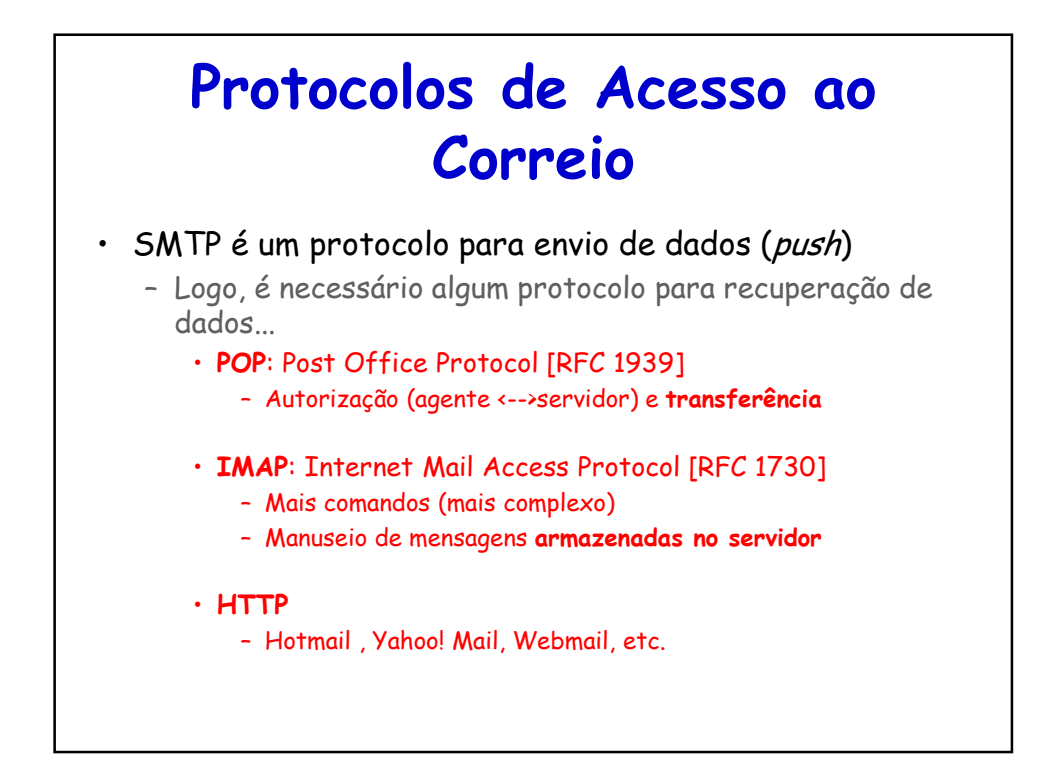

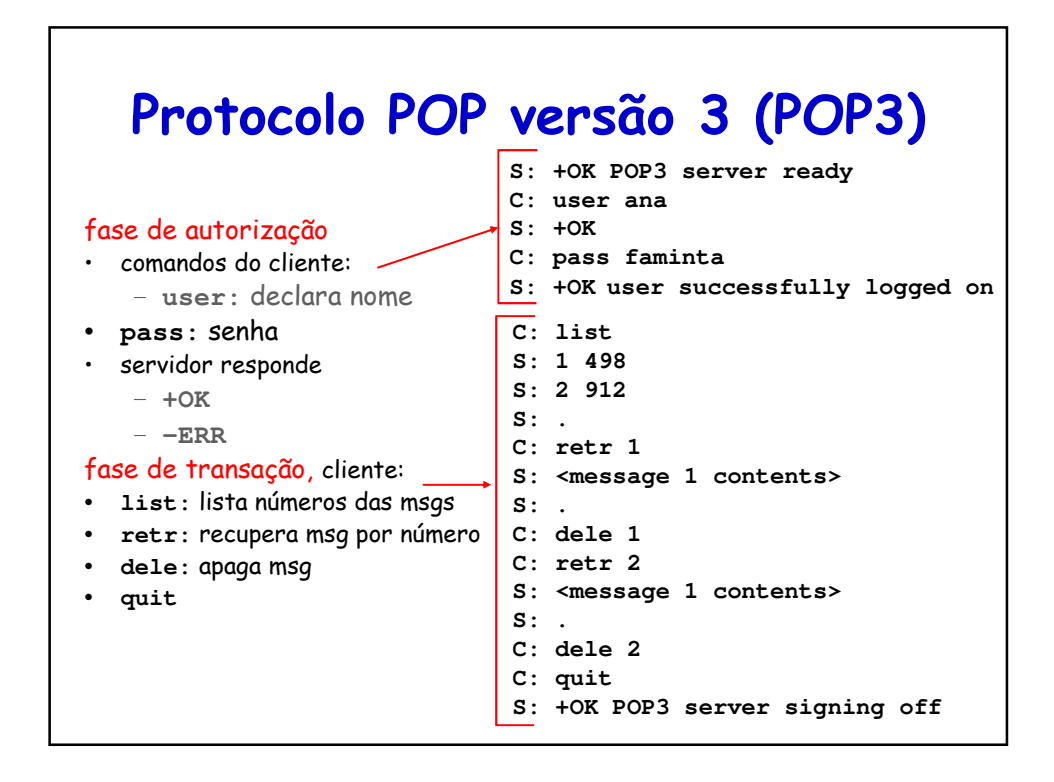

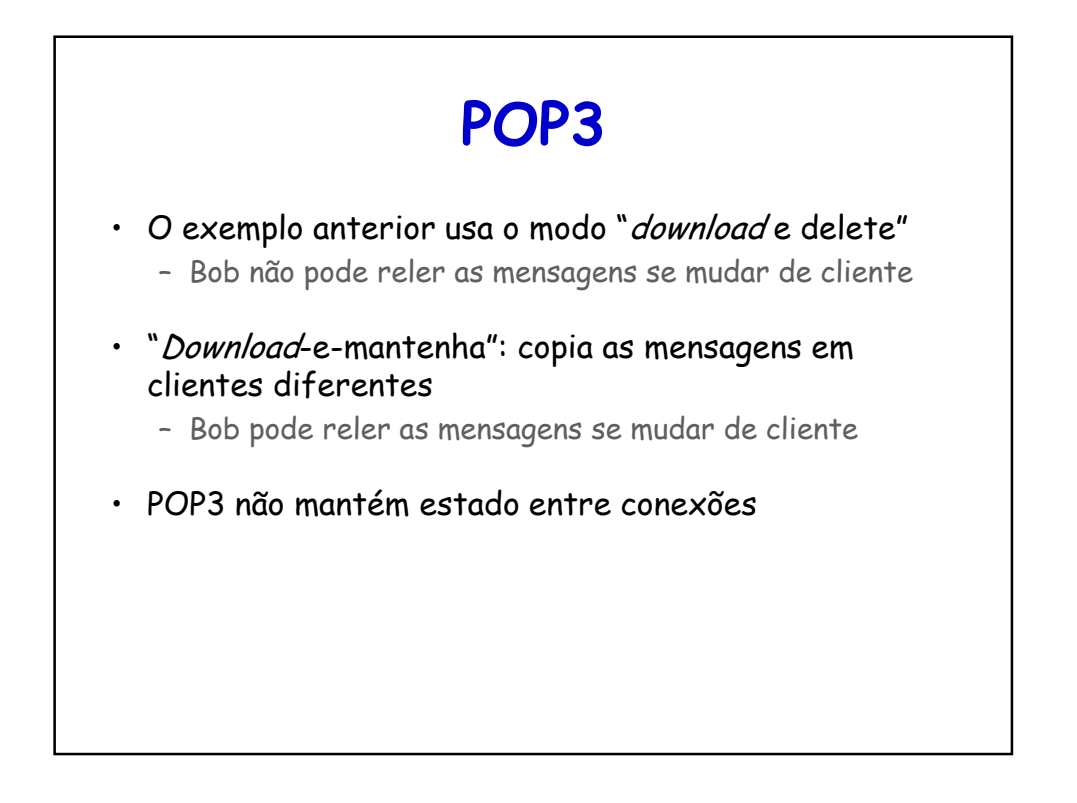

## **Internet Message Access Protocol (IMAP)**

- Protocolo de acesso ao correio assim como o POP3
	- Mais poderoso que o POP3, porém mais complexo
- Associa cada uma das mensagens a uma pasta – Permite ao usuário organizar as mensagens
	- POP3 não possui essa facilidade
	- Quando uma mensagem chega, ela é associada a pasta **TNROX**
- Mantém o estado do usuário entre sessões:
	- Nomes das pastas e respectivas mensagens estão associadas

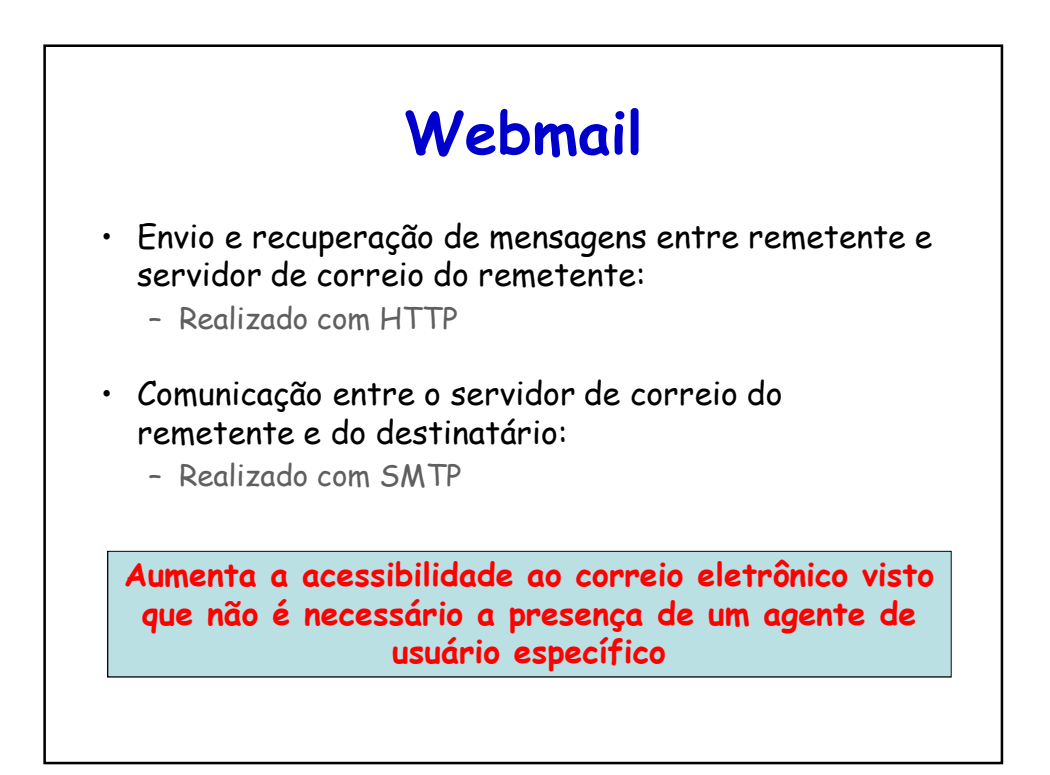

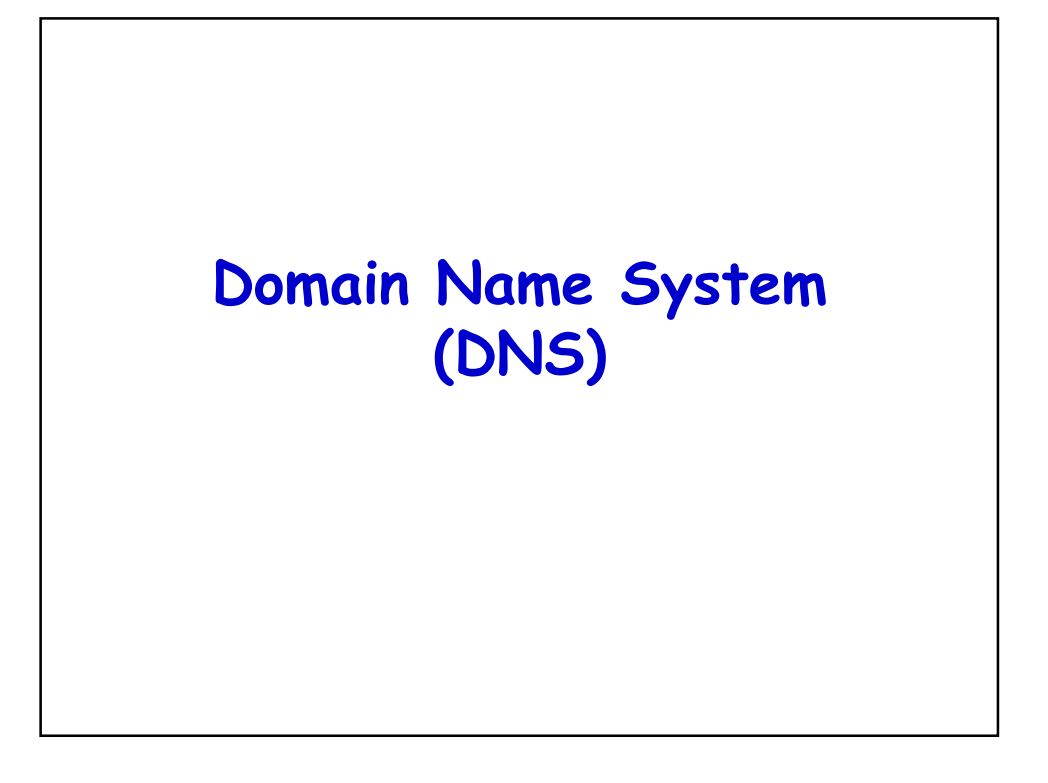

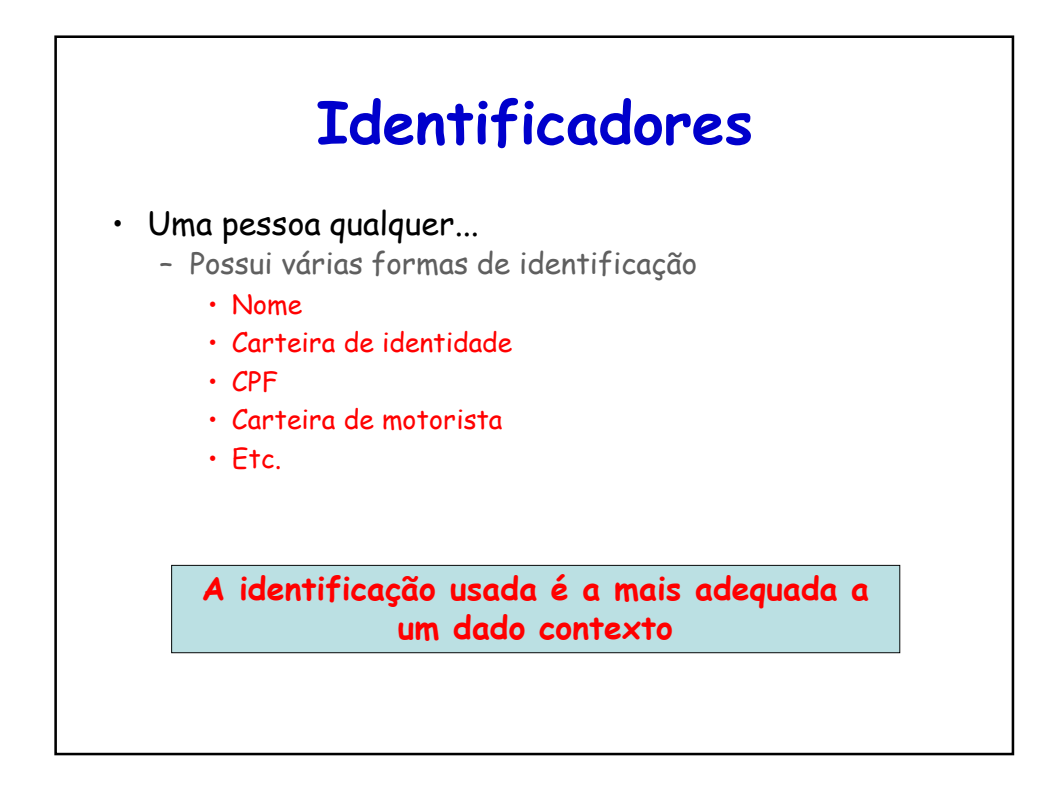
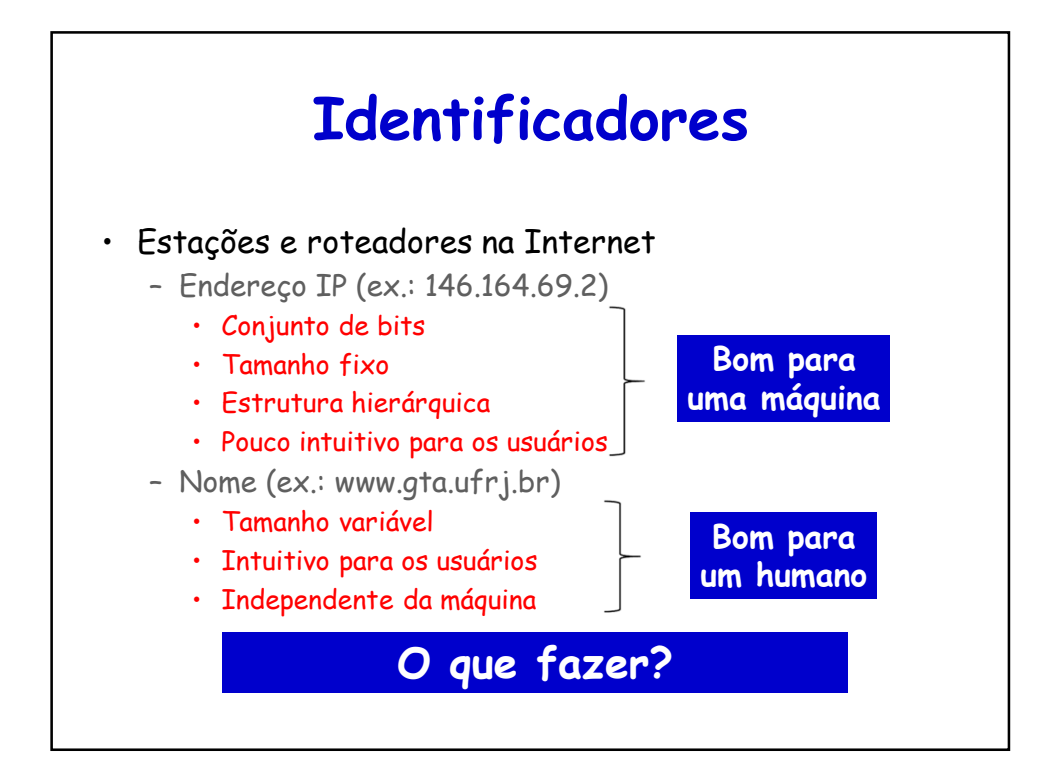

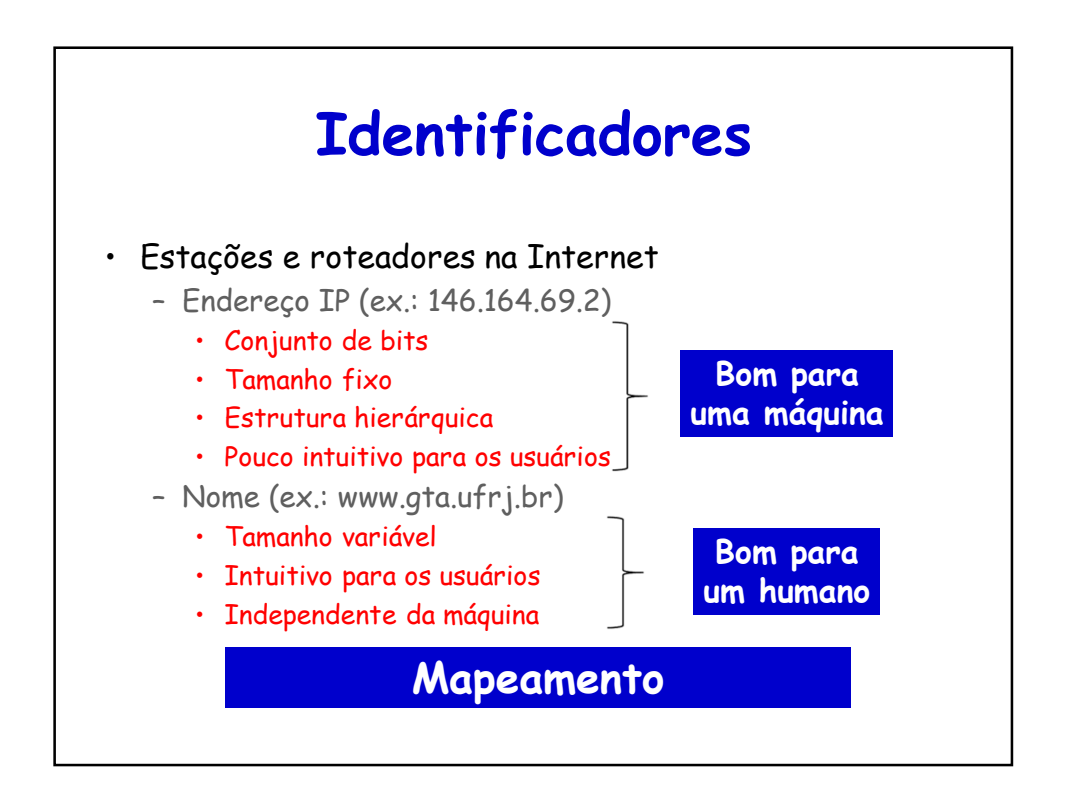

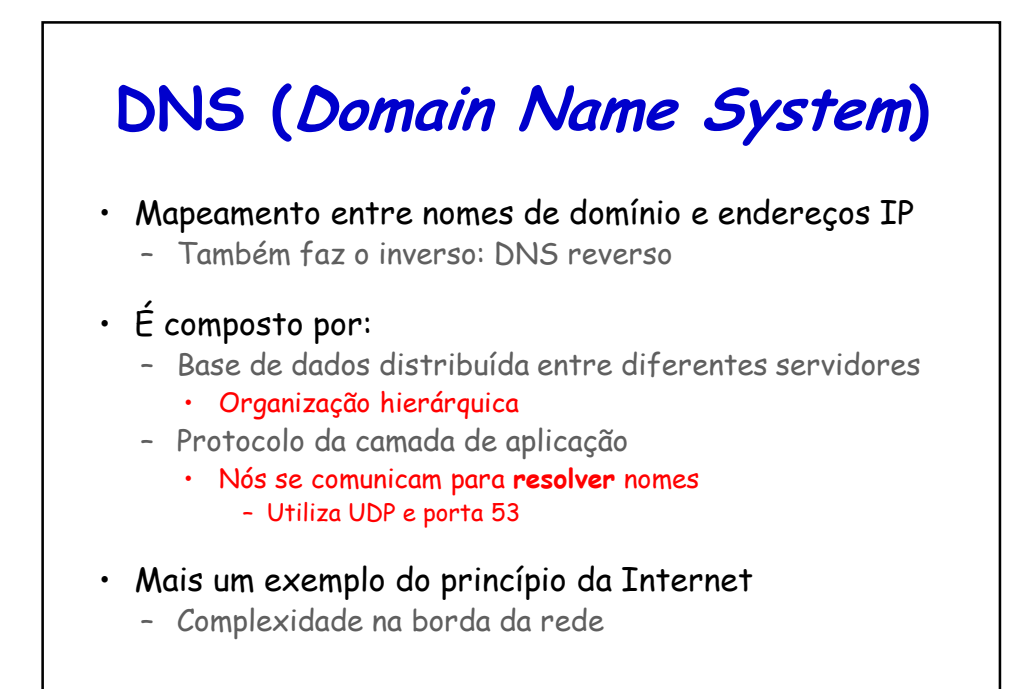

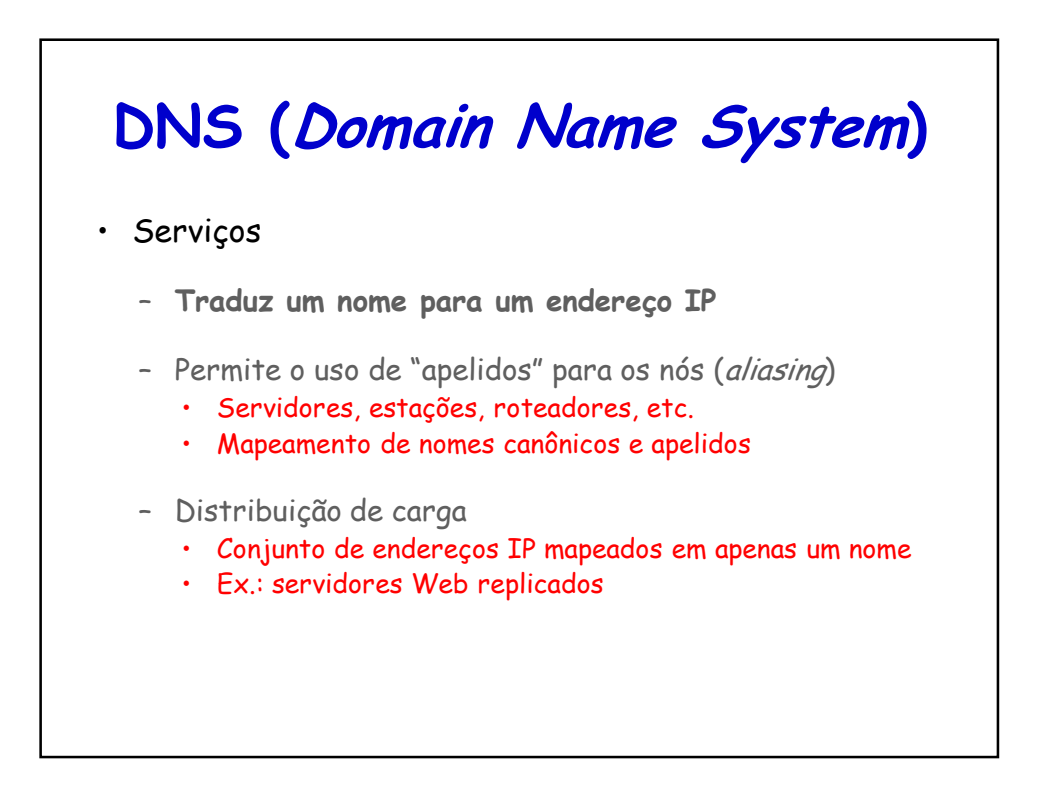

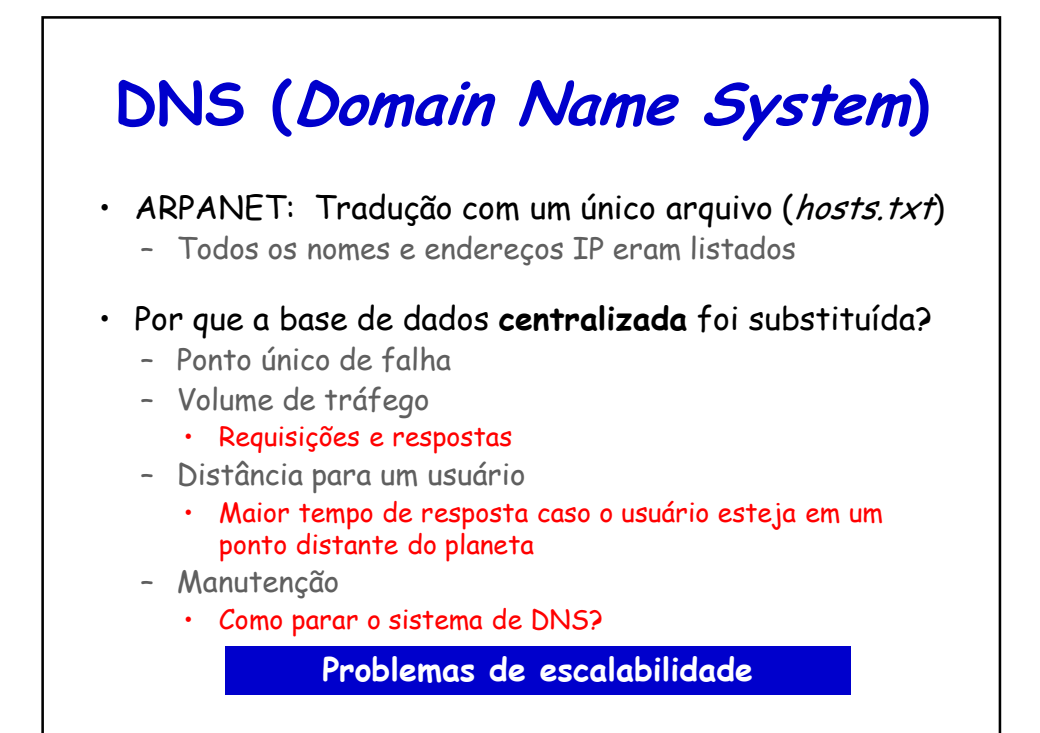

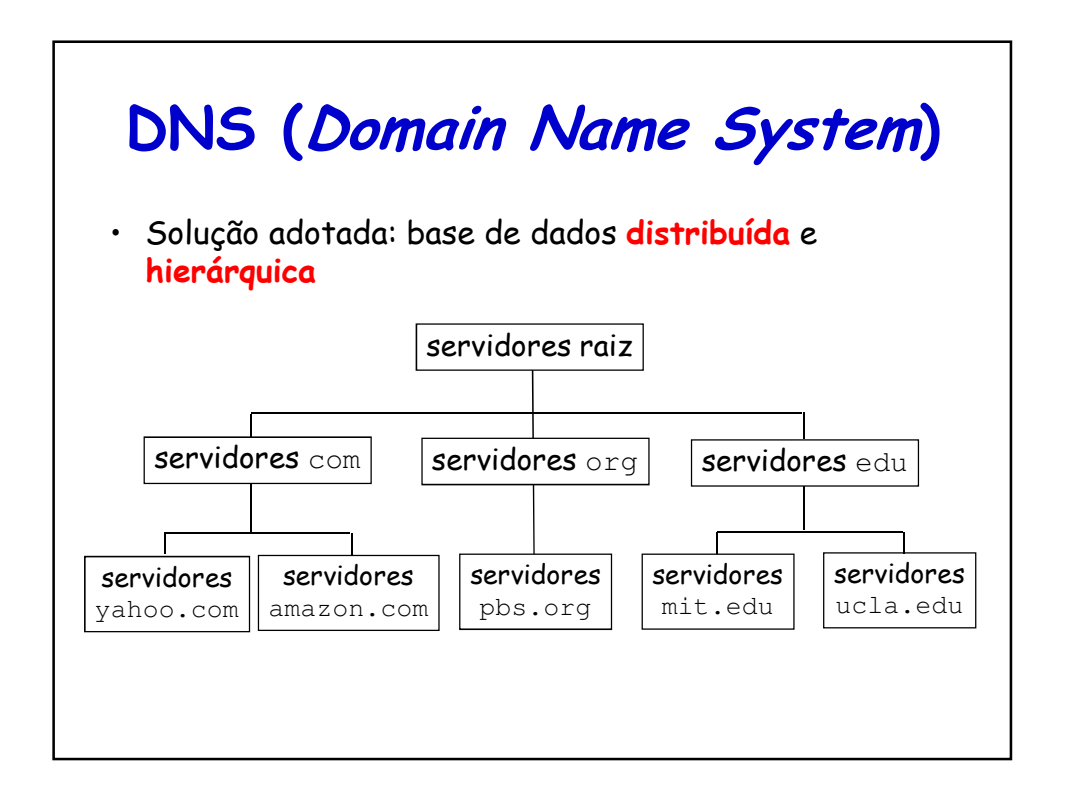

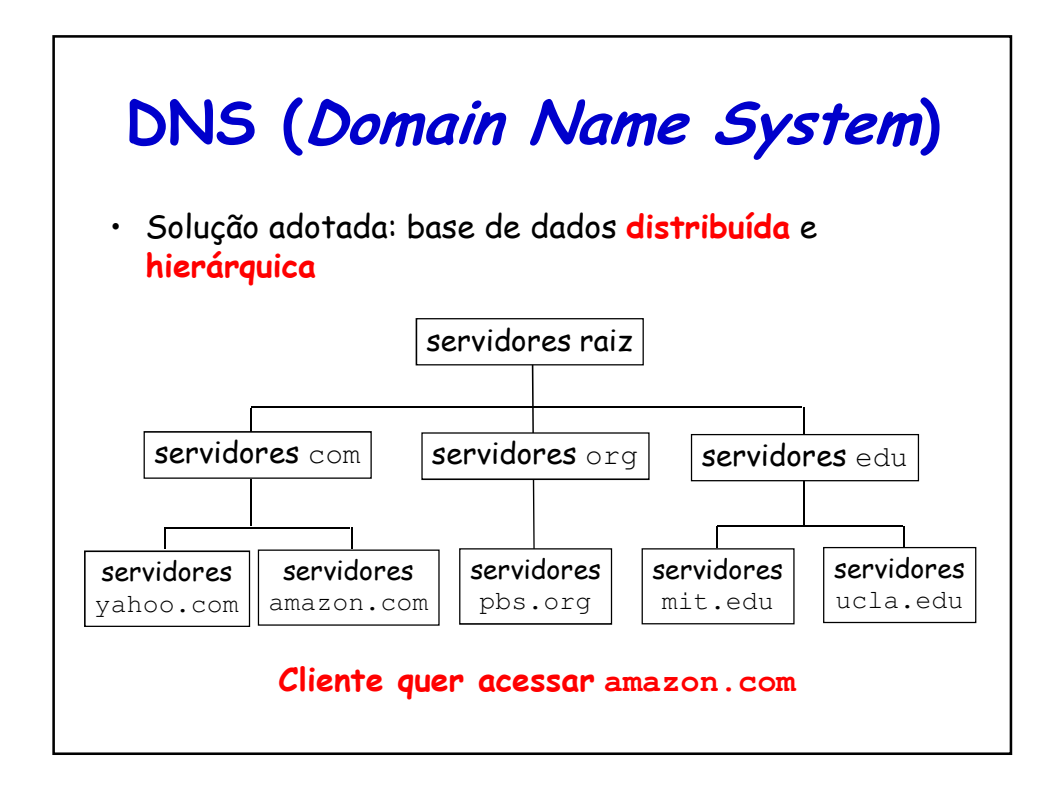

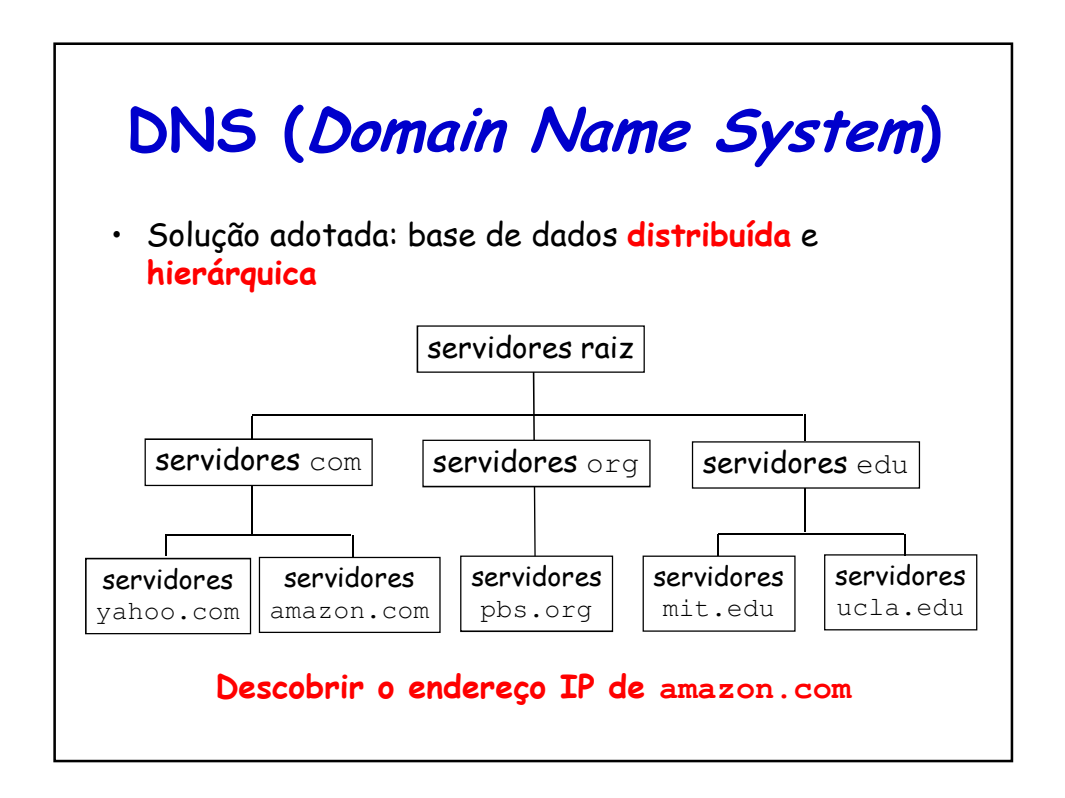

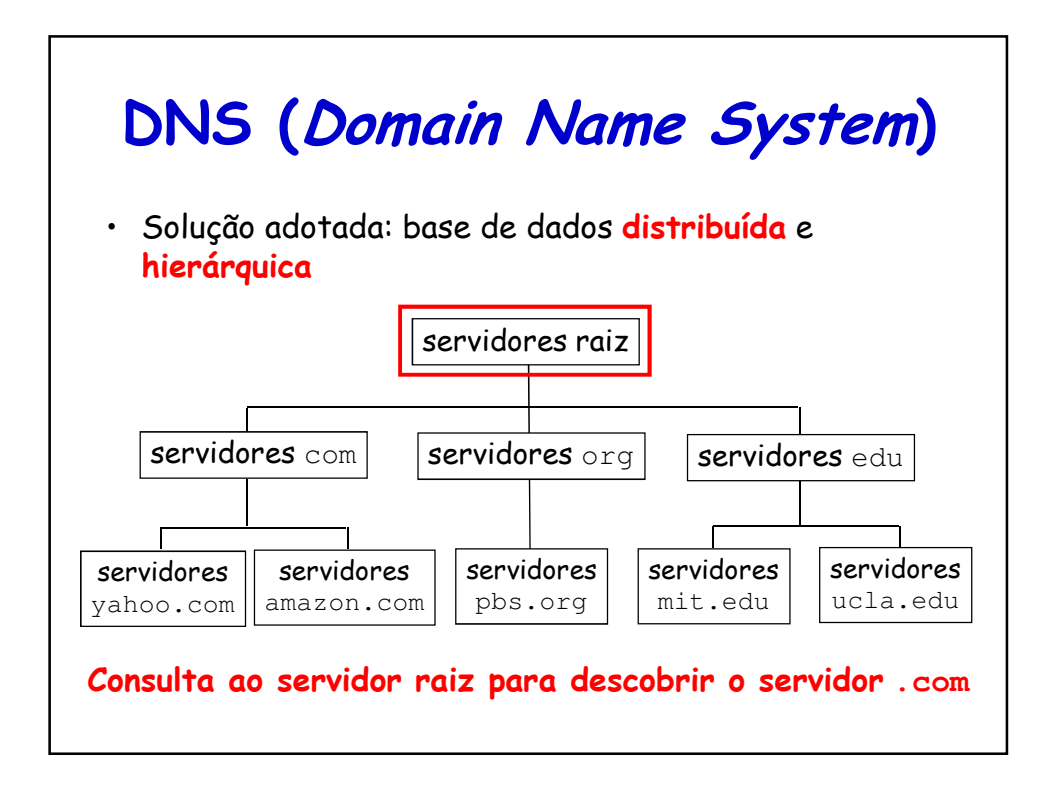

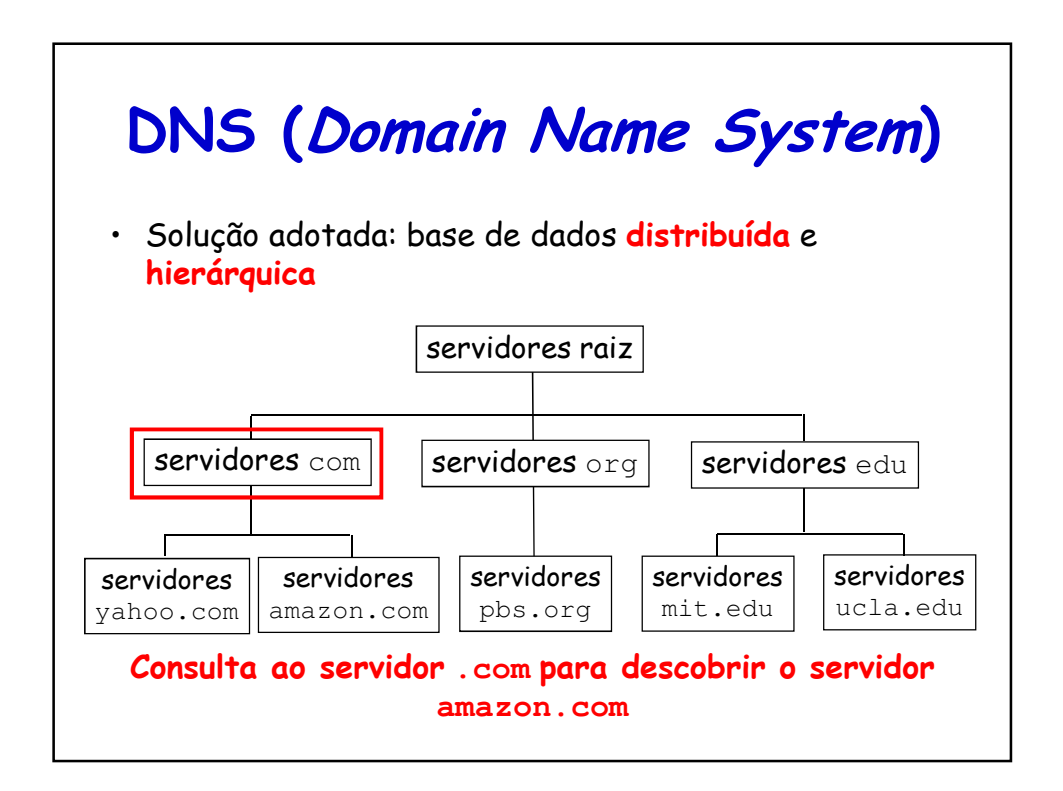

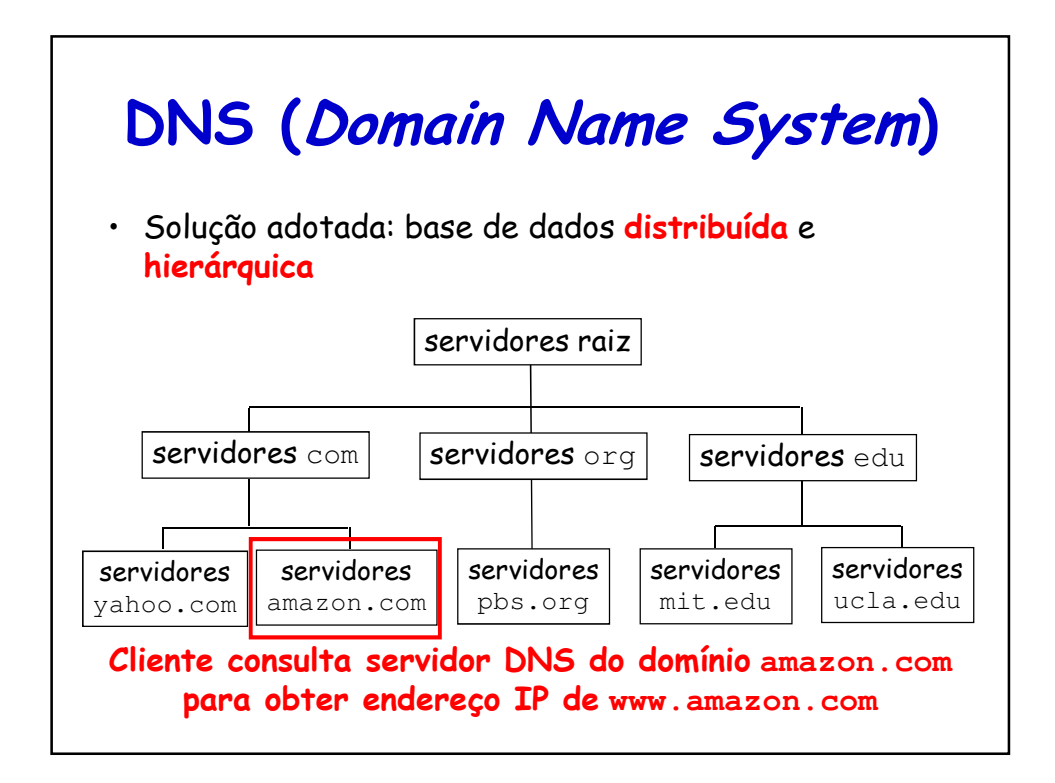

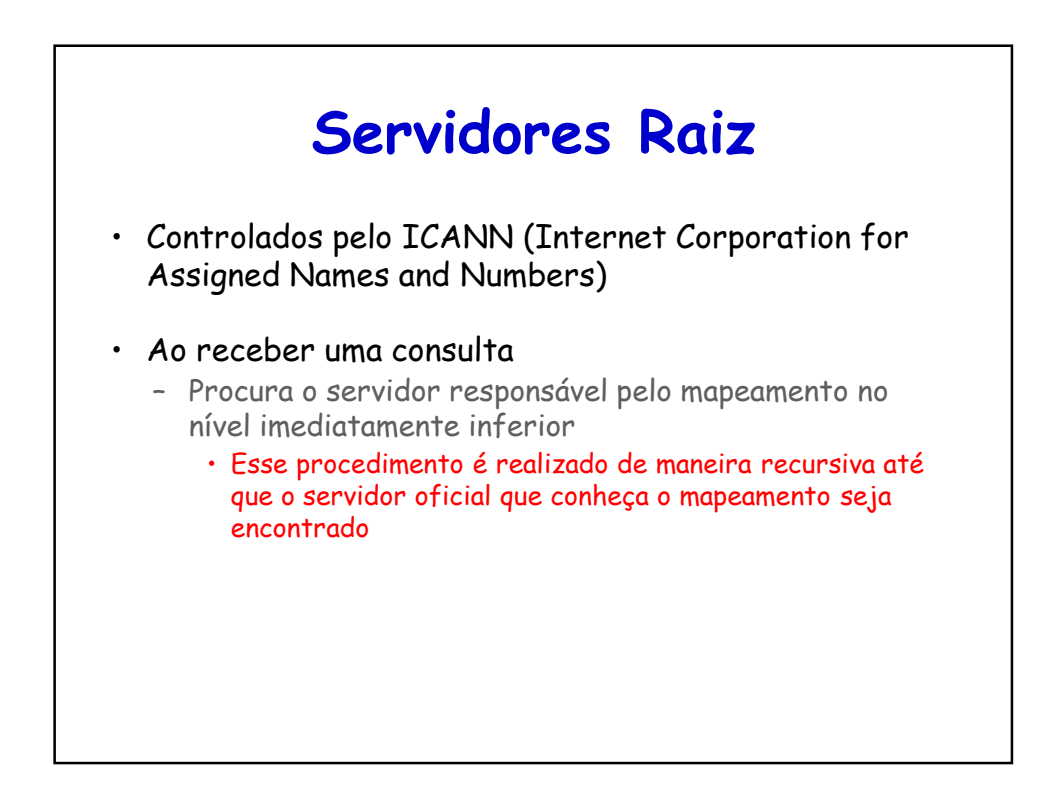

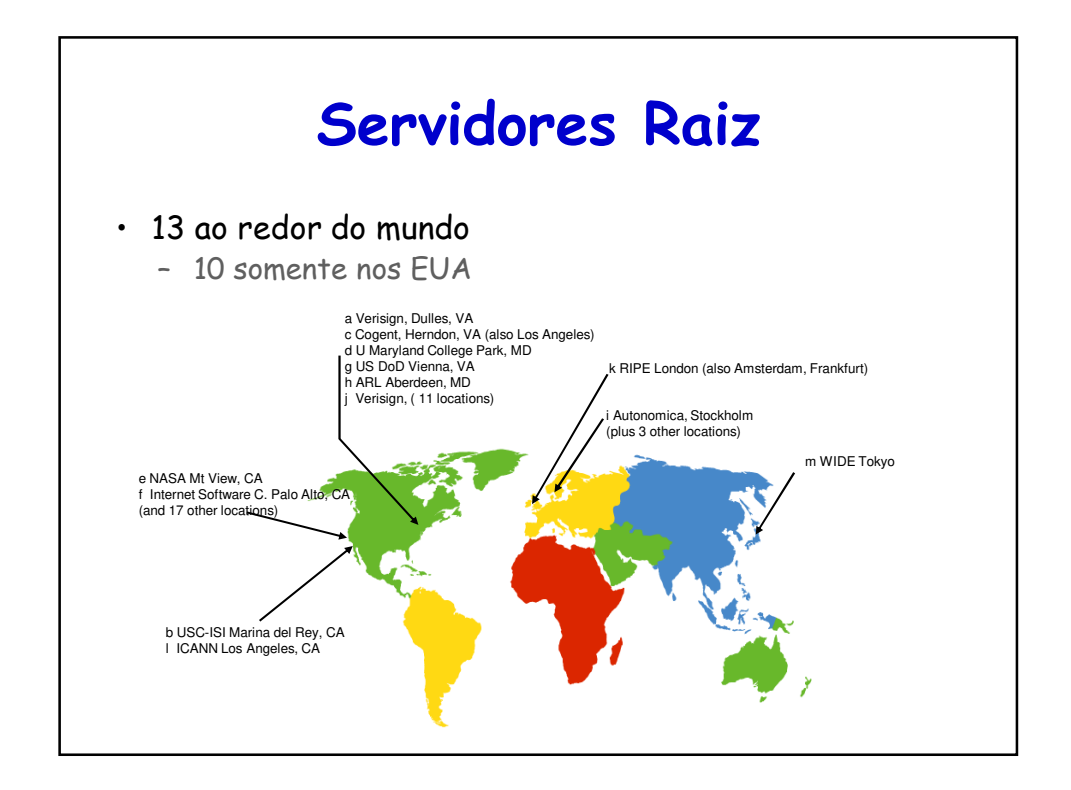

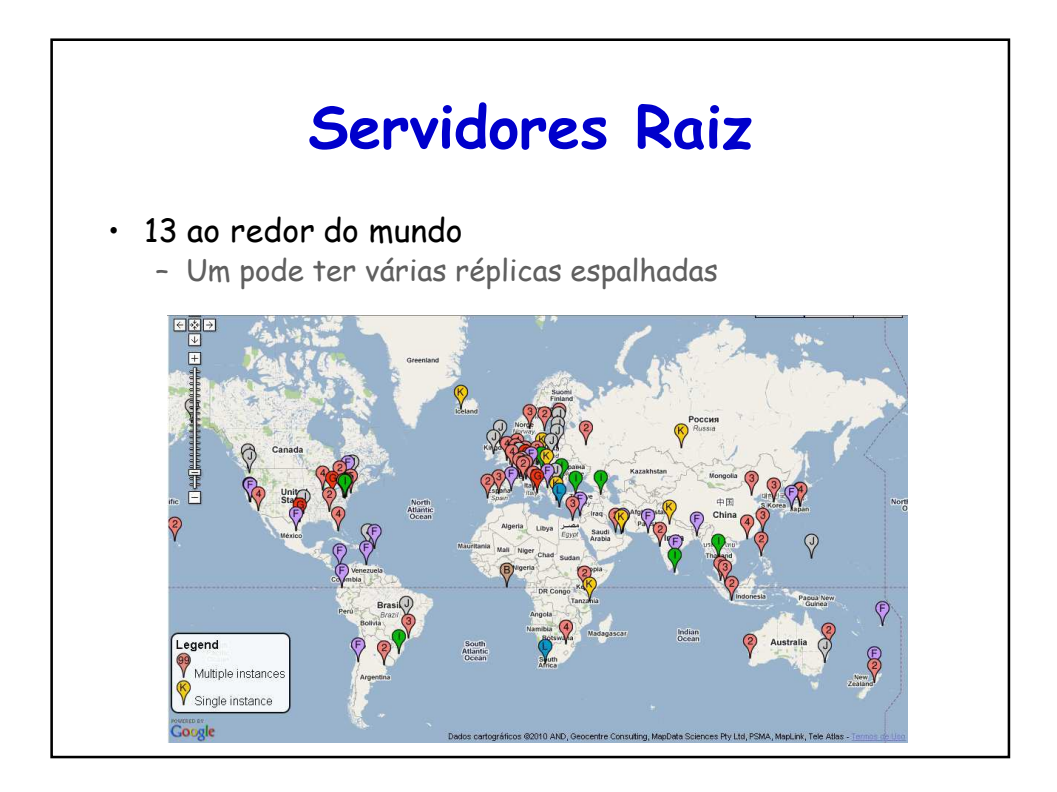

#### **Servidores de Domínio de Alto Nível**

- Servidores TLD (Top-level Domain)
	- Controlados pelos registradores apontados pelo ICANN
- Responsáveis por:
	- Domínios como com, org, net, edu, ...
	- Todos os domínios de países como br, uk, fr, ca, jp
- Network Solutions manteve servidores para domínio .com – Monopólio até 1999
- NIC.br (Registro.br) para domínio .br
	- **(NIC.br = Núcleo de Informação e Coordenação do Ponto BR)**

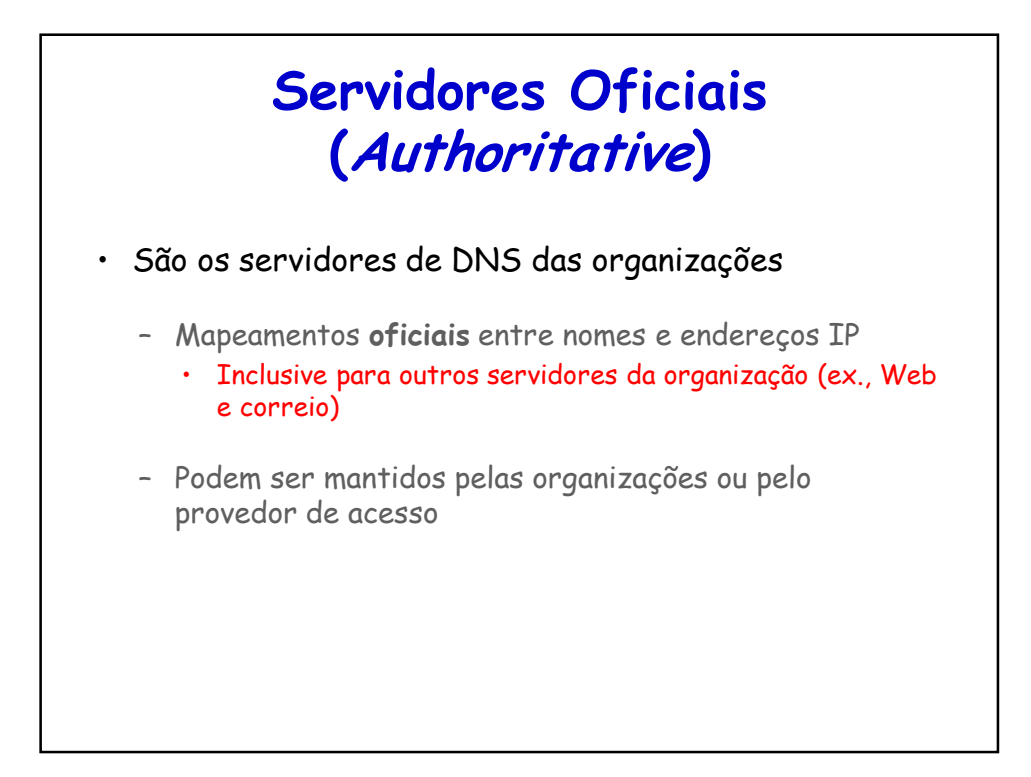

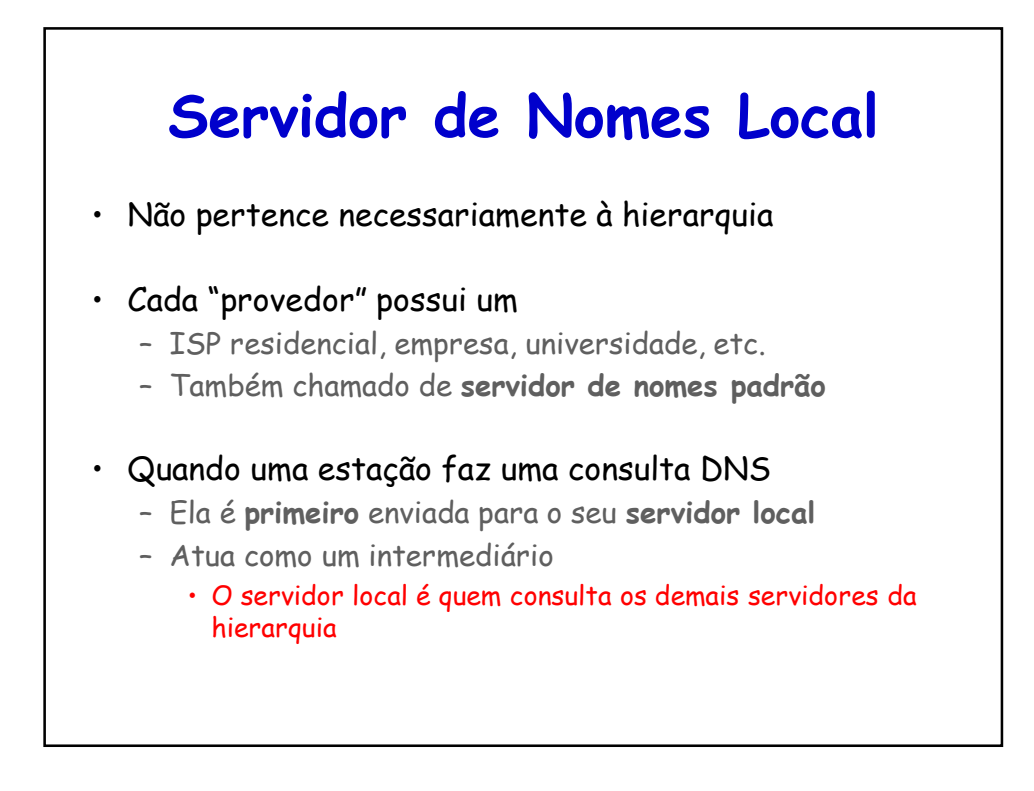

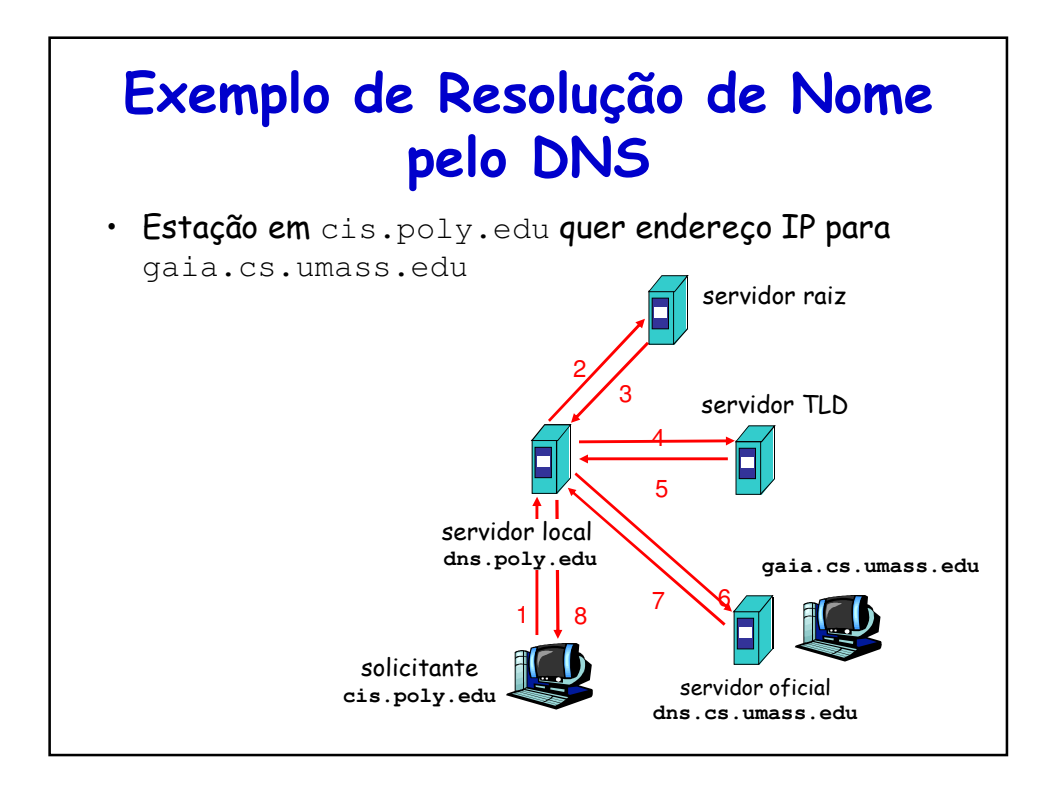

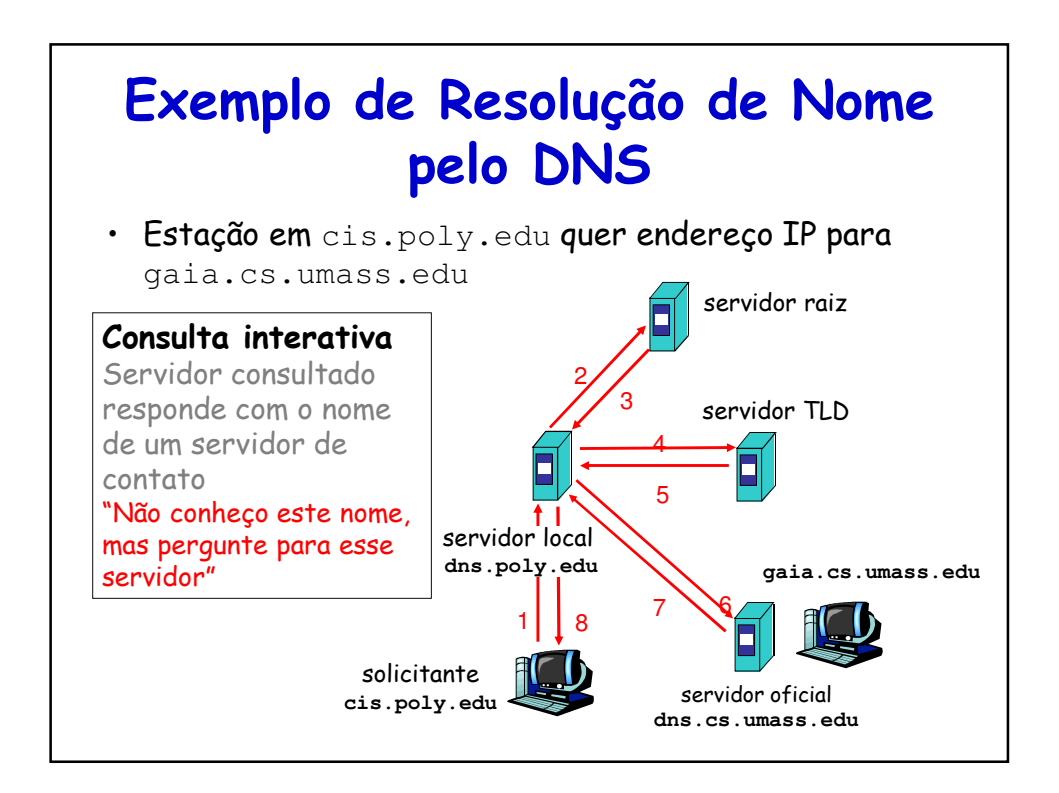

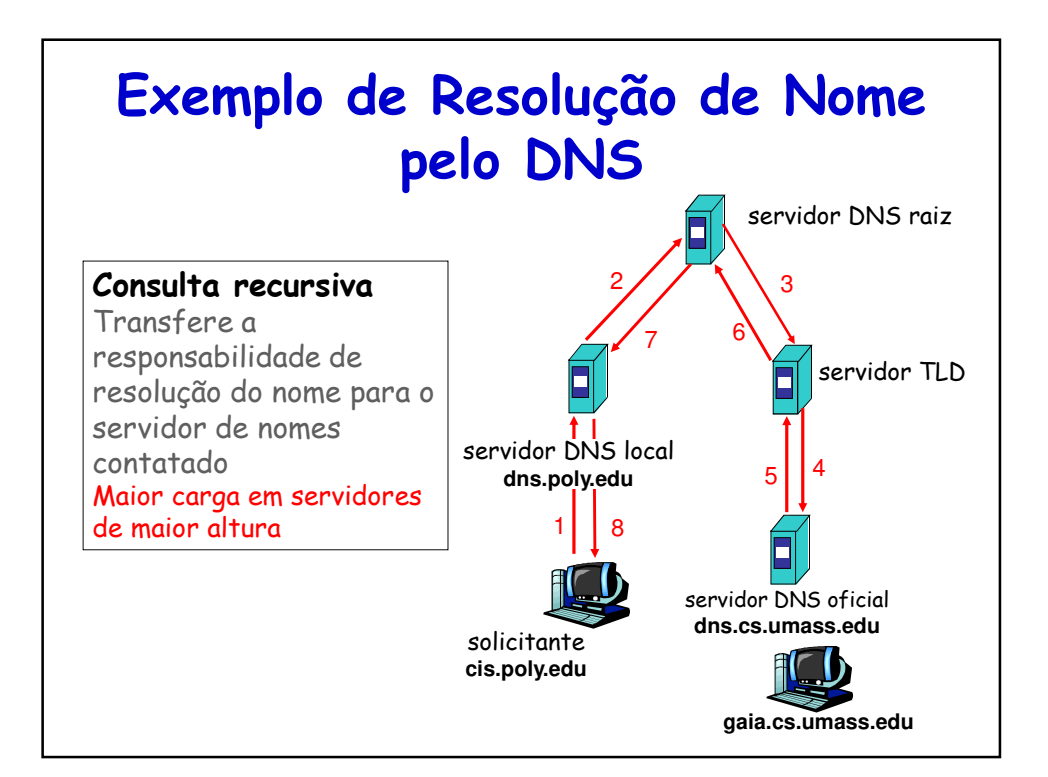

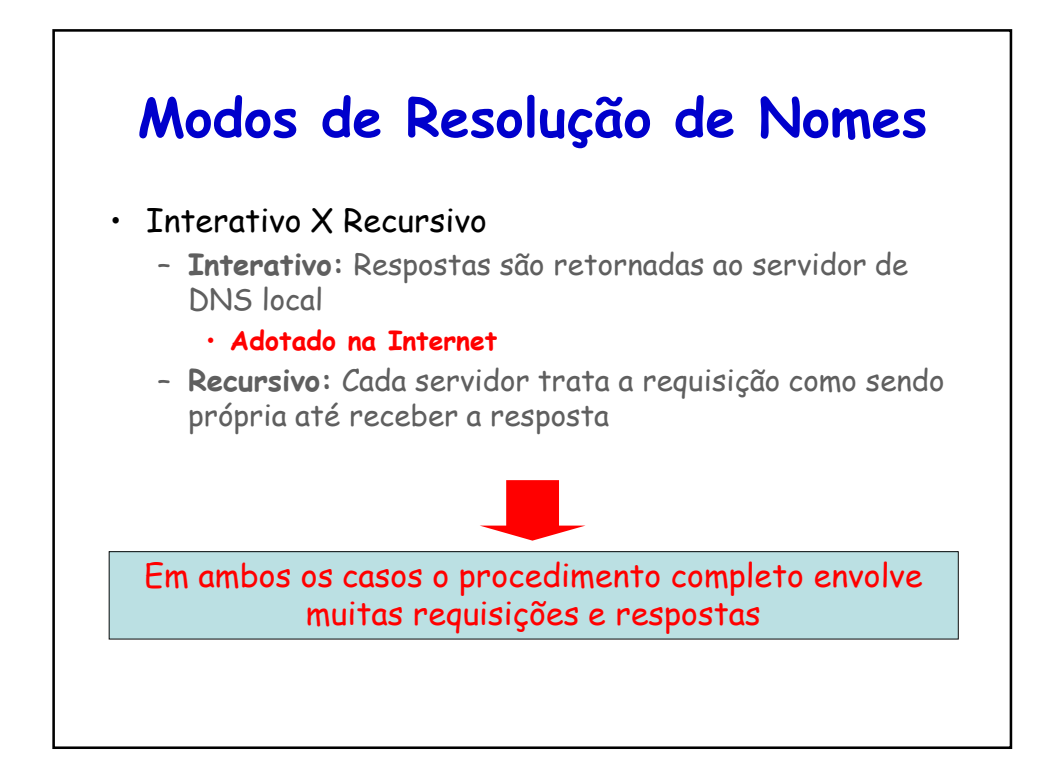

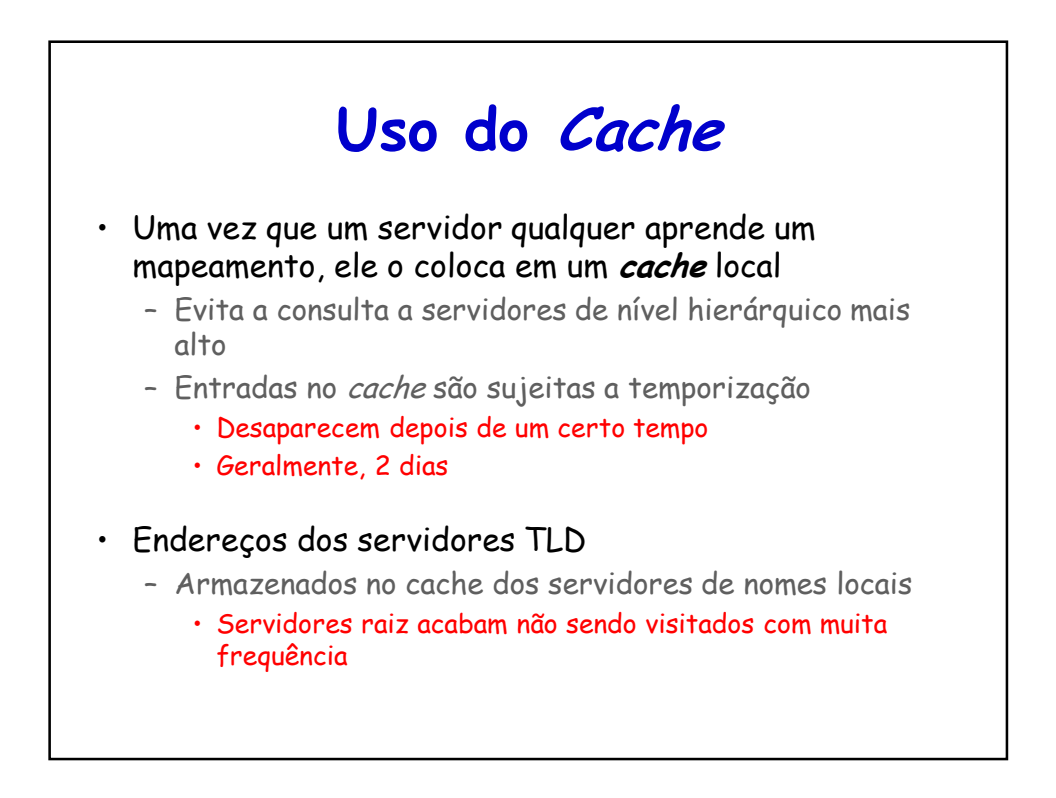

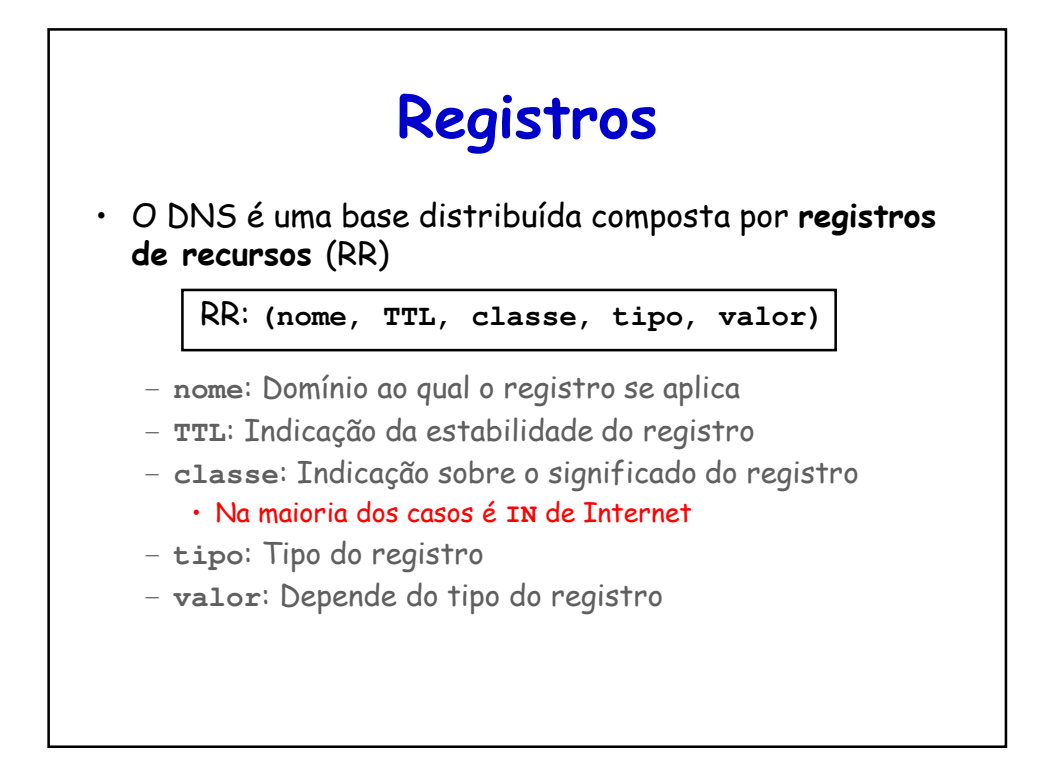

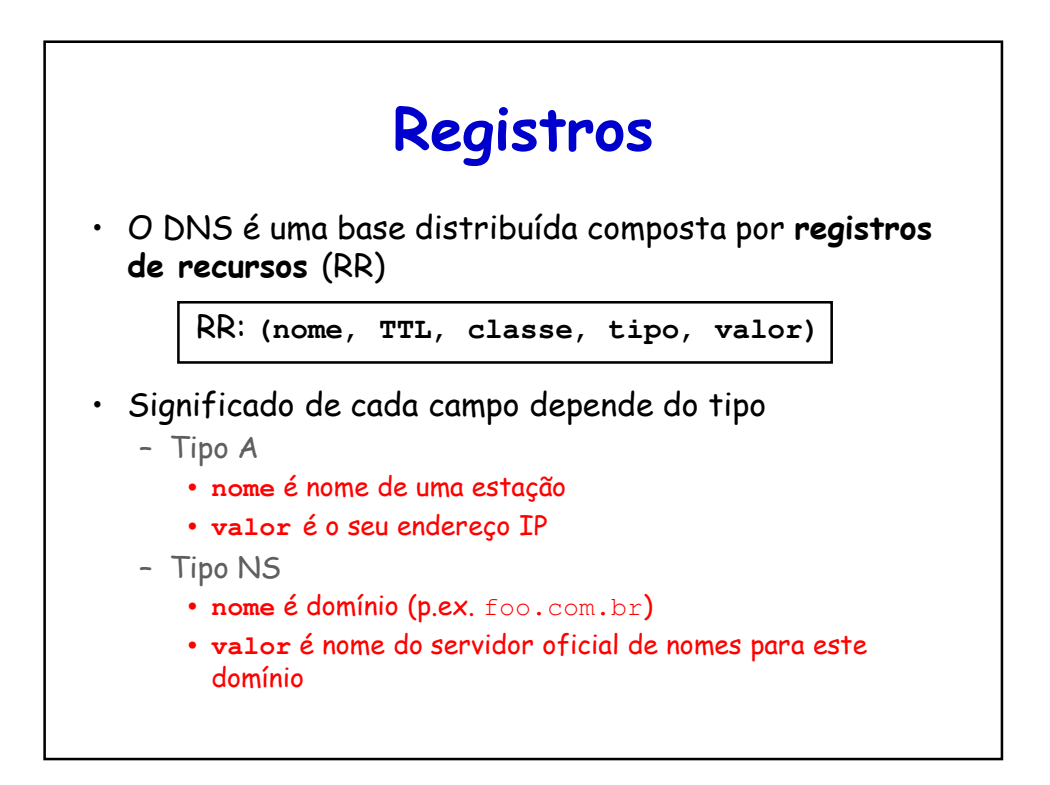

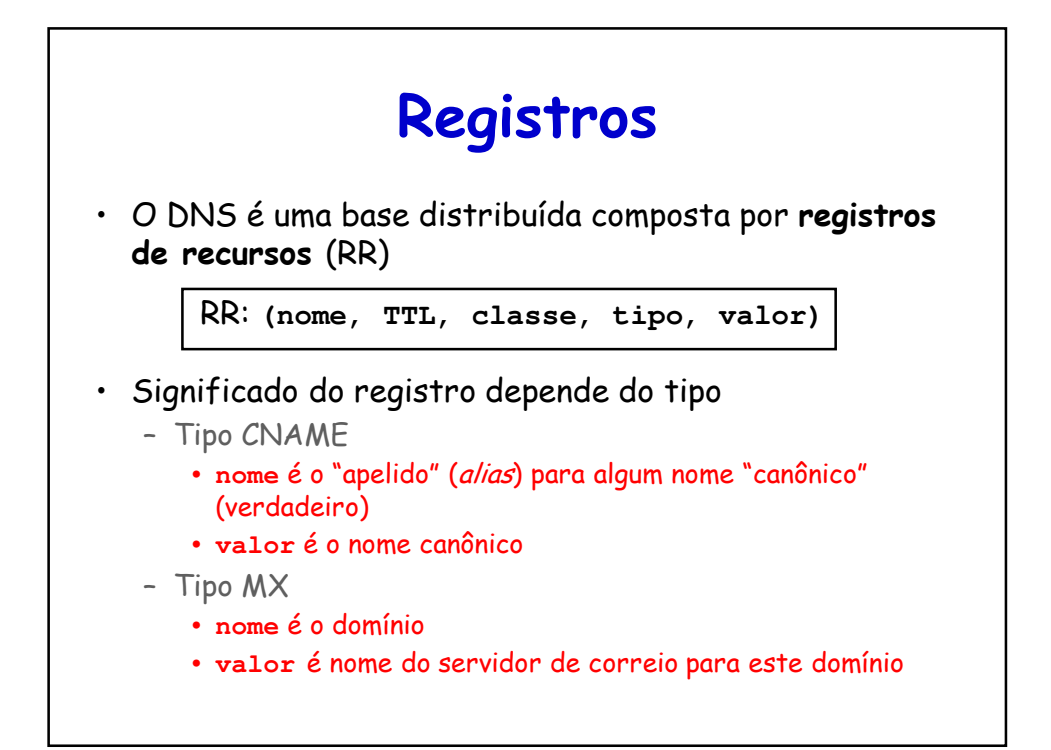

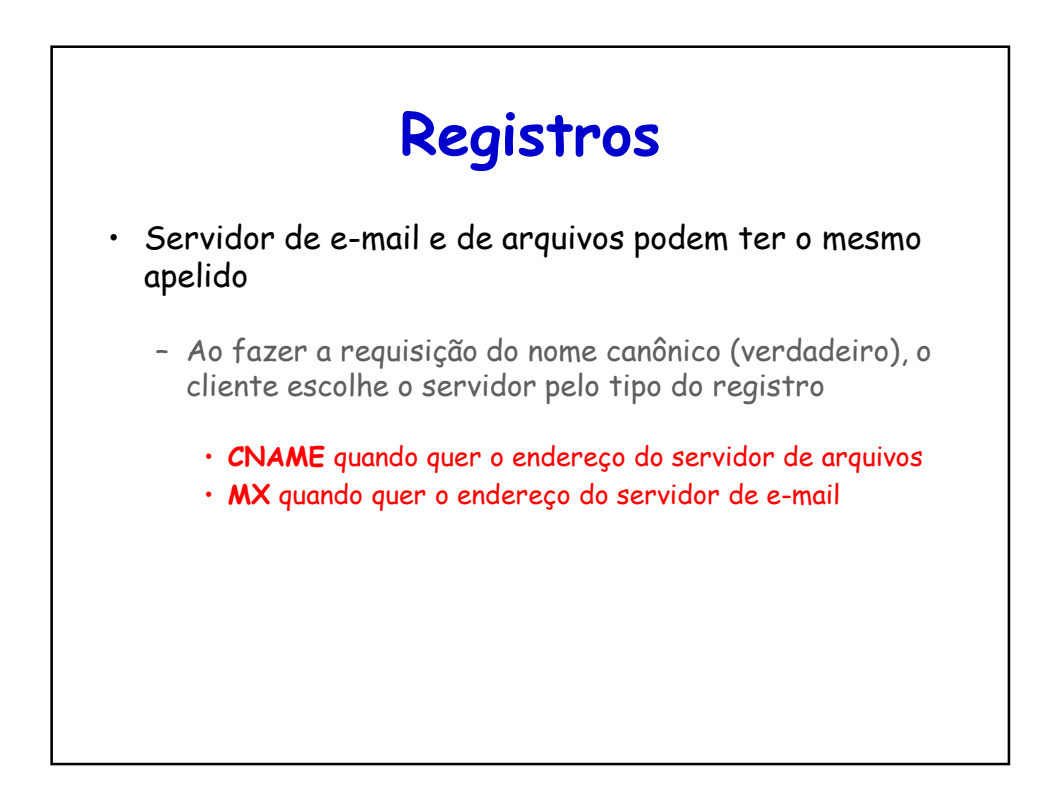

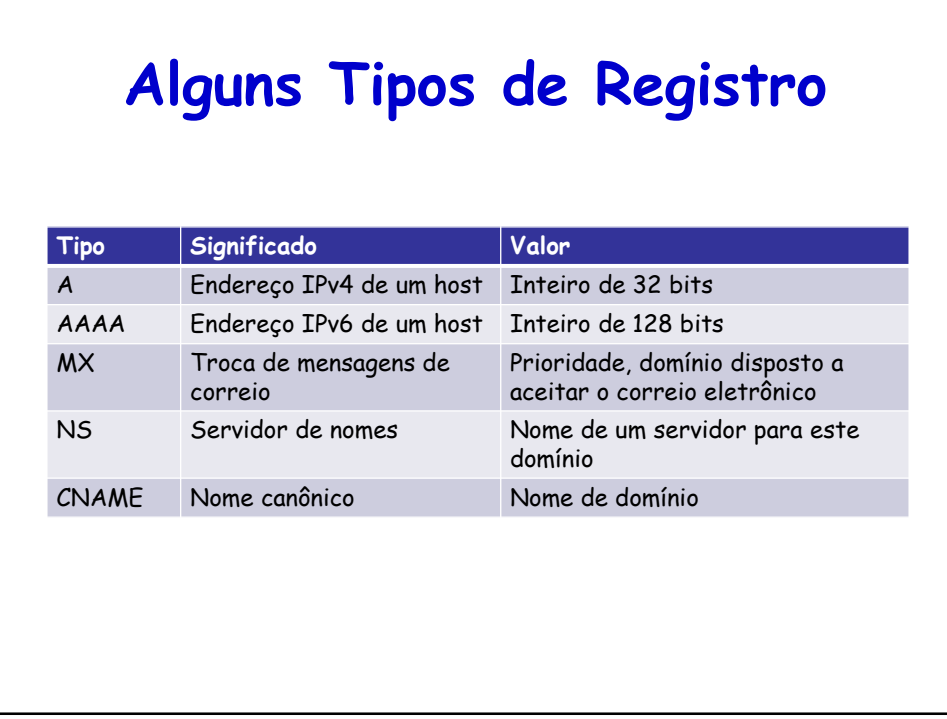

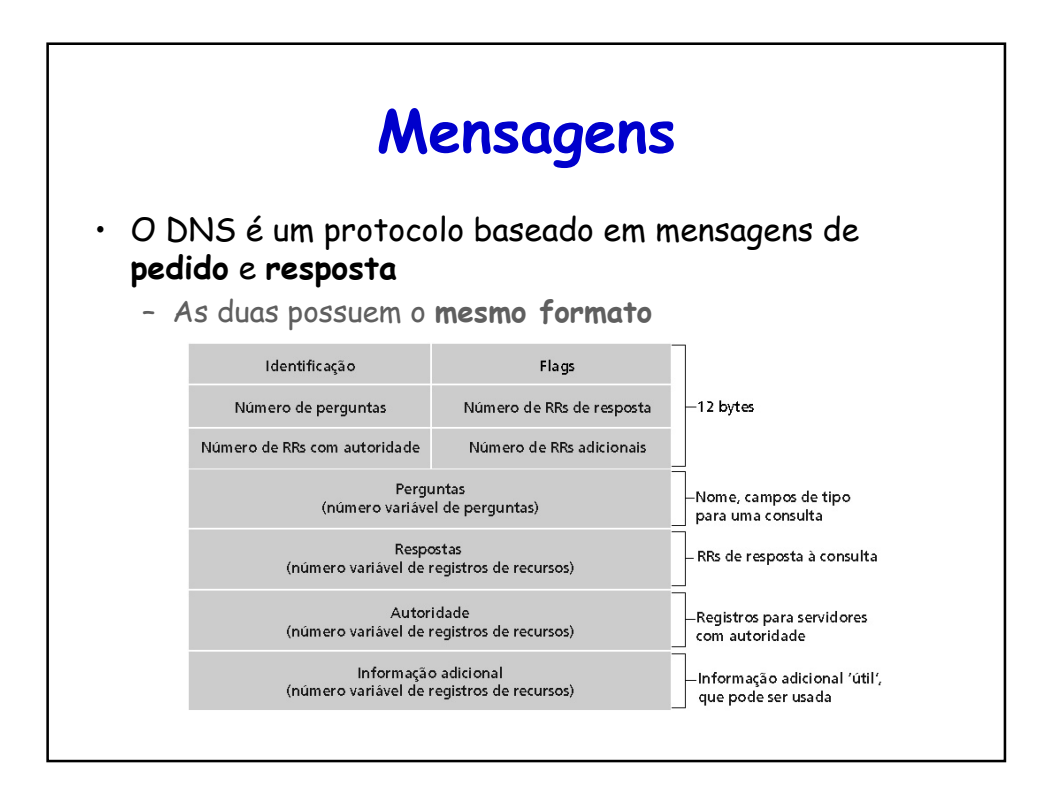

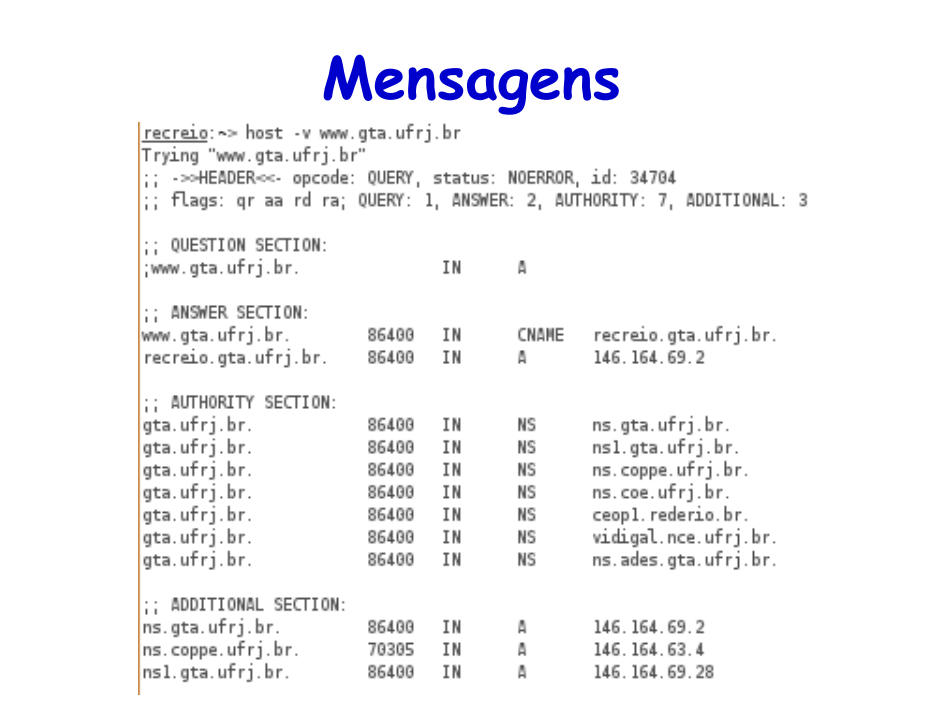

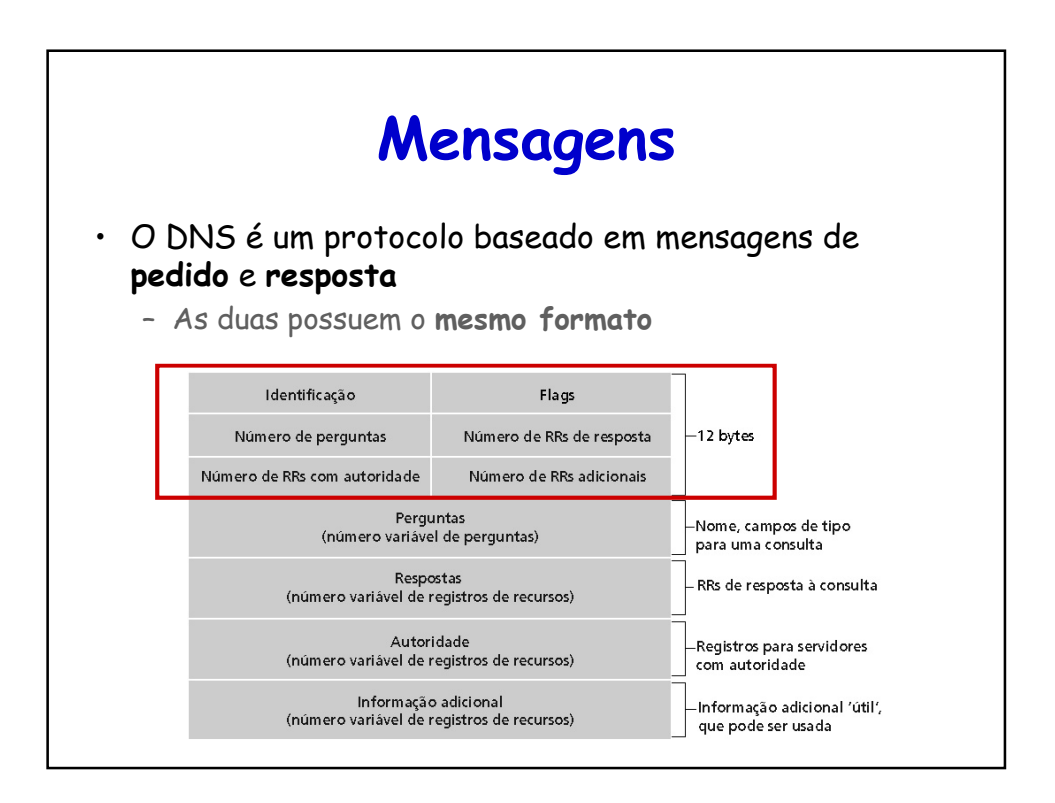

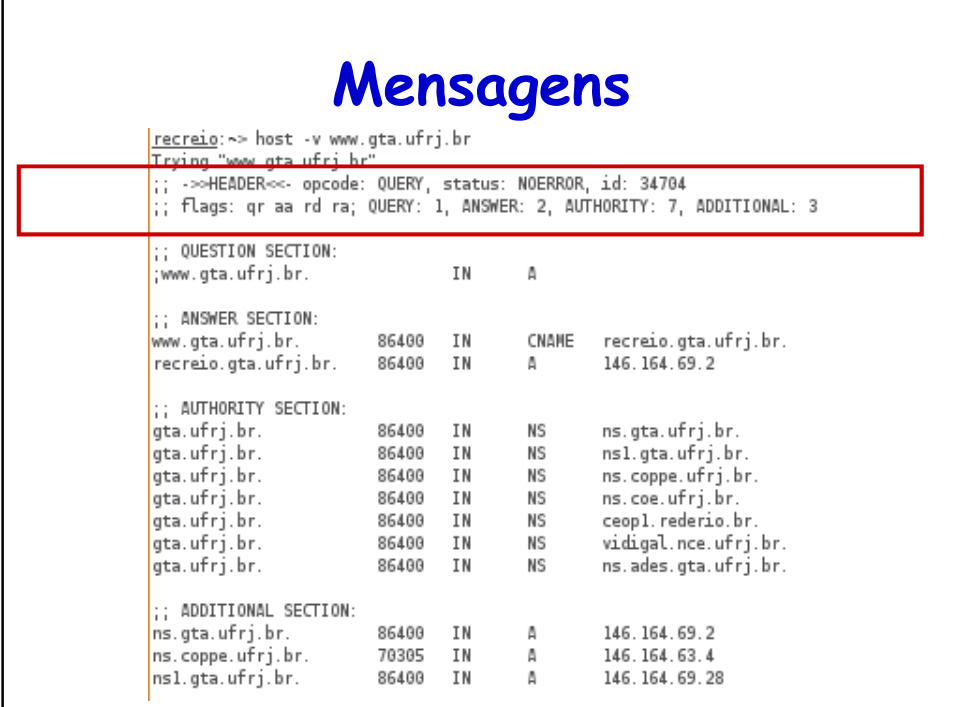

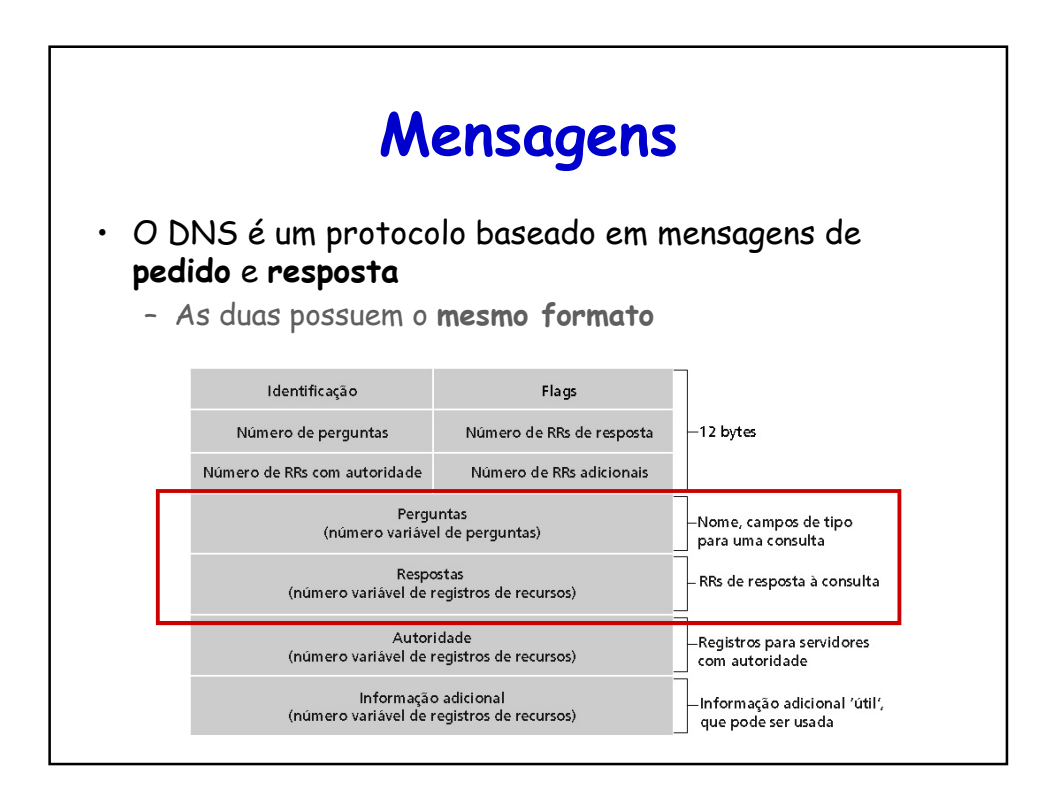

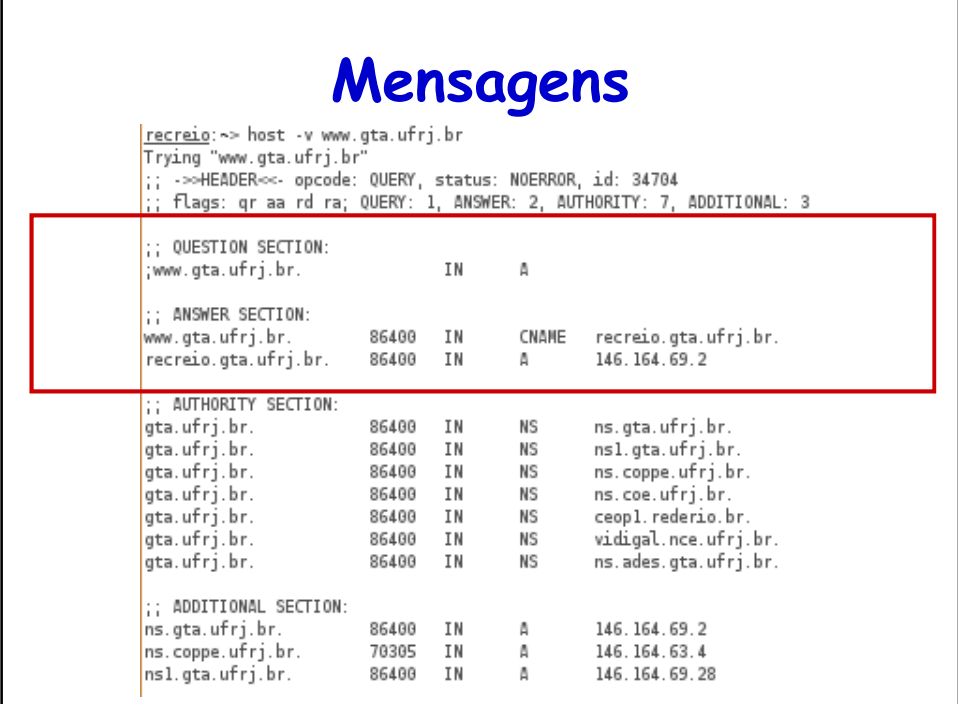

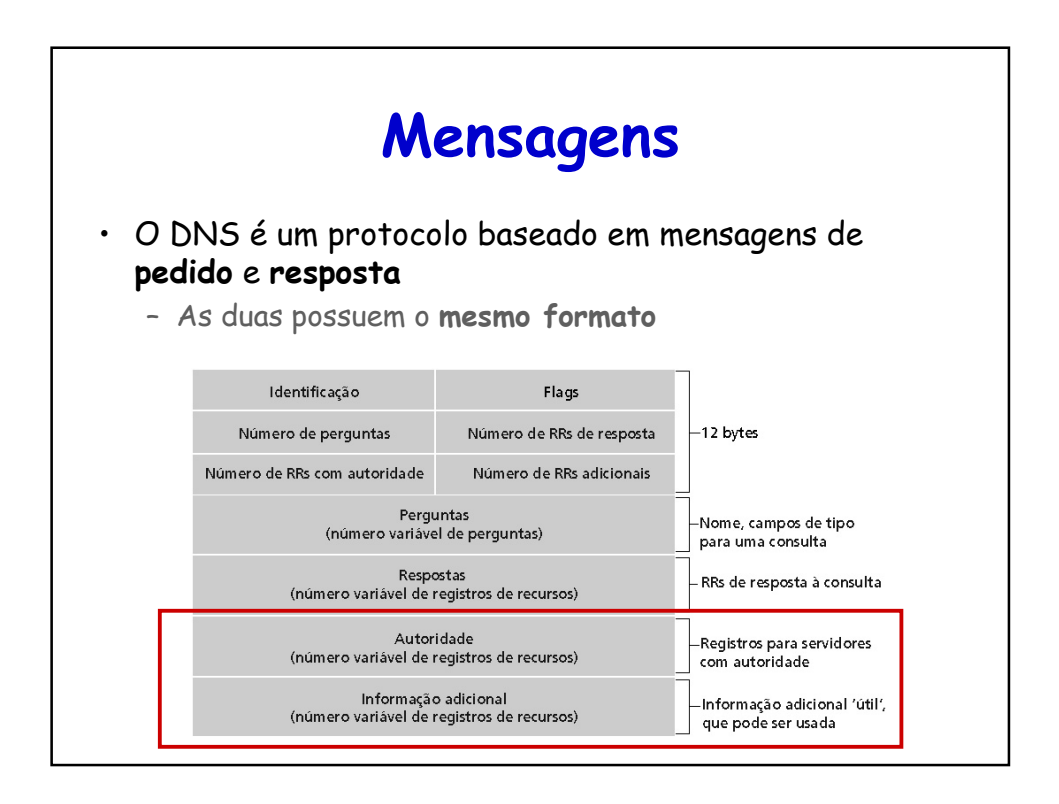

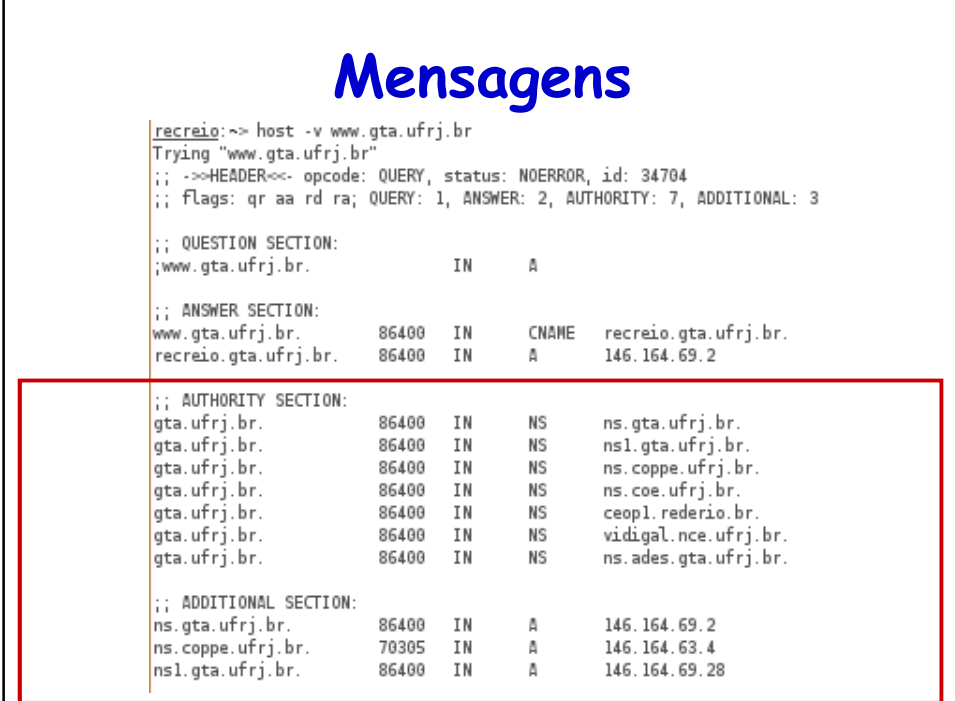

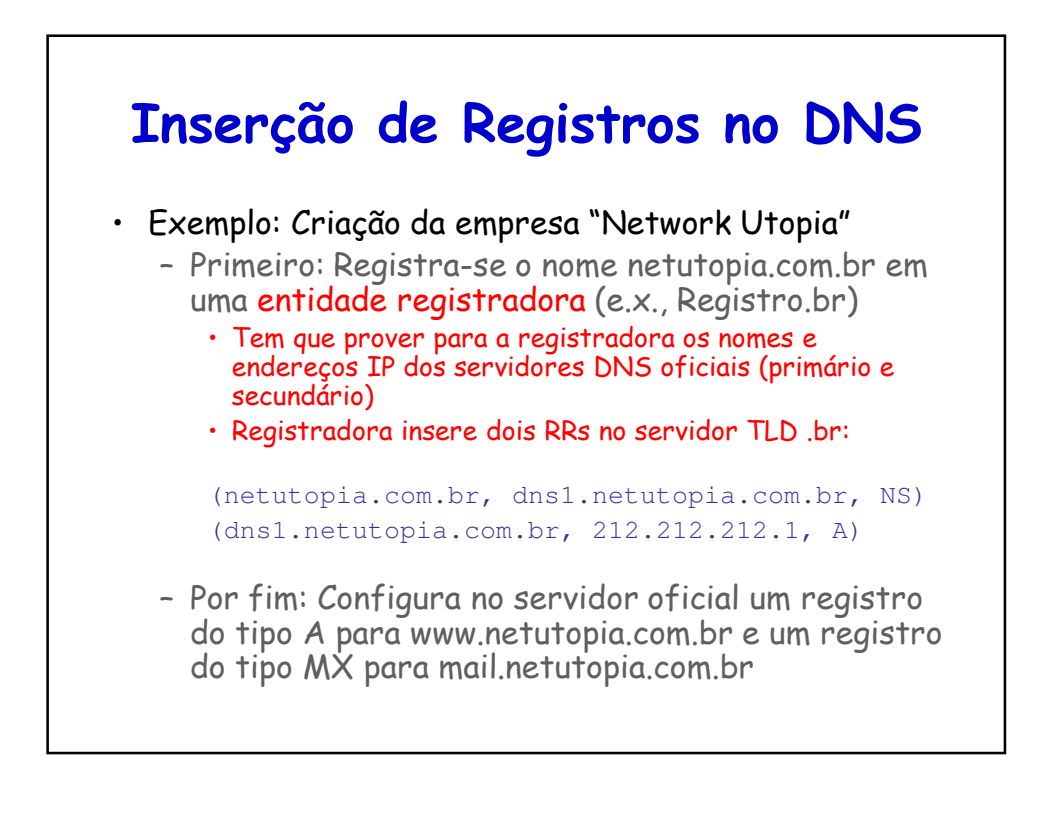

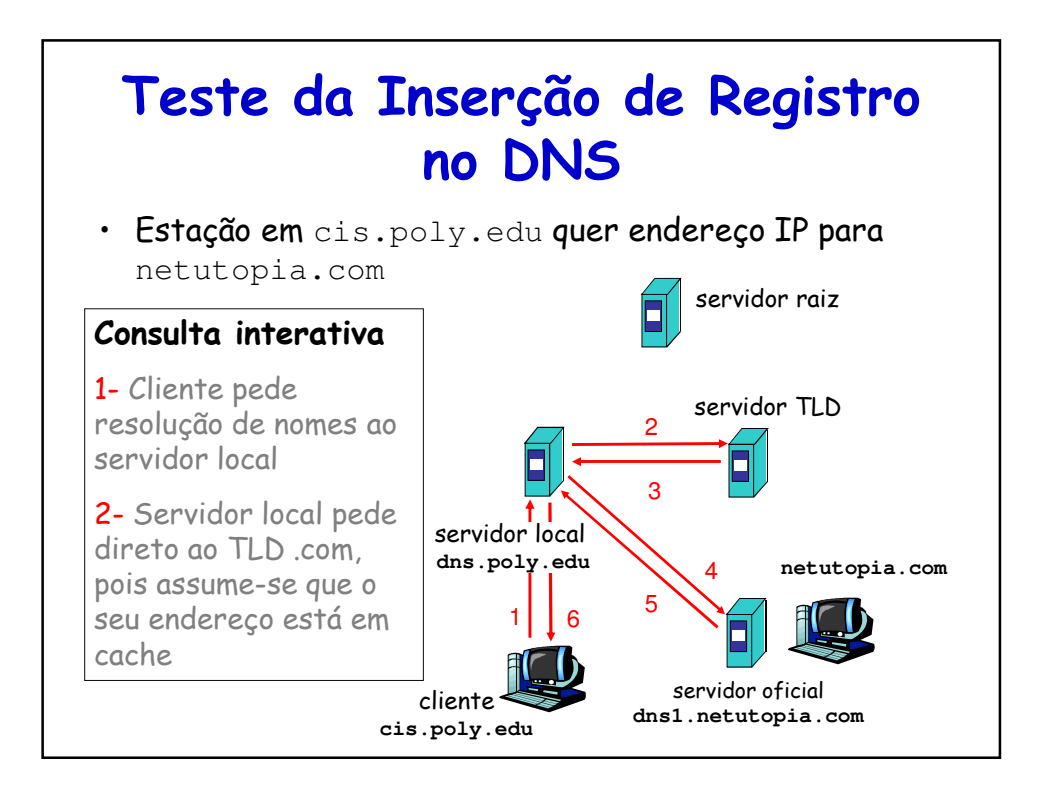

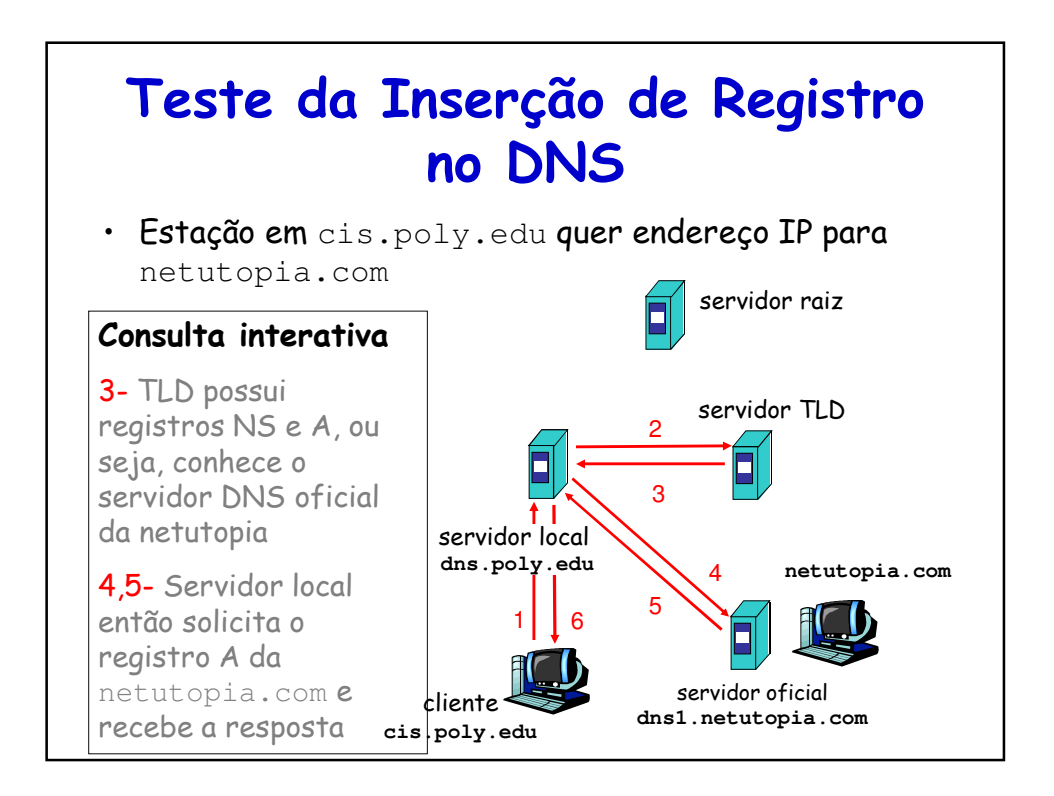

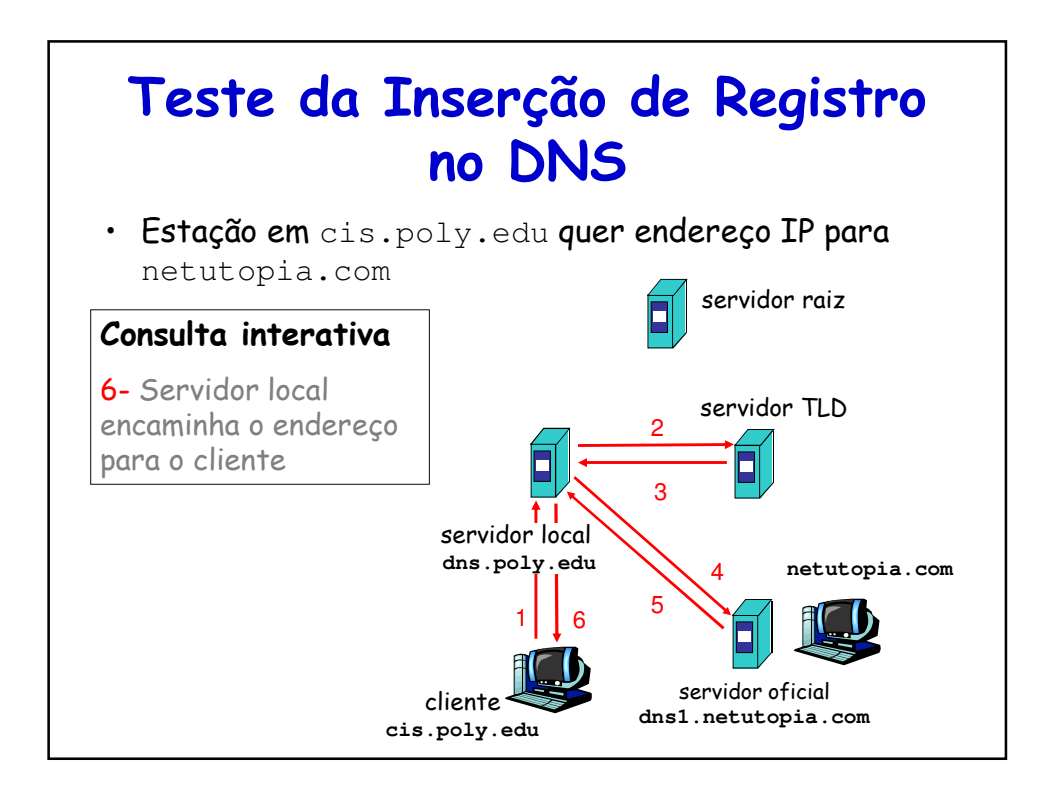

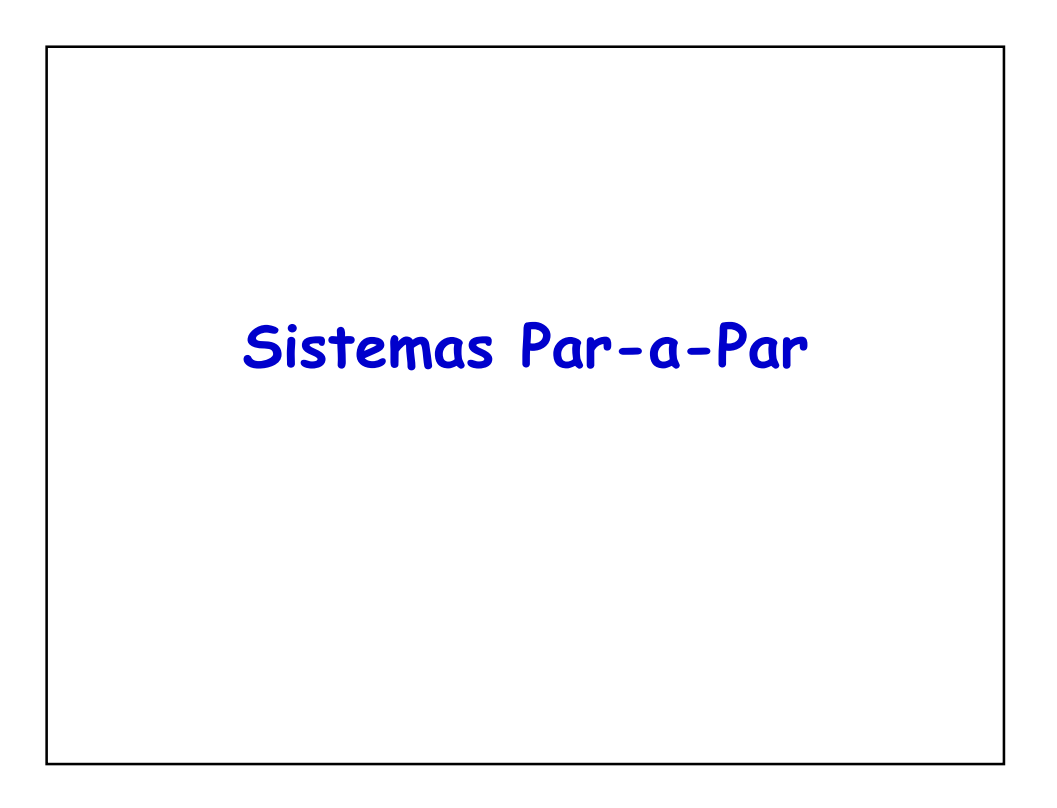

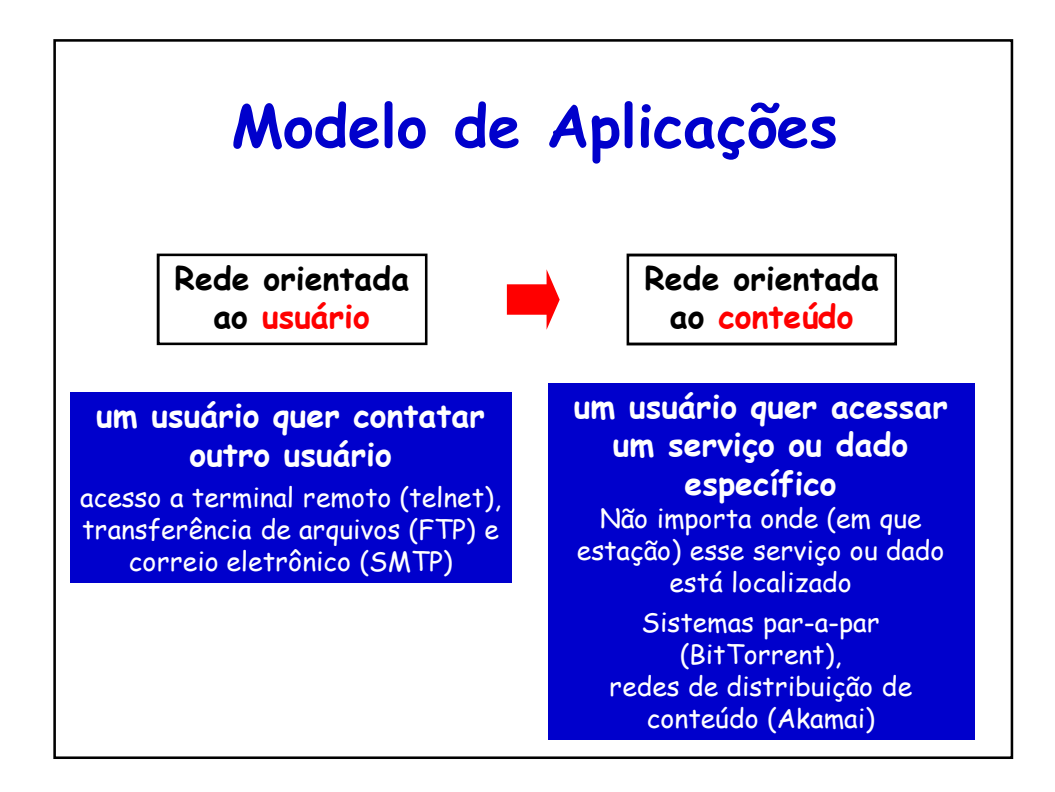

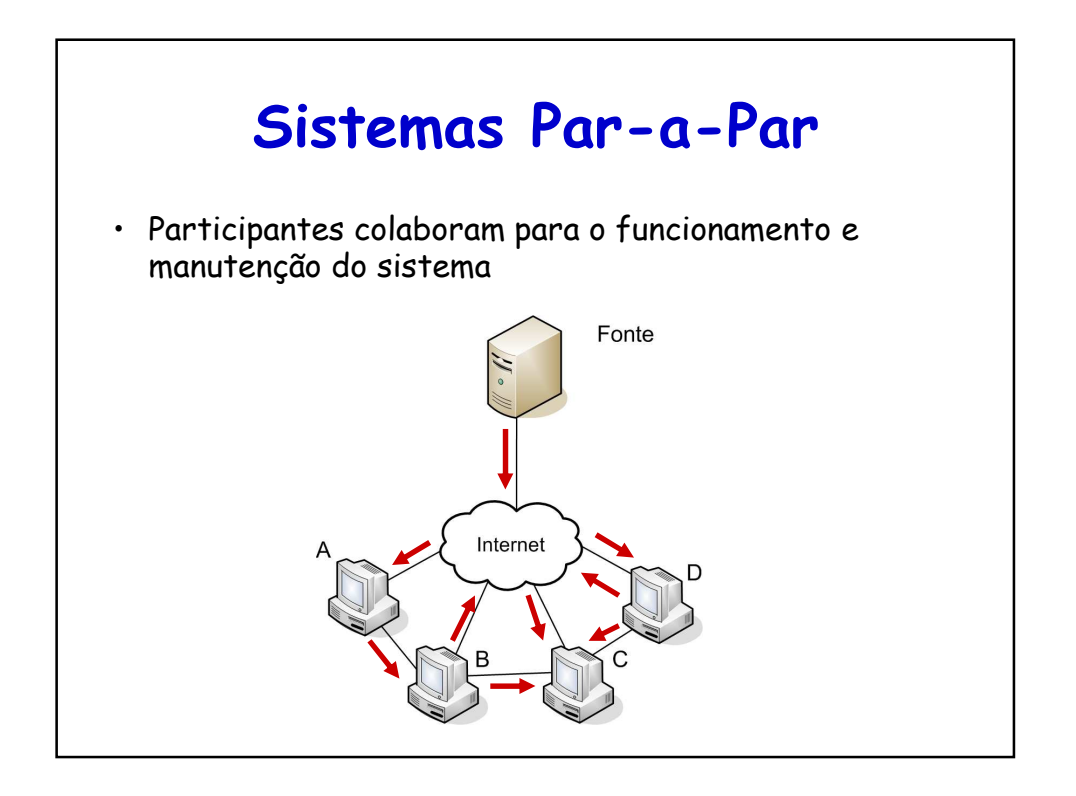

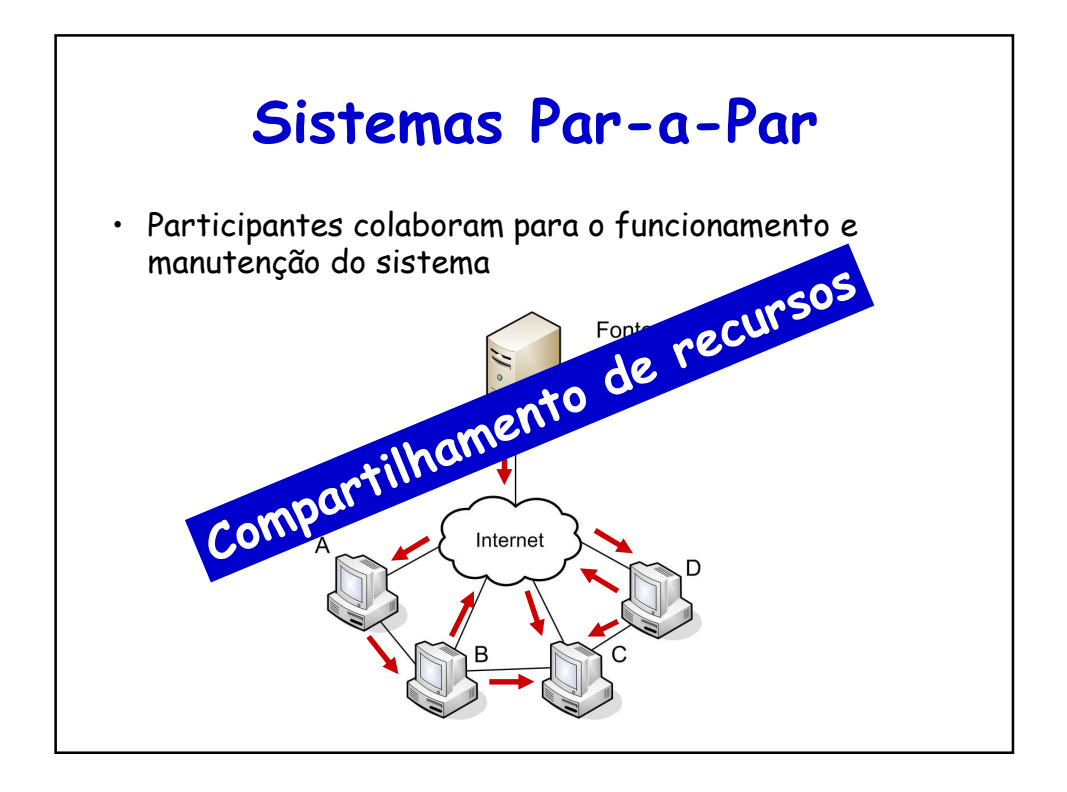

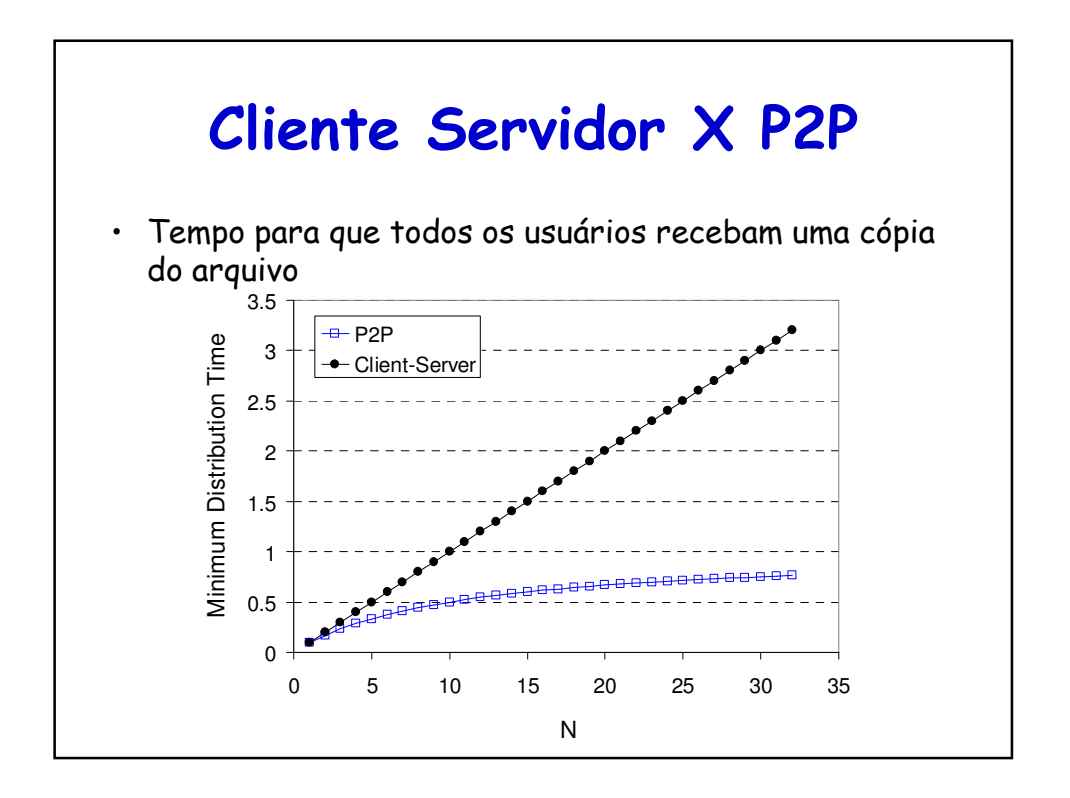

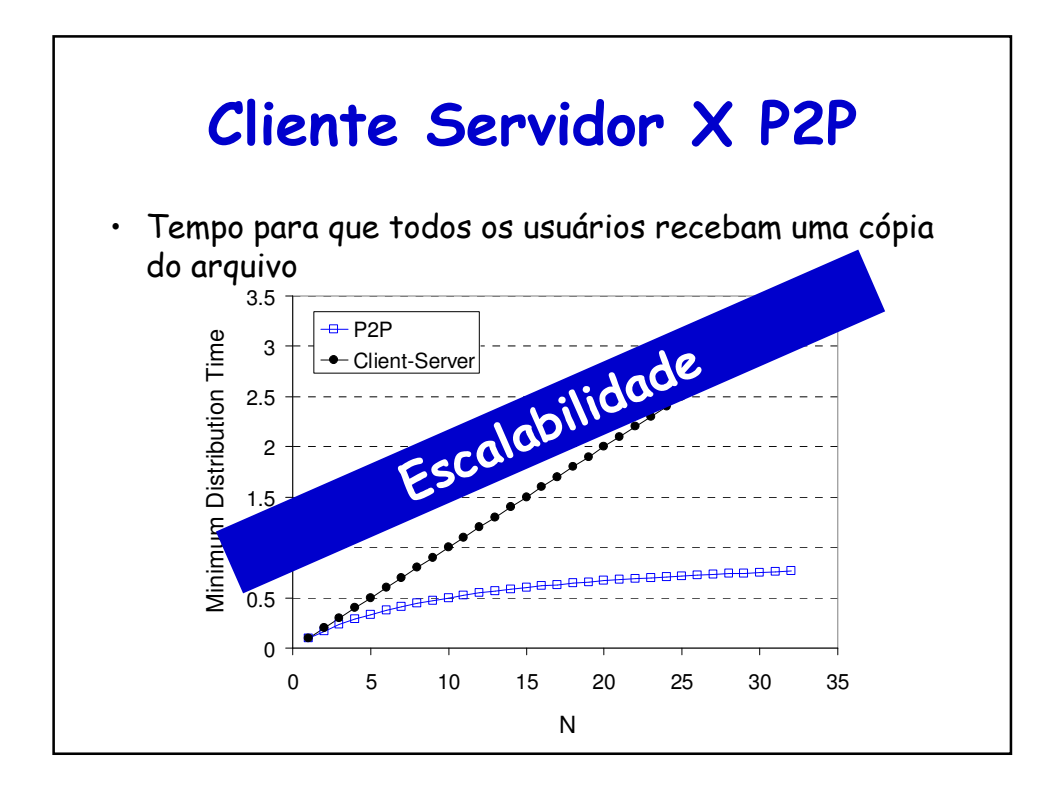

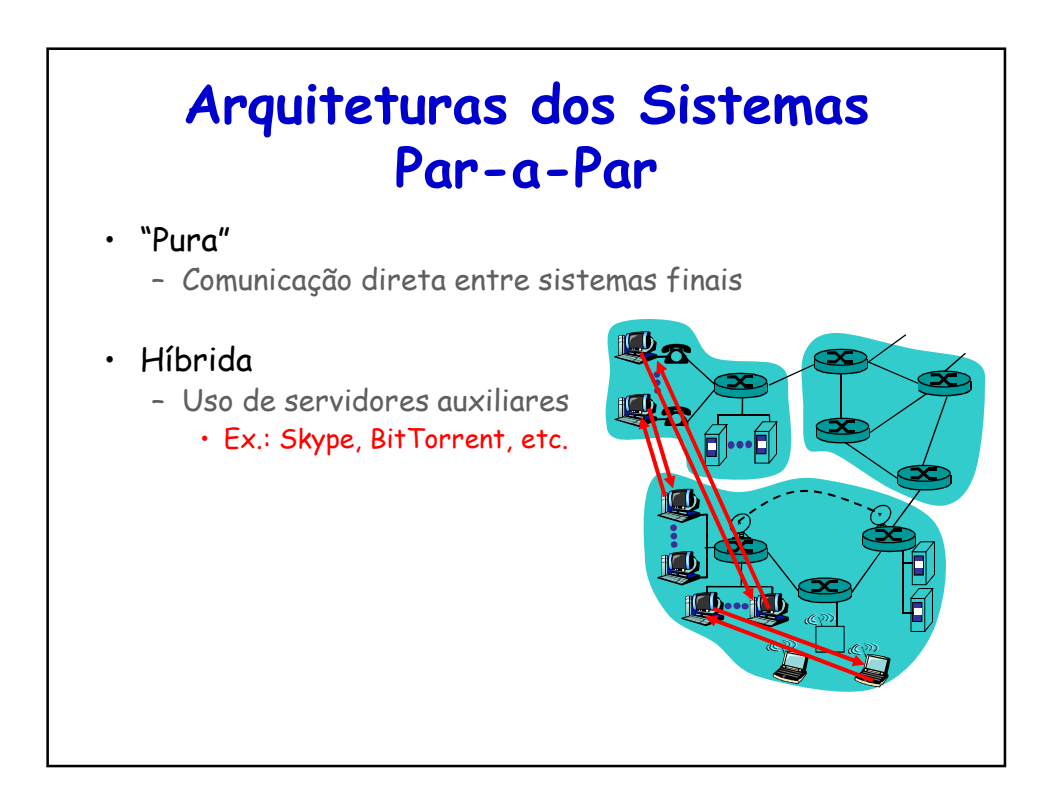

# **Compartilhamento de Arquivos**

#### • Ideia

- Alice executa aplicação cliente P2P no seu notebook
- Busca a música: "Hey Jude"
- Aplicação apresenta uma lista de outros parceiros que possuem uma cópia de "Hey Jude"
- Alice escolhe um dos parceiros: Bob
- O arquivo é copiado do PC do Bob para o notebook da Alice
	- Enquanto Alice está baixando a música, outros usuários podem pegar arquivos do seu computador
- Bob é tanto um cliente quanto um servidor Web temporário

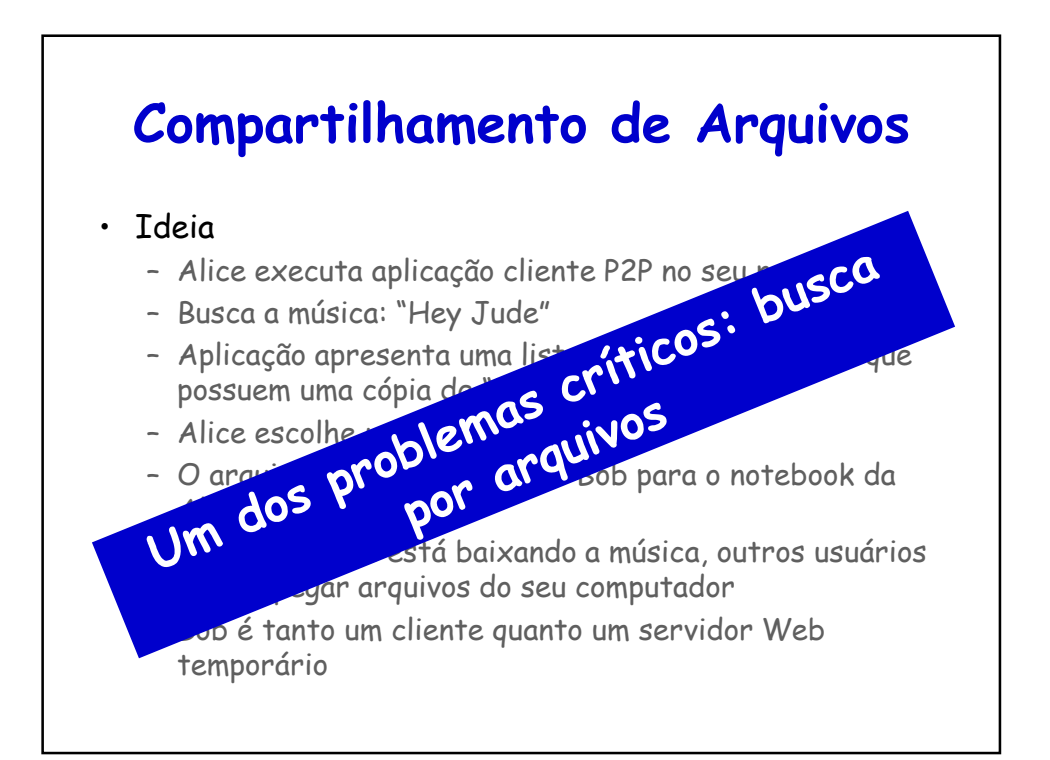

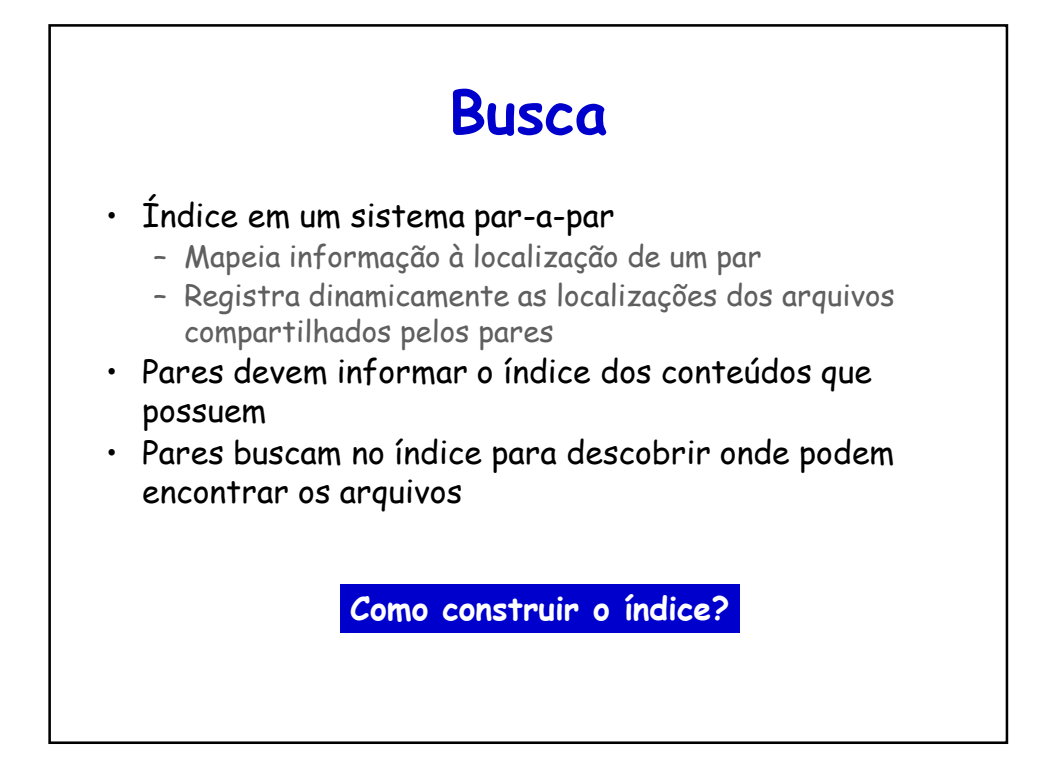

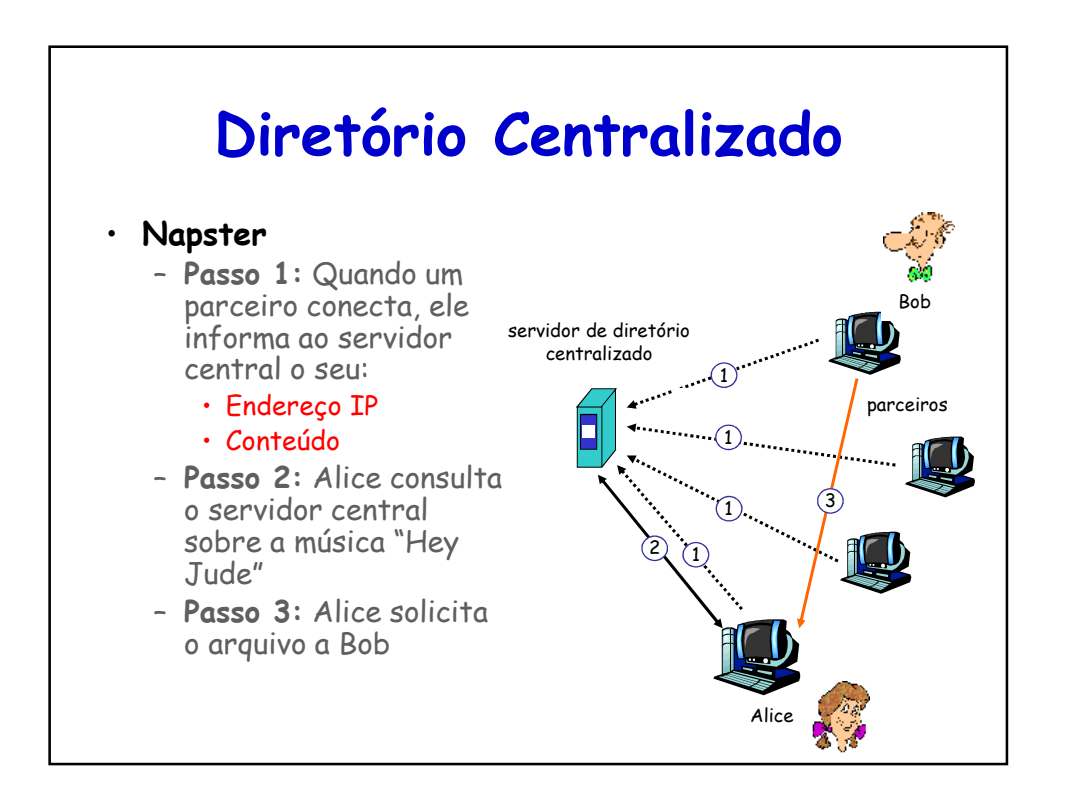

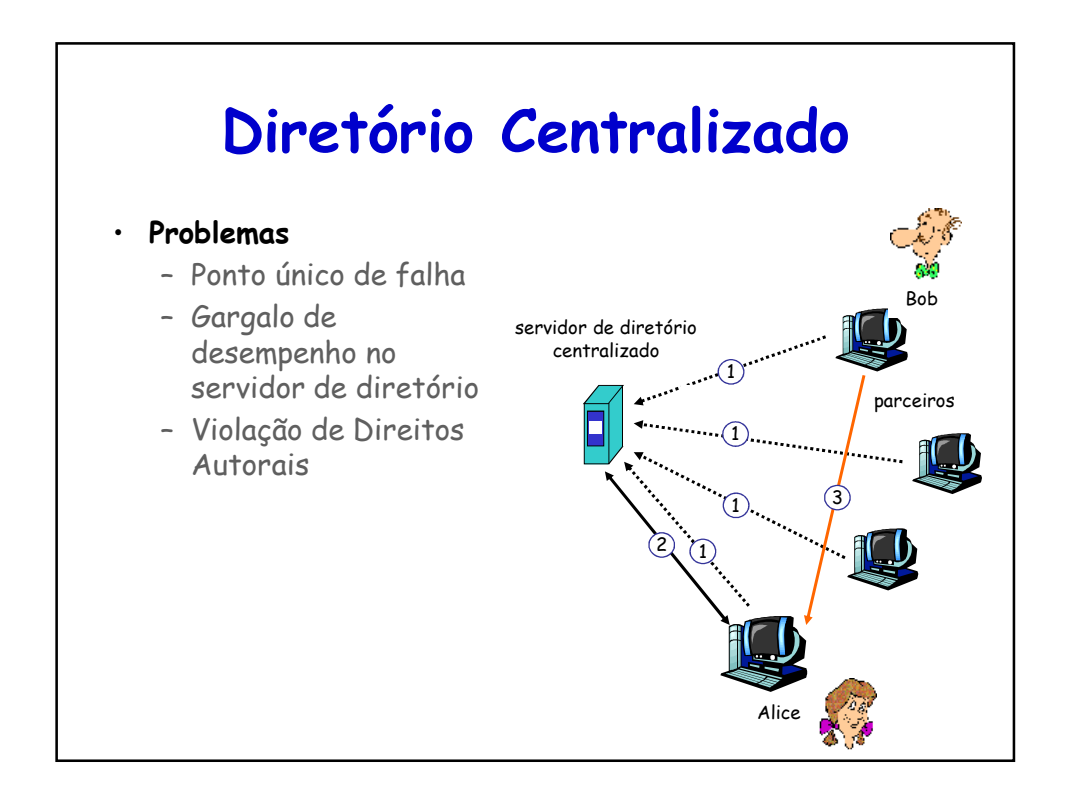

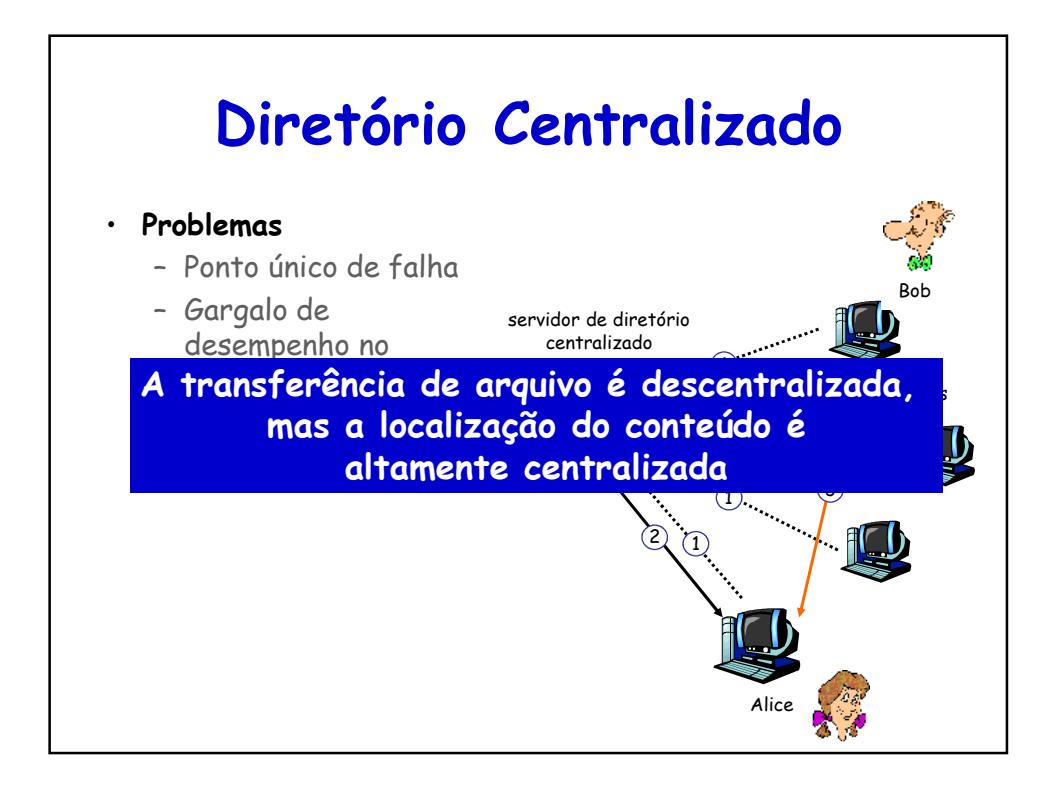

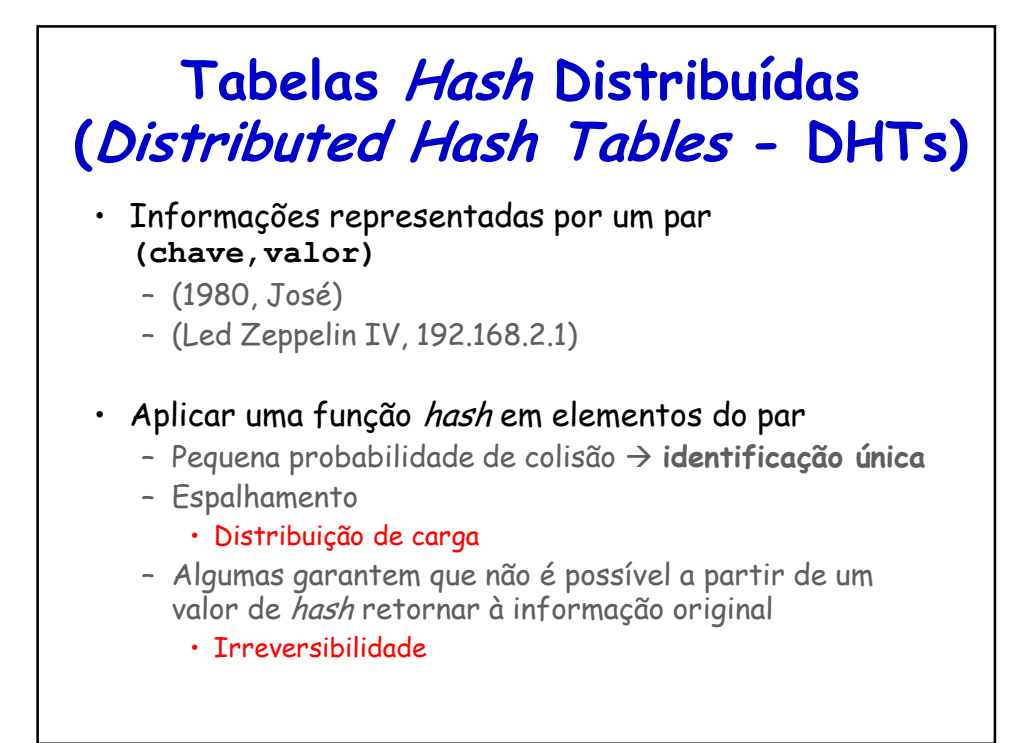

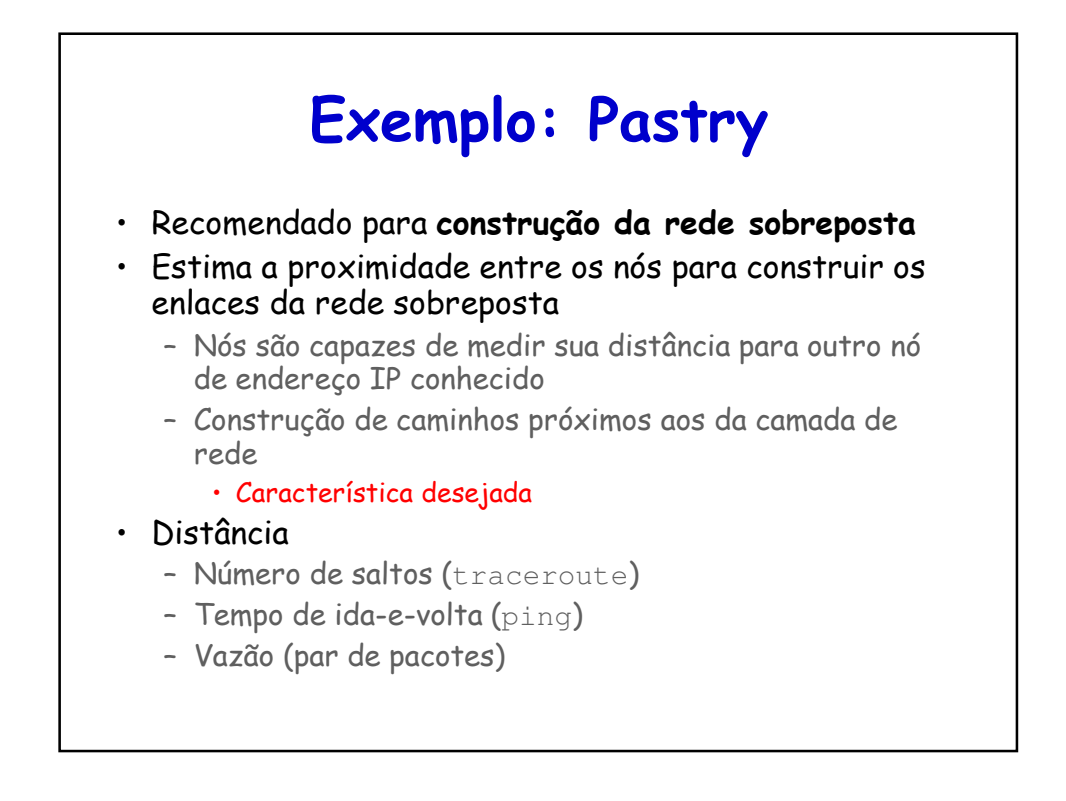

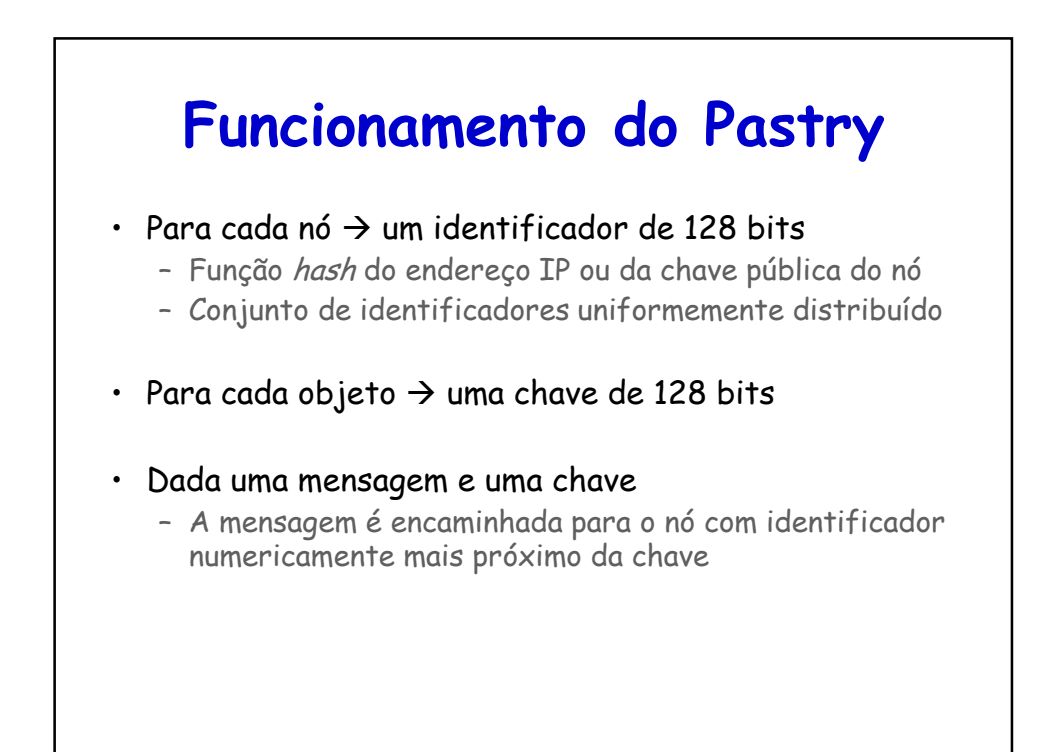

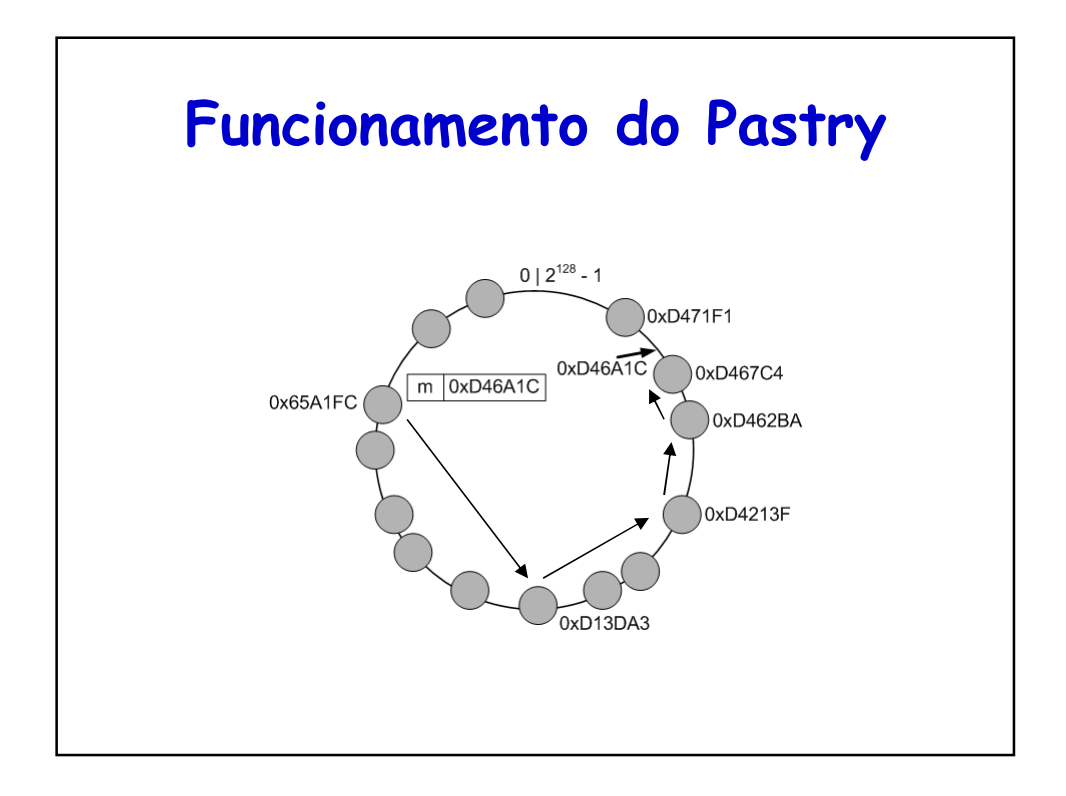

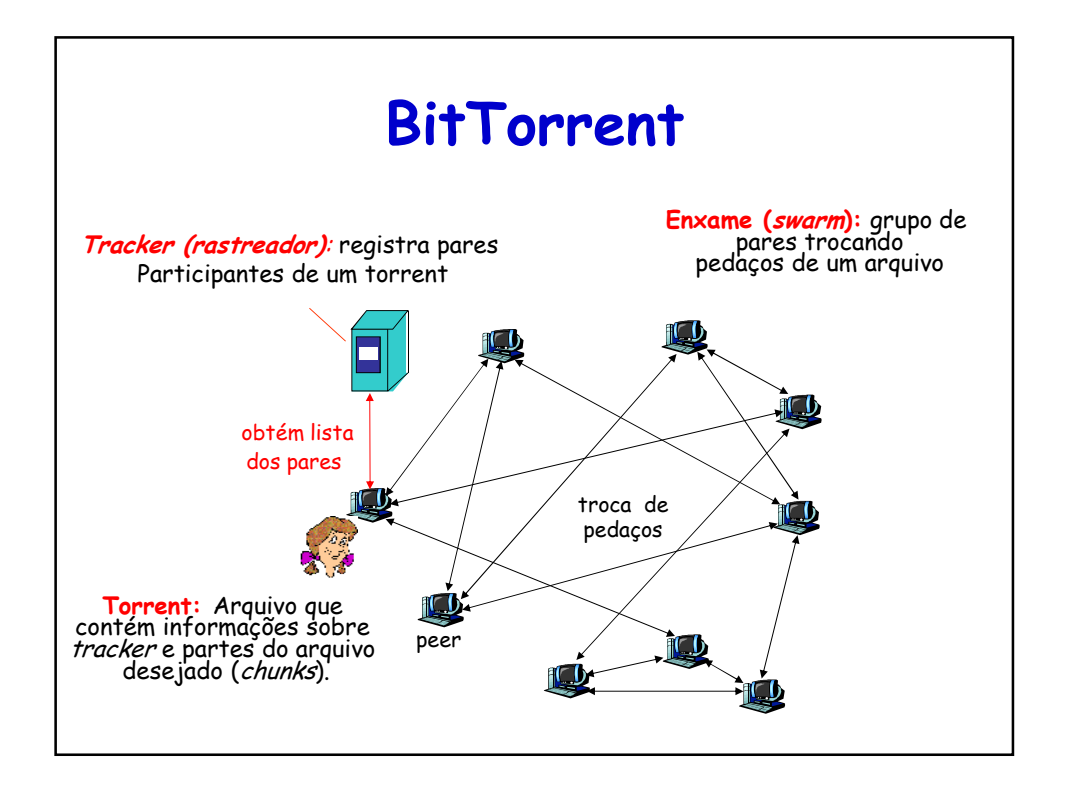

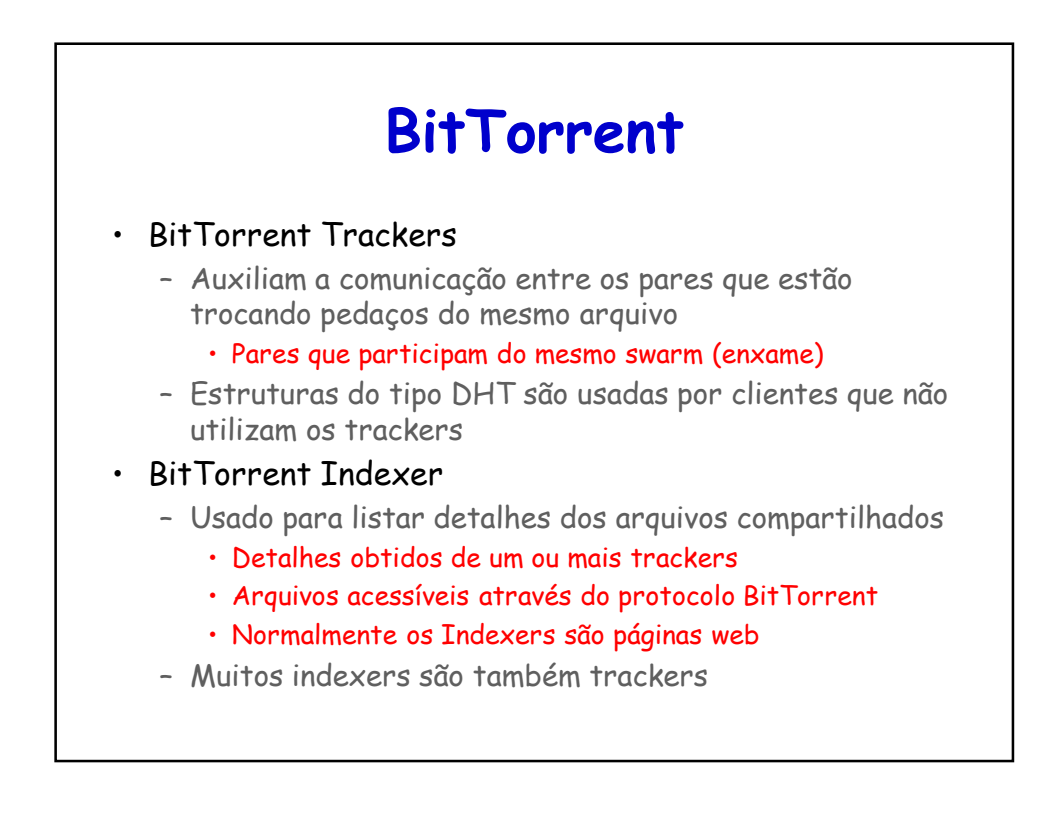

# **BitTorrent**

- Arquivo dividido em **pedaços** (chunks) de 64 a 512 kB
- Ao se unir ao enxame, o par:
	- Não tem nenhum pedaço, mas irá acumulá-los com o tempo
	- Registra com o tracker para obter lista dos pares, conecta a um subconjunto de pares ("vizinhos")
- Enquanto faz o *download*, par carrega pedaços para outros pares
- Pares podem entrar e sair
- Ao obter o arquivo, o par pode (egoisticamente) sair ou (altruisticamente) permanecer

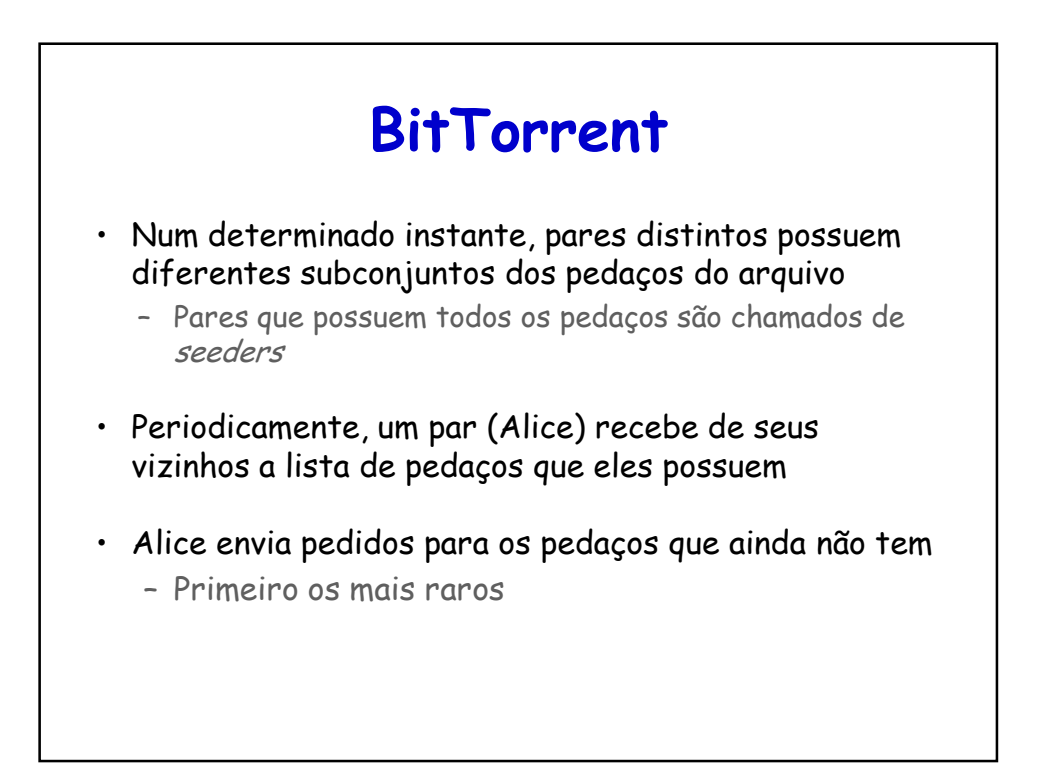

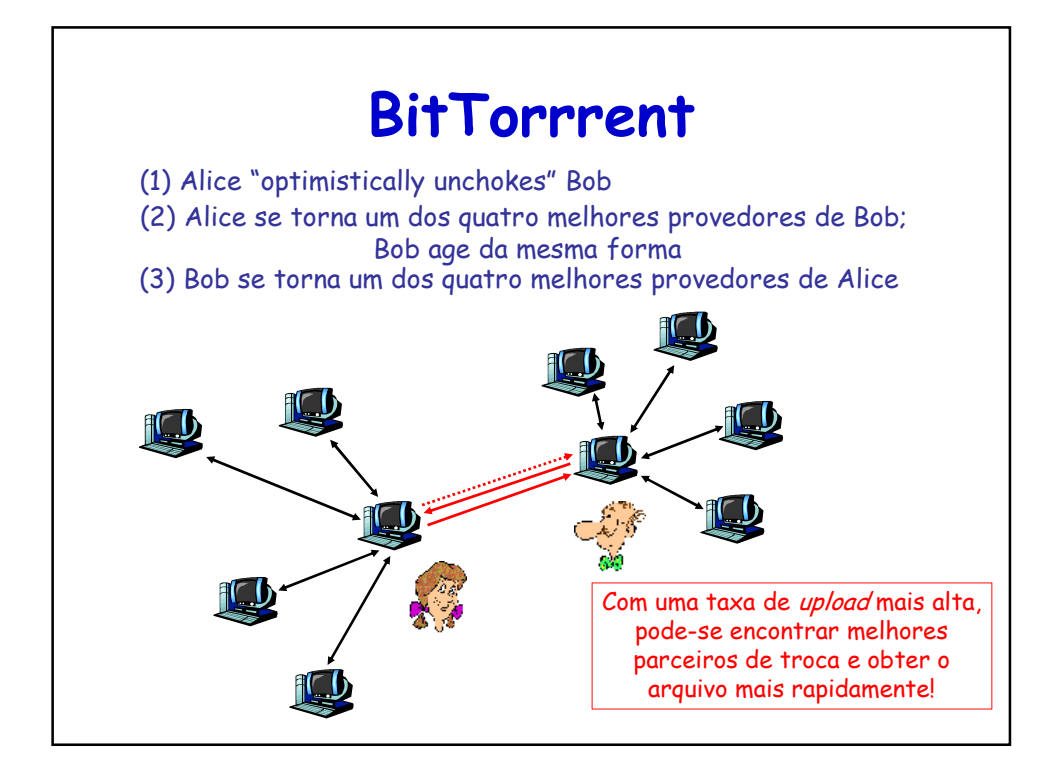

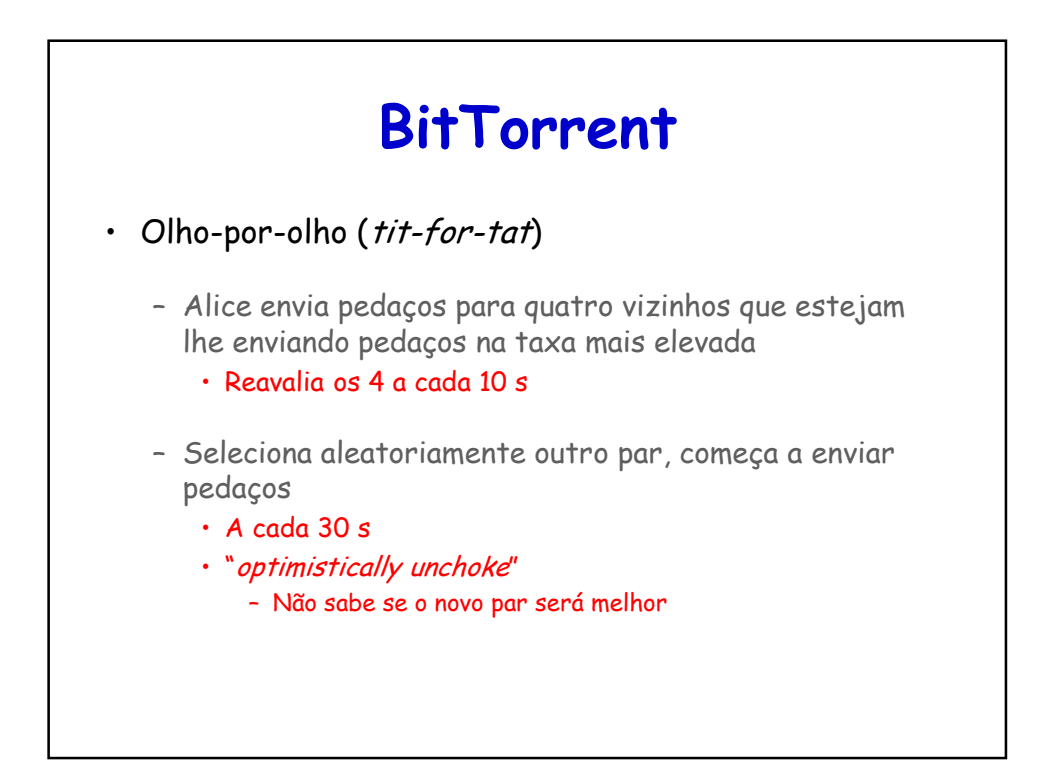

## **Programação de sockets: criando aplicações de rede**

#### • Dois tipos de aplicações de rede

- Cuja operação é especificada em um padrão de protocolo
- O outro tipo de aplicação de rede é uma aplicação de rede proprietária

## **Exemplo de Programação de Sockets com UDP**

- 1. Um cliente lê uma linha de caracteres (dados) do teclado e a envia para o servidor.
- 2. O servidor recebe os dados e converte os caracteres para maiúsculas.
- 3. O servidor envia os dados modificados ao cliente.
- 4. O cliente recebe os dados modificados e apresenta a linha em sua tela.

### **UDPClient.py**

```
from socket import * 
serverName = 'hostname' 
serverPort = 12000 
clientSocket = socket(socket.AF_INET, socket.SOCK_DGRAM) 
message = raw_input('Input lowercase sentence:') 
clientSocket.sendto(message,(serverName, serverPort)) 
modifiedMessage, serverAddress = clientSocket.recvfrom(2048) 
print modifiedMessage
clientSocket.close()
```
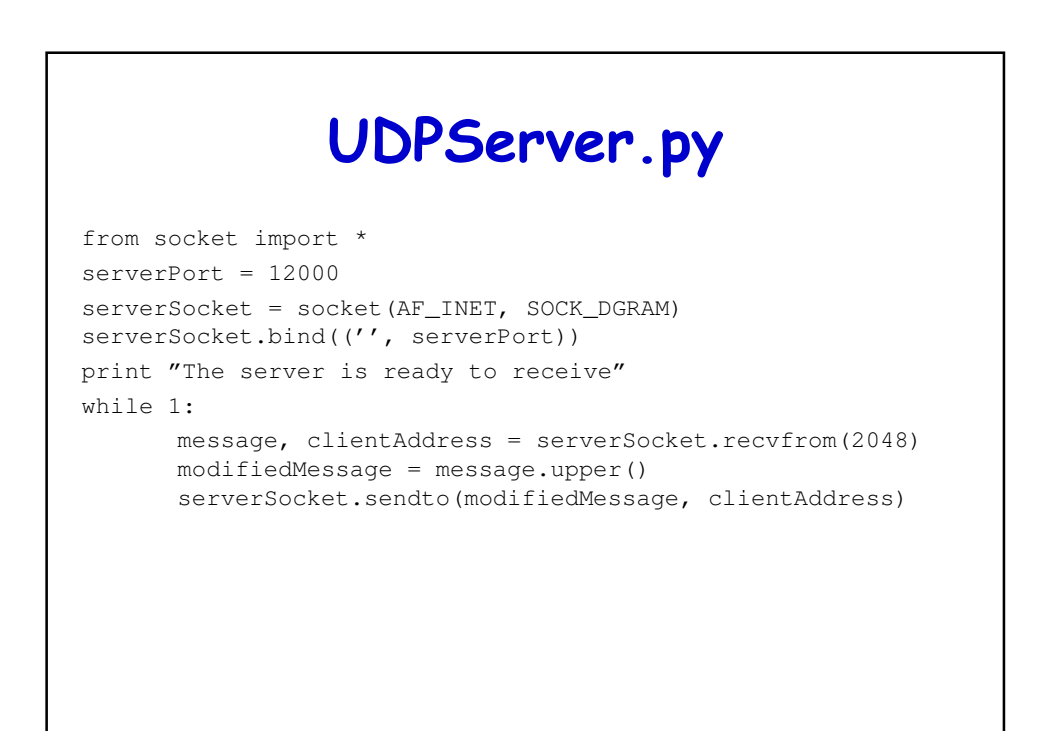

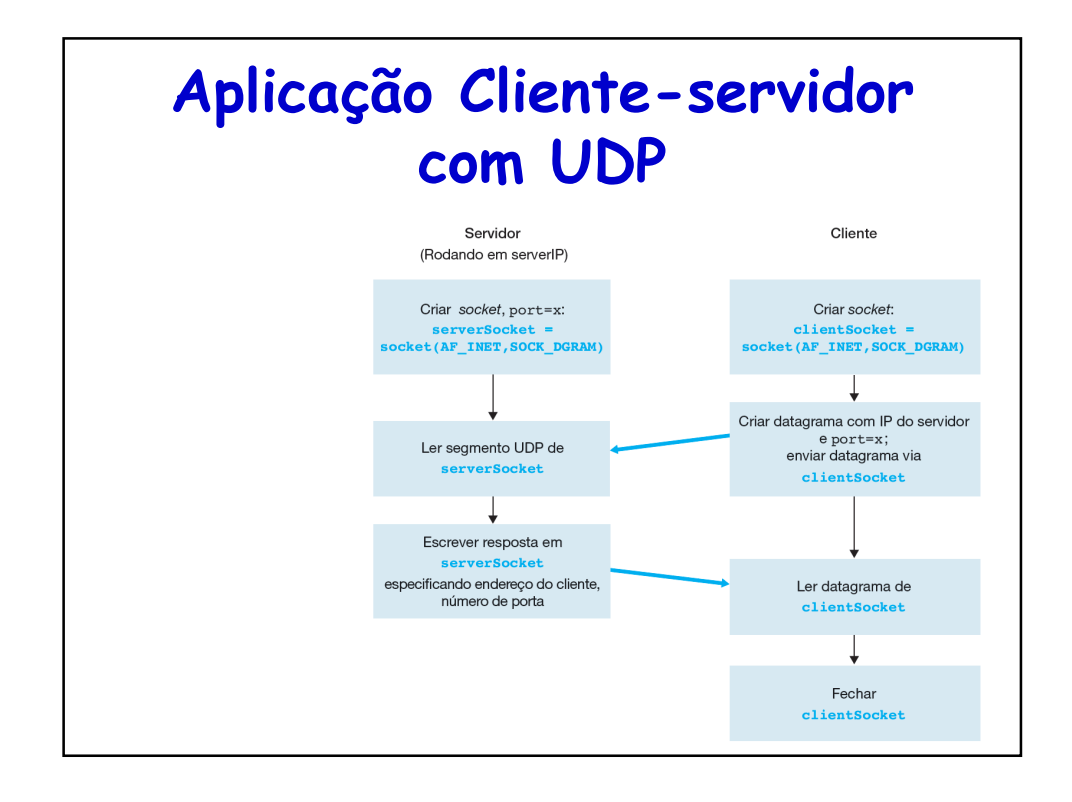

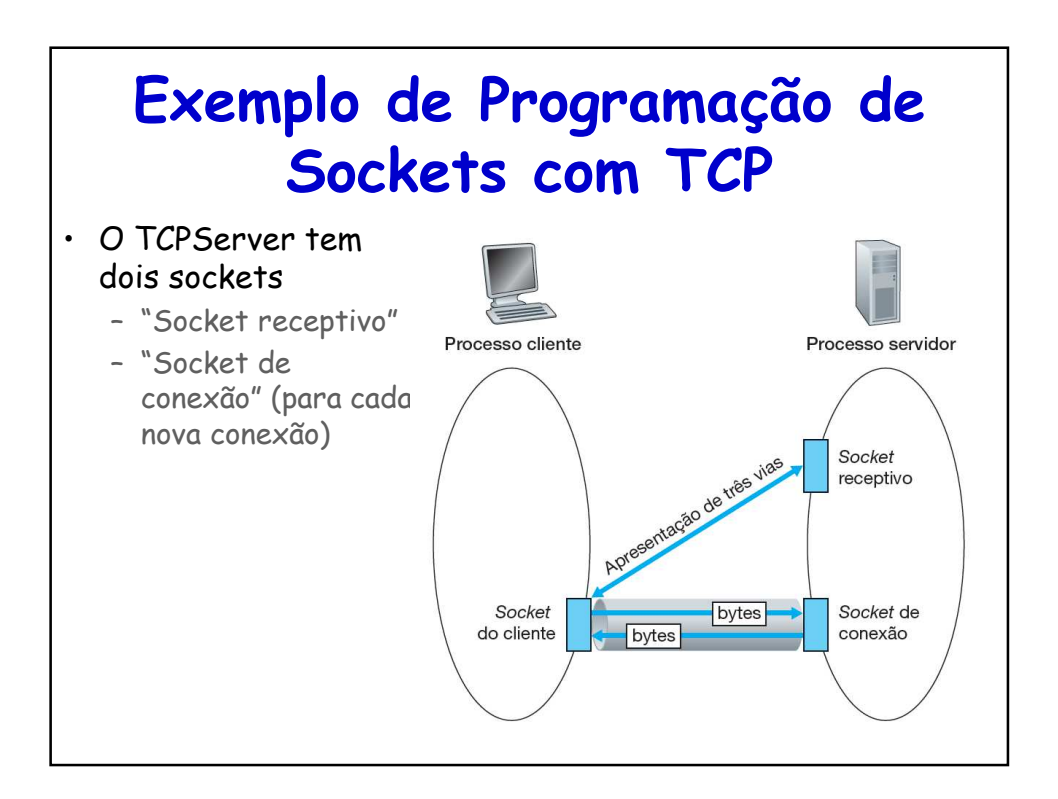

### **TCPClient.py**

```
from socket import * 
serverName = 'servername'
serverPort = 12000
clientSocket = socket(AF_INET, SOCK_STREAM) 
clientSocket.connect((serverName,serverPort)) 
sentence = raw_input('Input lowercase sentence:')
clientSocket.send(sentence) 
modifiedSentence = clientSocket.recv(2048) 
print 'From Server:', modifiedSentence
clientSocket.close()
```
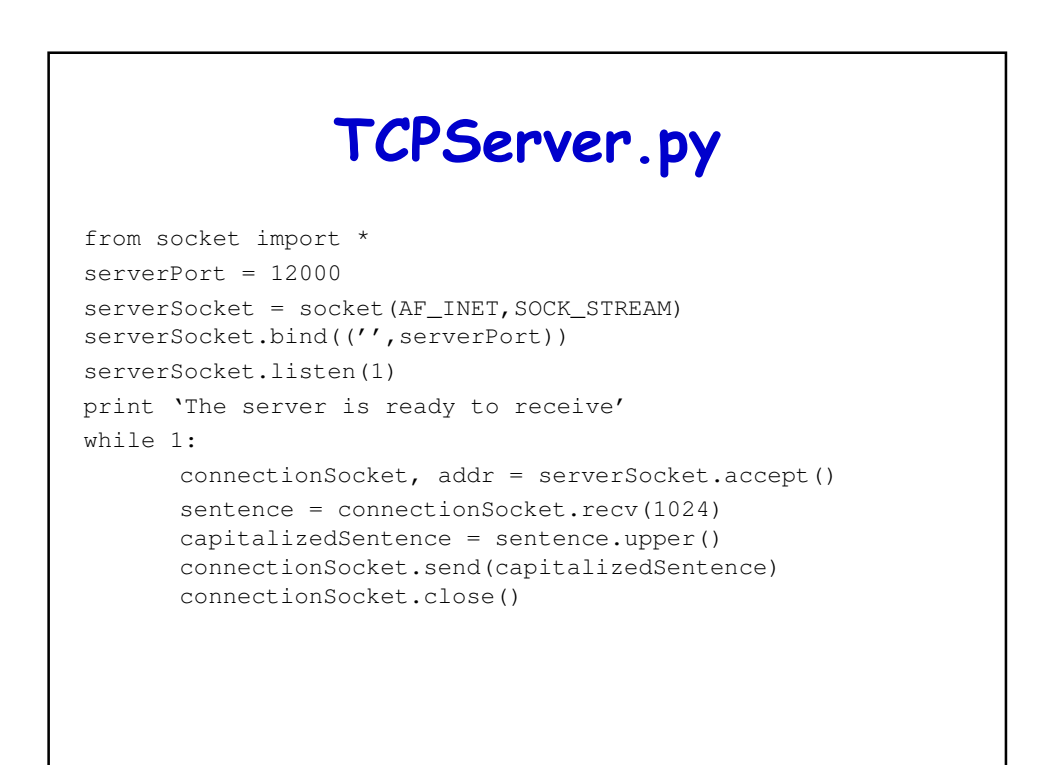

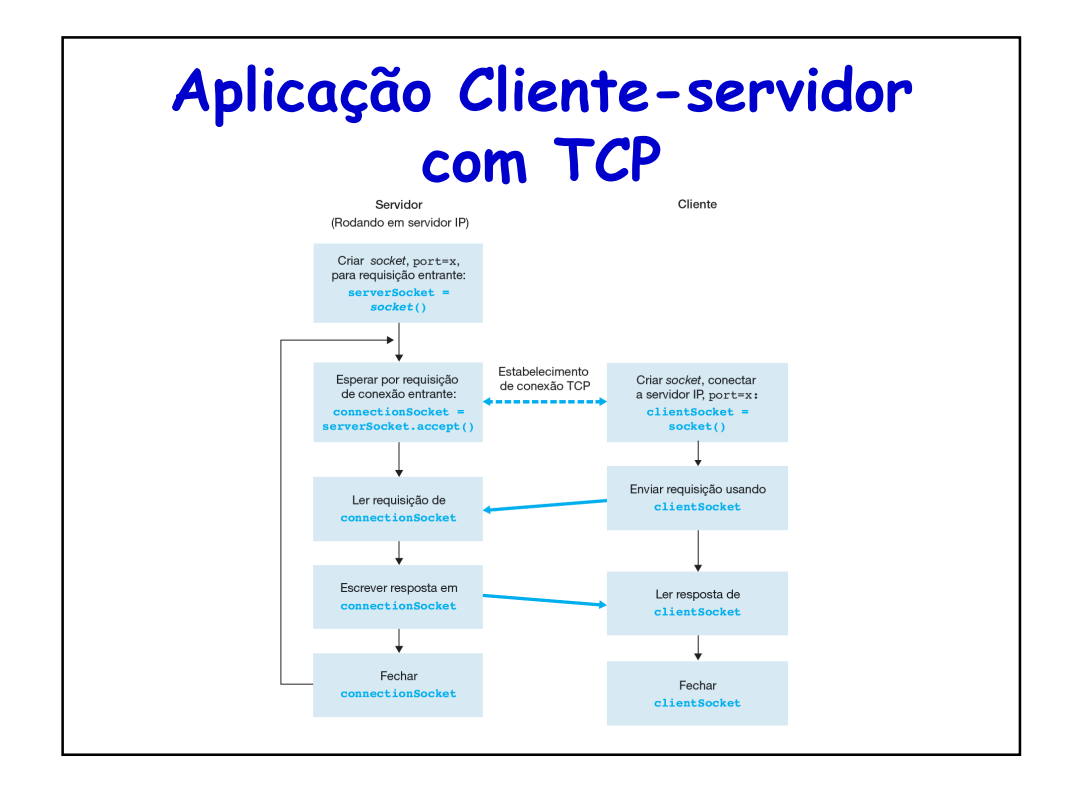

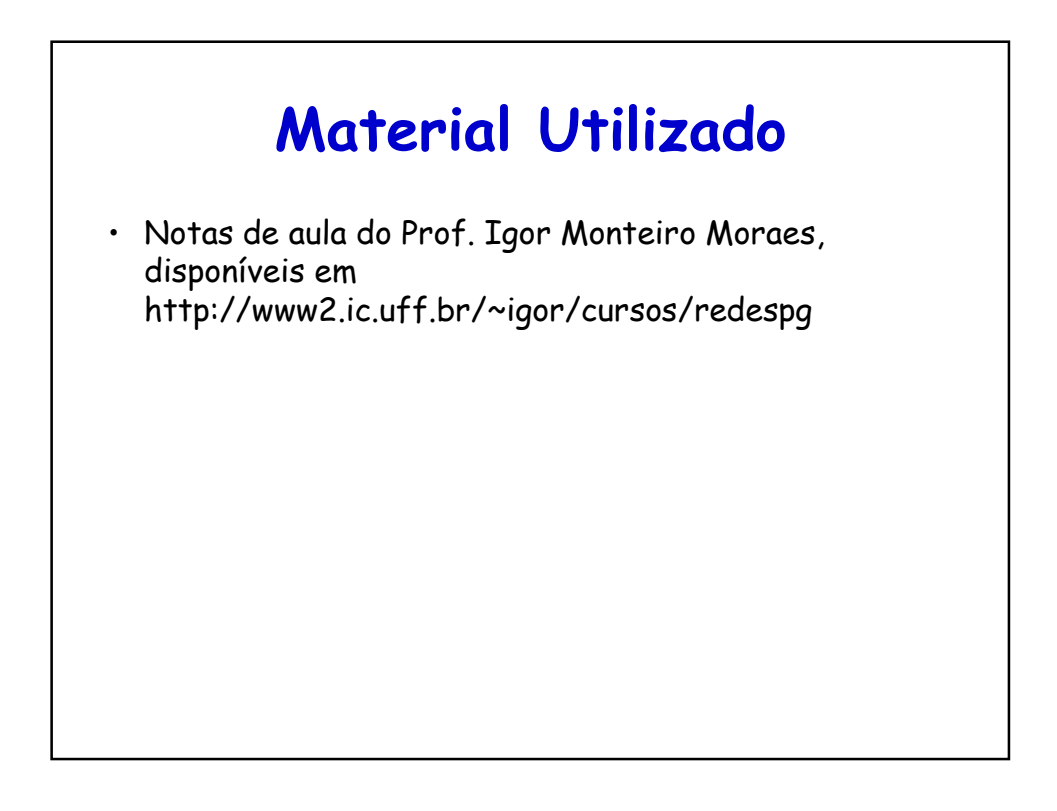
## **Leitura Recomendada**

- Capítulo 2 do Livro "Computer Networking: A Top Down Approach", 5a. Ed., Jim Kurose and Keith Ross, Pearson, 2010
- Capítulo 7 do Livro "Computer Networks", Andrew S. Tanenbaum e David J. Wetherall, 5a. Ed., Pearson, 2011
- Moraes, I. M., Campista, M. E. M., Moreira, M. D. D., Rubinstein, M. G., Costa, L. H. M. K., and Duarte, O. C. M. B. - "Distribuição de Vídeo sobre Redes Par-a-Par: Arquiteturas, Mecanismos e Desafios", in Minicursos do Simpósio Brasileiro de Redes de Computadores - SBRC'2008, pp. 115-171, Rio de Janeiro, RJ, Brazil, May 2008